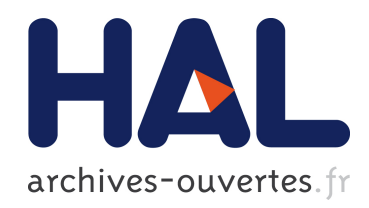

## Plateformes de Recherche dédiées à la CEM et à la performance industrielle

Fabrice Duval

#### ▶ To cite this version:

Fabrice Duval. Plateformes de Recherche dédiées à la CEM et à la performance industrielle.  $Électronagnétisme. Université de Rouen, 2016. *Let*-01373384$ 

## HAL Id: tel-01373384 <https://tel.archives-ouvertes.fr/tel-01373384>

Submitted on 13 Oct 2016

HAL is a multi-disciplinary open access archive for the deposit and dissemination of scientific research documents, whether they are published or not. The documents may come from teaching and research institutions in France or abroad, or from public or private research centers.

L'archive ouverte pluridisciplinaire HAL, est destinée au dépôt et à la diffusion de documents scientifiques de niveau recherche, publiés ou non, ´emanant des ´etablissements d'enseignement et de recherche français ou étrangers, des laboratoires publics ou privés.

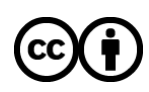

[Distributed under a Creative Commons Attribution 4.0 International License](http://creativecommons.org/licenses/by/4.0/)

Dossier de synthèse de l'activité de recherche

## Afin d'obtenir le

# DIPLOME D'HABILITATION A DIRIGER DES RECHERCHES

## Plateformes de Recherche dédiées à la CEM et à la performance industrielle.

Par Fabrice DUVAL

## Enseignant-chercheur au CESI

## Soutenu publiquement le : 5 juillet 2016

#### Jury

Mohamed RAMDANI, Enseignant Chercheur HDR ESEO - Angers Rapporteur Christian VOLLAIRE, Professeur des Universités Ecole Centrale de Lyon Rapporteur Abdellah EL MOUDNI, Professeur des Universités SET, UTBM – Belfort Samphard Rapporteur Pascal LHOSTE, Professeur des Universités ENSGSI, Université de Lorraine Examinateur Lionel PICHON, DR CNRS CentraleSupélec – Gif sur Yvette Examinateur Bélahcène MAZARI, Professeur CESI – Mont Saint Aignan Examinateur Abdelkhalak EL HAMI, Professeur des Universités INSA de Rouen immediateur Examinateur Philippe LEBAUDY, Professeur des Universités Université de Rouen Examinateur Philippe EUDELINE, Directeur Innovation Thales Ymare Thales Ymare Invité

# Sommaire

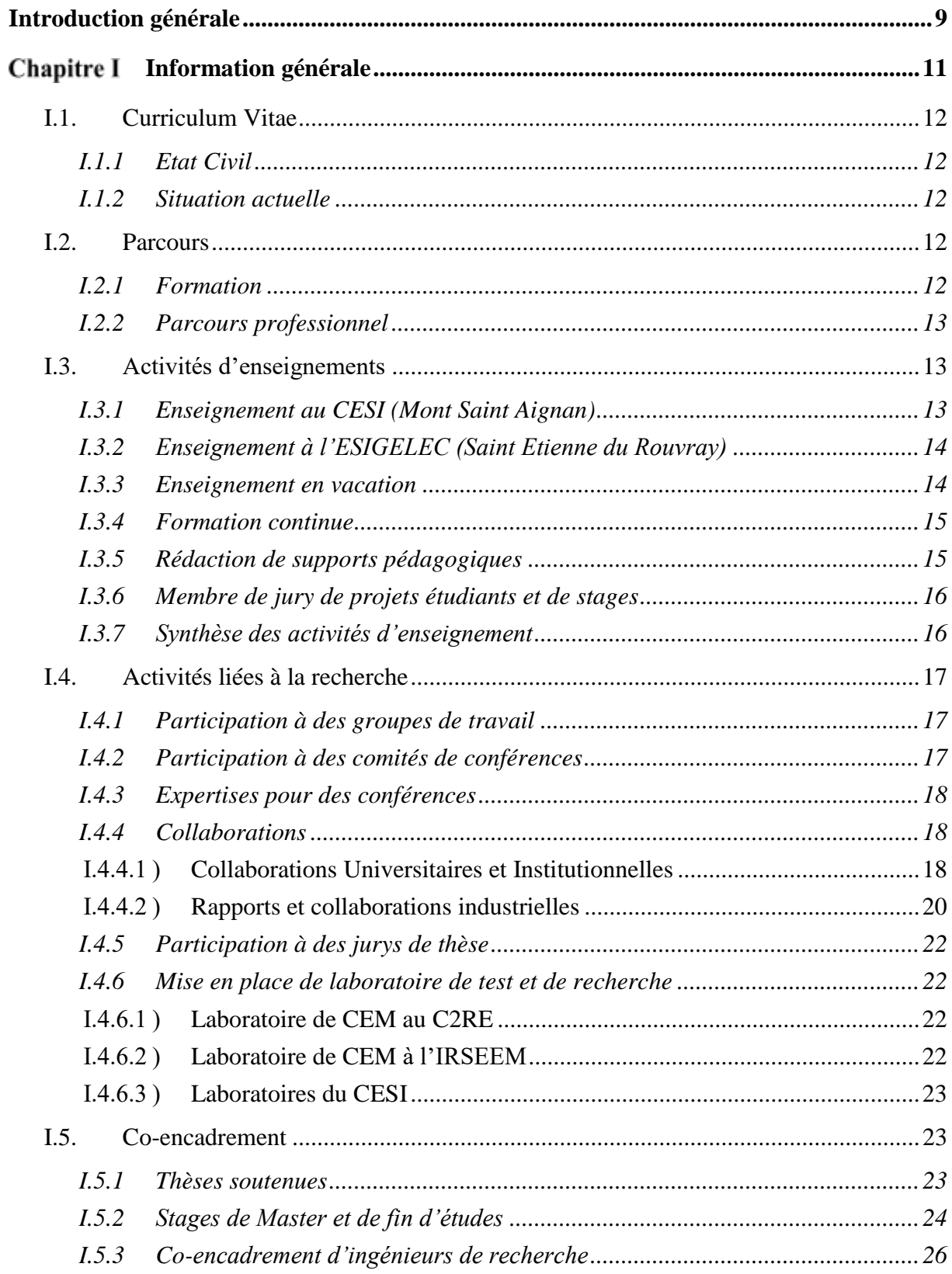

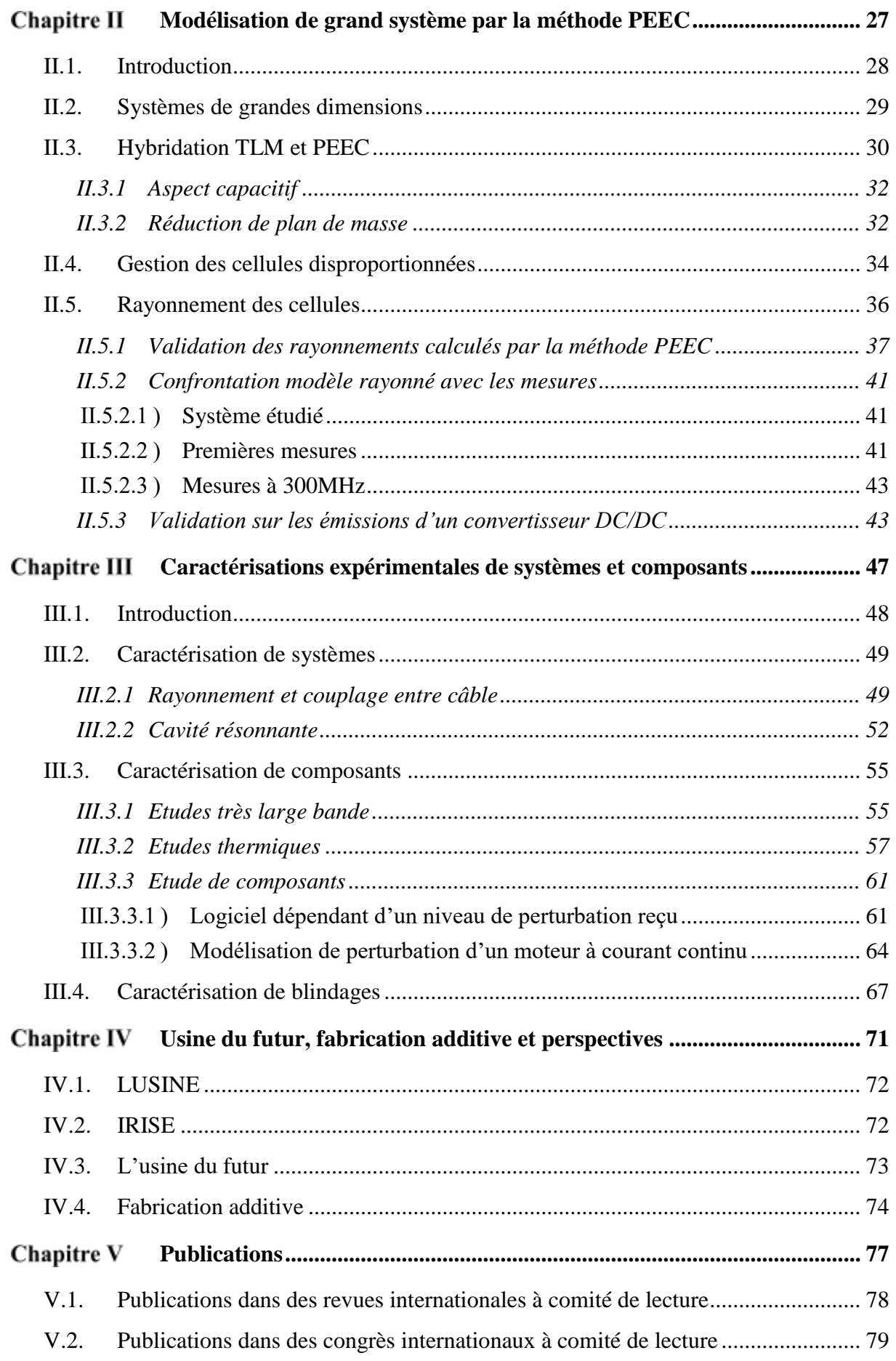

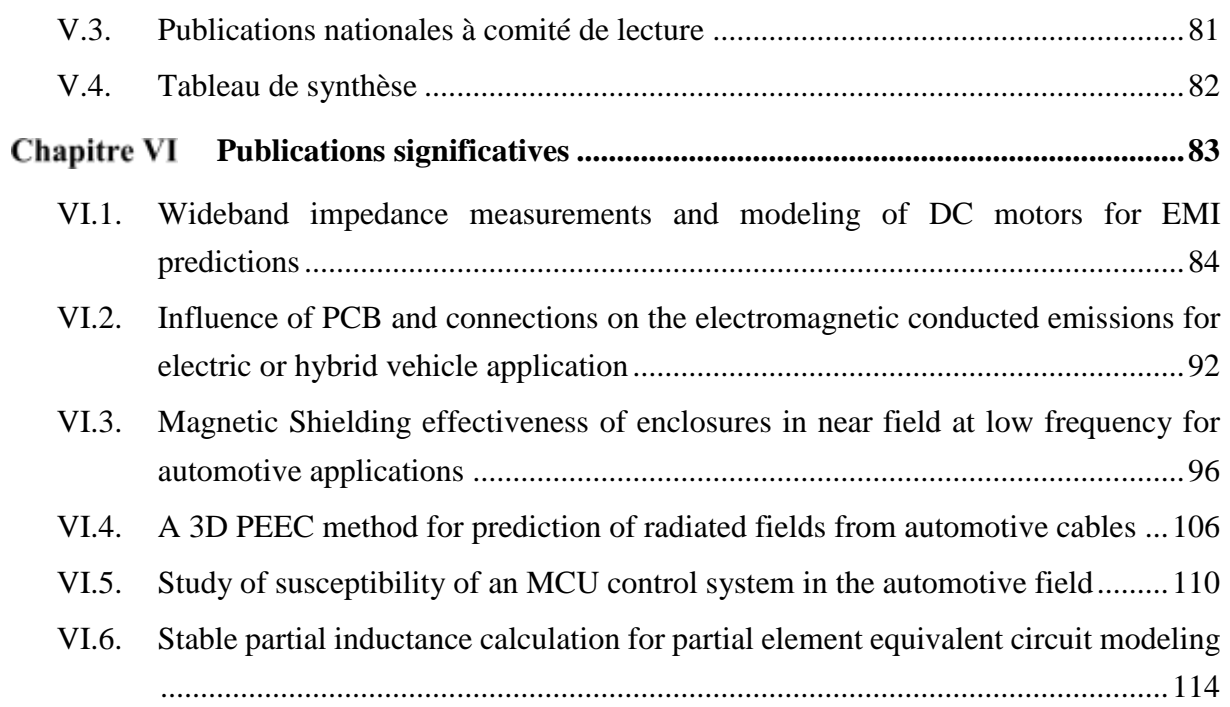

# Tables et illustrations

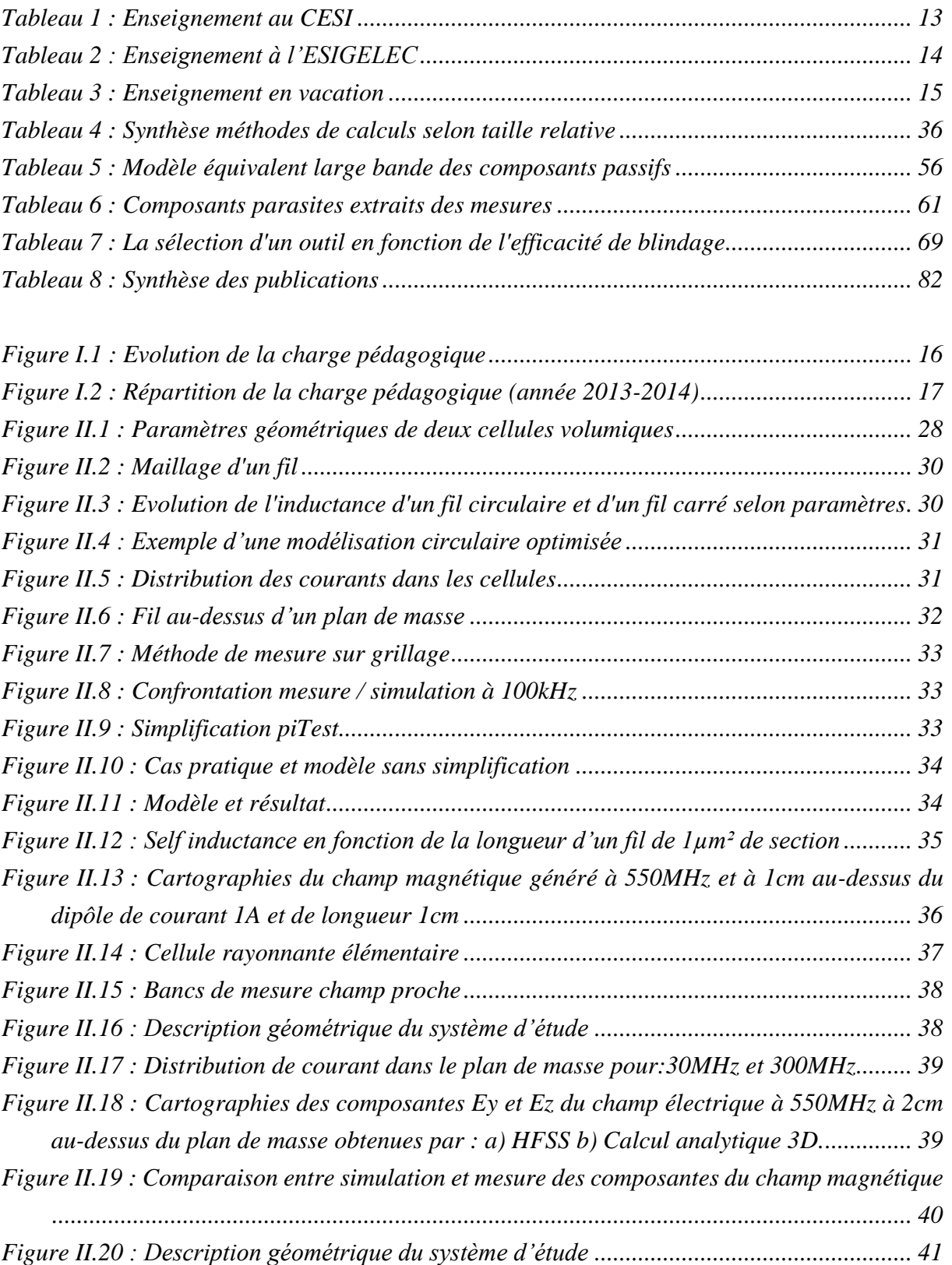

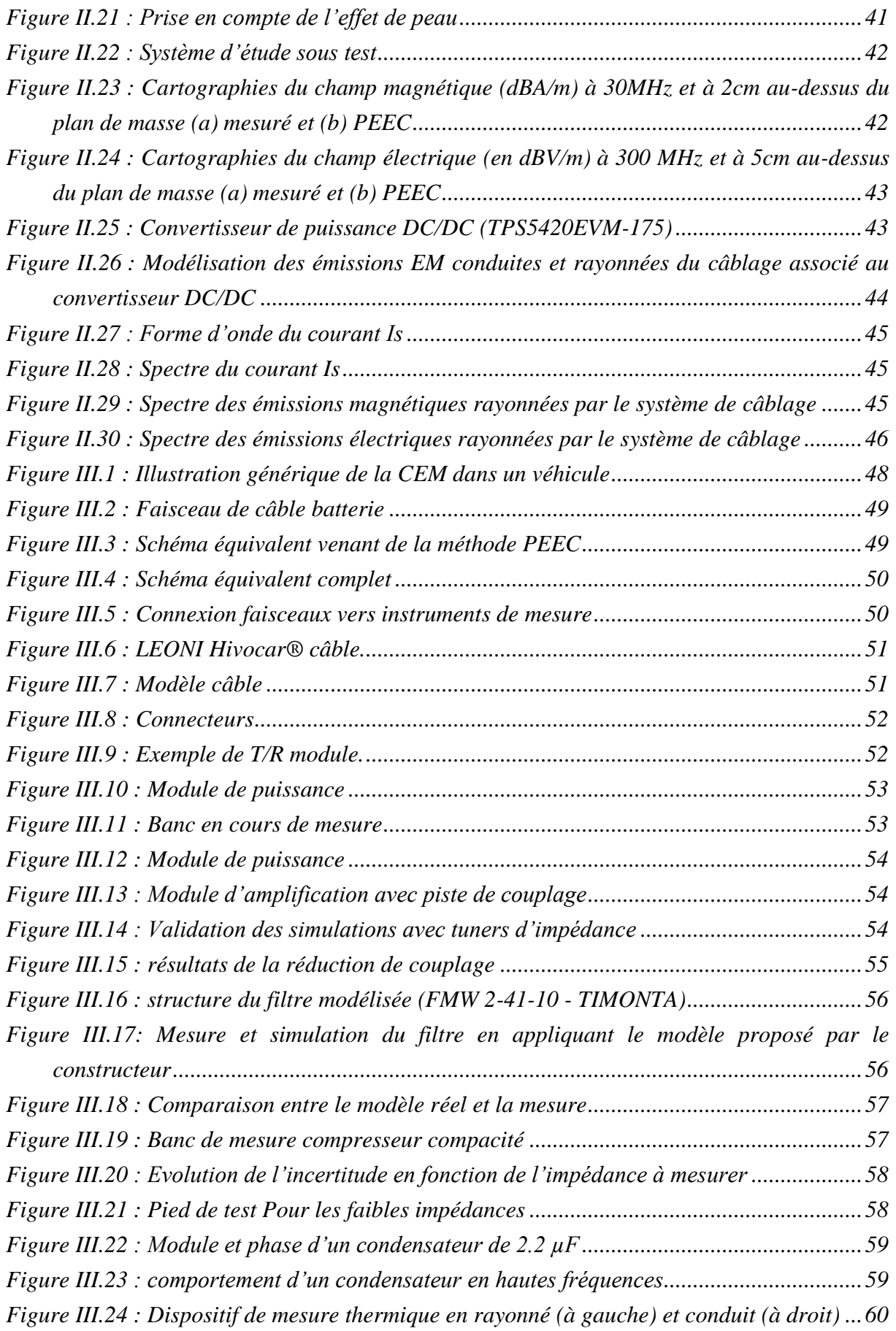

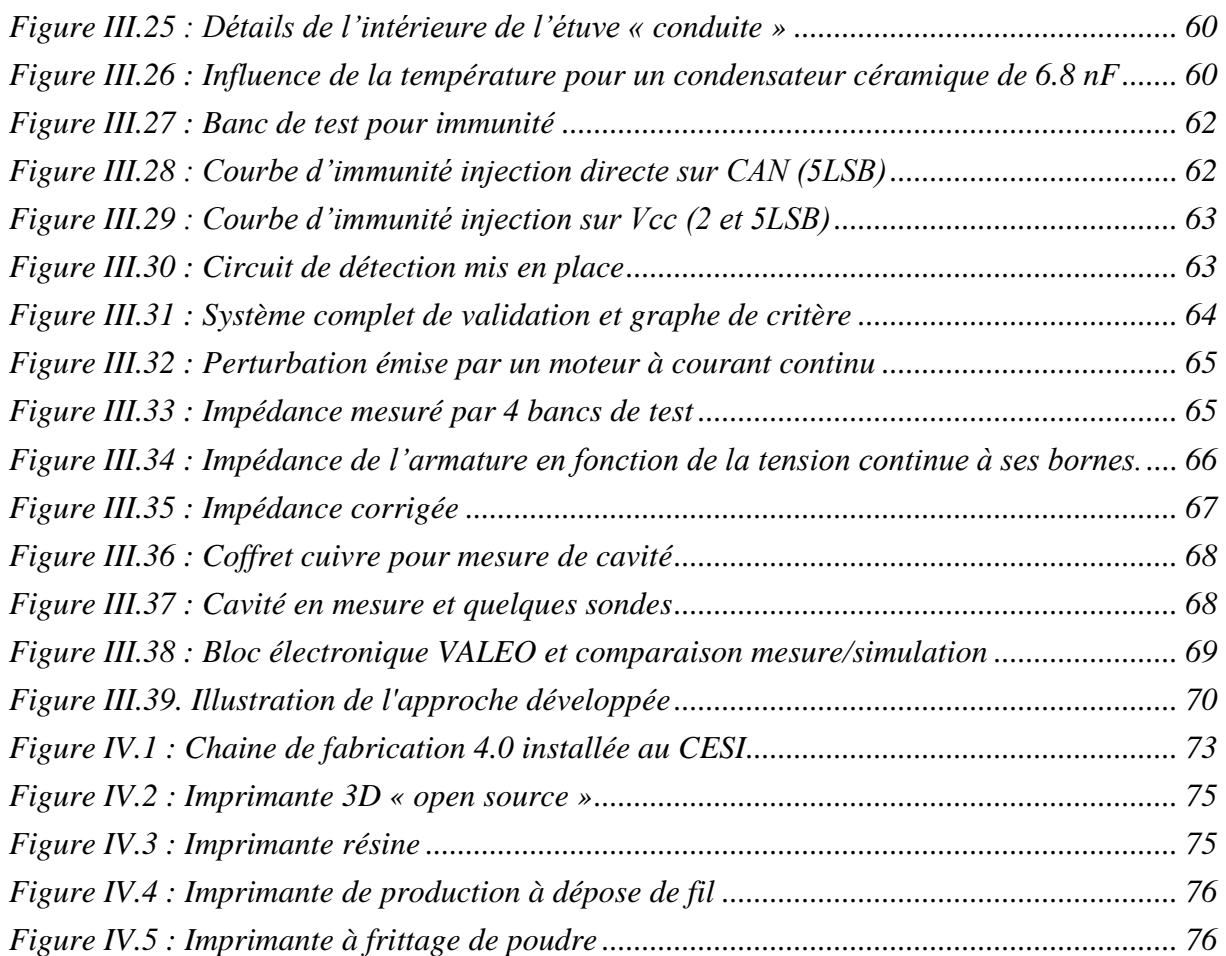

# Introduction générale

<span id="page-9-0"></span>Ce mémoire présente l'ensemble de mes activités de recherche réalisé depuis mon diplôme d'ingénieur en génie électrique obtenu en 1996 au sein des différents laboratoires auxquels j'ai été rattaché.

Après avoir obtenu mon diplôme d'ingénieur de l'ESIGELEC en 1996, je me suis trouvé rapidement confronté aux travaux de recherche du C2RE (*Centre de Recherche et de Ressources en Electronique*). Mon activité de recherche a démarré en 1997 avec la mise en place de moyen de tests et de mesures en électromagnétisme de ce laboratoire au sein de l'ESIGELEC. Le thème principal de recherche associé avec ces moyens d'essais a été la métrologie et la caractérisation des perturbations électromagnétiques issues des systèmes embarqués. Je me suis particulièrement intéressé aux impacts de ces perturbations sur les autres systèmes embarqués voisins.

Les domaines d'application ont concerné prioritairement les industries automobiles et aéronautiques. Afin de mener mes travaux, j'ai participé à la mise en place de plusieurs plateformes techniques et, pour certaines, en tant que chef de projet. Ce laboratoire est devenu l'IRSEEM (*Institut de Recherche en Systèmes Electroniques Embarqués ; EA 4353*) en 2001. Il a été créé en 2001 avec la Chambre de Commerce et d'Industrie de Rouen et des industriels des filières Automobile et Aéronautique. L'IRSEEM a des activités dans le domaine de la Compatibilité Electromagnétique et dispose de plusieurs plateaux de mesure (chambres anéchoïques, chambre réverbérante à brassages de modes, bancs de mesures champ proche, étuves, bancs de tests en conduction, salle de navigation autonome,…).

J'ai soutenu ma thèse de doctorat en 2007 sur le sujet de la CEM (*Compatibilité ElectroMagnétique*) associé aux grands systèmes. Cette thèse industrielle commandée par VALEO à l'IRSEEM avait pour axe principal la compréhension des phénomènes de résonance dans le cas de système de câbles de puissance de grande dimension dans les véhicules automobiles. Cette thèse a été encadrée par M. Lionel PICHON du laboratoire LGEP. La réalisation de plusieurs bancs de tests associée avec la méthodologie de simulation permettant de comprendre les phénomènes a été l'un des points clés de celle-ci.

Les autres points abordés par cette thèse sont la méthode PEEC (*Partial Element Equivalent Circuit*) appliquée aux systèmes de grandes dimensions, sur les effets des méthodes de connexion et sur les aspects de programmation informatique des codes de simulation.

Mes travaux suivants sont principalement restés dans ce domaine et j'ai pu participer depuis à l'encadrement de sept thèses de doctorat et de nombreux stages Master. Les premières thèses encadrées étaient directement liées à mes travaux de thèses, les suivantes ont ouvert mes perspectives vers la création des moyens de tests et de validation liés à la recherche.

Les moyens mis en place pour les travaux de recherche m'ont permis de fournir un support idéal pour pouvoir co-encadrer des thèses sur la CEM, sur la modélisation très large bande de composants, sur l'effet des contraintes environnementales sur ces modèles, sur les effets des matières et des assemblages sur les modèles et sur les aspects de programmation robuste de circuit électronique. Audelà de ces aspects de travaux de thèse en co-encadrement, j'ai accompagné d'autres équipes aux thèmes connexes afin de pouvoir utiliser ensemble les moyens développés et ainsi rentabiliser scientifiquement les équipements mis en place.

En 2014, afin de pouvoir faire évoluer mes sujets de recherche, j'ai intégré le CESI en tant que responsable des plateformes techniques de recherche et de transfert. Il s'agit de mettre en place des thèses conjointement à de nouveaux moyens de recherche. Ces nouveaux moyens couvrent essentiellement le thème de l'usine du futur et la réalisation additive.

Ces moyens servent de support à deux laboratoires du CESI :

**LUSINE** (*Laboratoire sur les usages informatiques et numériques en entreprises*) a été créé afin d'assurer le continuum formation, recherche/innovation, transfert dans le domaine des Technologies de l'Information et de la Communication (*TIC*). Les thématiques de recherche du laboratoire LUSINE sont identifiées à partir des besoins industriels venant de projets élèves, projets IRISE (voir ci-dessous), projets LIEA (*Laboratoire d'ingénierie des environnements d'apprentissage*), partenariats industriels et groupes thématiques des filières industrielles principalement centrées sur les usages. Ainsi, les équipes du laboratoire se concentrent sur des sujets tels que l'intelligence ambiante, les objets connectés, les bâtiments intelligents ou encore les smart grids. Par ailleurs, le laboratoire a créé le « living lab » pour expérimenter les concepts développés dans les travaux de recherche.

**L'IRISE** (*Institut de recherche en Innovation et science de l'entreprise*) développe ses travaux autour de l'innovation et de la science en entreprise et se consacre plus précisément à la performance industrielle et à l'innovation basée sur des technologies et des compétences du génie industriel et des TIC. Ces recherches représentent deux grands enjeux territoriaux : le développement des compétences et le renforcement de la compétitivité des PME et du lien sur le territoire entre grands groupes et PME.

Je valorise auprès d'étudiants les connaissances acquises en électromagnétisme, CEM (Compatibilité ElectroMagnétique) et conception électronique en donnant et réalisant des cours dans ces différents domaines. Je suis également en charge de la réalisation des modules d'électromagnétisme en apprentissage actif par projet (*A2P2*).

Ce rapport est organisé en quatre chapitres principaux et deux chapitres dédiés aux publications.

Le premier chapitre présente mon curriculum vitae avec l'ensemble des activités en relation avec la recherche et la pédagogie.

Dans le chapitre 2, Je présente l'ensemble des travaux de recherche portant sur la méthode PEEC.

Dans le troisième chapitre, je présente les travaux de mesure et de caractérisation CEM. Les trois sous parties qui le composent sont la caractérisation des systèmes, des composants et des blindages.

Le chapitre 4 de ce rapport est consacré à la présentation de mon laboratoire actuel et des perspectives de recherche à court et moyen termes.

Le chapitre 5 est une présentation de toutes les publications liées à mes activités de recherche.

Le dernier chapitre est un extrait significatif de mes travaux.

# <span id="page-11-0"></span>Chapitre I Information générale

## <span id="page-12-0"></span>**I.1. Curriculum Vitae**

#### <span id="page-12-1"></span>**I.1.1 Etat Civil**

Nom patronymique: **DUVAL** Prénom: **Fabrice** Date et lieu de naissance: **19 mars 1973 à Mont Saint Aignan, France** Nationalité: **Française** Situation: **Marié, 2 enfants** Adresse personnelle: **12 rue Thiers - 76240 Le Mesnil Esnard**

#### <span id="page-12-2"></span>**I.1.2 Situation actuelle**

Fonction: Enseignant-chercheur Etablissement: CESI (*Centre des Etudes Supérieures Industrielles*) Adresse professionnelle : 1 rue G. Marconi Parc de la Vatine 76137 Mont Saint Aignan Cedex Tél : 02 35 59 36 56 / 07.61.73 27 19 Fax : 02.35.62.45.57 Email : [fduval@cesi.fr](mailto:fduval@cesi.fr) [/ fa.duval@free.fr](mailto:fa.duval@free.fr) Lieu d'enseignement : **CESI** Page web [: http://www.cesi.fr](http://www.cesi.fr/) Lieu de recherche: Laboratoires IRISE (*Institut de Recherche en Innovation et Sciences de l'Entreprise*) et LUSINE (*Laboratoire de recherche en informatique*) du CESI Page web [: http://www.irise.cesi.fr/](http://www.irise.cesi.fr/)

#### <span id="page-12-3"></span>**I.2. Parcours**

#### <span id="page-12-4"></span>**I.2.1 Formation**

2007 Docteur de l'Université de Paris-Sud mention Très Honorable « *Gestion du câblage des masses électriques dans un véhicule automobile, Application C.E.M.* » - Date de soutenance : 4 décembre 2007

> Devant le jury composé de M. CANAVERO Flavio, Politecnico di Torino Président, Rapporteur Mme CLAVEL Edith. G2ELab / ENSIEG Rapporteur M. PICHON Lionel, LGEP / SUPELEC Directeur de thèse M. COSTA François, SATIE/ENS Cachan Examinateur M. DE DARAN François, VALEO **Examinateur** Examinateur M. MAZARI Bélahcène, IRSEEM/ESIGELEC Examinateur M. ARCAMBAL Christian, IRSEEM/ESIGELEC **Invité**

- 1996 Diplôme d'Ingénieur de l'ESIGELEC : Option Systèmes Electroniques Temps Réel
- 1991 Baccalauréat Technologique F2 mention Bien

#### <span id="page-13-0"></span>**I.2.2 Parcours professionnel**

- 2014 Enseignant-chercheur Enseignement : ei.CESI – Ecole d'ingénieur du CESI Recherche : laboratoire IRISE (*Institut de Recherche en Innovation et Science de l'Entreprise*) et LUSINE (*Laboratoire sur les USages Informatiques et Numériques d'Entreprise*)
- 2001-2014 Enseignant-chercheur Enseignement : ESIGELEC – Département Electronique et Télécommunication Recherche : IRSEEM (*Institut de Recherche en Systèmes Electroniques Embarqués – Pôle Electronique et Système*) Equipe d'Accueil - EA 4353
- 1997-2001 Ingénieur de recherche Enseignement : ESIGELEC – Département Electronique et Télécommunication Recherche : C2RE (*Centre de Ressource et de Recherche en Electronique*)

#### <span id="page-13-1"></span>**I.3. Activités d'enseignements**

J'ai effectué mes activités pédagogiques dans différents établissements. Je présente ici une synthèse de ces activités par établissement et par type. Le dernier paragraphe est une synthèse globale par année.

#### <span id="page-13-2"></span>**I.3.1 Enseignement au CESI (Mont Saint Aignan)**

Depuis février 2014, je suis en poste au CESI de Mont Saint Aignan en tant qu'enseignant chercheur attaché au cycle ingénieur. L'école d'ingénieurs du Cesi (*ei.CESI*) a été créée pour répondre à une demande du monde de l'entreprise industrielle exprimée en 1958 par les entreprises SNECMA, RENAULT, La TELEMECANIQUE, CEM et CHAUSSON. L'école est habilitée par la Commission des Titres d'Ingénieur (*CTI*) à délivrer le titre d'ingénieur depuis 1978. Je suis en charge, entre autres, de l'enseignement de l'électromagnétisme pour les étudiants en cycle ingénieur. Je participe également activement à la mise en place de l'enseignement par projet au CESI.

<span id="page-13-3"></span>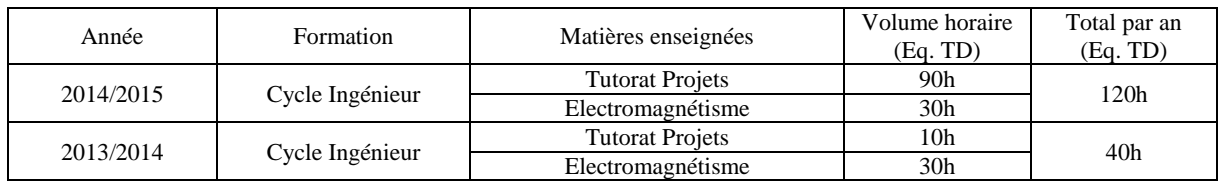

*Tableau 1 : Enseignement au CESI*

#### <span id="page-14-0"></span>**I.3.2 Enseignement à l'ESIGELEC (Saint Etienne du Rouvray)**

En poste à l'ESIGELEC (*Ecole d'ingénieurs Généralistes*) de 1997 à 2014, j'ai effectué mes activités pédagogiques essentiellement en Génie Electrique. J'ai assuré des séances de travaux dirigés et pratiques en électronique de puissance, dimensionnement des transformateurs et des systèmes électromécaniques (moteurs synchrones, asynchrones et continus). Mes compétences en électromagnétisme ayant bien évolué grâce à mes activités de recherche, j'ai pu animer des cours d'électromagnétisme et de CEM (*Compatibilité ElectroMagnétique*) dans le département « Electronique et Télécommunication ». A partir de 2007, J'ai assuré des enseignements en CEM dans d'autres établissements (voir §[I.3.3\)](#page-14-1).

| Année       | Formation                   | Matières enseignées                   | Volume horaire<br>(Eq. TD) | Total par an<br>(Eq. TD) |  |
|-------------|-----------------------------|---------------------------------------|----------------------------|--------------------------|--|
| 2013/2014   | Cycle Ingénieur             | Electromagnétisme                     | 40h                        |                          |  |
|             | Dominante<br>mécatronique   | Norme et CEM                          | 20 <sub>h</sub>            | 80 <sub>h</sub>          |  |
|             | Dominante<br>Hyperfréquence | Technique de mesure<br>hyperfréquence | 20h                        |                          |  |
| 2012/2013   | Cycle Ingénieur             | Electromagnétisme                     | 40h                        |                          |  |
|             | Dominante<br>mécatronique   | Norme et CEM<br>20h                   |                            | 100 <sub>h</sub>         |  |
|             | Dominante<br>Hyperfréquence | Technique de mesure<br>hyperfréquence | 40h                        |                          |  |
|             | Cycle Ingénieur             | Electromagnétisme                     | 40h                        |                          |  |
| 2011/2012   | Dominante<br>mécatronique   | Norme et CEM                          | 20h                        | 100h                     |  |
|             | Dominante<br>Hyperfréquence | Technique de mesure<br>hyperfréquence | 40 <sub>h</sub>            |                          |  |
| 2010/2011   | Cycle Ingénieur             | Electromagnétisme                     | 40h                        |                          |  |
|             | Dominante<br>mécatronique   | Norme et CEM                          | 20h                        | 100h                     |  |
|             | Dominante<br>Hyperfréquence | Technique de mesure<br>hyperfréquence | 40h                        |                          |  |
| 2009/2010   | Cycle Ingénieur             | Electromagnétisme                     | 40 <sub>h</sub>            |                          |  |
|             | Dominante<br>mécatronique   | Norme et CEM                          | 20h                        | 100 <sub>h</sub>         |  |
|             | Dominante<br>Hyperfréquence | Technique de mesure<br>hyperfréquence | 40h                        |                          |  |
| 2004 à 2009 | Cycle Ingénieur             | Electromagnétisme                     | 60h/an                     | 100h/an                  |  |
|             | Dominante<br>Hyperfréquence | Technique de mesure<br>hyperfréquence | 40h/an                     |                          |  |
| 2000 à 2004 | Cycle Ingénieur             | Electrotechnique                      | 40h/an                     | 40h/an                   |  |
| 1997/1998   | Cycle Ingénieur             | Electrotechnique                      | 20h                        | 20h                      |  |

*Tableau 2 : Enseignement à l'ESIGELEC*

#### <span id="page-14-2"></span><span id="page-14-1"></span>**I.3.3 Enseignement en vacation**

Parallèlement à mes travaux à l'ESIGELEC, j'ai participé à la mise en place d'un module pédagogique de CEM en mécatronique à l'EIGSI de La Rochelle. A ce jour, j'assure toujours ces cours en partenariat avec Mohamed BENSETTI de CentraleSupélec. J'ai également dispensé des cours de CEM dans les Universités de Caen et de Rouen, ainsi qu'à l'Institut Polytechnique de Bordeaux, où une initiation sous la forme d'une conférence était organisée. J'ai aussi assuré des cours d'électromagnétisme entre 2002 et 2004 au Conservatoire National des Arts et Métiers (*CNAM*) de Rouen.

| Année       | Etablissements                           | Formations                                     | Matières enseignées      | Volume<br>horaire (Eq.<br>TD) | Total par an<br>(Eq. TD) |  |
|-------------|------------------------------------------|------------------------------------------------|--------------------------|-------------------------------|--------------------------|--|
| 2012 à 2015 | <b>EIGSI</b><br>(La Rochelle)            | Cycle Ingénieur -<br>dominante<br>Mécatronique | Processus physique (CEM) | $16h$ /an                     | $16h$ /an                |  |
| 2011/2012   | <b>EIGSI</b><br>(La Rochelle)            | Cycle Ingénieur –<br>dominante<br>Mécatronique | Processus physique (CEM) | 18h                           | 34h                      |  |
|             | <b>UFR Rouen</b>                         | Master $2 - Di$                                | <b>CEM</b>               | 16h                           |                          |  |
| 2010/2011   | <b>EIGSI</b><br>(La Rochelle)            | Cycle Ingénieur -<br>dominante<br>Mécatronique | Processus physique (CEM) | 16h                           | 56h                      |  |
|             | <b>UFR Rouen</b>                         | Master 2 – Diode                               | <b>CEM</b>               | 33h                           |                          |  |
|             | Institut<br>Polytechnique<br>de Bordeaux | Ingénieur                                      | <b>CEM</b>               | 7 <sub>h</sub>                |                          |  |
| 2009/2010   | <b>EIGSI</b><br>(La Rochelle)            | Cycle Ingénieur -<br>dominante<br>Mécatronique | Processus physique (CEM) | 16h                           | 61h                      |  |
|             | Rouen (SER)                              | Master $2 - Di$ ode                            | <b>CEM</b>               | 35h                           |                          |  |
| 2008/2009   | <b>EIGSI</b><br>(La Rochelle)            | Cycle Ingénieur -<br>dominante<br>Mécatronique | Processus physique (CEM) | 16h                           | 31h                      |  |
|             | <b>ISMRA Caen</b>                        | Master 2                                       | <b>CEM</b>               | 15h                           |                          |  |
| 2007/2008   | <b>EIGSI</b><br>(La Rochelle)            | Cycle Ingénieur -<br>dominante<br>Mécatronique | Processus physique (CEM) | 16h                           | 23h                      |  |
|             | <b>ISMRA Caen</b>                        | Master 2                                       | <b>CEM</b>               | 7 <sub>h</sub>                |                          |  |
| 2003/2004   | CNAM de<br>Rouen                         | Ingénieur                                      | Electromagnétisme        | 18h                           | 18h                      |  |
| 2002/2003   | CNAM de<br>Rouen                         | Ingénieur                                      | Electromagnétisme        | 12h                           | 12h                      |  |

*Tableau 3 : Enseignement en vacation*

#### <span id="page-15-2"></span><span id="page-15-0"></span>**I.3.4 Formation continue**

J'ai été sollicité de nombreuses fois dans la création de modules pédagogiques de formation continue dans les domaines de le CEM au sens large. Ces formations ont eu lieu entre 1999 et 2014 à hauteur de 8 jours de formation en moyenne par année. Certains modules sont sous forme de conférences, d'autres de forme classique et d'autres mélangent des cours, des TDs et des TPs.

#### <span id="page-15-1"></span>**I.3.5 Rédaction de supports pédagogiques**

- Cours/TD « Phénomènes électromagnétiques »
- Cours « Ondes et Propagation »
- Cours/TP « Techniques de mesures hyperfréquences »
- Cours « Initiation à la CEM »
- Cours « Etude CEM des systèmes complexes »
- Cours « CEM et sécurité électrique dans les sèche-linges »
- Cours/TP « Mécatronique et CEM » en collaboration avec M. BENSETTI
- Apprentissage Par Problème (*APP*) en Electromagnétisme
- Apprentissage Actif Par Problème (*A2P2*) sur des contraintes multi physiques (Mécanique, Electrique, Electromagnétisme, Thermiques, …)

#### <span id="page-16-0"></span>**I.3.6 Membre de jury de projets étudiants et de stages**

Dans le cadre du cursus des étudiants, je participe régulièrement en tant que membre de jury aux soutenances des projets, des stages étudiants, ainsi qu'aux soutenances des apprentis dont j'ai le tutorat pédagogique (4 par an en moyenne depuis 2001).

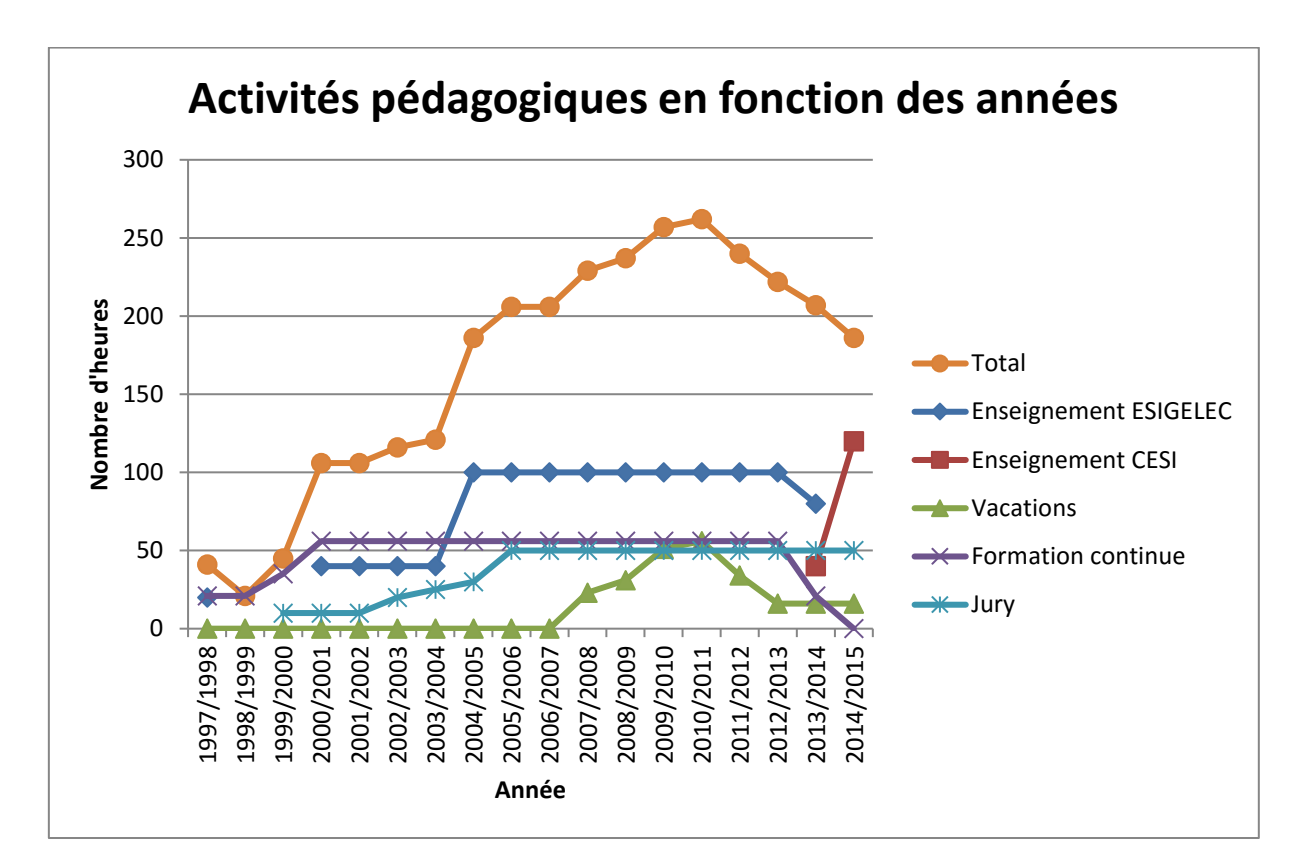

#### <span id="page-16-1"></span>**I.3.7 Synthèse des activités d'enseignement**

<span id="page-16-2"></span>*Figure I.1 : Evolution de la charge pédagogique*

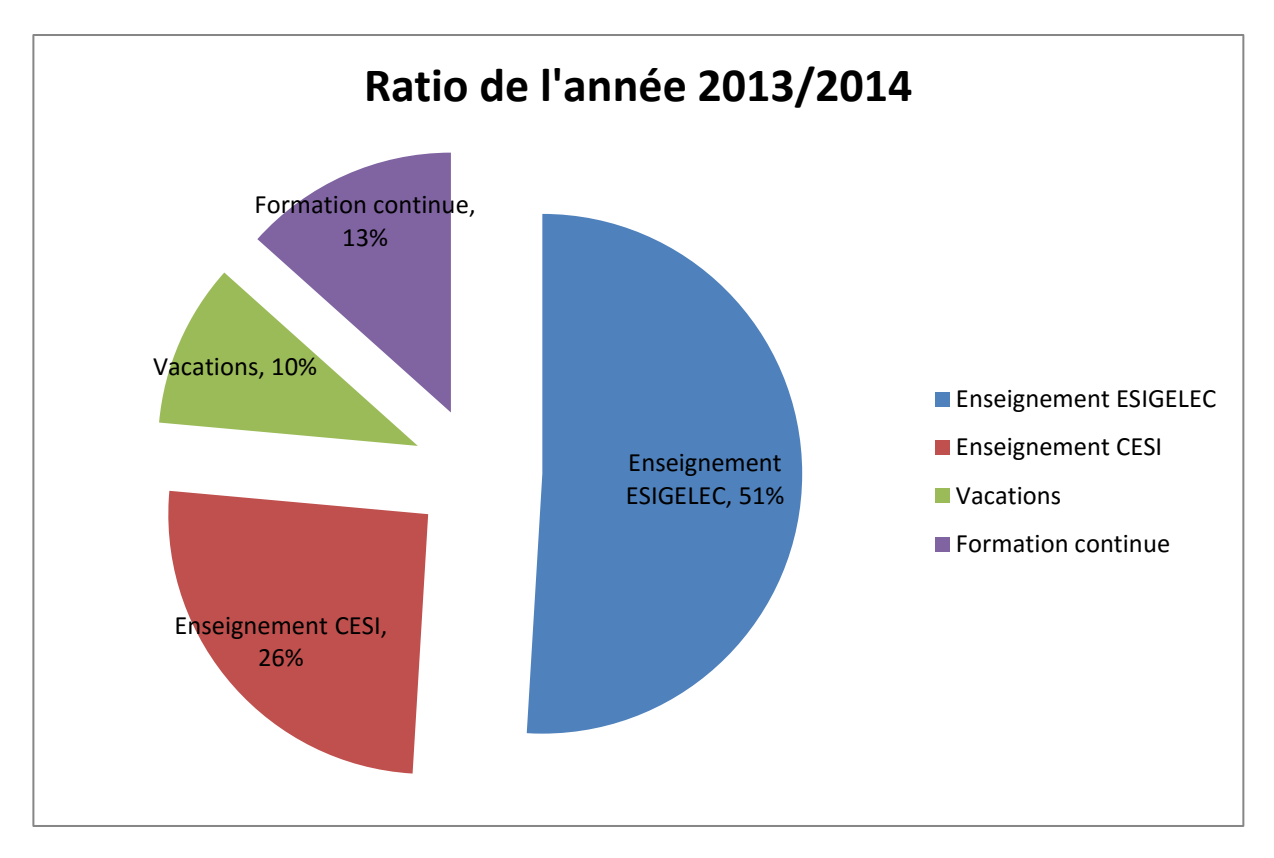

*Figure I.2 : Répartition de la charge pédagogique (année 2013-2014)*

## <span id="page-17-3"></span><span id="page-17-0"></span>**I.4. Activités liées à la recherche**

#### <span id="page-17-1"></span>**I.4.1 Participation à des groupes de travail**

- Membre du DAS EEV (*Empreinte Environnementale Véhicules*) du pôle de compétitivité MOV'EO (2011-2014)
- Membre du DAS SME (*Système Mécatroniques pour l'Electrification du véhicule*) du pôle de compétitivité MOV'EO (2013-2014)
- Membre du groupe de travail « Système global de gestion thermique et composants » Institut d'Excellence pour une Energie Décarbonnée –VEDECOM (2011-2014)
- Animation de COSTs (*Comité d'Orientations Scientifiques et Techniques*) à l'IRSEEM (2001-2008)

#### <span id="page-17-2"></span>**I.4.2 Participation à des comités de conférences**

 Membre des comités scientifique et d'organisation du 16éme colloque international et exposition sur la compatibilité électromagnétique (CEM 2012) - du 25 au 27 Avril 2012 à Rouen.

- Membre du comité d'organisation d'ICONIC 2011 *International Conference on Electromagnetic Near-field Characterization and Imaging* - du 30 Novembre au 02 Décembre 2011 à Rouen.
- Membre des comités scientifique et d'organisation du workshop 2EMC du 18 au 19 Septembre 2010, Rouen.
- Membre du comité scientifique de la Conférence Nationale sur la Haute Tension CNHT'2009, 19-21 avril 2009 à Sidi-Bel-Abbès, Algérie.
- Membre du comité scientifique de la Conférence Nationale sur la Compatibilité Electromagnétique CNCEM'09, 22-24 novembre 2009, Université Ibn Khaldoun, Tiaret, Algérie
- Membre du comité d'organisation d'ICONIC 2003 International Conference on Electromagnetic Near-field Characterization and Imaging - du 18 au 20 juin 2003 à Rouen.

#### <span id="page-18-0"></span>**I.4.3 Expertises pour des conférences**

Expertises pour les conférences : CEM 2012, 2EMC, CNHT'2009, CNCEM 2009

#### <span id="page-18-1"></span>**I.4.4 Collaborations**

#### <span id="page-18-2"></span>**I.4.4.1 ) Collaborations Universitaires et Institutionnelles**

 **SEISME** (*Simulation de l'Emission et de l'Immunité des Systèmes et des Modules Electroniques*) – WP2 et WP5 - pôle de compétitivité Aerospace Valley

**Partenaire** : AIRBUS, EADS IW, GERAC, CONTINENTAL, MEAS, RENAULT, VALEO, CST, SERMA, STUDELEC, NEXIO, ESEO, IMS Bordeaux, IRSEEM, ONERA, SATIE, INSAT

**Description** : Trois objectifs sont visés dans ce projet. Le premier est de développer le Prototypage Virtuel : définition d'outils de modélisation, de mesures, de méthodes de test et de calcul pour l'analyse CEM lors d'une modification de composants ou d'équipements électroniques durant leur vie série. Le deuxième objectif consiste à renforcer le test virtuel tout en réduisant le nombre de tests de requalification CEM du produit ainsi que les délais. Enfin, le dernier objectif est de proposer des standards de modèles par la création d'un projet unifié au sein des comités normatifs internationaux du CEI (*Comité Electrotechnique International*) regroupant des propositions de modèles et de méthodes d'extraction Composants/Cartes/Equipements électroniques.

**Rôle** : Modélisation simplifié des composants numériques à des fins de gestion de l'obsolescence

**Date** : Avril 2011 – mars 2014

 **GTS-2ENTREES** (*Gestion, Transformation, Stockage : Energie Embarquée et Nouvelles Technologies des Réseaux Electriques*) – Grand Réseau de Recherche de Haute Normandie **Partenaire** : GREAH

#### **Chef de projet pour l'IRSEEM**

**Description** : Ce projet comporte deux axes importants. Le premier la mise en place d'un système de simulation multiple de sources d'énergie. Le second est la possibilité d'étudier le rendement global des convertisseurs permettant, à terme, de limiter l'usage des sources ayant un impact carbone trop important. Afin de simuler le contexte d'une voiture électrique, les

convertisseurs sont bidirectionnels (4 quadrants), ce qui signifie que la conversion peut être effectuée d'une source vers une charge ou d'une charge vers une source. Ainsi, lors du freinage, l'énergie récupérée est convertie en énergie électrique redirigée vers la batterie. Ce banc est complété d'un moteur permettant de créer une charge mécanique qui pourra éventuellement servir de source pour la simulation de freinage par récupération d'énergie.

**Rôle** : Mise en place du banc de test multiphysique : recherche bibliographique, élaboration des cahiers des charges, appels d'offre, achat, installation des équipements et encadrement des ingénieurs de recherche.

**Date** : Février 2010 – décembre 2013

 **TECS** (*Time domain Electromagnetic Characterization and Simulation*) - Interreg IVA/GRR EEM (Electronique).

**Partenaire** : Université du Kent

**Description** : Le projet vise à étendre les techniques en champ proche aux mesures temporelles et de développer des algorithmes et des outils logiciels pour étudier les interférences électromagnétiques en temporel.

**Rôle** : Mise en place des bancs de test, mesures et de recherche **Date** : Août 2009 – Avril 2013.

 **COMPACITE** (*Compresseur électrique compact et basse consommation pour climatisation des véhicules électriques*) – lots 2 et 6 - Pôle de compétitivité MOV'EO

**Partenaires** : AREELIS, STMicroelectronics, BREE SA, PHENIX International, Leman Industrie, IRSEEM, SUPELEC, Université Paul Sabatier.

**Description** : Le projet visait à introduire une nouvelle approche - Mécatronique - pour permettre la réalisation d'un compresseur électrique indispensable pour assurer la climatisation des véhicules électriques et hybrides.

**Rôle** : développement de méthodologie pour le dimensionnement de filtre CEM, mise en place des procédures de tests, expertise CEM des modules **Date** : Septembre 2009- Septembre2012.

 **Mémoire** (Mécatronique des Modules de Puissance intégrant le Refroidissement pour Véhicule Electrique et Hybride) – DAS SME, Pôle MOV'EO

**Partenaire** : Valeo VEE, STMicroelectronics, AVX, MOLEX, AREELIS, SERMA Technologies, IFSTTAR, LTN, LAPLACE, UVSQ, IRSEEM, ARMINES

**Description** : L'objectif du projet est de réaliser un nouveau module commutateur de courant mécatronique à base d'IML, intégrant les composants actifs IGBT et passifs (moyenne tension et fort courant). Ce module devra être compact, combinable facilement avec des machines électriques réversibles (moteur/générateur) et compatible avec le système de refroidissement par liquide du véhicule. Ce module sera susceptible d'être produit en très grand volume (des millions de pièces) avec des taux de défauts extrêmement faibles (de l'ordre du ppm) **Rôle** : Mise en place des procédures de tests, expertise CEM

**Date** : septembre 2009 – aout 2012

 **O2M** (*Outils logiciels pour la mécatronique*) – AAP FUI - Labellisé MOV'EO et System@tics - Sous projet : SP4

**Partenaires :** Renault, Dassault Systèmes, Leoni, Continental Automotive, Thales, Toshiba Schneider, CEDRAT, CADLM, LIGERON, ALTAIR, Sherpa Engineering, Dynamic 3D, Haption, EIRIS Conseil, Digital Product Simulation, SAMTECH, ARMINES-CdM, CEGELY AMPERE (Ecole Centrale Lyon), CNRT Basse Normandie, ENSEA, ESTACA, INP Grenoble, LGEP, LNE, SATIE - **Description** : Le projet visait à développer une plateforme logiciel pour la modélisation en électronique et électronique de puissance et des systèmes complexes électroniques en prenant en compte les

aspects de la Compatibilité Electromagnétique conduite et rayonnée (*CEM*). **Rôle** : Définition des méthodologies de création de bibliothèque de composants, mise en place de bancs de mesure sous contraintes thermiques **Date** : Octobre 2007 - 31 Janvier 2011

 **EPEA** (*ElectroMagnetic Compatibility Platform for Embedded Applications*) – WP1, WP2 et WP4 - pôle de compétitivité Aerospace Valley

**Partenaire** : AIRBUS, Thales Alénia Space, ASTRIUM, SIEMENS-VDO, ATMEL, THALES, HUMIREL, NEXIO, FLOMERICS, ESEO, CNES, EADS-IW, ONERA, IRSEEM, LATTIS, LATTIS IUT

**Description** : Ce projet s'appuie sur la création d'une plateforme de modélisation et simulation CEM (moyens humains, méthodes et outils) ayant pour objectif de répondre à une problématique commune des industriels dans les applications embarquées, de favoriser l'émergence de meilleures pratiques entre différents secteurs industriels (automobile, aéronautique, spatial, etc.) en relation avec les centres de recherches et de développer l'excellence des individus au travers des formations et du partage d'expérience.

**Rôle** : Encadrement du doctorant Wissem YAHYAOUI sur la modélisation du rayonnement des câbles par la méthode PEEC

**Date** : Janvier 2007 – juillet 2010

 **ALIMAR** (*ALIMentAtion pour Radar*) - Filière Normandie AéroEspace **Partenaires** : Thalès Air Systems – GREAH. **Description** : L'objectif de ce programme était la conception, le développement et la fabrication d'alimentations électriques avec prise en compte de la CEM et des contraintes radars. La contribution de l'IRSEEM dans le projet consistait à quantifier et modéliser les différents phénomènes provoquant la pollution électromagnétique d'une alimentation à découpage pour application Radar

**Rôle** : Réalisation de bancs de mesures et de tests permettant de comprendre les mécanismes de couplages entre les composants

**Date** : octobre2005 – octobre 2009

 **Amelet** (*Atelier de Modélisation ELEctromagnétique pour les Transports*) – WP5.3 - Predit **Partenaires** : Alstom, GIE PSA-Renault, ESIGroup, EADS, Onera, Supelec, Cerpem **Description** : Le but de ce projet est de permettre le passage d'un logiciel à un autre en utilisant un formatage commun.

**Rôle** : Encadrement de Christophe CAGNARD, réalisation d'un logiciel de modélisation automatique de composants sous forme de fonctions de Laplace équivalentes en se basant sur des fichiers de mesures

**Date** : Décembre 2002 – aout 2005

#### <span id="page-20-0"></span>**I.4.4.2 ) Rapports et collaborations industrielles**

Je ne présente ici que les rapports de mesures et d'études liés à la recherche. Il manque donc l'ensemble des rapports de tests et de mesures CEM. Ces derniers représentent une centaine de rapports de 1997 à 2014 en rédacteur, en relecteur ou en approbateur.

- [R1] « Caractérisation d'un initiateur pyrotechnique » Contrat Industriel – Davey-Bickford – 3 rapports en 2013
- [R2] « Investigation pour une nouvelle technique de reprise de masse » Contrat Industriel – Segula / Bolloré – 2013
- [R3] « Etude CEM sur véhicule BLUECAR Perturbation des signaux GPS » Contrat Industriel - Bolloré – 2013
- [R4] « Etude du taux d'erreur dans une architecture CAN en présence de perturbation CEM » Contrat Industriel - Leoni - 2013
- [R5] « Etude de l'impact CEM sur le réseau CAN du faisceau PdB X62 équipé de « Junction Connector LEONI » en remplacement des épissures ultrason » Contrat Industriel - Leoni - 2013
- [R6] « Etude CEM sur véhicule BLUECAR » Contrat Industriel - Segula / Bolloré - 2013
- [R7] « Projet P-RAIL » Contrat Industriel - Renault – 4 rapports entre 2012 et 2013
- [R8] « Etude d'un connecteur Quadrax Etude d'un connecteur pour câble bifilaire » Contrat Industriel - Hypertac - 2010
- [R9] « Réalisation d'un banc de mesure d'impédance de transfert application sur connecteur » Contrat Industriel - Leoni - 2011
- [R10] « Etude d'un connecteur Octax Etude d'un connecteur pour câble quadrifilaire » Contrat Industriel - Hypertac - 2011
- [R11] « Etude de connecteurs Quadrax Contact HD nouvelle génération avec serre-câble métallique et serre-câble plastique » Contrat Industriel - Hypertac - 2011
- [R12] « Rapport d'Essais en Compatibilité Electromagnétique d'un faisceau de câbles blindés » Contrat Industriel - Leoni - 2010
- [R13] « Etude, réalisation et mise en conformité répondant aux nouvelles exigences EDF » Contrat Industriel - Gardy - 2010
- [R14] « développement d'une approche multiphysique de la modélisation CEM des couplages » Contrat Région Haute-Normandie - 2010
- [R15] « Etude et analyse CEM de la partie câblage d'un système de propulsion électrique » Contrat Industriel - Leoni - 2010
- [R16] « mesures de Courant de fuite sur tuyau PVC » Contrat Industriel - AERAZUR - 2009
- [R17] « Rapport d'expertise CEM sur éclairage à LED PNE/09-020 » Contrat Industriel – Sens'Light - 2009
- [R18] « distributeur ANI LOUVE P.C.I » Contrat Industriel - entreprise LEGRAIN – 2008
- [R19] « disjoncteur différentiel interface 500mA TYPE S » Contrat Industriel - Gardy - 2008
- [R20] « Mesure de conductivité de résines chargées » Contrat Industriel – Bostik - 2008
- [R21] « caractérisation CEM matériaux Thermelt 867 » Contrat Industriel - Bostik - 2008
- [R22] « Etude d'un connecteur Quadrax » Contrat Industriel - Hypertac - 2008
- [R23] « Mesure champ proche d'un variateur de vitesse ATV 71 » Contrat Industriel - Schneider - 2008
- [R24] « Modulateur 22XX » Contrat Industriel – Thalès – 2007
- [R25] « Expertise électromagnétique de machines de chauffage par induction » Contrat Industriel - GSK - 2007
- [R26] « Impact de la main sur le rayonnement électromagnétique de dispositifs RKE » Contrat Industriel – Renault – 2007
- [R27] « Caractérisation thermique d'un MOSFET APT10050JN » Contrat Industriel – Thalès – 2006
- [R28] « Acquisition de données gyroscopiques » Contrat Industriel – LRBA - 2005
- [R29] « Simulation électromagnétique de nouveaux connecteurs coaxiaux » Contrat Industriel – Hypertac – 2005
- [R30] « Simulation électromagnétique de connecteurs coaxiaux 'Harnais' » Contrat Industriel – Hypertac – 2005
- [R31] « Electronique associée aux algorithmes de fusion de données astro-inertielles appliqués à un viseur stellaire »
	- Contrat Industriel LRBA 2005
- [R32] « Mesure d'impédance de câbles pour batterie arrière » Contrat Industriel – Valeo - 2005

#### <span id="page-22-0"></span>**I.4.5 Participation à des jurys de thèse**

- 1. **DIOUF Fatou**  « Characterization of dc motors impedances for EMI prediction purposes » coencadrant – octobre 2014
- 2. **ORANGE Romain** « Prise en compte des contraintes de CEM dans la conception de modules d'émission-réception pour radars » - co-encadrant - mai 2012
- 3. **WAN Fayu** « Software based approaches to improve EMC of a microcontroller using in situ EMI monitoring » - co-encadrant - juillet 2011
- 4. **YAHYAOUI Wissem** « Caractérisation et modélisation des émissions rayonnées par le câblage des systèmes électroniques embarqués » - co-encadrant - avril 2011
- 5. **YAHI Islem** « Modélisation des sources de rayonnement au sein d'un véhicule automobile avec prise en compte de la présence du plan de masse » - co-encadrant - avril 2009

#### <span id="page-22-1"></span>**I.4.6 Mise en place de laboratoire de test et de recherche**

Dans le cadre de mes activités de recherche, j'ai été amené à mettre en place des moyens de tests et de mesures permettant d'appuyer les chercheurs et mes travaux de recherche.

#### <span id="page-22-2"></span>**I.4.6.1 ) Laboratoire de CEM au C2RE**

C2RE : Centre Régional de Ressource en Electronique

Démarré en 1997, ce laboratoire de l'ESIGELEC a proposé aux industriels des moyens de tests et de mesures en compatibilité électromagnétique. Ces essais étaient d'un niveau technique élevé et impliquent des équipements de mesures très performants (récepteur de mesure, cage de Faraday,…). Nous avons rapidement utilisé nos moyens d'essais pour proposer des sujets de recherche sur la CEM une fois la prise en main de ses équipements faite.

Mon implication dans ce laboratoire a été dans la mise en place des procédures de tests CEM. Ainsi que dans le choix, l'installation et la mise en exploitation des moyens. J'ai également contribué aux premiers travaux de recherche par le biais de co-encadrement de stagiaires et de doctorants.

#### <span id="page-22-3"></span>**I.4.6.2 ) Laboratoire de CEM à l'IRSEEM**

IRSEEM : Institut de Recherche en Systèmes Electroniques Embarqués - EA 4353

L'augmentation des travaux de recherche basés sur la CEM nous a conduits à construire une autre structure permettant l'accueil d'un nombre plus important de doctorants et de chercheurs. Cette structure a obtenu le label d'équipe d'accueil (IRSEEM - EA 4353) en 2010.

Mes travaux de recherche sur la CEM des systèmes et des composants évoluant de concert nous avons eu la chance de pouvoir créer un laboratoire sur mesure afin de faire aboutir un très grand nombre de projets.

Afin de mettre en place les nouveaux moyens, j'ai eu un rôle important dans les décisions techniques permettant que les travaux de recherche puissent bénéficier d'un outil performant. Cet outil permet à l'ensemble des doctorants et chercheurs de l'IRSEEM d'aller plus loin dans leurs capacités de création et de validation de modèles électromagnétiques de composants, d'équipements ou de systèmes.

Une part très importante des moyens devant être utilisable également en moyens d'essais industriels, il a fallu optimiser l'ensemble des chaînes de mesures en ce sens.

Les moyens d'essais ont été installés en plusieurs étapes :

- Transfert des moyens existants dans les nouveaux locaux
- Installation des moyens d'essais pour véhicules
	- Limité à 3,5T
	- Climatisation
- Installation des moyens d'essais CRBM (*Cage Réverbérante à Brassage de Mode*)
- Installation des moyens de tests CEM pour composants sous contrainte thermique (chaud / froid)
- Banc de tests multiphysique (mécanique et multi-sources d'énergie) dédié aux recherches sur les énergies renouvelables

#### <span id="page-23-0"></span>**I.4.6.3 ) Laboratoires du CESI**

Depuis le mois de février 2014, j'ai intégré le CESI au sein de deux laboratoires que sont LUSINE et IRISE.

<span id="page-23-1"></span>Les thématiques de recherche de ces deux laboratoires sont développées en détail dans le [Chapitre](#page-71-0)  [IV](#page-71-0) : [Usine du futur, fabrication additive et perspectives](#page-71-0)

#### **I.5. Co-encadrement**

#### <span id="page-23-2"></span>**I.5.1 Thèses soutenues**

- [Th1] **FRIKHA Amin** Thèse Cifre (VALEO, IRSEEM) « Modélisation et mesure du champ magnétique très basse fréquence dans les véhicules hybrides et électriques ». Doctorant de l'Université Paris Sud, Directeur de Thèse : Lionel Pichon Thèse soutenue en décembre 2014 Taux d'encadrement : 30% Publications avec le doctorant : [\[AI.1\]](#page-78-1) [\[AI.2\]](#page-78-2) [\[AI.4\]](#page-78-3) [\[AI.5\]](#page-78-4) [\[CI.2\]](#page-79-1) [\[CI.6\]](#page-79-2) [\[CI.7\]](#page-79-3) [\[CI.11\]](#page-79-4) [\[CN.1\]](#page-81-2) [\[CN.2\]](#page-81-3) [\[CN.3\]](#page-81-4)
- [Th2] **DIOUF Fatou** Contrat Valeo « Modélisation et simulation CEM des moteurs à courant continu pour applications automobiles »

Directeur de Thèse : David Baudry, Charles Joubert, Blaise Ravelo Thèse soutenue en octobre 2014 Doctorante de l'Université de Rouen, Taux d'encadrement: 45% Publications avec le doctorant : [\[AI.3\]](#page-78-5) [\[CI.10\]](#page-79-5) [\[CI.13\]](#page-80-0)

- [Th3] **SONG Zhenfei** « Partial Element Equivalent Circuit (PEEC) Modeling and Model Order Reduction for Conducted EMI Analysis » Directeur de Thèse : Donglin Su Thèse soutenue en mai 2012 Beihang University, Pékin Taux d'encadrement : 90% sur 18 mois Publication : [\[AI.8\]](#page-78-6) [\[AI.12\]](#page-78-7) [\[AI.14\]](#page-78-8) [\[AI.17\]](#page-79-6) [\[CI.20\]](#page-80-1)
- [Th4] **ORANGE Romain** « Prise en compte des contraintes de CEM dans la conception de modules d'émission-réception pour radars » Directeur de Thèse : Daniel Pasquet Thèse soutenue en mai 2012 SMII Rouen Taux d'encadrement : 45% Publication : [\[CI.16\]](#page-80-2) [\[CN.4\]](#page-81-5)
- [Th5] **WAN Fayu** « Software based approaches to improve EMC of a microcontroller using in situ EMI monitoring » Directeur de Thèse : Anne Louis Thèse soutenue en juillet 2011 SMII Rouen Taux d'encadrement : 45% Publication : [\[AI.6\]](#page-78-9) [\[AI.11\]](#page-78-10) [\[AI.16\]](#page-79-7) [\[CI.19\]](#page-80-3)
- [Th6] **YAHYAOUI Wissem** « Caractérisation et modélisation des émissions rayonnées par le câblage des systèmes électroniques embarqués » STITS Paris Sud Directeur de Thèse : Lionel Pichon Thèse soutenue en avril 2011 Taux d'encadrement : 90% Publication : [\[AI.12\]](#page-78-7) [\[AI.15\]](#page-79-8) [\[CI.18\]](#page-80-4) [\[CN.5\]](#page-81-6) [\[CN.6\]](#page-81-7)
- [Th7] **YAHI Islem** « Modélisation des sources de rayonnement au sein d'un véhicule automobile avec prise en compte de la présence du plan de masse » SMII Rouen Directeur de Thèse : Bélahcène Mazari Thèse soutenue en avril 2009 Taux d'encadrement : 90% Publication : [\[CI.25\]](#page-80-5)

#### <span id="page-24-0"></span>**I.5.2 Stages de Master et de fin d'études**

[S1] **HELIN Alexandre –** « Création d'un robot mobile de logistique low cost basé sur les moyens de réalisation 3D additifs » Stage de 4ème année à l'EXIA.CESI

Soutenu en septembre 2014 Publication [: \[CI.1\]](#page-79-9)

- [S2] **HATTINGH Andre Migael –** « Etude des logiciels embarqués de gestion de flotte de robots logisticiens » Stage de 4ème année North West University (Afrique du Sud). Soutenu en juin 2014
- [S3] **VINCENT Grégoire** « Caractérisation des composants passifs en hautes fréquences et selon la température » Stage de fin d'étude d'ingénieur ESIGELEC Soutenu en mars 2011
- [S4] **VIRAGH Péter** « Study of EMC characterization in the cable for hybrid vehicle applications » Stage de fin d'étude à Széchenyi István University (Hongrie). Soutenu en juin 2010
- [S5] **SIDDHARTH Neogi** « Management of cables in an automobile EMC Application » Bachelor of technology in electronics and communication engineering Vellore (Inde) Soutenu en juin 2009
- [S6] **ORANGE Romain** « Etude et modélisation de l'influence de la température sur les caractéristiques en conduit de composants électroniques de puissance » Stage de fin d'étude d'ingénieur validant également un master 2 soutenu en septembre 2008
- [S7] **ABOUAINAN Abdelghani** « Caractérisation et modélisation CEM et thermique des composants électroniques utilisés dans les étages de puissance » 2 ème année Master microélectronique à la *Faculté* des Lettres et des Sciences Humaines de Kénitra (Maroc) Soutenu en septembre 2007
- [S8] **MBA NGUEMA Séverin**  « Rapport comparatif des mesures faites sur véhicule et des simulations faite sur le logiciel développé Stage de 4ème année ingénieur Soutenu en septembre 2007
- [S9] **KONE Yaya** « Réalisation d'un amplificateur différentiel intégré dans une sonde de mesure » Stage de 4ème année ingénieur Soutenu en septembre 2005
- [S10] **CASLA SANZ Esther** « Développement d'un banc de mesures d'impédance de transfert » Stage de 4ème année ingénieur Soutenu en septembre 2005
- [S11] **MNIF Imed** « gestion du câblage des masses électriques dans un véhicule automobile Application C.E.M » Stage de fin d'étude d'ingénieur l'Ecole Nationale d'Ingénieurs de Sfax soutenu en juin 2005 Publication [: \[CI.24\]](#page-80-6)
- [S12] **CAGNARD Christophe** « Programme TREFFLE Transformation de REprésentation Fréquentielle en Fonction de Laplace Élémentaire» Stage de fin d'étude ingénieur CNAM soutenu en septembre 2004
- [S13] **FAUVEL Emmanuel** « Conception d'une carte électronique permettant la gestion de gyromètres pour les viseurs stellaires des satellites et les systèmes de navigation des missiles » Stage de 4ème année ingénieur soutenu en septembre 2003

#### <span id="page-26-0"></span>**I.5.3 Co-encadrement d'ingénieurs de recherche**

- [IR1] **ZHOU An** – « Mise en place du banc de test multiphysique » Financement : Projet GTS-2ENTREES Juin 2012- juin 2013
- [IR2] **MALKI Amine Mohamed** –«Développement de modèles de composants en intégrant l'aspect thermique» Financement : Projet COMPACITE Février 2012 - Juillet 2012
- [IR3] **FERNANDEZ-LOPEZ Priscila** « Utilisation des modèles rayonnés pour la prédiction des perturbations rayonnées dans les systèmes de puissance » Financement : Projets COMPACITE/ O2M Février 2011 - janvier 2012
- [IR4] **MANSOURI Omar** « Etat de l'art banc d'essai électromécanique » et « Etude des systèmes photovoltaïques » Financement : Projet GTS-2ENTREES Janvier 2010 - décembre 2011
- [IR5] **BOULZAZEN Habib** « Développement et réalisation d'un banc de mesure CEM dédié au compresseur électrique ». Financement : Projet COMPACITE décembre 2010 - décembre 2011
- [IR6] **FRIKHA Amin** «Réalisation d'un cahier de charges CEM et le dimensionnement d'un filtre CEM pour le compresseur électrique». Financement: Projet COMPACITE Octobre 2010 - octobre 2011

# <span id="page-27-0"></span>Chapitre II Modélisation de grand système par la méthode PEEC

# Modélisation de grand système par la méthode PEEC

## <span id="page-28-0"></span>**II.1. Introduction**

Rapidement dans mes travaux de recherche, je me suis tourné vers l'utilisation d'une méthode globale spécialisée dans la modélisation électromagnétique des conducteurs. La méthode PEEC est appropriée pour le traitement électromagnétique et l'analyse des circuits. Elle se base sur la traduction du problème décrit par les équations de Maxwell à travers l'équation intégrale du champ électrique (EFIE). L'analyse se fait sur chaque élément partiel par les lois de Kirchhoff où le comportement de chaque cellule a une influence sur l'impédance totale du dispositif simulé, ce qui explique la notion d'éléments partiels.

La méthode PEEC a été proposée par Albert Emil RUEHLI dans le début des années soixante-dix au centre de recherches d'IBM aux Etats Unis. La première vocation de cette méthode était de faciliter le calcul d'inductances dans les circuits intégrés de la technologie VLSI (VERY LARGE SCALE INTEGRATION). Elle s'est spécialisée dans le traitement électrique et électromagnétique des problématiques liées aux connexions dans les circuits intégrés.

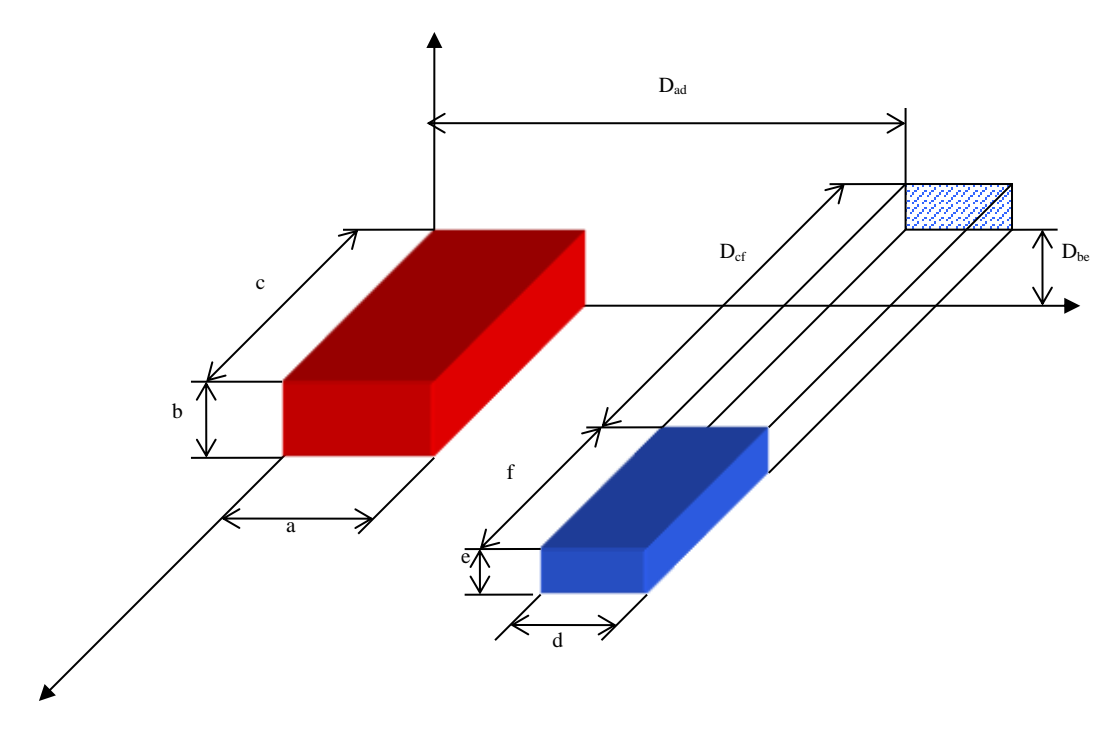

*Figure II.1 : Paramètres géométriques de deux cellules volumiques*

<span id="page-28-1"></span>Depuis, avec tout l'intérêt qu'elle a suscité et avec tous les développements qui se font autour, le domaine d'utilisation de cette méthode ne cesse de s'élargir, de nos jours cette méthode permet d'analyser le comportement électrique et électromagnétique de tous types de structures, elle s'applique aux matériaux diélectriques et même magnétiques, elle permet entre autres aussi de calculer les paramètres par unité de longueur de n'importe quelle ligne de transmission… etc. Son domaine d'utilisation est très vaste, et le nombre de recherches et de publications autour de cette méthode en témoigne.

Dans cette méthode, la structure physique tridimensionnelle réelle est découpée en portions pour être ensuite convertie en un circuit équivalent passif RLC (cf[. Figure II.1\)](#page-28-1). Ce circuit peut être complété avec les modèles électriques des composants éventuellement connectés à cette structure. Le circuit global obtenu peut être analysé, dans le domaine temporel ou fréquentiel, à l'aide de simulateurs génériques de type SPICE.

La méthode PEEC répond particulièrement à nos attentes et nous permet le traitement des problématiques en mode conduit. Les avantages de cette méthode sont multiples, on citera ceux qui ont amené notre choix vers son utilisation, la méthode PEEC permet :

- Une résolution dans le domaine temporelle et fréquentielle : l'analyse des circuits par les simulateurs génériques SPICE peut se faire dans les domaines temporel et fréquentiel, selon le besoin du problème à résoudre.
- Un calcul et une exécution rapides : cette méthode, n'étant pas une méthode volumique, s'exécute par conséquent plus rapidement et requiert moins de capacités mémoire.
- Un maillage particulier pour chaque géométrie : le maillage peut être régulier ou spécifique à chaque structure du moment qu'il est fait à base d'éléments tridimensionnels directs, les formes circulaires ou courbées sont maillées en escalier.
- Une résolution indépendante de la fréquence : la transformation de la structure en un circuit passif RLC se fait indépendamment de la fréquence.
- L'interprétation des résultats est orientée type circuit électrique : (avec la possibilité d'intégrer des circuits externes avant la simulation) la transformation de la structure sous test avec cette méthode en un circuit équivalent électrique représente un de ses gros avantages. En effet, il n'est pas nécessaire de recalculer ce circuit équivalent dans le cas où on change l'environnement de simulation de la structure.
- Une évaluation de chaque portion du circuit : on peut connaître la valeur de l'impédance de chaque portion du circuit ainsi que sa contribution réelle à l'échelle de la structure.
- Le calcul du couplage de deux éléments quelconques de la structure : grâce à cette méthode, nous pouvons percevoir le couplage (capacitif ou inductif) entre chaque paire d'éléments constituant le circuit équivalent.

L'extrême souplesse de cette méthode permet de changer les composants externes à la structure et d'analyser de nouveau le système sans avoir à recalculer ses éléments partiels, car les valeurs de ces derniers sont uniquement dépendantes de la géométrie de la structure et ne dépendent ni du contexte électromagnétique ni de l'environnement électrique ni encore des conditions de simulation.

L'emploi de la méthode PEEC nécessite de l'utilisateur une bonne connaissance de la structure d'un point de vue électrique et géométrique, cette maîtrise assure une description et un maillage convenables afin de diminuer les erreurs. Aussi, il y a les considérations de type ligne de transmissions qui peuvent entrer en jeu, surtout les phénomènes de propagation, d'effet de peau ou d'effet de proximité, que l'utilisateur devra prudemment prendre en compte et intégrer dans la phase de modélisation.

#### <span id="page-29-0"></span>**II.2. Systèmes de grandes dimensions**

Dans ma thèse, j'ai mis en place la méthodologie nécessaire pour utiliser la méthode PEEC sur des systèmes de très grande dimension vis-à-vis de la taille du câblage <sup>[\[CI.23\]](#page-80-7) [\[CI.24\]](#page-80-6)</sup>.

Il a fallu rapidement faire des choix sur les simplifications à apporter. Ainsi l[a Figure II.2](#page-30-1) présente deux manières de modéliser un fil, avec en [Figure II.3](#page-30-2) la conséquence sur le résultat. Le temps de calcul allant avec le carré du nombre de cellules, la simplification de la structure simulée prévalue.

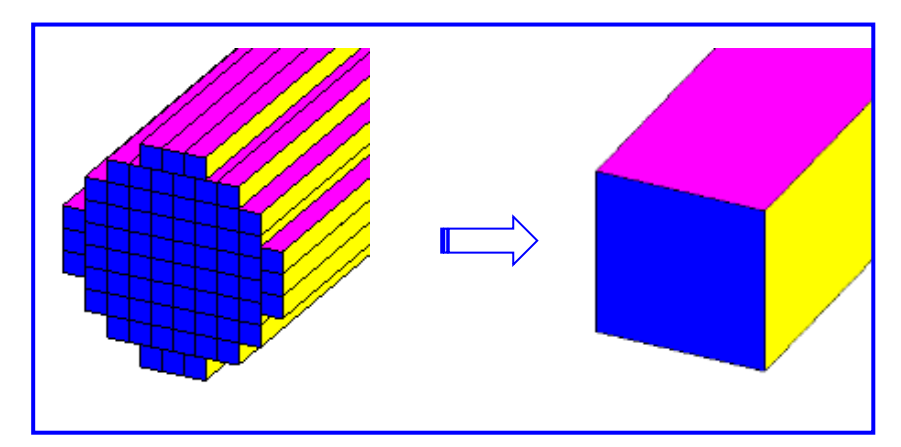

*Figure II.2 : Maillage d'un fil*

<span id="page-30-1"></span>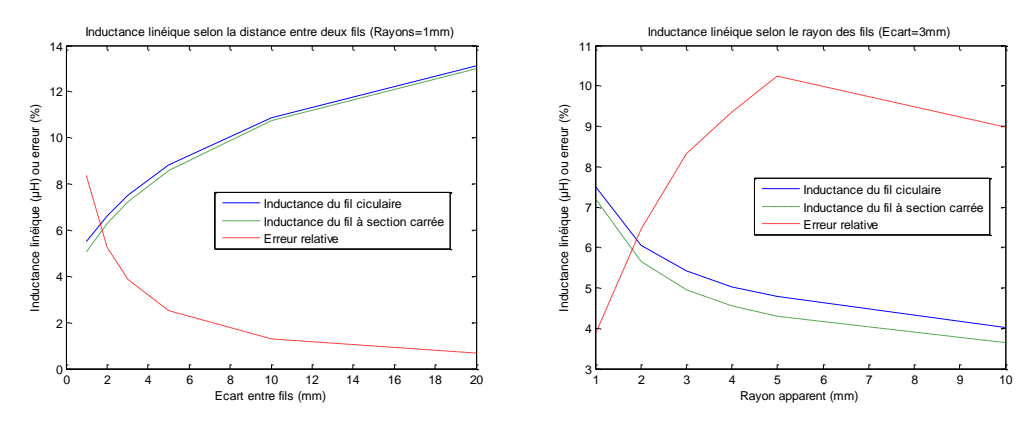

*Figure II.3 : Evolution de l'inductance d'un fil circulaire et d'un fil carré selon paramètres*

<span id="page-30-2"></span>Ma thèse définit également les moyens de découpage des plans de masse à des fins de simulation, et reste conforme aux autres méthodes de simulation (taille des cellules inférieure à λ/10 par exemple).

Trois points abordés dans ma thèse ont fait l'objet de travaux de thèse. Le premier point est l'extension en fréquence du modèle obtenu en ajoutant les aspects capacitifs à l'aide de la méthode TLM. Le second point a été de pouvoir prévoir les émissions rayonnées des cellules utilisées dans la méthode PEEC. Et enfin, la structure même des calculs de la méthode PEEC cause des problèmes de divergence. Ce dernier problème a juste été levé dans ma thèse, et c'est dans le cadre d'un partenariat avec la Chine qu'une solution a été proposée.

## <span id="page-30-0"></span>**II.3. Hybridation TLM et PEEC**

Avant de pouvoir utiliser la méthode PEEC sur des systèmes de grandes dimensions, il a fallu évaluer l'impact des effets de peau afin de valider leurs prises en compte par la méthode PEEC.

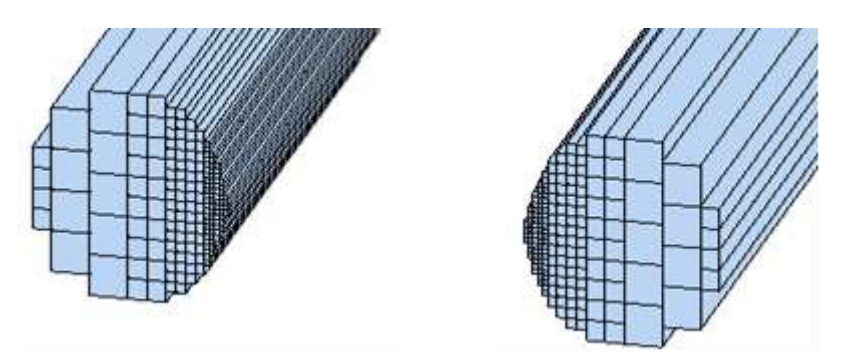

*Figure II.4 : Exemple d'une modélisation circulaire optimisée*

<span id="page-31-0"></span>L[a Figure II.4](#page-31-0) permet de définir des modélisations de fils circulaires optimisant le maillage aux endroits d'influence directe des champs magnétiques.

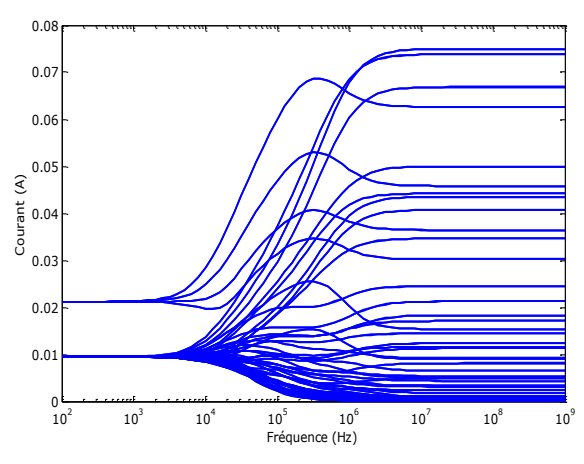

<span id="page-31-2"></span>*Figure II.5 : Distribution des courants dans les cellules*

<span id="page-31-1"></span>L[a Figure II.5](#page-31-1) permet de visualiser la distribution des courants dans les différentes cellules constituant le fil. Ce type de visualisation est rendu très simple à obtenir grâce à la vitesse de simulation obtenue par la méthode PEEC. En effet, le résultat pour une configuration particulière s'obtient en quelques secondes ce qui n'est accessible que pour des simulateurs classiques 2D.

Le principe de cette étude est de pouvoir effectuer les calculs de la méthode PEEC en simplifiant les structures simulées avec des barreaux à section carrée en appliquant un coefficient sur les valeurs calculées. L'équation [\(II-1\)](#page-31-2) permet de calculer le coefficient à appliquer à l'inductance propre d'un fil de section carrée pour obtenir la valeur de l'inductance propre d'un fil à section circulaire équivalente.

$$
K(Rayon, Hauteur) = log10\left(1,534 \times \sqrt{\frac{Rayon}{Hauteur}} + 10\right) \tag{II-1}
$$

Ces simplifications ont été apportées sur l'ensemble des inductances de la méthode PEEC afin de réduire la taille des modèles et de permettre une optimisation topologique rapide pour les besoins. Sur les systèmes de grandes dimensions, un autre problème sur la simulation est la prise en compte du plan de masse. En effet, dans beaucoup d'applications industrielles, la masse est utilisée comme un conducteur à part entière. Nous perdons un avantage de la méthode PEEC qu'est la modélisation des parties conductrices uniquement, à cause de la taille de cette partie conductrice.

#### <span id="page-32-0"></span>**II.3.1 Aspect capacitif**

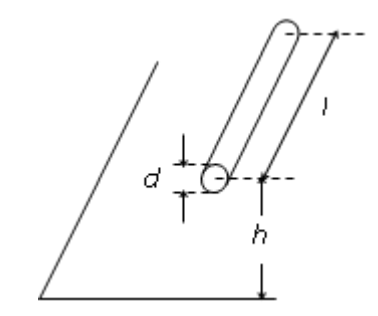

<span id="page-32-3"></span>*Figure II.6 : Fil au-dessus d'un plan de masse*

<span id="page-32-2"></span>La plupart des fils d'interconnexion peuvent être représentés par la [Figure II.6](#page-32-2). L'usage de la formule [\(II-2\)](#page-32-3) permet d'obtenir la valeur de la capacité entre le fil et ce plan de masse.

$$
C = \frac{2 \pi \varepsilon_0 \varepsilon_r}{\cosh^{-1} \left(\frac{2h}{d}\right)}
$$
 (II-2)

Cette formule a même l'avantage d'être applicable sur un grand nombre de fils tels que présents dans un faisceau de câbles présents dans les grands systèmes.

Cette simplification inspirée de la méthode de modélisation par TLM [\[CI.25\]](#page-80-5) (Transmission Line Matrix) permet de supprimer toute la partie complexe due à la prise en compte de l'effet capacitif par la méthode PEEC.

#### <span id="page-32-1"></span>**II.3.2 Réduction de plan de masse**

Le plan de masse cause une augmentation plus que significative sur la taille des matrices impédances due à la méthode PEEC. Le découpage 2D de celui-ci en est la principale cause. La matrice impédance étant pleine, il faut absolument pouvoir en réduire la taille.

L'idée servant de base à cette simplification a été proposé dans ma thèse suite à des mesures (cf. [Figure II.6\)](#page-32-2). Celle d'Islem YAHI a permis d'en démontrer le bienfondé.

Le principe de simplification est de se dire que la nécessité de mailler finement vient quand la fréquence augmente. Le parcours des courants change avec cette même fréquence, ce qui rend assez inutile de mailler l'ensemble du plan de masse, puisque nous savons où va circuler le courant à haute fréquence. La taille effective du courant permettant de tenir compte des effets inductifs est calculée et justifiée dans cette dernière thèse. L[a Figure II.9](#page-33-2) permet d'imager le résultat de cette étude.

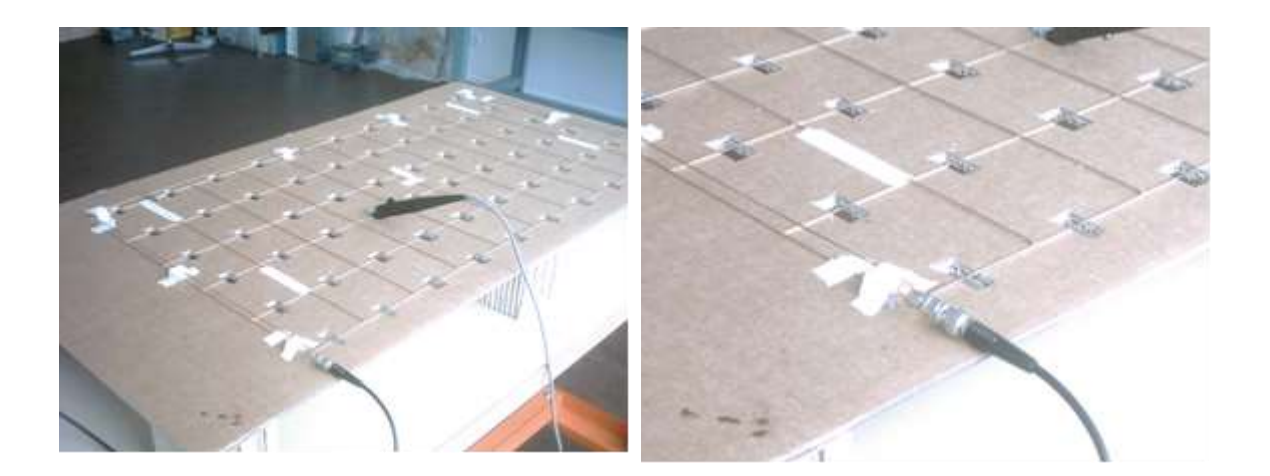

*Figure II.7 : Méthode de mesure sur grillage*

<span id="page-33-0"></span>Les mesures dans le cas de l[a Figure II.7](#page-33-0) ont permis de définir des parcours selon la fréquence et surtout de valider la pertinence de la méthode PEEC.

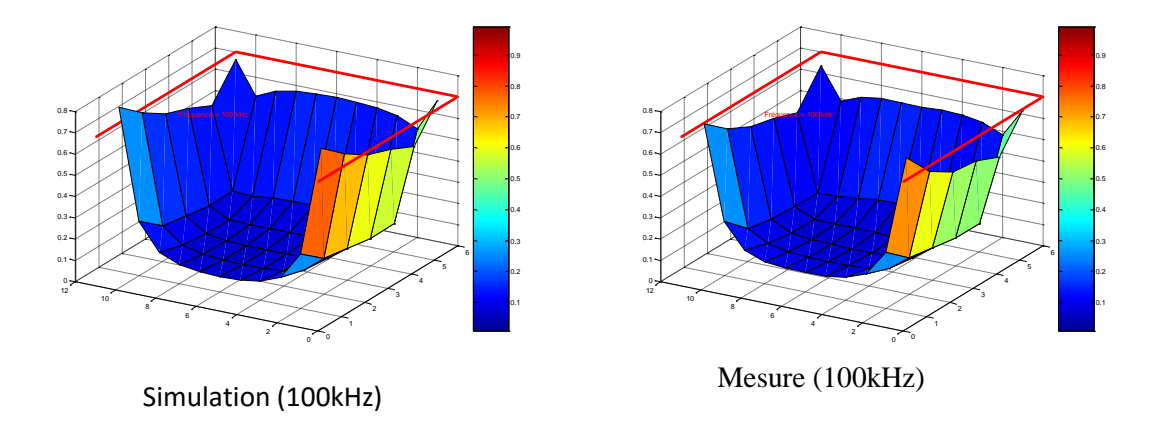

*Figure II.8 : Confrontation mesure / simulation à 100kHz*

<span id="page-33-1"></span>Sur la [Figure II.8,](#page-33-1) nous pouvons voir que le courant circule sous le fil à 100kHz. La fréquence de basculement entre le parcours « le plus court » et « sous le fil » est très dépendante du matériau constituant le plan de masse mais, dans le cas des grands systèmes, il est très souvent inférieur à quelques dizaines de Hertz.

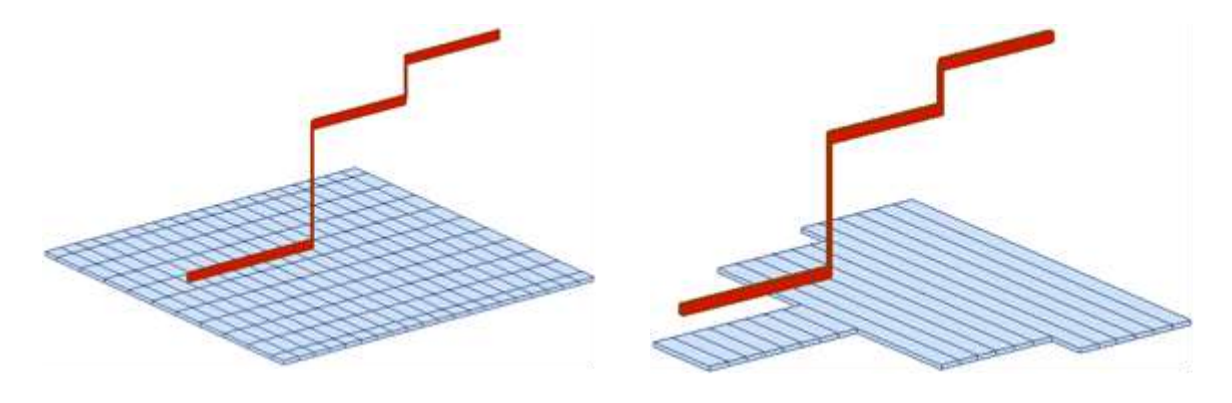

<span id="page-33-2"></span>*Figure II.9 : Simplification piTest*

Cette modélisation nommée piTest permet de limiter la taille effective du plan de masse à haute fréquence à π fois la hauteur de ce même fil. Nous supprimons par le même coup le maillage bidimensionnel.

La méthodologie a été validée sur un cas pratique présenté [Figure II.10.](#page-34-1) Le modèle simplifié est présenté sur l[a Figure II.11.](#page-34-2)

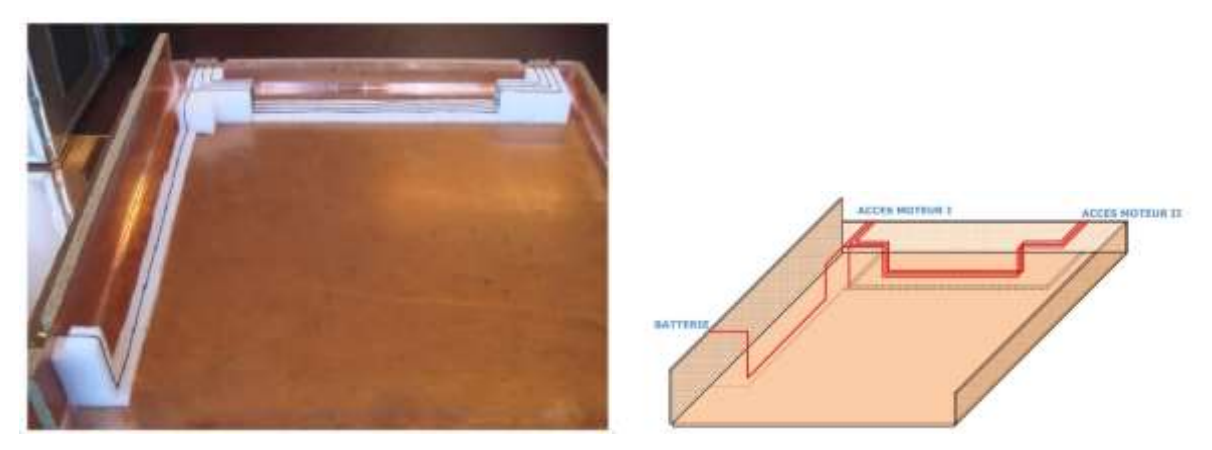

*Figure II.10 : Cas pratique et modèle sans simplification*

<span id="page-34-1"></span>Le résultat présenté est le coefficient de transmission entre deux points. Des différences sont présentes mais ne remettent pas en question le modèle. Le principal avantage de cette méthode est un temps de simulation d'une trentaine minutes pour 1600 points de fréquence entre 30Hz et 3GHz sur un système faisant 2m².

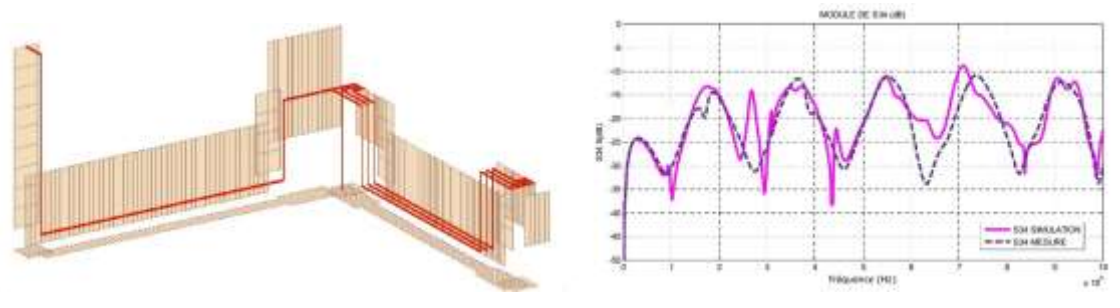

*Figure II.11 : Modèle et résultat*

### <span id="page-34-2"></span><span id="page-34-0"></span>**II.4. Gestion des cellules disproportionnées**

Un cas spécifique dans l'application de la méthode PEEC est la gestion des boundings des circuits intégrés. Ceux-ci font plusieurs millimètres de longueur pour un diamètre de quelques micromètres.

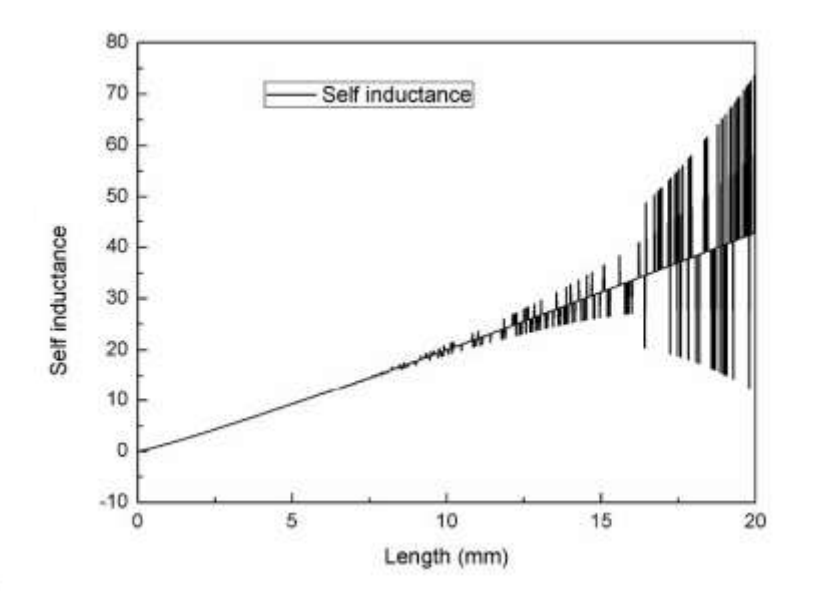

*Figure II.12 : Self inductance en fonction de la longueur d'un fil de 1µm² de section*

<span id="page-35-0"></span>L[a Figure II.12](#page-35-0) montre bien la divergence du calcul dans certains cas très précis. Ces cas correspondent à des erreurs d'approximation des calculs informatiques (rapport de distances au cube) comme présentés dans ma thèse. La solution utilisée dans d'autres simulateurs basés sur la méthode PEEC est la fragmentation du bounding en plusieurs petits fils de tailles plus faibles, avec autant d'augmentation de temps de calculs global.

Le travail de thèse de Zhenfei SONG a été de proposer d'autres formules de calcul pour simplifier les axes dont le ratio est trop faible par rapport aux dimensions globales du système.

Le tableau suivant résume une partie de travail de Zhenfei SONG, qui a donné lieu à plusieurs publications [\[AI.14\]](#page-78-8) [\[AI.17\]](#page-79-6) [\[AI.8\]](#page-78-6).

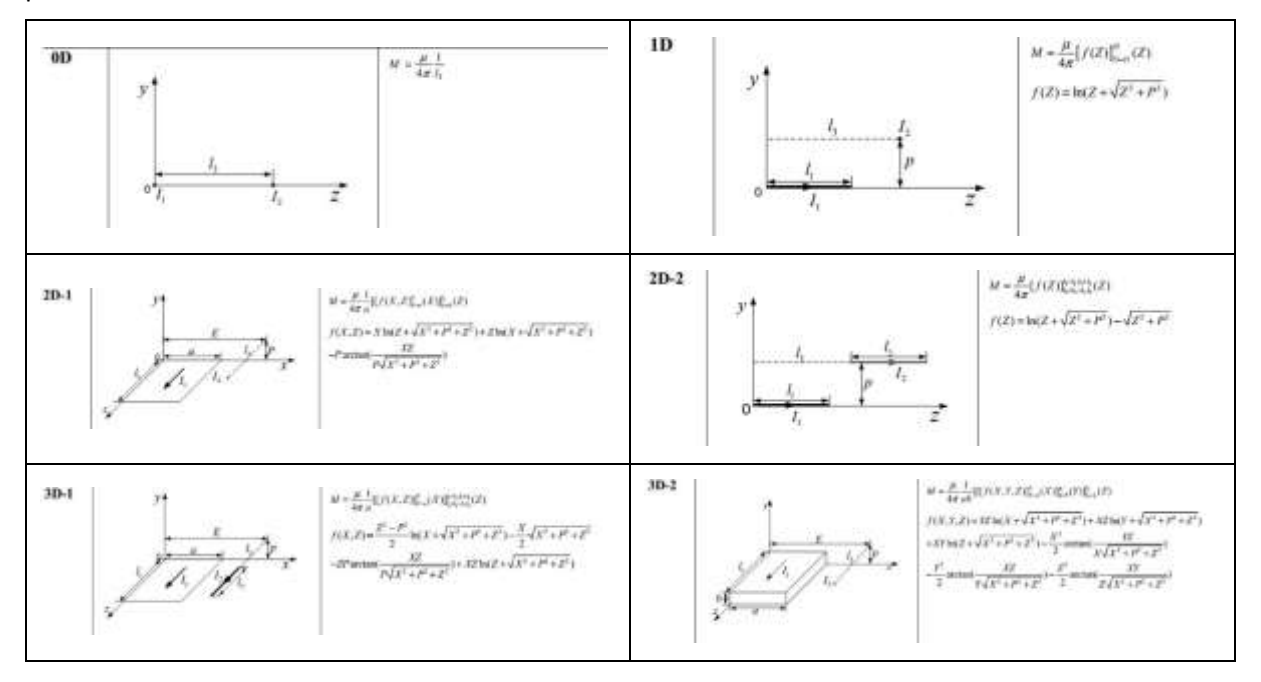
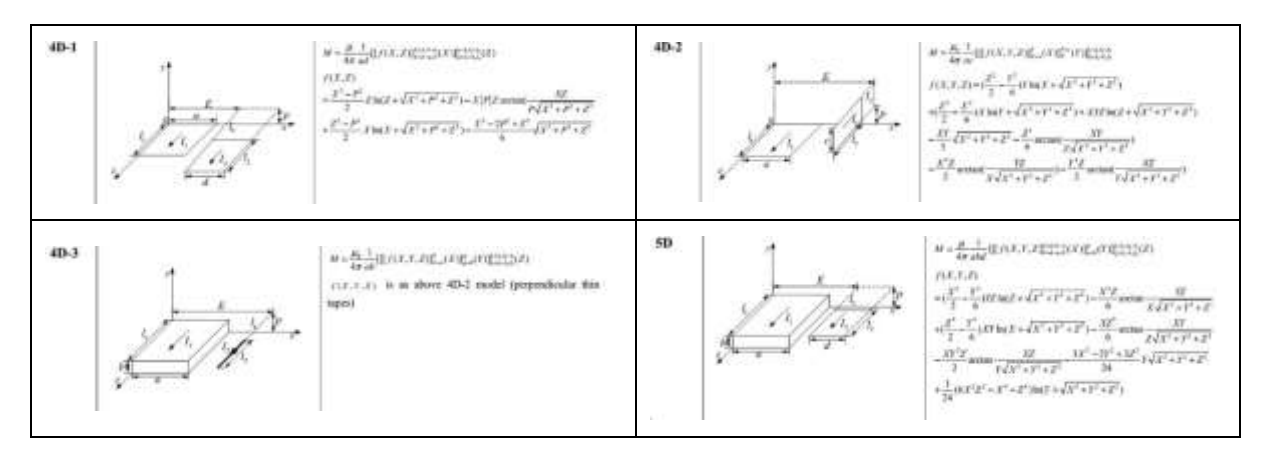

*Tableau 4 : Synthèse méthodes de calculs selon taille relative*

D'autres considérations dans son travail de thèse ont permis de réduite la forme des cellules permettant de tenir compte des effets de peau et de proximité.

# **II.5. Rayonnement des cellules**

Le propre de la méthode PEEC est de transformer toutes les parties conductrices en éléments de circuit qui pourront facilement être utilisés dans un simulateur électrique. Le simulateur électrique permettant un calcul des tensions et courants en tout point rapidement, j'ai suivi la thèse de Wissem YAHYAOUI en parallèle avec celle d'Islem YAHI qui abordait les émissions électromagnétiques rayonnées par ces éléments de circuit.

Une difficulté de ce travail a été de trouver la bonne méthodologie de conversion comme le montre la [Figure II.13](#page-36-0) où les méthodes sont nombreuses et ne donnent pas des résultats similaires selon les distances d'observation.

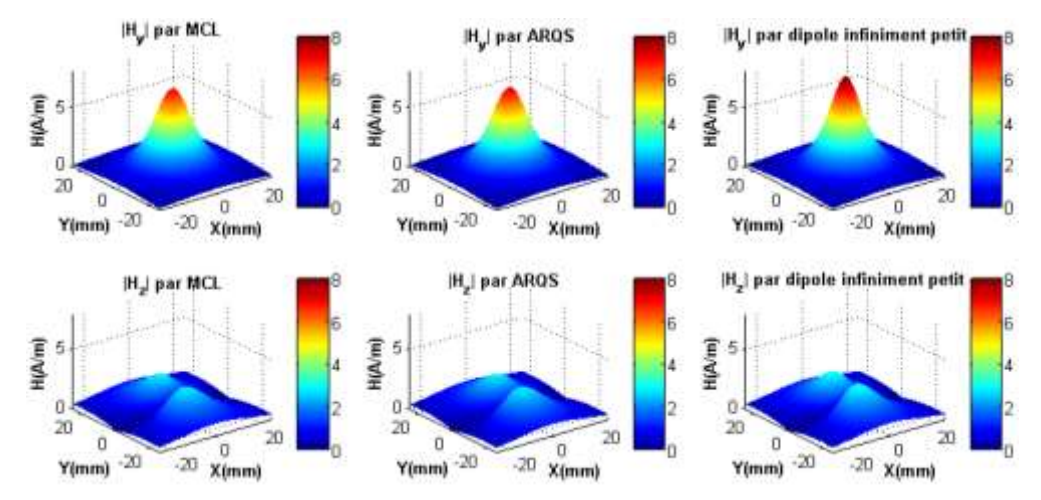

<span id="page-36-0"></span>*Figure II.13 : Cartographies du champ magnétique généré à 550MHz et à 1cm au-dessus du dipôle de courant 1A et de longueur 1cm*

Une approche par calcul analytique a également été utilisée et nous permet d'obtenir les résultats présentés par l'équation [\(II-3\).](#page-37-0)

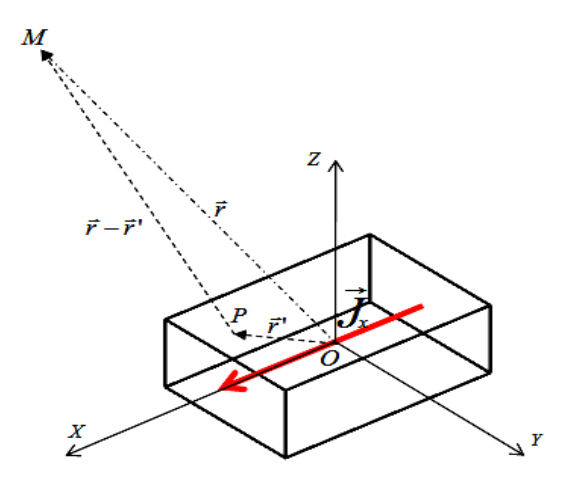

<span id="page-37-0"></span>*Figure II.14 : Cellule rayonnante élémentaire*

$$
A_x = \frac{\mu_0 dX}{4\pi r} I_x e^{-jkr} \left( 1 - b_r \frac{D}{24r^2} + \left( 1 + b_r + b_r^2 \right) \frac{ellip}{24r^4} \right)
$$
\n
$$
= \begin{cases} b_r = \left( 1 + jkr \right) \\ D = \left( dZ^2 + dX^2 + dY^2 \right) \\ ellip = y^2 dY^2 + z^2 dZ^2 + x^2 dX^2 \end{cases}
$$
\n(II-3)

**avec**

La méthode développée dans sa thèse par Wissem YAHYAOUI est une approche par une méthode analytique permettant d'obtenir les champs à très faible distance des cellules rayonnantes et appliquant des séries de Maclaurin afin de réduire les calculs <sup>[\[CI.18\]](#page-80-0) [\[AI.15\]](#page-79-0)</sup>.

# **II.5.1 Validation des rayonnements calculés par la méthode PEEC**

Une difficulté de la modélisation des rayonnements est la difficulté de confronter les modèles à de la mesure. L'utilisation de banc de mesures champs proches [\(Figure II.15\)](#page-38-0) modifié pour l'usage a été nécessaire.

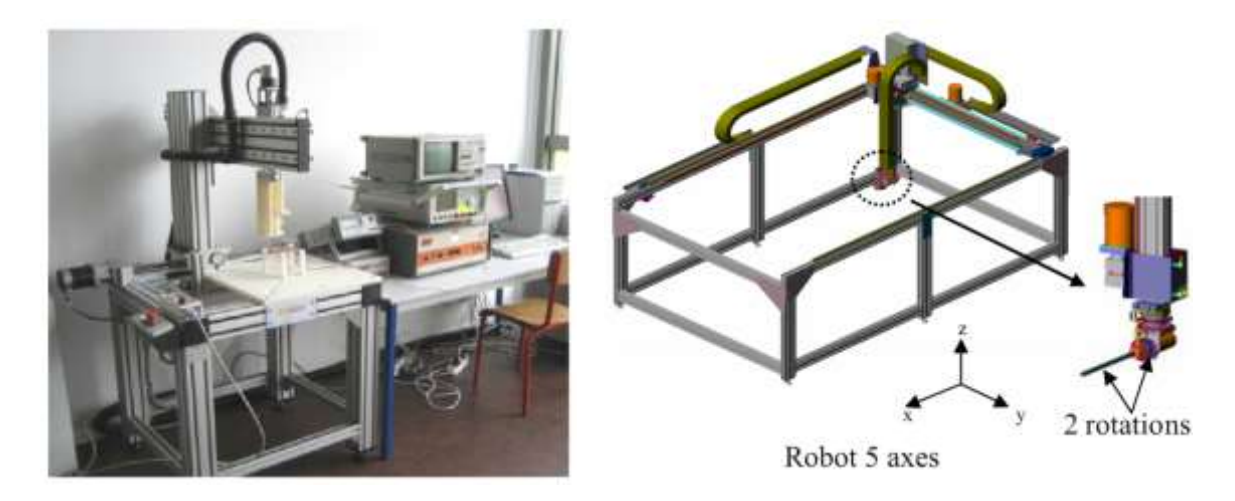

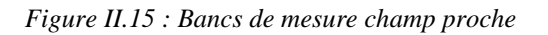

<span id="page-38-0"></span>Le circuit servant de cas test de validation est celui présenté [Figure II.16](#page-38-1). Il a l'avantage d'être simple, très facile à modéliser sur de nombreux outils numérique et analytiques, mais surtout très facile à réaliser.

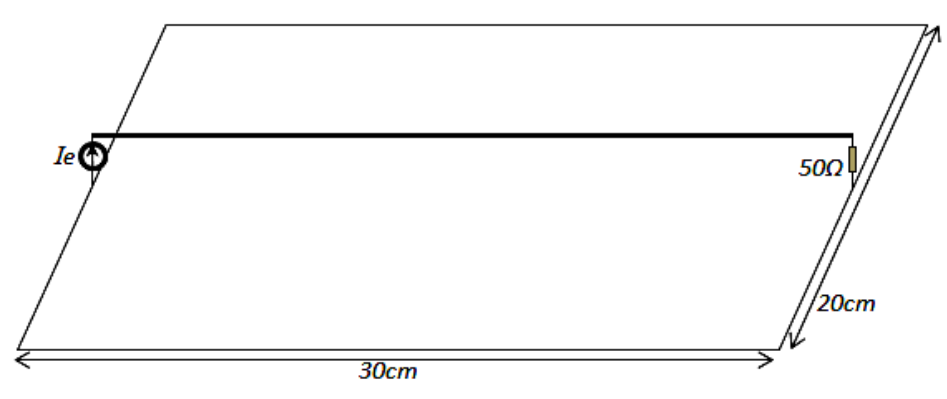

*Figure II.16 : Description géométrique du système d'étude* 

<span id="page-38-1"></span>Le système est excité par un courant de 1A. La méthode PEEC permet d'avoir les courants et tensions dans la structure pour différentes fréquences. Ainsi, nous pouvons déduire la distribution de courant dans la structure : câble et plan de masse. Cette distribution pourrait donner une idée sur la propagation du courant dans le plan de masse et aussi dans le câble.

La [Figure II.17](#page-39-0) donne la distribution du courant dans le plan de masse aux fréquences : 30MHz, 300MHz, 550MHz et 1GHz. Nous constatons comment la propagation s'affiche de plus en plus lorsqu'on monte en fréquence : elle se manifeste par des ventres et des nœuds observés au niveau de la distribution de courant. En effet, à certains endroits du câble, le courant devient plus important que le courant d'entrée. Ces résonances montrent le rôle du système de câblage dans l'amplification des courants d'entrée. Alors, comme le rayonnement EM est l'image des courants dans la structure, le câblage pourrait avoir une répercussion non négligeable sur ce rayonnement.

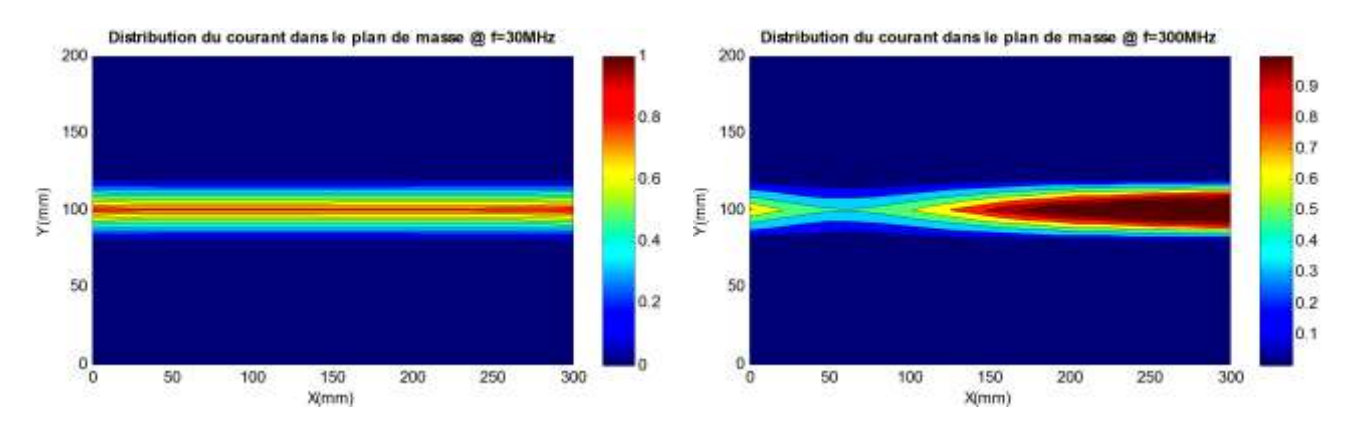

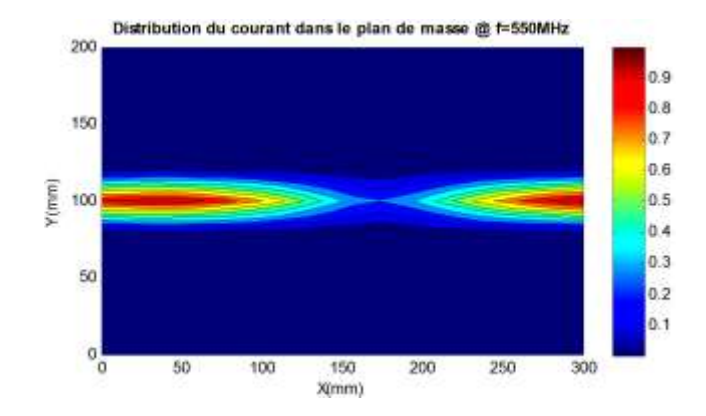

*Figure II.17 : Distribution de courant dans le plan de masse pour:30MHz et 300MHz*

<span id="page-39-0"></span>Une fois la distribution de courants dans la structure connue, il suffit alors d'appliquer notre calcul du champ EM. Mais, avant cela, notre calcul nécessite une validation efficace avec un outil commercial bien connu. Pour ce fait, nous utilisons une validation par l'outil HFSS de Ansoft.

Pour une comparaison chiffrée entre le modèle PEEC et HFSS, nous avons utilisé deux coefficients statistiques. Ces deux coefficients sont respectivement le coefficient de corrélation et le coefficient de concordance. Ils sont utilisés généralement comme indicateurs de ressemblance entre deux populations distinctes. Dans notre cas, notre comparaison sera faite sur chacune des composantes des champs électrique et magnétique.

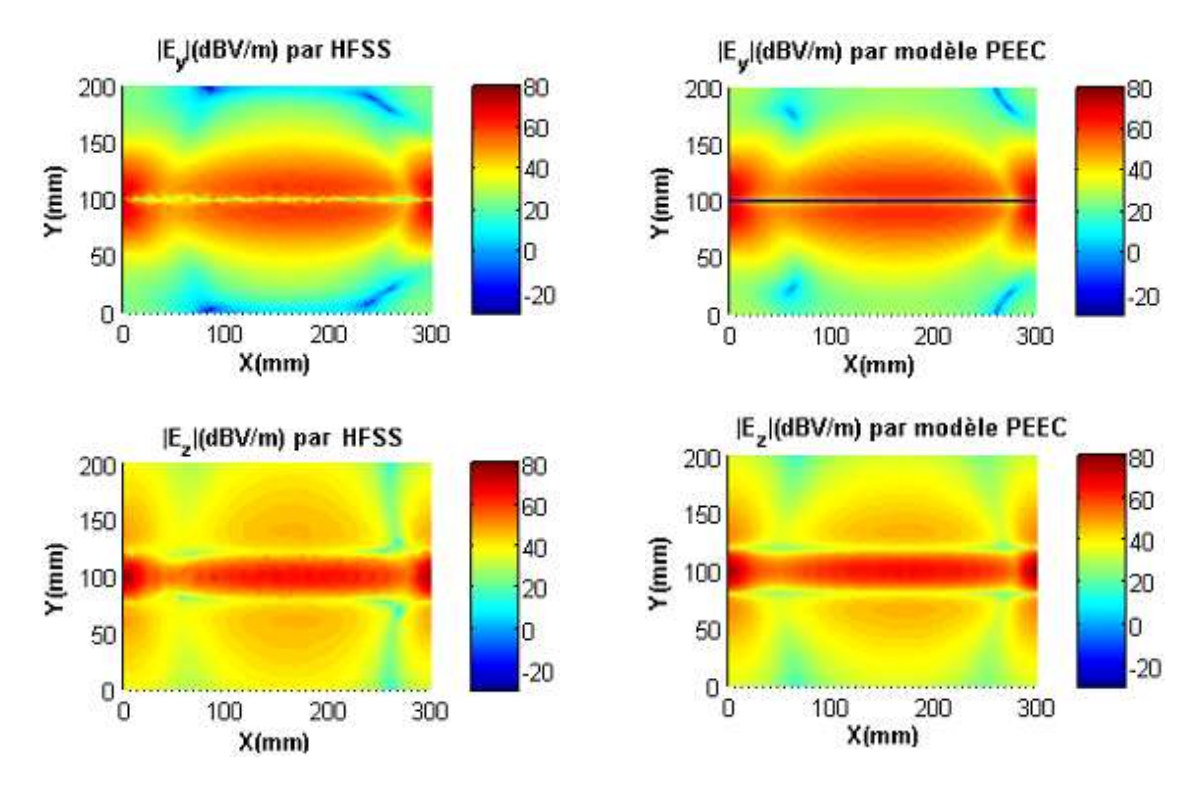

*Figure II.18 : Cartographies des composantes Ey et Ez du champ électrique à 550MHz à 2cm au-dessus du plan de masse obtenues par : a) HFSS b) Calcul analytique 3D.*

Les calculs nous permettent d'obtenir les coefficients de corrélation suivant :

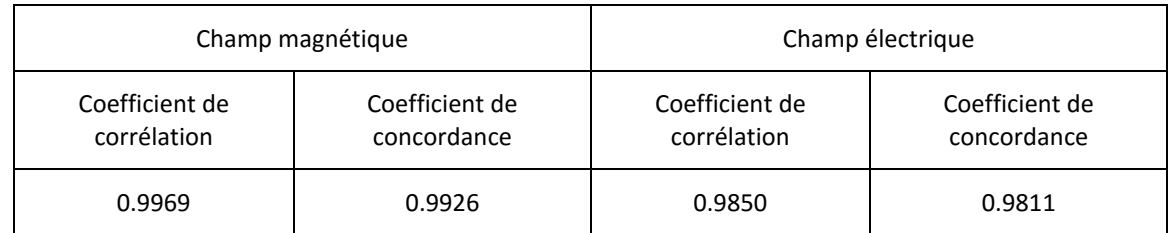

Ces coefficients sont définis selon les équations [\(II-4\)](#page-40-0) et [\(II-5\).](#page-40-1)

 $\sigma_{y} = \sqrt{\sum (Y - \overline{Y})^2}$ 

 $=$  1/  $>$  1/  $-$ 

<span id="page-40-1"></span><span id="page-40-0"></span>2

 $\sigma_x = \sqrt{\sum (X - X)}$  Les variances et covariance

*Y Y*

*X X*

 $\sum$ 

=ィノフリス ー

 $\sum$ 

l

*y*

σ

*x*

∤

Correlation 
$$
r = \frac{\sigma_{xy}}{\sigma_x \sigma_y}
$$
 (II-4)

Concordance 
$$
r_c = \frac{2\sigma_{xy}}{\sigma_x + \sigma_y + (\overline{X} - \overline{Y})}
$$
  
\n
$$
\sigma_{xy} = \sum (X - \overline{X})(Y - \overline{Y})
$$
\n
$$
\sigma_x = \sqrt{\sum (X - \overline{X})^2}
$$
 Les variances et covariance

avec

Cette étude permet de valider la concordance entre la simulation par la méthode PEEC et celle par un simulateur commercial. De ce fait, on peut confronter avec des mesures pour vraiment valider toute la démarche.

La [Figure II.19](#page-40-2) est la réponse à cette dernière question. Les choix de la distance et de la fréquence ont été de 2cm et de 550MHz afin de se placer en dehors de résonnances ou de mesures sans difficultés.

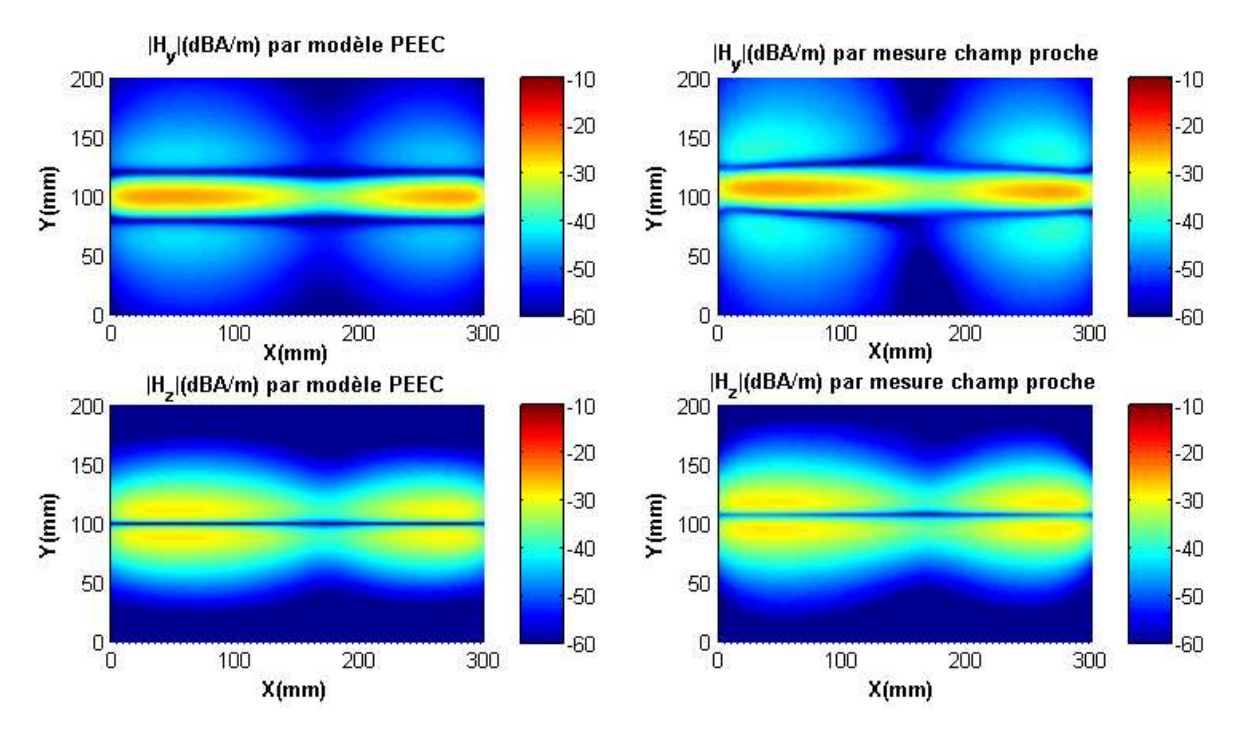

<span id="page-40-2"></span>*Figure II.19 : Comparaison entre simulation et mesure des composantes du champ magnétique*

#### **II.5.2 Confrontation modèle rayonné avec les mesures**

#### **II.5.2.1 ) Système étudié**

Afin de s'approcher du cas de ma thèse, le dispositif choisi est celui d'un fil circulant au-dessus d'un plan de masse avec un parcours sinueux comme présenté sur la [Figure II.20.](#page-41-0)

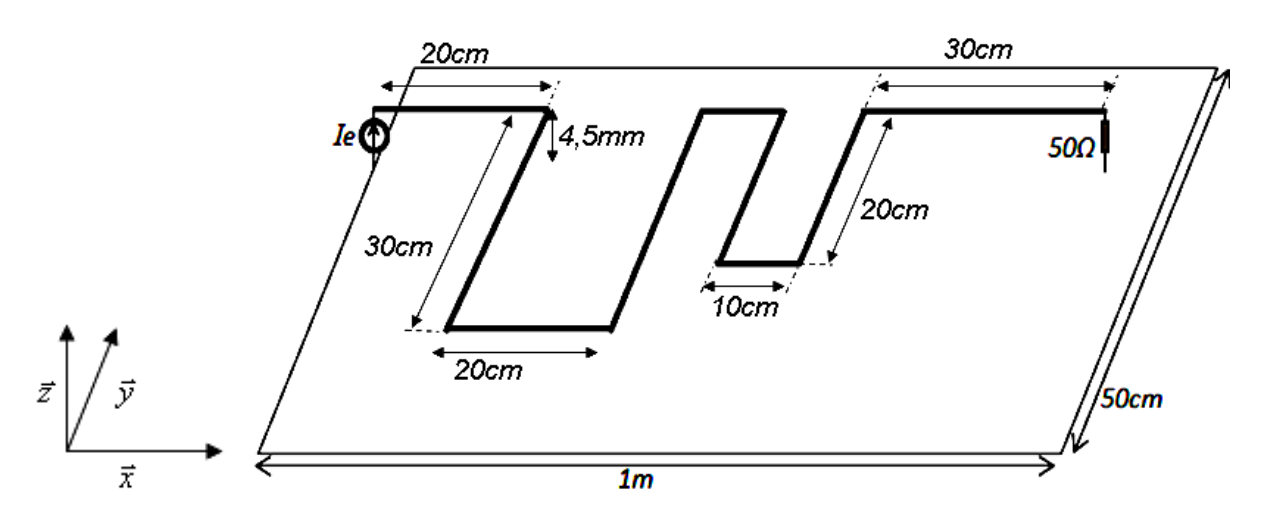

*Figure II.20 : Description géométrique du système d'étude* 

<span id="page-41-0"></span>Compte tenu du domaine fréquentiel assez élevé (jusqu'à 3GHz), nous avons choisi de découper partiellement les fils selon la [Figure II.21.](#page-41-1)

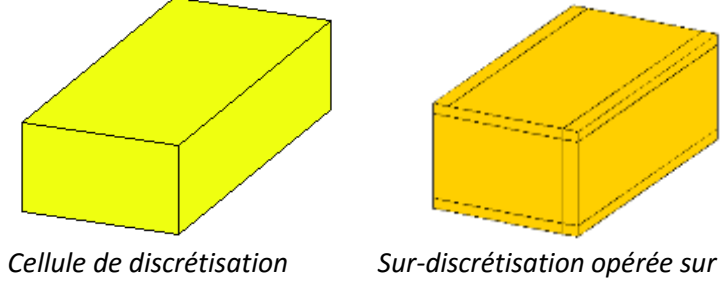

*Figure II.21 : Prise en compte de l'effet de peau*

#### <span id="page-41-1"></span>**II.5.2.2 ) Premières mesures**

Les mesures sont directement faites sur le banc champ proche avec des sondes spécifiques adaptées à ce type de mesures (champ B et sur un seul axe) [\(Figure II.22\)](#page-42-0).

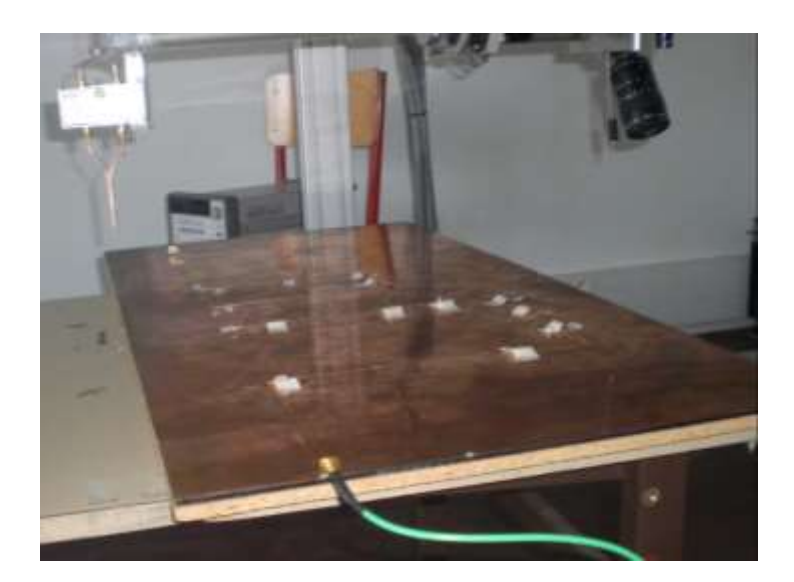

*Figure II.22 : Système d'étude sous test*

<span id="page-42-0"></span>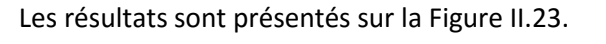

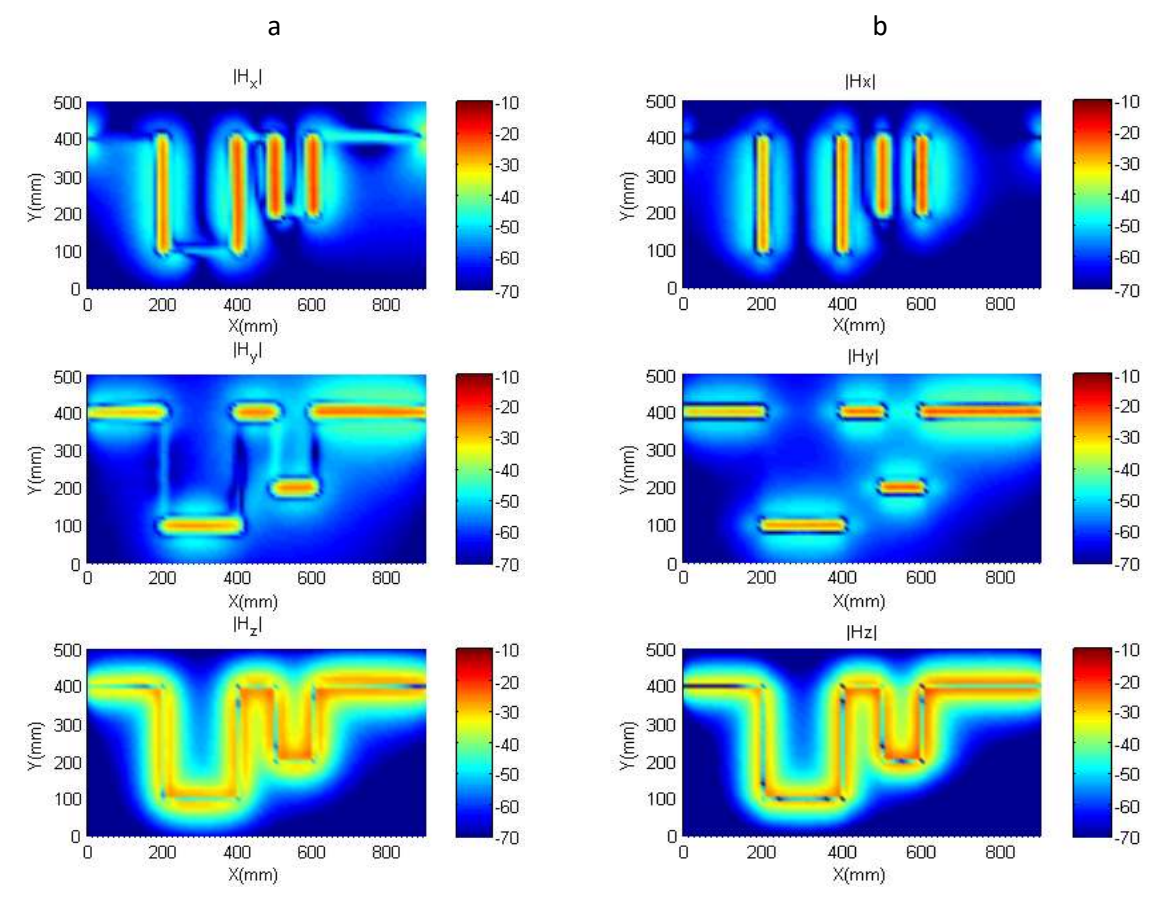

<span id="page-42-1"></span>*Figure II.23 : Cartographies du champ magnétique (dBA/m) à 30MHz et à 2cm au-dessus du plan de masse (a) mesuré et (b) PEEC*

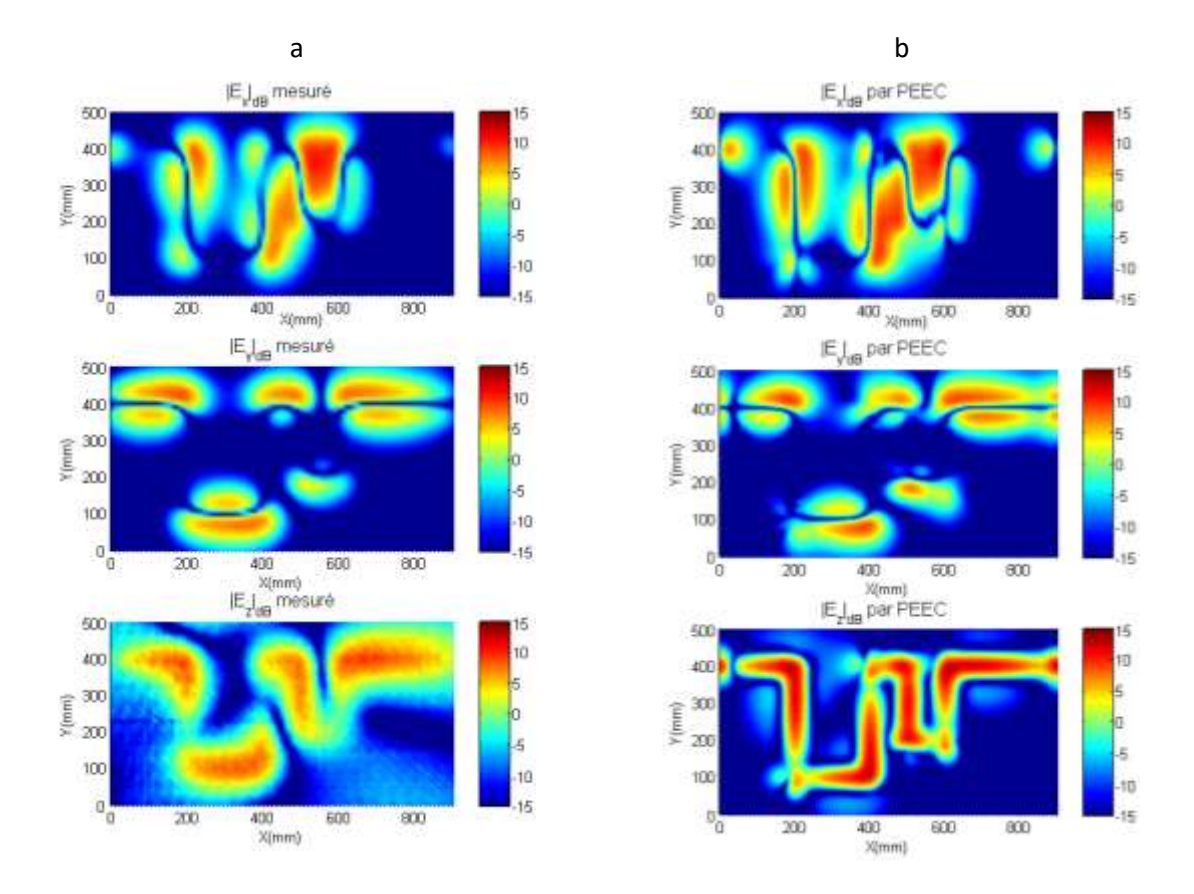

### **II.5.2.3 ) Mesures à 300MHz**

<span id="page-43-0"></span>*Figure II.24 : Cartographies du champ électrique (en dBV/m) à 300 MHz et à 5cm au-dessus du plan de masse (a) mesuré et (b) PEEC*

Sur les mesures présentées sur la [Figure II.24,](#page-43-0) nous pouvons remarquer que nous sommes dans les limites de mesures de nos équipements (particulièrement sur la mesure du champ selon l'axe Z), mais que la corrélation reste très bonne entre la mesure et la simulation par la méthode PEEC.

### **II.5.3 Validation sur les émissions d'un convertisseur DC/DC**

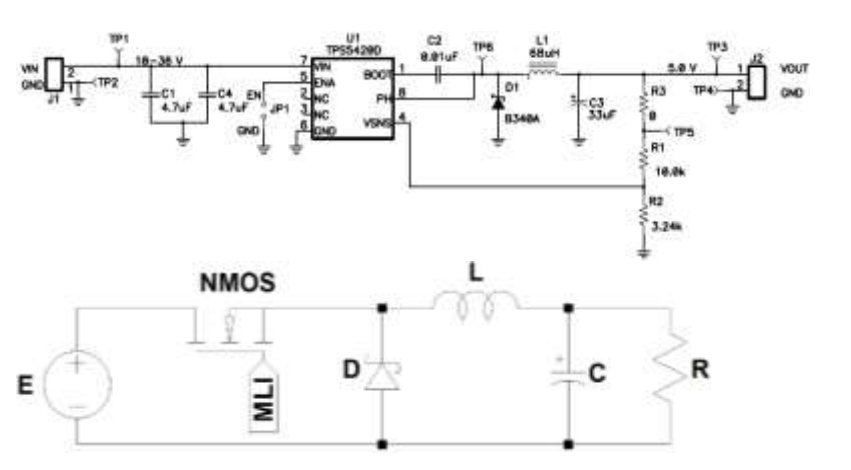

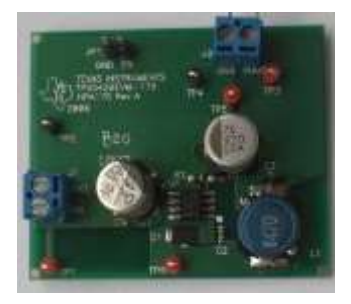

<span id="page-43-1"></span>*Figure II.25 : Convertisseur de puissance DC/DC (TPS5420EVM-175)*

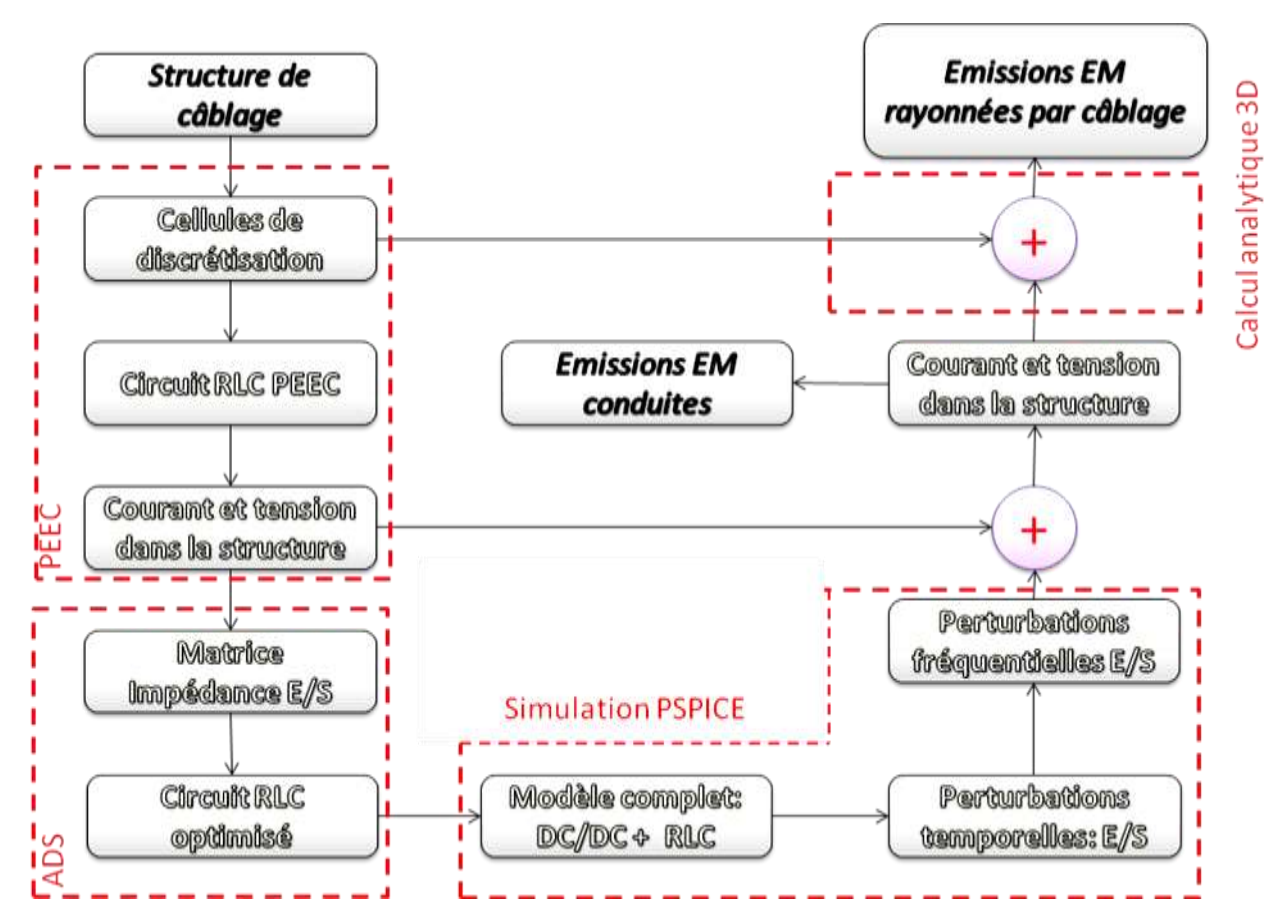

Le convertisseur DC/DC présenté [Figure II.25](#page-43-1) est couplé à un fil au-dessus d'un plan de masse.

<span id="page-44-0"></span>*Figure II.26 : Modélisation des émissions EM conduites et rayonnées du câblage associé au convertisseur DC/DC*

Comme toute alimentation à découpage, les perturbations EM sont produites lors de la commutation dans le convertisseur de puissance. Elles traversent le filtre pour atteindre le système de câblage. La méthode PEEC est utilisée pour l'obtention du circuit équivalent à partir duquel nous déterminons l'impédance d'entrée nécessaire à la modélisation des émissions EM conduites mais aussi permet la déduction des courants dans toute la structure de câblage.

La détermination des émissions EM à partir de ces courants est faite à l'aide du calcul analytique 3-D basé sur la série de Maclaurin développé et validé précédemment.

Une difficulté de cette étude est le travail dans deux domaines ayant une jonction difficile. En effet, l'alimentation à découpage propose des modèles temporels très efficaces jusqu'à quelques mégahertz, les émissions rayonnées commencent à avoir un intérêt pour la mesure de quelques dizaines de mégahertz jusqu'à plusieurs centaines de mégahertz.

Les modèles existants étant insuffisants, nous avons contourné cette difficulté en effectuant des mesures du courant de perturbation (cf. [Figure II.27\)](#page-45-0) et calculé son spectre (cf[. Figure II.28\)](#page-45-1).

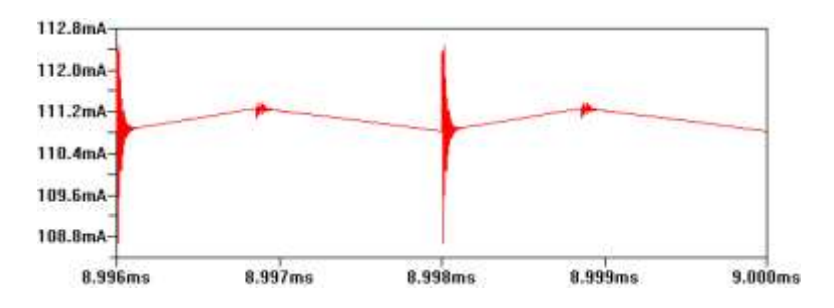

*Figure II.27 : Forme d'onde du courant Is*

<span id="page-45-0"></span>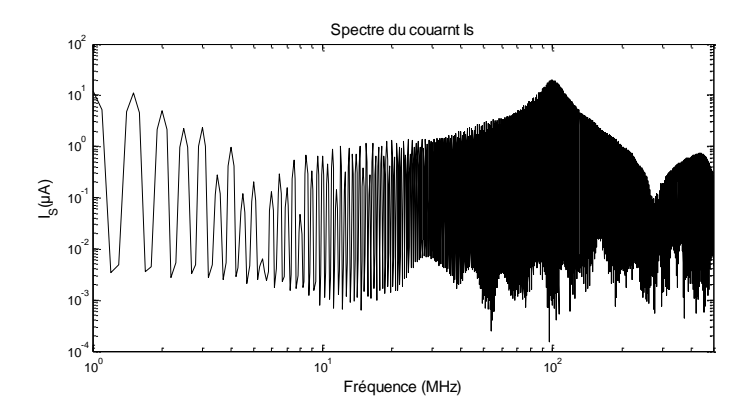

*Figure II.28 : Spectre du courant Is*

<span id="page-45-1"></span>Avec ce dernier élément, il est facile de comparer avec les champs rayonnés mesurés.

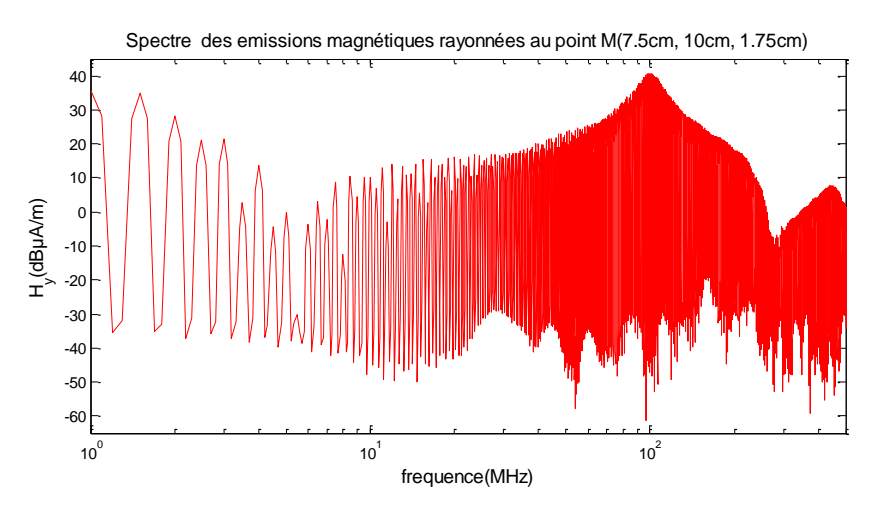

*Figure II.29 : Spectre des émissions magnétiques rayonnées par le système de câblage*

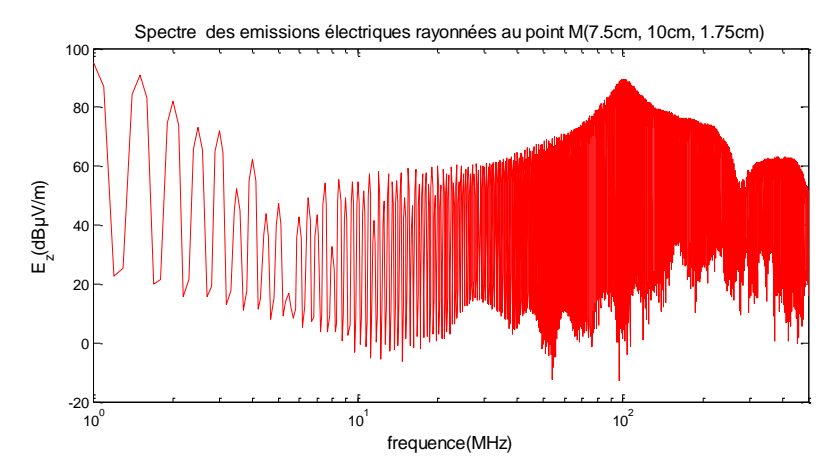

*Figure II.30 : Spectre des émissions électriques rayonnées par le système de câblage*

Contrairement au champ lointain, le champ proche ne permet pas l'obtention d'une valeur exacte du champ EM réel du fait du couplage parasite entre l'équipement sous test et la sonde de mesure. Néanmoins, ce type de mesures, bien qu'il soit qualitatif, permet de localiser les sources de perturbations<sup>[\[CN.6\]](#page-81-0) [\[CN.5\]](#page-81-1)</sup>. Cela permet d'intervenir sur le sous équipement le plus rayonnant pour limiter ses effets indésirables. En général, un blindage ou bien un changement au niveau de la conception du système électronique sont des possibles solutions.

Ce dernier point sert d'appui à toute une autre partie de mon activité de recherche. La mesure de systèmes et de composants, avec ou sans contrainte, est très complexe et nécessite souvent un travail conséquent pour éliminer le maximum d'incertitude et surtout permettre la validation de nouveaux modèles (de composants ou de systèmes).

# Chapitre III Caractérisations expérimentales de systèmes et composants

# **III.1. Introduction**

La [Figure III.1](#page-48-0) est une représentation de l'ensemble des aspects de la CEM incluant son aspect extrasystème et intra-système.

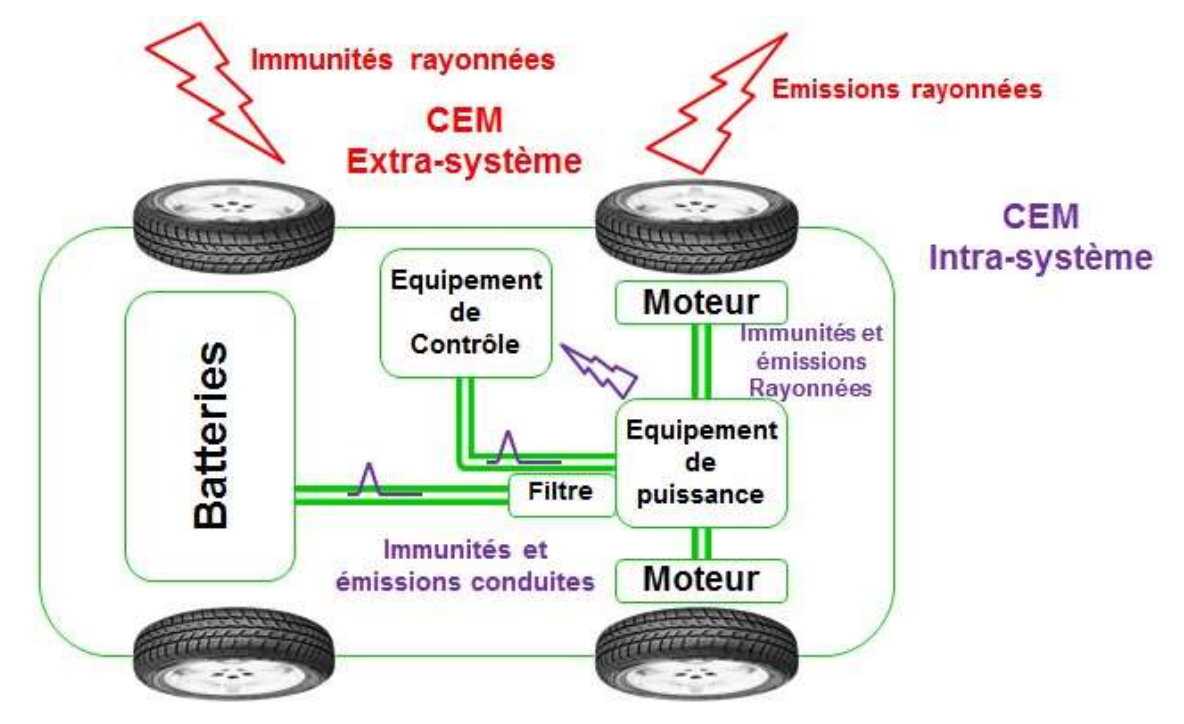

*Figure III.1 : Illustration générique de la CEM dans un véhicule*

<span id="page-48-0"></span>L'augmentation des équipements électroniques dans le véhicule allant du simple réglage de siège à la motorisation complète, oblige une augmentation substantielle des études amont, des tests et validations des électroniques embarquées.

La compatibilité électromagnétique (CEM) est assez difficile à traiter en amont. En effet, les composants particulièrement perturbateurs sont dans les sous-ensembles des alimentations à découpage. Ces sous-ensembles sont parfaitement caractérisés dans leur domaine de fonctionnement, voire dans les cas limites (surtensions, surintensités, températures extrême,…), mais la CEM est très au-delà de ce domaine fonctionnel. En effet, si on considère un bloc de régulation de tension à découpage fonctionnant à 250 kHz, il n'est pas rare de le voir générer des perturbations rayonnées par ses câbles d'alimentation à plusieurs centaines de mégahertz. Ces perturbations ne sont ni faciles à simuler, ni faciles à mesurer.

J'ai co-encadré plusieurs thèses sur la réalisation conjointe de bancs de tests spécifiques et de modèles permettant d'intégrer les résultats dans des simulateurs.

Ces bancs de tests peuvent concerner des systèmes complets et permettent de comprendre des modes de couplage par cavités ou par couplages entre fils. D'autres bancs concernent les composants avec des aspects de mesures dans le domaine temporel ou fréquentiel.

La dernière partie concerne la mesure des blindages à très basse fréquence. Les forts courants des nouvelles motorisations électriques nous ont fait développer les bancs de tests et les modèles qui permettent de prédire les champs magnétiques dans les véhicules.

# **III.2. Caractérisation de systèmes**

Sur [Figure III.1](#page-48-0) nous constatons que les perturbations peuvent être transmises entre les différents éléments par rayonnement et par conduction. Les couplages par rayonnement sont généralement faibles dans un véhicule. Mais dans le cas de cavité résonnante ou de proximité extrême, ces couplages méritent une attention particulière.

### **III.2.1 Rayonnement et couplage entre câble**

Ce point a été vu la première fois durant ma thèse (cf[. Figure III.2\)](#page-49-0) et a été très longuement approfondi durant les thèses de Islem YAHI et Wissem YAHYAOUI. Plusieurs modèles de câbles ont été validés par la mesure.

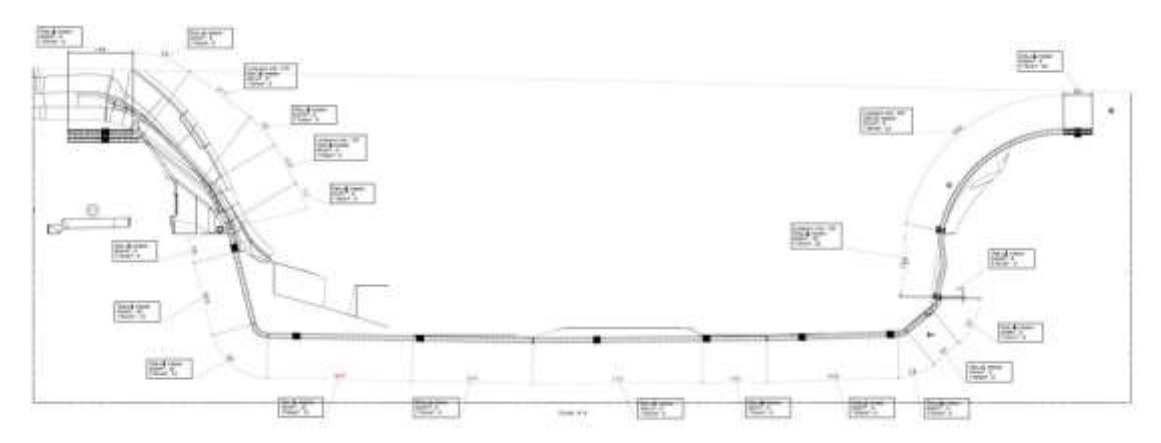

*Figure III.2 : Faisceau de câble batterie*

<span id="page-49-0"></span>Ma thèse a proposé un modèle de ce faisceau très simple, mais tenant compte d'un retour des courants par le plan de masse du véhicule. La [Figure III.3](#page-49-1) montre la version directement sortie de la modélisation PEEC, et la [Figure III.4](#page-50-0) (bus-barre) montre une version encore simplifiée pour nous permettre d'effectuer de nombreuses simulations rapides de validation des solutions applicables.

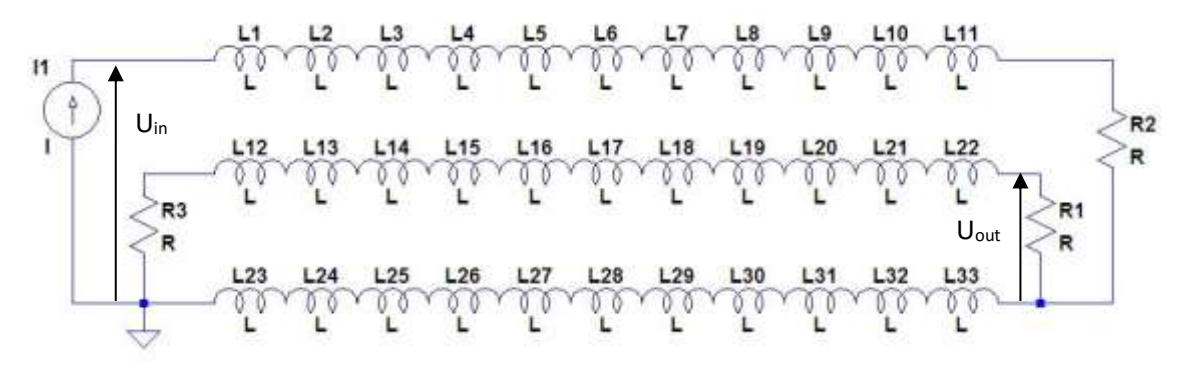

<span id="page-49-1"></span>*Figure III.3 : Schéma équivalent venant de la méthode PEEC*

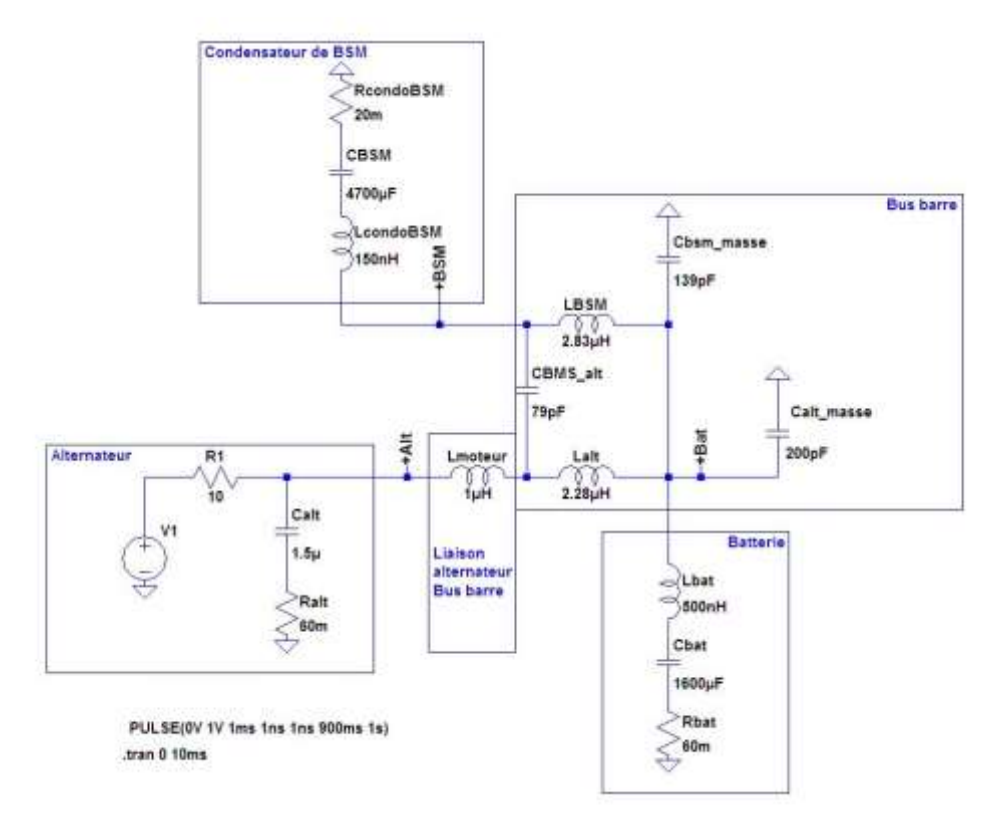

*Figure III.4 : Schéma équivalent complet*

<span id="page-50-0"></span>Un gros travail dans ma thèse a été de pouvoir effectuer les mesures sur véhicule, les premières difficultés ont été de ne pas faire intervenir les équipements servant à mesurer dans la mesure.

La [Figure III.5](#page-50-1) montre les connexions entre le véhicule et les câbles de l'appareil de mesure. La carrosserie du véhicule servant de conducteur et l'équipement de mesure très volumineux étant placé à l'intérieur du même véhicule nous avons dû faire de nombreuses tentatives avant d'isoler réellement le faisceau de la mesure. L'ordre de grandeur de l'aspect capacitif du faisceau vis-à-vis du plan de masse (une centaine de pF) est très similaire aux capacités parasites de l'équipement de mesure vis-àvis du plan de masse.

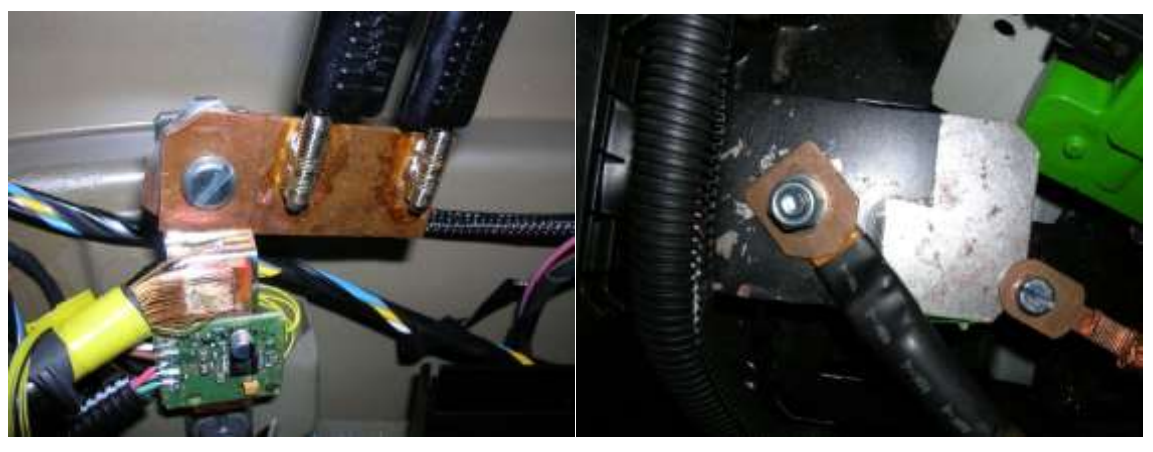

*Figure III.5 : Connexion faisceaux vers instruments de mesure*

<span id="page-50-1"></span>Dans le cadre des travaux de Bachelor de Siddharth NEOGI, nous avons amélioré les techniques de modélisation servant d'appui pour le master de Péter VIRAGH. Nous avons mis en place un partenariat de recherche sur les câbles avec la société LEONI, dont la filiale câblage a acheté le laboratoire qui accueillait ma thèse. Son travail a permis de trouver des méthodes de mesure des câbles de puissance blindés des véhicules électrique et hybride.

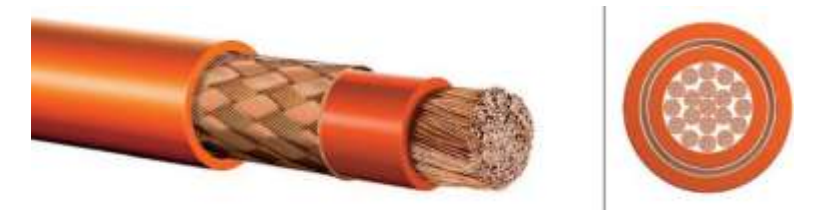

*Figure III.6 : LEONI Hivocar® câble.*

<span id="page-51-0"></span>La [Figure III.6](#page-51-0) est la représentation du câble coaxial spécifique aux véhicules électrique et hybride. Même si ces câbles sont des câbles blindés, ils n'ont absolument aucune caractérisation hyperfréquence. De plus, leur structure très particulière leur donne une adaptation d'impédance de l'ordre de 20 Ω, ce qui est loin d'être simple à mesurer avec des équipements hyperfréquences à 50 Ω.

La méthodologie développée permet de retrouver les paramètres de ce câble coaxial comme ceux présentés [Figure III.7](#page-51-1). Ce modèle est absolument nécessaire dans l'obtention des bons paramètres de résonnance d'un système.

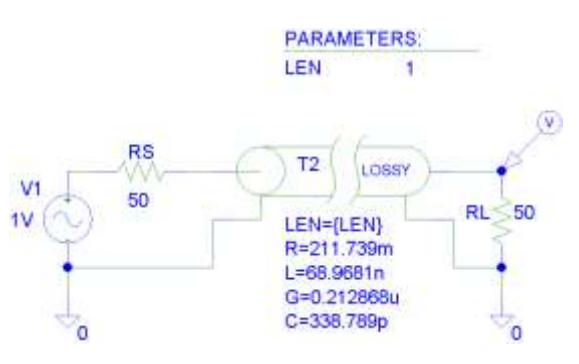

*Figure III.7 : Modèle câble*

<span id="page-51-1"></span>Dans le cadre de ce même travail, des recherches préliminaires sur la mesure triaxiale des paramètres d'impédance de transfert de ce type de câble ont également été menées. La difficulté de la mesure et de son imprécision nous ont incités à trouver d'autres solutions plus efficaces.

Pour pouvoir modéliser les câbles, afin d'estimer les couplages, les rayonnements et les résonnances, nous devons également limiter l'impact des connexions durant les mesures servant à créer les modèles. La [Figure III.8](#page-52-0) est un exemple du type de précaution nécessaire pour minimiser les perturbations des mesures par les connecteurs.

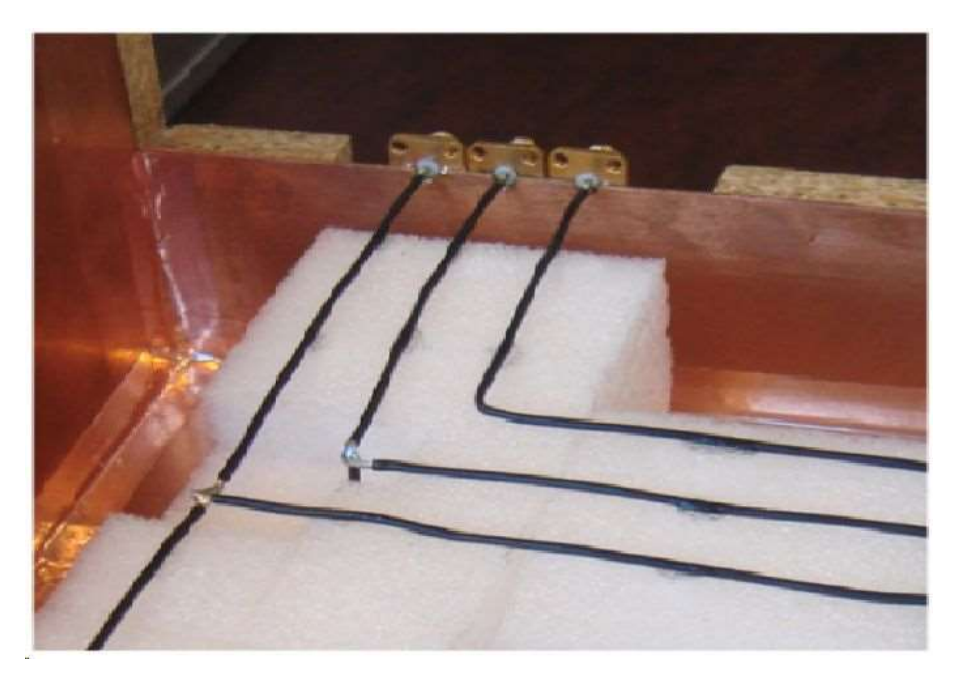

*Figure III.8 : Connecteurs*

# <span id="page-52-0"></span>**III.2.2 Cavité résonnante**

Un partenariat avec Thales Air Systems Sas – Ymare a mené à la thèse de Romain ORANGE sur l'impact des cavités (des boitiers) sur les couplages inter-carte menant parfois à des dysfonctionnements des modules radar [\[CI.16\]](#page-80-1) [\[CN.4\]](#page-81-2).

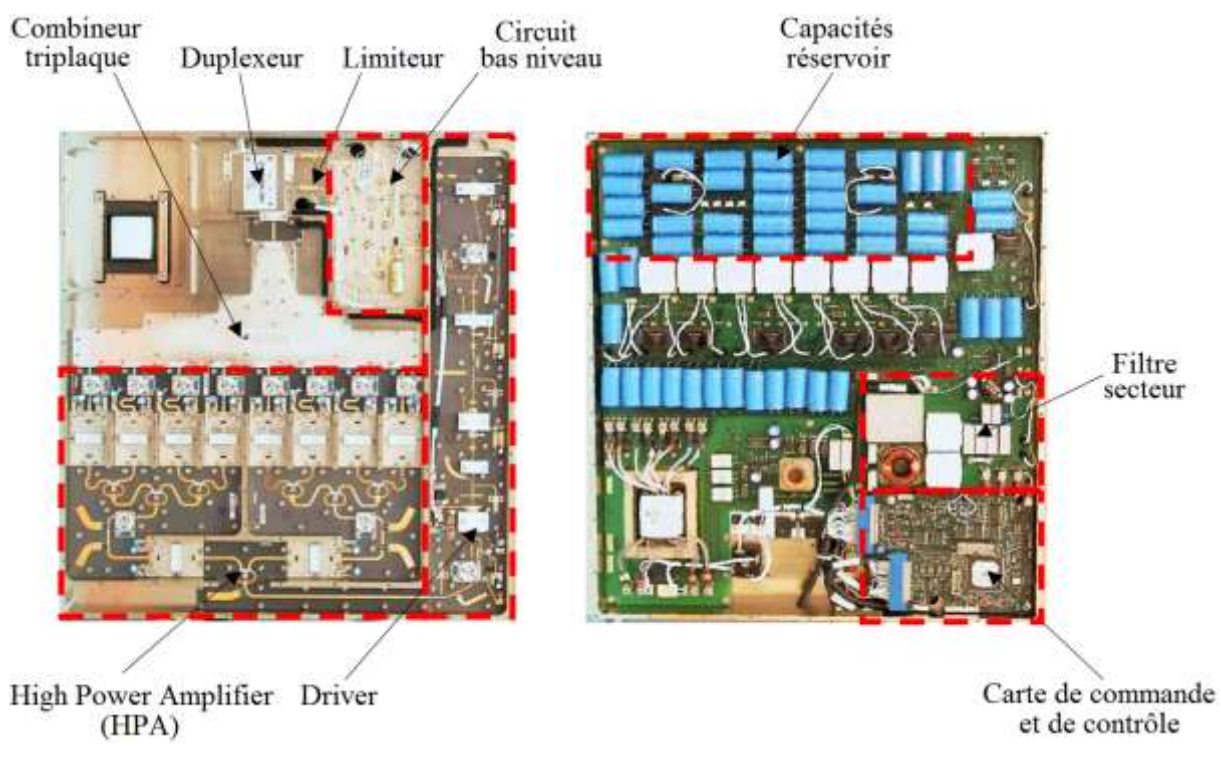

<span id="page-52-1"></span>*Figure III.9 : Exemple de T/R module.*

La [Figure III.9](#page-52-1) montre un module d'émission/réception de radar. On peut remarquer l'ensemble des blocs de puissance liés par un système de pistes à déphasage maîtrisé. L'hypothèse du travail de Romain ORANGE a été que ces pistes pouvaient éventuellement être dans une zone de couplage maximum avec une résonnance du boitier. Cette résonnance une fois excitée pouvait coupler une perturbation sur l'ensemble des pistes présentes dans ce même boitier.

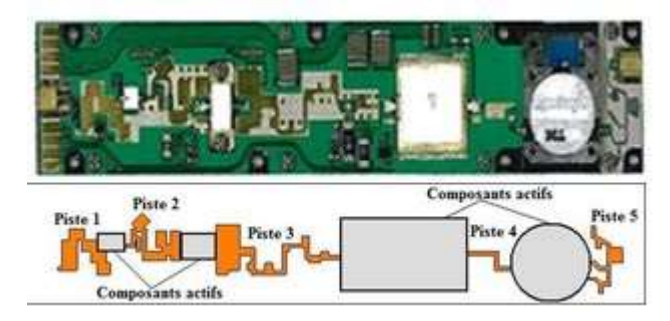

*Figure III.10 : Module de puissance*

<span id="page-53-0"></span>La [Figure III.10](#page-53-0) nous montre un module de puissance avec sa schématique. La très forte puissance de sortie avec un très fort gain rend les couplages par cavité résonnante, même avec de très fortes atténuations, potentiellement destructeurs.

La modélisation sous HFSS des couplages présente l'inconvénient de manquer de beaucoup de données. Nous avons donc effectué les modélisations, les simulations et avons comparé à des mesures sur des modules de puissance simplifiés (cf. [Figure III.11](#page-53-1) e[t Figure III.12\)](#page-54-0)

<span id="page-53-1"></span>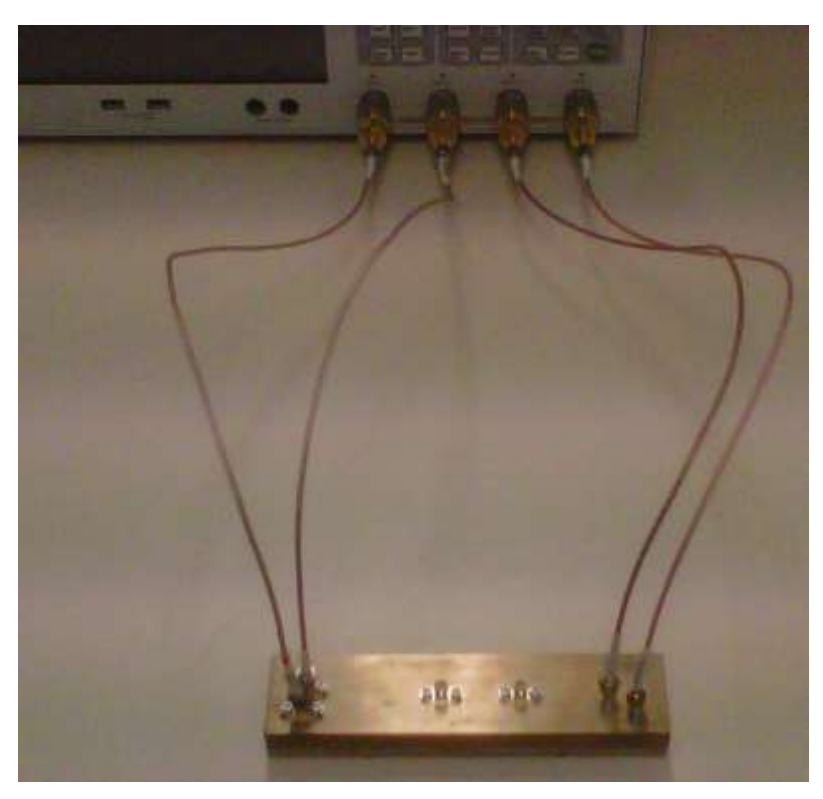

*Figure III.11 : Banc en cours de mesure*

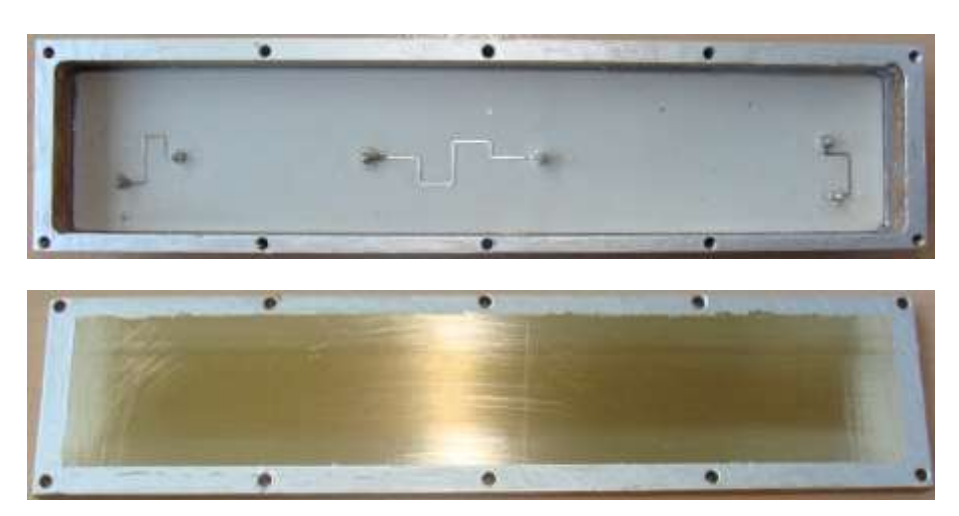

*Figure III.12 : Module de puissance*

<span id="page-54-0"></span>Cette thèse a présenté une méthode innovante permettant de réduire les couplages en ajoutant des pistes chargées à des endroits spécifiques permettant de gommer partiellement l'effet d'amplification des résonnances comme présenté sur la [Figure III.13.](#page-54-1)

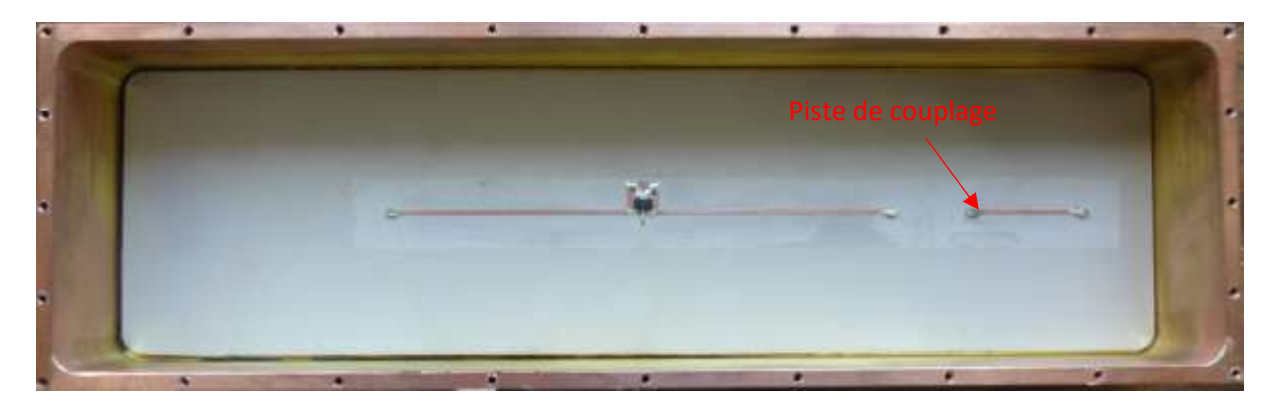

*Figure III.13 : Module d'amplification avec piste de couplage*

<span id="page-54-1"></span>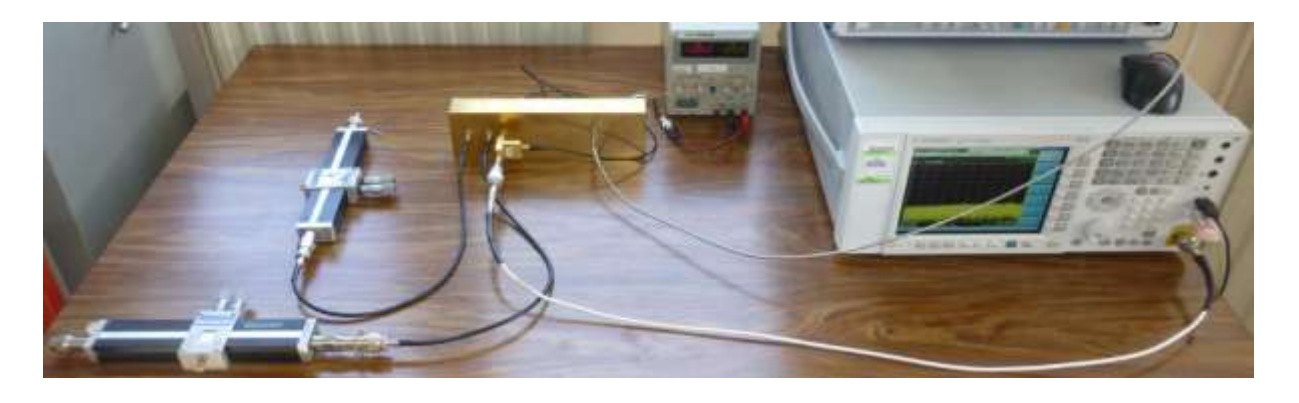

*Figure III.14 : Validation des simulations avec tuners d'impédance*

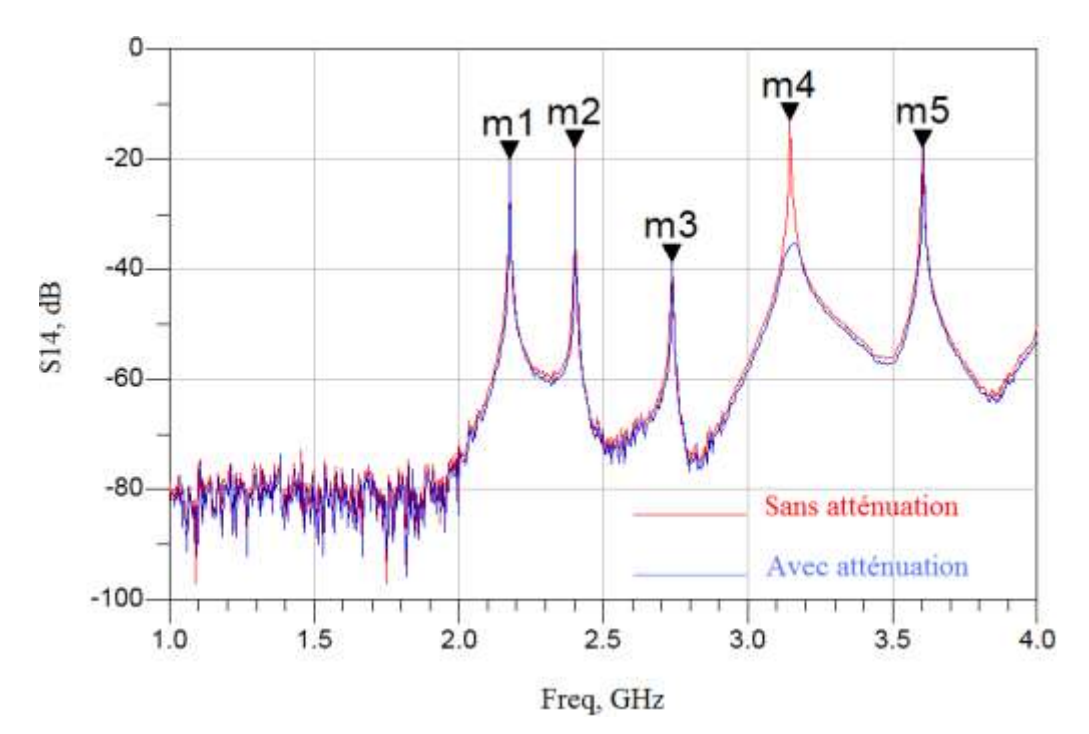

*Figure III.15 : résultats de la réduction de couplage*

<span id="page-55-0"></span>L[a Figure III.15](#page-55-0) montre la réduction du couplage « m4 » cible grâce la ligne de couplage correctement chargée.

# **III.3. Caractérisation de composants**

La modélisation en CEM reste simple quand il s'agit de composants passifs et utilisés dans des conditions normales. Seulement, pour assurer que ces simulations soient fiables et ne laissent pas passer des cas extrêmes, il faut savoir modéliser en CEM en présence de contraintes susceptibles d'arriver quand le système sera complet et en fonction.

De plus, plusieurs projets ont servi de support à cette caractérisation tel que « O2M » et « Compacité ». Mais également des projets industriels avec VALEO.

# **III.3.1 Etudes très large bande**

Le propre de la CEM est la prise en compte des harmoniques de rangs très élevés, supérieurs à 1000 dans le cas des prises en compte des perturbations d'une alimentation à découpage en rayonnement.

Les modèles de composants, même CEM, sont limités à une plage de fréquences relativement faible.

Si nous choisissons un circuit passif complet du commerce (FMW 2-41-10) utilisé pour les alimentations électriques [\(Figure III.16\)](#page-56-0). Un banc de test spécifique permet de le mesurer de quelques kilohertz à 1 GHz.

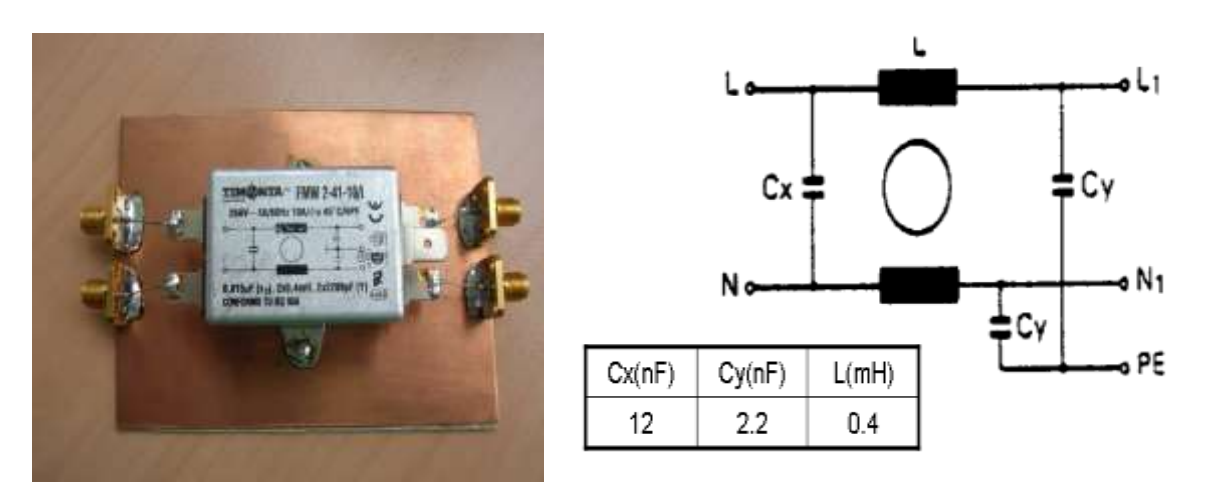

*Figure III.16 : structure du filtre modélisée (FMW 2-41-10 - TIMONTA)*

<span id="page-56-0"></span>La structure interne du filtre est constituée de deux inductances ainsi que de trois capacités (classe X2 et Y). Le modèle du filtre avec les composants idéaux est donné par la [Figure III.17](#page-56-1) . On constate que le modèle est valable seulement sur une gamme de fréquences allant du DC jusqu'à 10 MHz. A partir de la fréquence de 10 MHz, on constate une divergence entre le modèle idéal et la mesure [\(Figure](#page-56-1)  [III.17\)](#page-56-1).

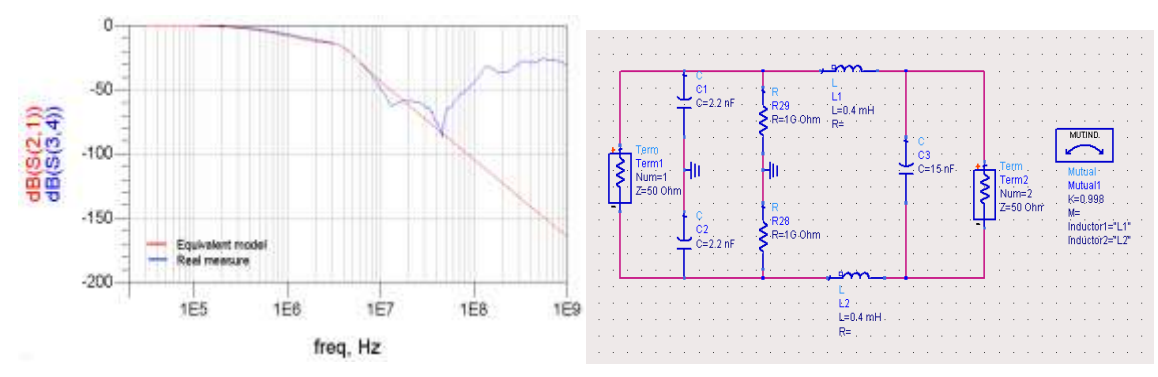

<span id="page-56-1"></span>*Figure III.17: Mesure et simulation du filtre en appliquant le modèle proposé par le constructeur*

| Composants<br>passifs              | Résistance                                                                                                   | <b>Bobine</b>                                                                                                    | Condensateur                                                                                            |
|------------------------------------|----------------------------------------------------------------------------------------------------|----------------------------------------------------------------------------------------------------|----------------------------------------------------------------------------------------------------|
| Modèle<br>électrique<br>équivalent |                                                                                                    | <b>EPC</b>                                                                                                    |                                                                                                    |
|                                    | R : Résistance ohmique<br>L <sub>Par</sub> : Inductance de parasite.<br>C <sub>par</sub> : Capacité parasite | L: Inductance de la self<br>R <sub>L</sub> : résistance parasite équivalente (EPR)<br>EPC : Capacité parasite équivalente<br>R <sub>P</sub> : Résistance due aux pertes dans la<br>ferrite. | C : Capacité du condensateur<br>ESL: Inductance série équivalente<br>ESR : résistance série équivalente |

<span id="page-56-2"></span>*Tableau 5 : Modèle équivalent large bande des composants passifs*

Une modélisation plus détaillée où chaque composant passif est remplacé par son modèle électrique équivalent est réalisée (conformément au [Tableau 5\)](#page-56-2). Après simulation sous Spice, nous avons constaté une bonne cohérence entre le modèle avec éléments parasites et la mesure [\(Figure III.18\)](#page-57-0).

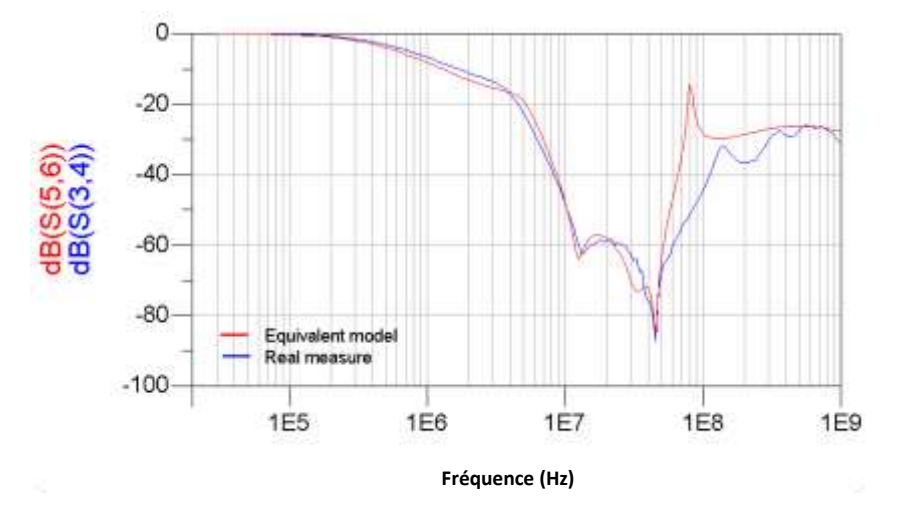

*Figure III.18 : Comparaison entre le modèle réel et la mesure*

<span id="page-57-0"></span>La méthode de modélisation a été validée aussi pour différents composants passifs de haute et faible impédance. Le logiciel a été utilisé dans le cadre des projets O2M et COMPACITE pour caractériser l'ensemble des composants passifs constituant les démonstrateurs proposés par les partenaires industriels.

Dans le cadre du projet compacité, un banc de test a dû être mis en place pour permettre de valider les comportements électromagnétiques d'un moteur de climatisation intégrant son électronique de commande.

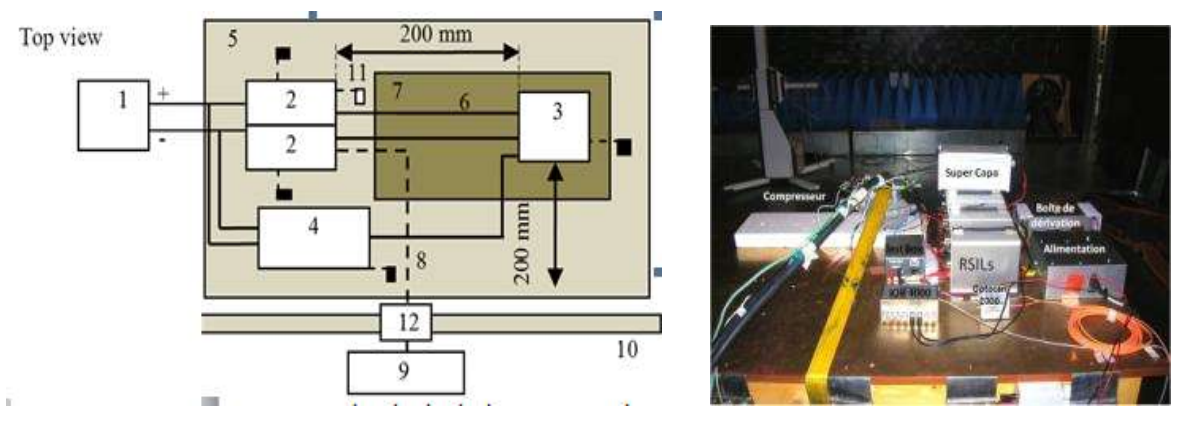

*Figure III.19 : Banc de mesure compresseur compacité*

<span id="page-57-1"></span>La [Figure III.19](#page-57-1) synthétise le banc réalisé pour la mesure des émissions conduites et rayonnées du compresseur.

# **III.3.2 Etudes thermiques**

Le projet O2M a nécessité la création de nombreux bancs de tests et de mesures. Les composants dans l'automobile nécessitent des modélisations sur une très grande plage de fréquences pour des aspects CEM, mais en plus garantir ces effets CEM sur toute la plage de température de fonctionnement. Le projet O2M et les thèses et stage de master [\[CI.14\]](#page-80-2) [\[CI.17\]](#page-80-3) associés ont donné beaucoup de résultats sur ce sujet.

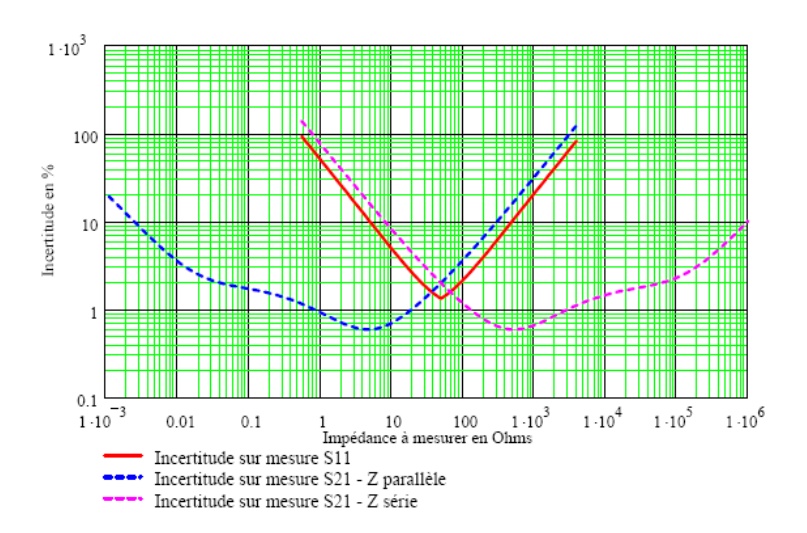

*Figure III.20 : Evolution de l'incertitude en fonction de l'impédance à mesurer*

<span id="page-58-0"></span>La [Figure III.20](#page-58-0) montre la difficulté de mesurer une impédance, et l'erreur qui en résulte, en fonction de cette valeur. Sur les plages de fréquences de la CEM (du fonctionnel à 6 GHz), il est pratiquement certain d'avoir un minimum et un maximum d'impédance sur la plupart des composants. La [Figure](#page-58-1)  [III.21](#page-58-1) montre un pied de test permettant d'obtenir une bonne précision sur la mesure d'une faible impédance. Si on regarde à nouveau l[a Figure III.20,](#page-58-0) on peut en déduire que la précision maximum est de d'environ 3% sur les impédances allant de 10 mΩ à 100 kΩ à la condition d'utiliser au moins deux pieds de test.

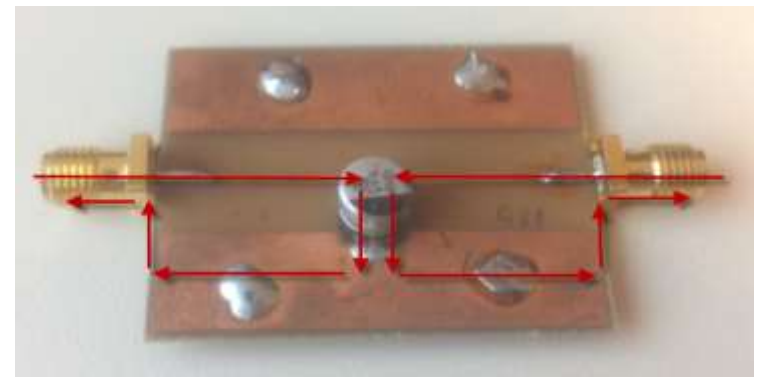

*Figure III.21 : Pied de test Pour les faibles impédances*

<span id="page-58-1"></span>Sur la courbe de [Figure III.22,](#page-59-0) on peut voir qu'un simple condensateur mesuré de 10 kHz à 1 GHz voit son impédance évoluer de 30 mΩ à 300 Ω.

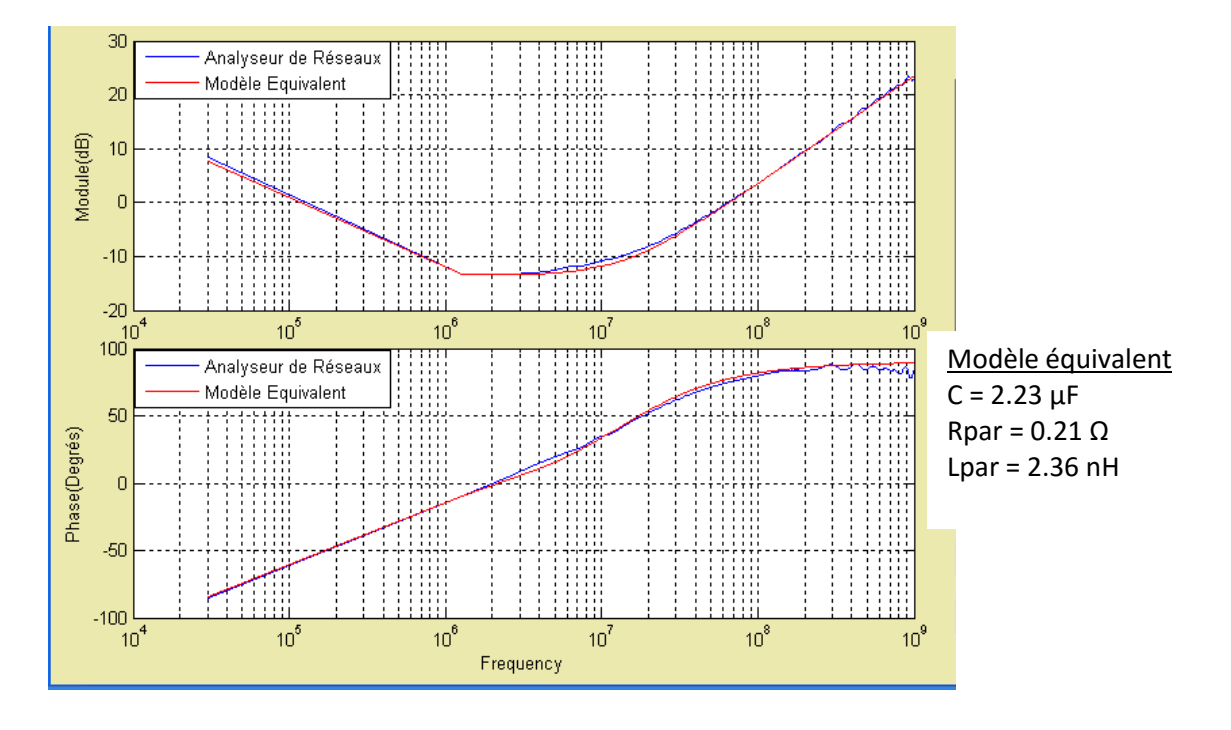

*Figure III.22 : Module et phase d'un condensateur de 2.2 µF*

<span id="page-59-0"></span>L[a Figure III.23](#page-59-1) permet de voir le modèle théorique de l'impédance d'un condensateur. La mesure peut nous donner les paramètres de ces modèles.

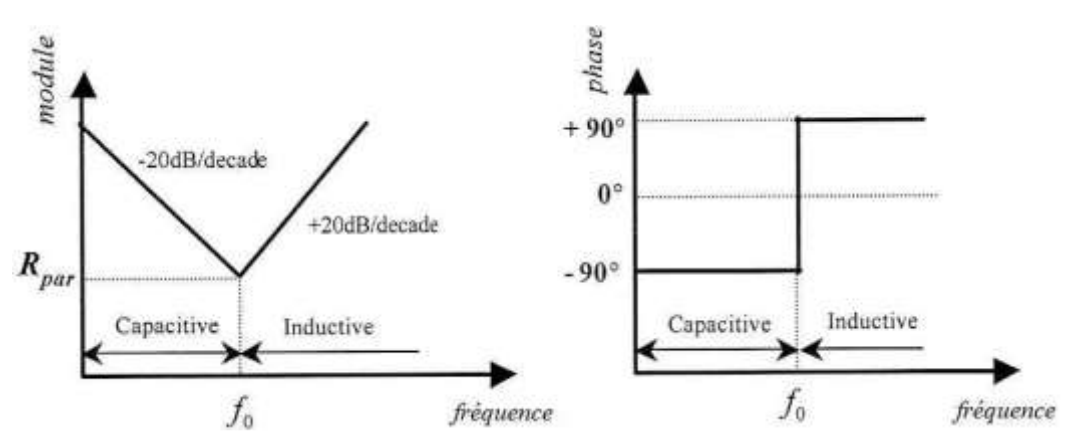

*Figure III.23 : comportement d'un condensateur en hautes fréquences*

<span id="page-59-1"></span>Au-delà de la difficulté de la mesure de l'impédance en très large bande, deux points fondamentaux nous ont contraints de réaliser de nombreux bancs de tests dédiés à un type de composant.

Les mesures sous contraintes électriques : les composants, comme les condensateurs, ont des valeurs qui peuvent évoluer en fonction de leur polarisation. Ainsi les supers condensateurs peuvent avoir leur capacité nominale divisée par trois quand il est faiblement chargé. Sur ce point, seuls les condensateurs très hautes tensions ont vraiment besoin d'être caractérisés en très large bande, mais les techniques de mesure n'ont pas permis d'obtenir des modèles réalistes.

Les mesures sous contraintes thermiques : les composants de filtrage CEM sont souvent utilisés en laissant des marges strictement nécessaires. Seulement avec des contraintes thermiques très difficiles, leurs caractéristiques peuvent évoluer bien au-delà de ces marges. Il en est de même sur les composants de puissance. Les éléments parasites influent largement sur le spectre des émissions électromagnétiques.

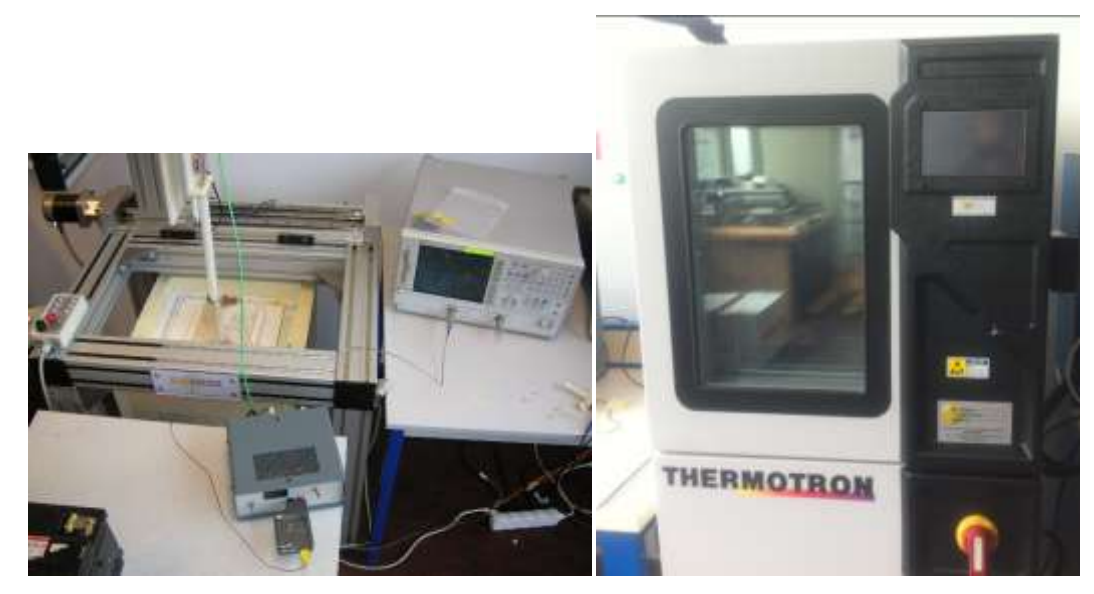

*Figure III.24 : Dispositif de mesure thermique en rayonné (à gauche) et conduit (à droit)*

<span id="page-60-0"></span>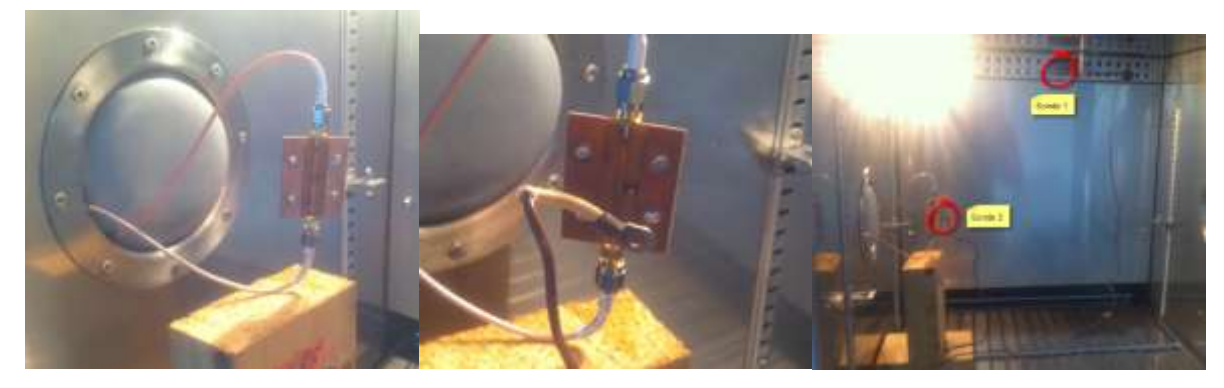

*Figure III.25 : Détails de l'intérieure de l'étuve « conduite »*

<span id="page-60-1"></span>La [Figure III.24](#page-60-0) montre les deux dispositifs permettant de faire les mesures des composants tout en imposant une température de fonctionnement. La [Figure III.25](#page-60-1) permet de voir l'intérieur de l'étuve avec les câbles de mesures et un pied de test. Le système conduit permet d'imposer des températures de -40°C à 180°C, alors que celui pour le rayonnement est limité aux températures allant de l'ambiant à 80°C environ.

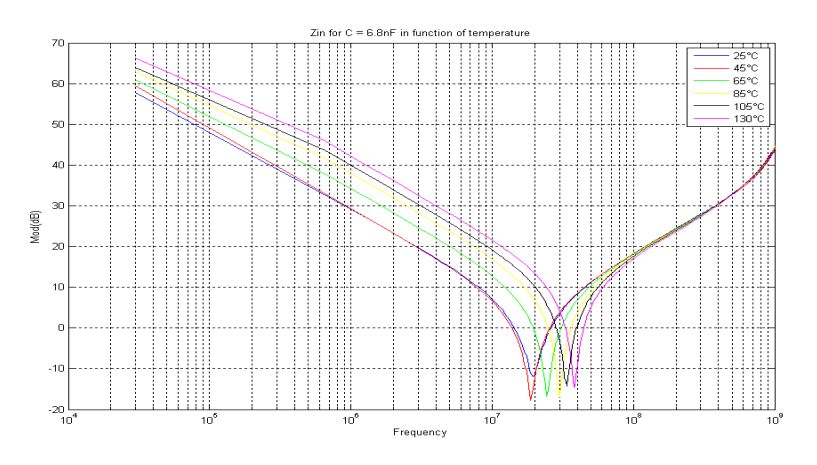

*Figure III.26 : Influence de la température pour un condensateur céramique de 6.8 nF*

La [Figure II.26](#page-44-0) montre un des résultats de mesure d'un condensateur de 6,8nF avec une température évoluant entre 25°C et 130°C.

Les paramètres parasites du condensateur (cf. [Tableau 5\)](#page-56-2) peuvent être extraits et sont présentés [Tableau 6.](#page-61-0)

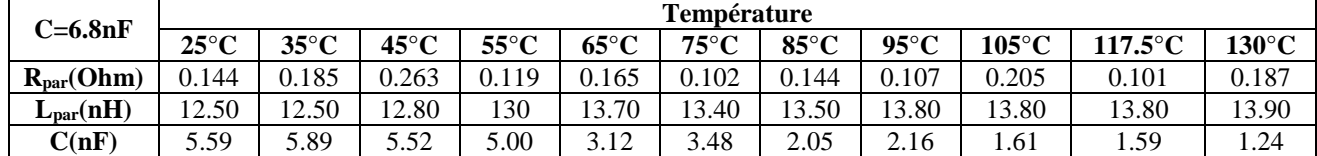

<span id="page-61-1"></span>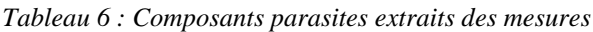

<span id="page-61-0"></span>Une simple version polynomiale de ces paramètres est présentée sur [\(III-1\).](#page-61-1)

$$
C(nF) = 10^{-5}T^{3} (^{\circ}C) - 0.0022.T^{2} (^{\circ}C) + 0.079.T (^{\circ}C) + 5.1
$$
  
\n
$$
L(nH) = -4,3.10^{-7}T^{3} (^{\circ}C) - 4,5.10^{-5}T^{2} (^{\circ}C) + 0,03.T (^{\circ}C) + 12
$$
  
\n
$$
R(\Omega) = 3,4.10^{-11}T^{6} (^{\circ}C) - 1,5.10^{-8}T^{5} (^{\circ}C) + 2,5.10^{-6}T^{4} (^{\circ}C) - ...
$$
  
\n
$$
0,00021.T^{3} (^{\circ}C) + 0,0089.T^{2} - 0,18.T + 1,4
$$

L'avantage de ces modèles simples, est la possibilité de les utiliser dans tous les logiciels de simulation électrique de type Spice, et également en tant que modèle VHDL-AMS.

### **III.3.3 Etude de composants**

J'ai abordé deux méthodologies de modélisation de composants, toutes deux basées sur la mesure et l'étude comportementale. La première étude concerne un microcontrôleur dont le comportement s'adapte au niveau de perturbation qu'il reçoit, la seconde concerne un moteur à courant continu dont la modélisation doit pouvoir permettre d'anticiper son niveau de perturbation sur un spectre de fréquence très large.

#### **III.3.3.1 ) Logiciel dépendant d'un niveau de perturbation reçu**

La thèse de Wan FAYU a développé dans sa thèse plusieurs points. Le premier est la caractérisation en immunité d'un étage de CAN <sup>[\[AI.11\]](#page-78-0) [\[CI.19\]](#page-80-4)</sup> (Convertisseur Analogique Numérique). L'originalité du travail est d'utiliser une des entrées CAN d'un microcontrôleur pour mesurer le niveau de perturbation reçu par celui-ci. Ensuite, un algorithme permet de prendre la décision en fonction de ce niveau.

#### *a) Caractérisation en immunité*

Pour caractériser en immunité la borne d'entrée du CAN, il a fallu concevoir le circuit présenté [Figure](#page-62-0)  [III.27](#page-62-0). Il permet d'injecter un niveau de perturbation directement sur la broche du microcontrôleur, et d'asservir les niveaux et la fréquence sur le niveau normalement fixe mesuré par le CAN. Dès que l'erreur mesurée dépasse un certain seuil, on note le niveau de perturbation nécessaire et on passe à la fréquence suivante.

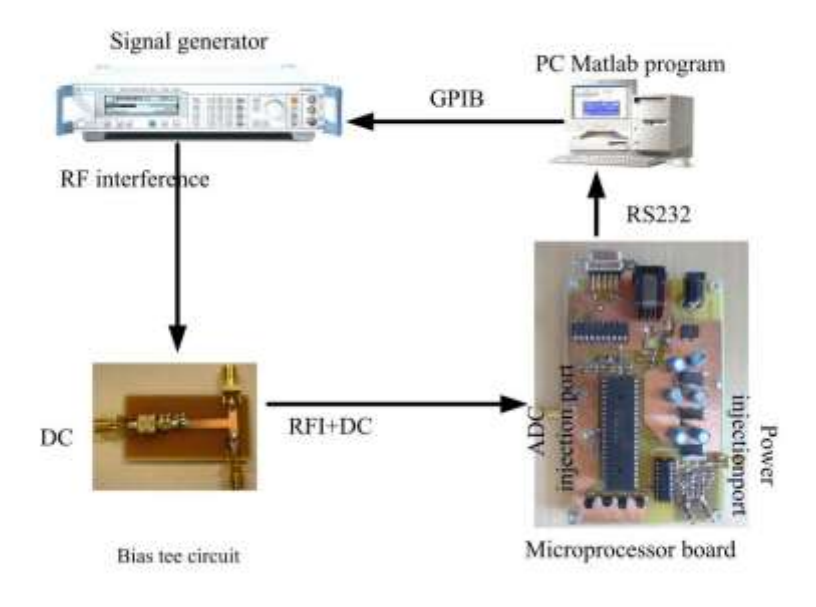

*Figure III.27 : Banc de test pour immunité*

<span id="page-62-0"></span>La courbe obtenue en reliant les niveaux mesurés sur un critère donné, s'appelle la courbe d'immunité. Cette courbe pour une erreur de 5LSB sur CAN est présentée [Figure III.28.](#page-62-1)

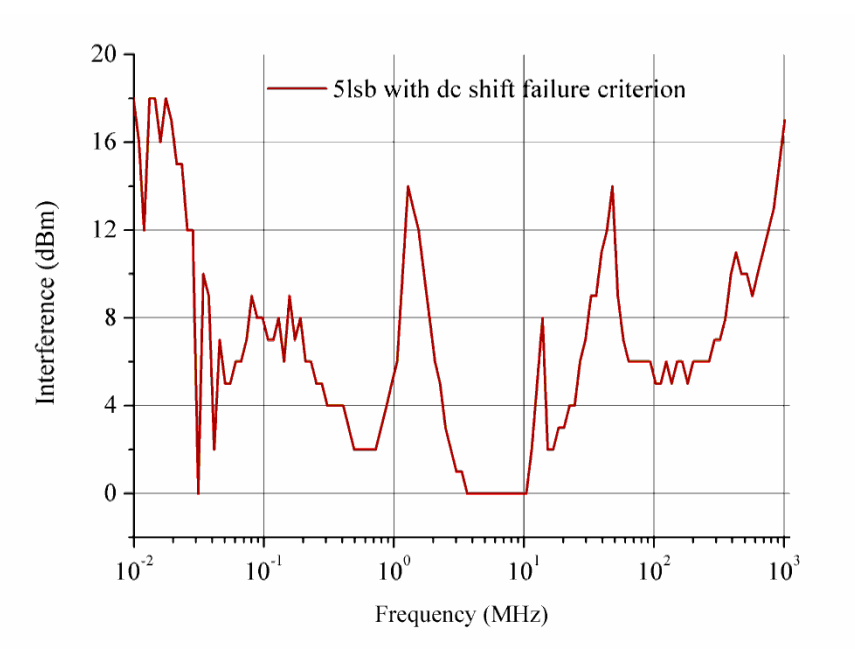

*Figure III.28 : Courbe d'immunité injection directe sur CAN (5LSB)*

<span id="page-62-1"></span>Il est possible d'injecter cette perturbation sur les broches d'alimentation du composant, avec des résultats similaires. Cependant, ce composant est moins sensible par cette broche, ce qui pour certaines fréquences ne nous permet pas d'obtenir cette défaillance (niveau maximum du générateur de perturbation valant 16dBm dans notre cas).

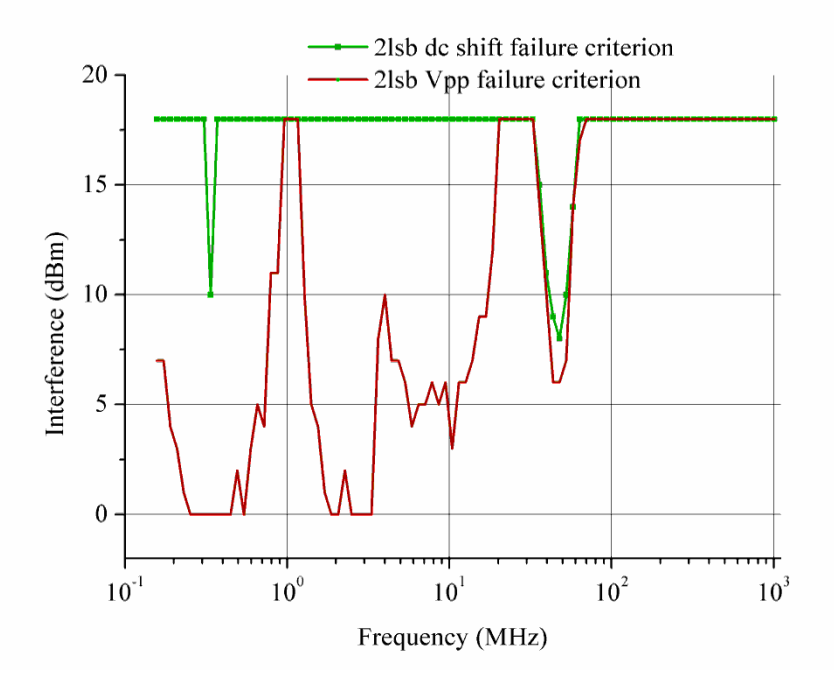

*Figure III.29 : Courbe d'immunité injection sur Vcc (2 et 5LSB)*

#### *b) Circuit de détection de perturbation*

Le circuit présenté sur la [Figure III.30](#page-63-0) permet de monitorer le niveau de perturbation reçu par le convertisseur 1 par le convertisseur 2 [\[AI.6\]](#page-78-1). Il faut absolument permettre au convertisseur 2 de détecter des niveaux de perturbation d'une manière efficace afin d'anticiper des comportements indésirables du convertisseur 1.

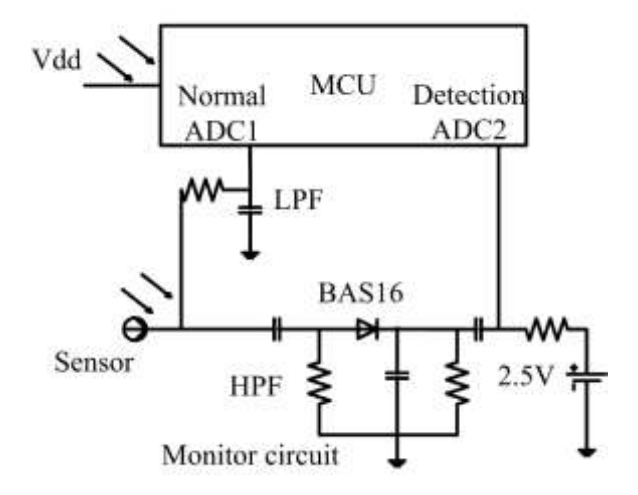

*Figure III.30 : Circuit de détection mis en place*

*c) Comportement adaptatif d'un microcontrôleur face aux perturbations*

<span id="page-63-0"></span>Le schéma de câblage, nous ayant permis de valider notre étude, est présenté sur l[a Figure III.31.](#page-64-0)

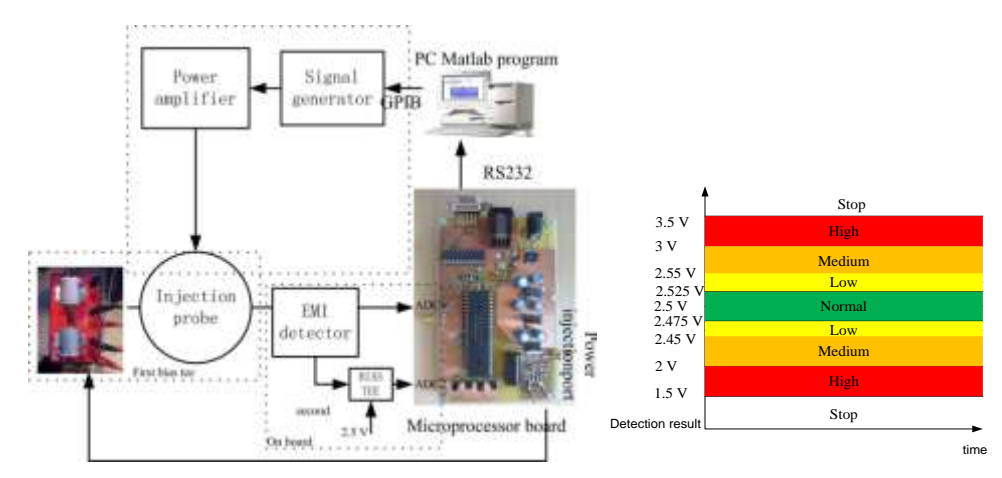

*Figure III.31 : Système complet de validation et graphe de critère*

<span id="page-64-0"></span>**Example 12** Fabrica 11 Fabrica 11 Fabric 11 Fabric 11 Fabric 11 Fabric 11 Fabric 11 Fabric 11 Fabric 11 Fabric 11 Fabric 11 Fabric 11 Fabric 11 Fabric 11 Fabric 11 Fabric 11 Fabric 11 Fabric 11 Fabric 11 Fabric 11 Fabric Sur cette même figure sont présentés les différents niveaux de contrôle selon le niveau mesuré sur le moniteur de perturbation. Le comportement normal, boucle fermée et grande réactivité est en vert. Les autres couleurs indiquent que le microcontrôleur reçoit suffisamment de perturbations pour rendre un asservissement en boucle fermée délicat et peu fiable. En jaune, un filtrage numérique peut être activé, en réduisant la vitesse de réaction de l'asservissement. En orange, un asservissement en boucle ouverte est une solution permettant de garantir des conditions de fonctionnement d'urgence (arrêt à l'étage le plus proche pour un ascenseur par exemple). Le cas en rouge est un fonctionnement exceptionnel où le niveau de perturbation rend tous les contrôles incertains. C'est un arrêt d'urgence.

Cette thèse a montré la faisabilité d'une programmation conjointe à un matériel particulier pour modifier le comportement d'un équipement électronique en fonction d'un niveau de perturbation reçu <sup>[Al.16]</sup>.

### **III.3.3.2 ) Modélisation de perturbation d'un moteur à courant continu**

La thèse de Fatou DIOUF très axée sur la mesure et la modélisation de moteur à courant continu a permis de définir une méthodologie de modélisation. La méthode analytique abordée en début de thèse montre ses limites quand il s'agit d'aller bien au-delà des fréquences fonctionnelles des modèles (quelques kilohertz) et la visualisation des signaux émis par un moteur à courant continu de la [Figure](#page-65-0)  [III.32](#page-65-0) permet de s'en rendre compte. Cette thèse comprend deux aspects, le premier aspect « mesure » est présenté ici, l'autre de modélisation qui a été essentiellement suivi par Mohamed BENSETTI.

Un point clé de cette thèse a été de proposer une méthodologie de mesure permettant de mettre le moteur en fonctionnement, ou au moins avec un courant significatif, pendant la mesure. En effet, les moteur à courant continu génèrent des perturbations qui peuvent aller jusqu'à endommager les équipements de mesure. L'impédance en fonction de la fréquence étant un élément crucial de la CEM des moteurs [\[CI.26\]](#page-80-5) [\[CN.9\]](#page-81-3) [\[CN.8\]](#page-81-4) [\[CN.7\]](#page-81-5), c'est ce point qui a demandé le plus de travail. Pour parcourir tout le spectre de fréquence, il a fallu 4 bancs de test <sup>[\[AI.3\]](#page-78-2) [\[CI.10\]](#page-79-2)</sup>, ayant chacun leurs contraintes, et comprendre les raisons des grosses discontinuités des mesures comme présentées sur l[a Figure III.33.](#page-65-1)

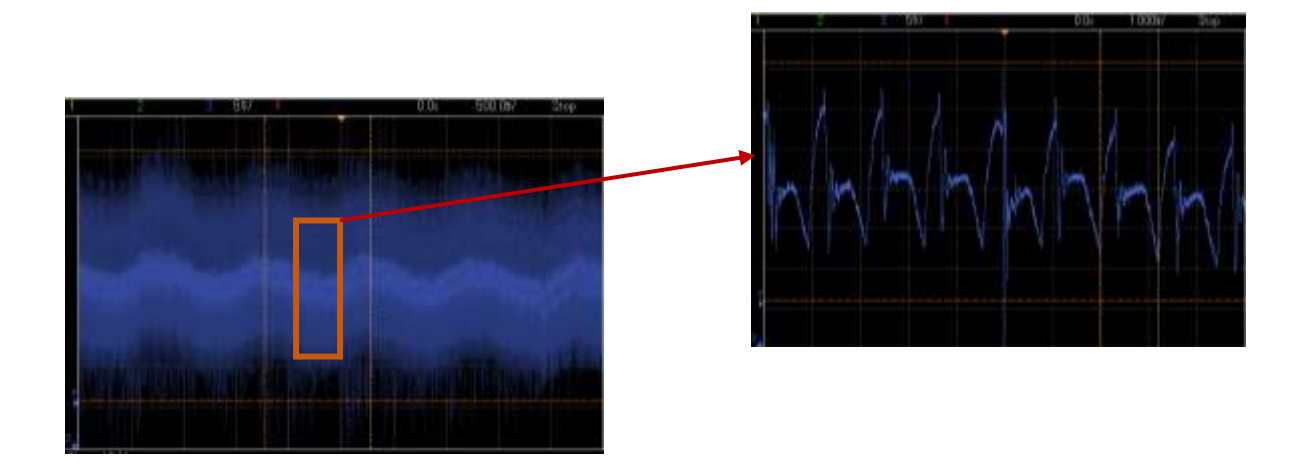

*Figure III.32 : Perturbation émise par un moteur à courant continu*

<span id="page-65-0"></span>Les conditions de fonctionnement du moteur (courant continu circulant, position des aimants permanents [\[CI.13\]](#page-80-6)) influent sur le résultat sur tout le spectre. Malheureusement sur certains bancs, il est très difficile de pouvoir avoir des conditions réelles. Ainsi, nous avons choisi quel banc utilisé si nous avons un recouvrement de mesure (Setup 2 et Setup 3) ou alors nous choisissons une méthodologie permettant de corriger certaines courbes de l'erreur faite par la limitation du courant continu.

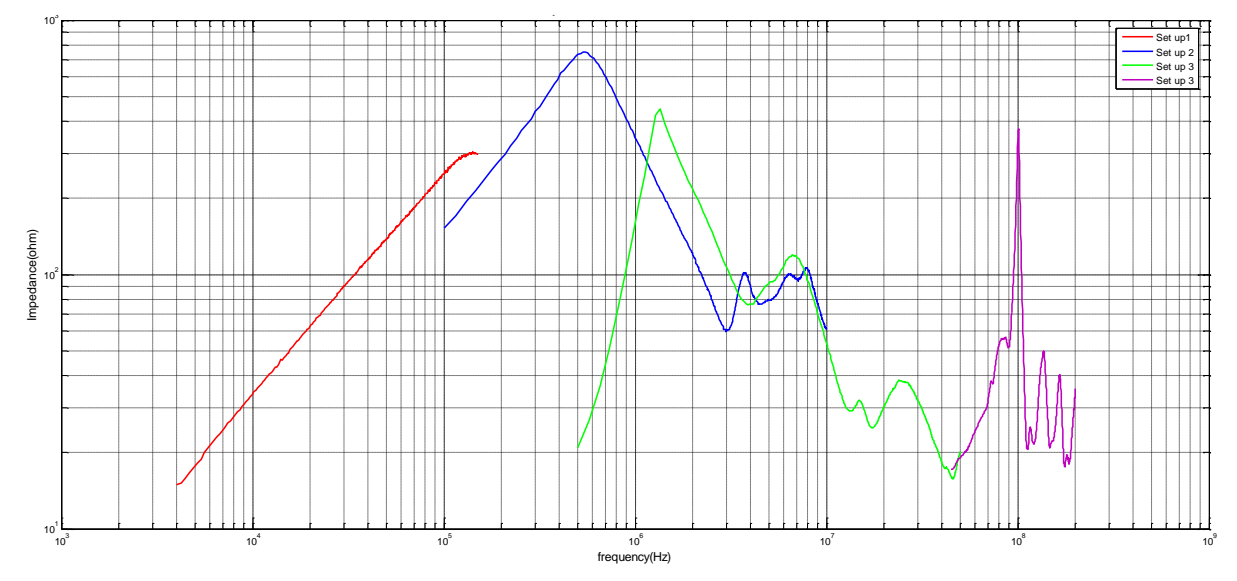

<span id="page-65-1"></span>*Figure III.33 : Impédance mesuré par 4 bancs de test*

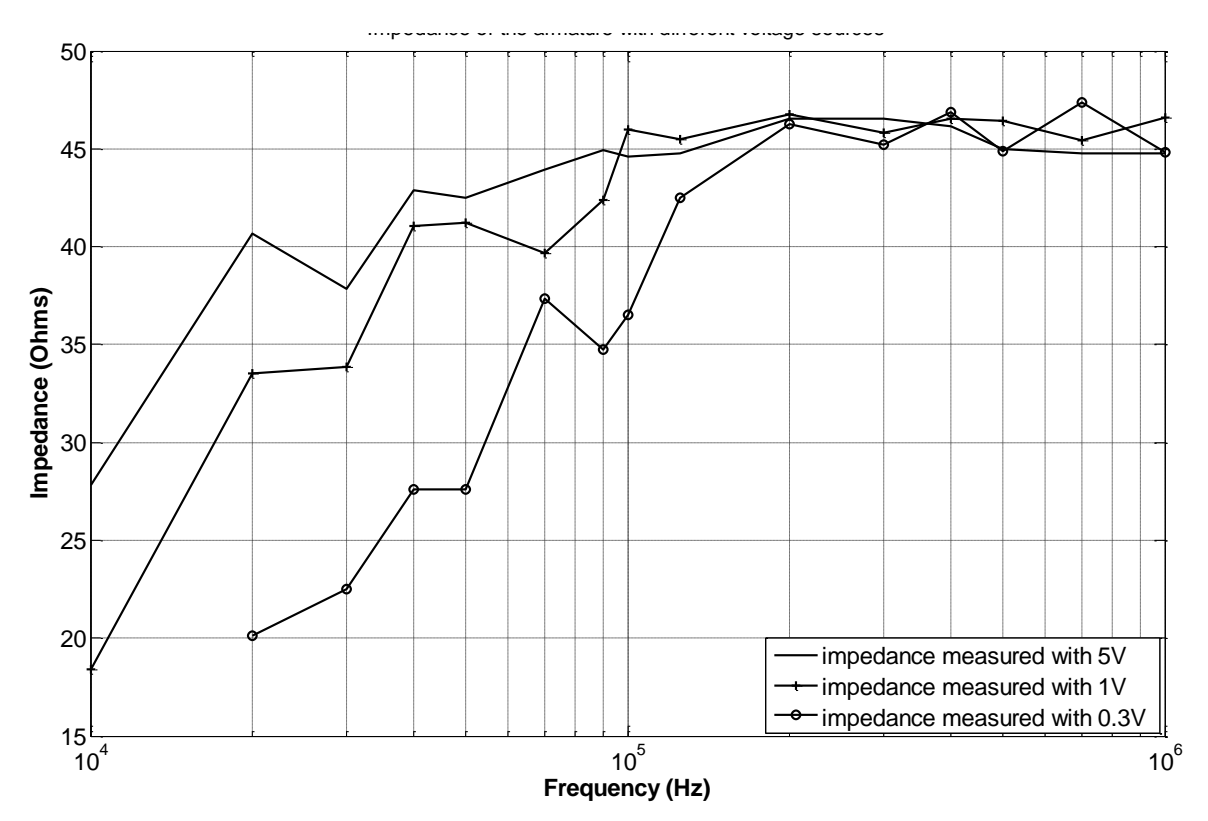

*Figure III.34 : Impédance de l'armature en fonction de la tension continue à ses bornes.*

<span id="page-66-0"></span>Une fois des tests de validation et de correction effectués (cf. [Figure III.34](#page-66-0)) sur l'impact de la charge sur l'impédance mesurée, nous avons obtenu la courbe d'impédance présentée sur la [Figure III.35.](#page-67-0)

Nous ne pouvons pas effectuer toutes les mesures comme celle de la [Figure III.34](#page-66-0) à cause des temps de mesures nécessaires et surtout des temps d'attente du refroidissement du moteur entre chaque point.

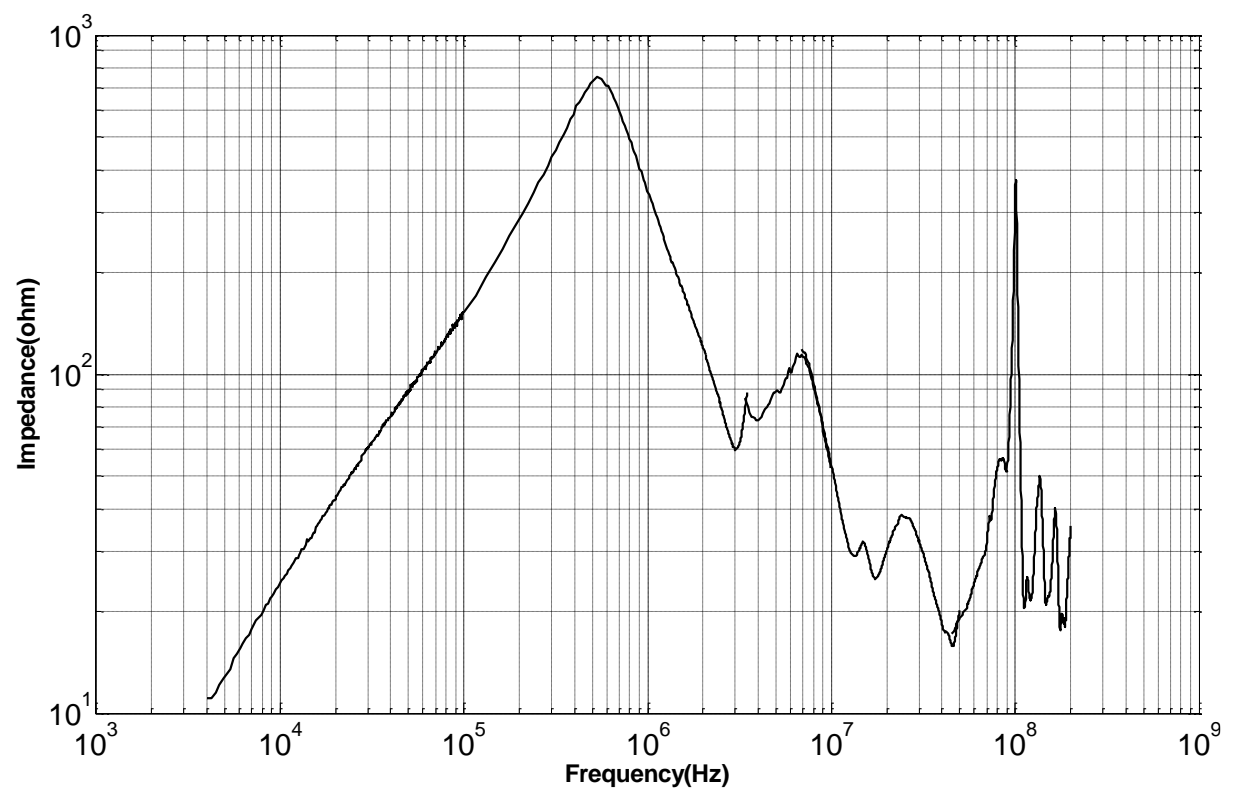

*Figure III.35 : Impédance corrigée*

<span id="page-67-0"></span>Ces travaux ont donné lieux à des modèles de moteurs fonctionnels et CEM qui sont repris dans les présentations de travaux de Mohamed BENSETTI.

# **III.4. Caractérisation de blindages**

Le blindage électromagnétique est l'une des solutions employées pour réduire les problèmes d'interférences électromagnétiques. L'utilisation du blindage électromagnétique consiste, d'un point de vue émissions, à contenir les émissions rayonnées à l'intérieur de l'enceinte blindée, et d'un point de vu immunité, à exclure les émissions rayonnées de sources se trouvant à l'extérieur de l'enceinte. Malheureusement, ces enceintes sont toujours équipées d'ouvertures qui sont à l'origine de dégradations des performances du blindage

Mes travaux dans le domaine ont été initiés suite au stage de Master recherche de Nicolas RAGOT [\[CN.10\]](#page-81-6) avant donné lieu à la mise au point d'un setup de tests de blindage en cuivre. Ce setup présenté [Figure III.36](#page-68-0) a déjà été utilisé dans les travaux de thèse de Favcal TAHAR BELKACEM <sup>[\[CI.22\]](#page-80-7)</sup> de l'EMP d'Alger sur la modélisation de l'impact des cavités sur l'efficacité de blindage avec ouverture.

Cette enceinte a servi à valider les méthodologies de simulation des blindages électromagnétique à basse fréquence pour la thèse d'Amin FRIKHA portant sur la « modélisation et la mesure du champ magnétique très basse fréquence dans les véhicules hybrides et électriques ».

L'avantage de cette cavité est la facilité de la simuler dans de nombreux outils de simulation. Sa forme et sa matière (parallélépipède en cuivre brut) permettent aux logiciels de simulation de ne pas avoir de difficulté à la modéliser.

La simplicité de cette boite a permis d'effectuer de nombreuses mesures permettant d'aller jusqu'aux limites de ces logiciels.

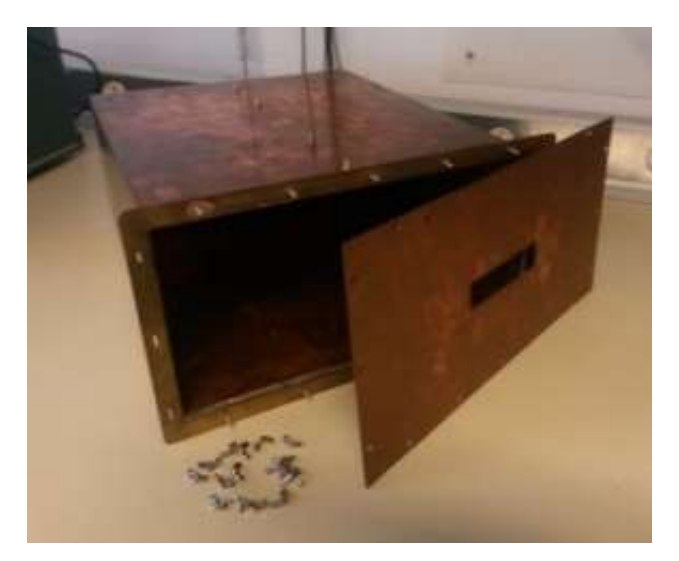

*Figure III.36 : Coffret cuivre pour mesure de cavité*

<span id="page-68-0"></span>En effet, les phénomènes d'épaisseurs de peau sont très difficiles d'accès sur les logiciels de maillages, et les logiciels tenant compte de ces effets ont du mal à appréhender les cavités et les transmissions de champs magnétiques [\[CN.2\]](#page-81-7) [\[CN.1\]](#page-81-8).

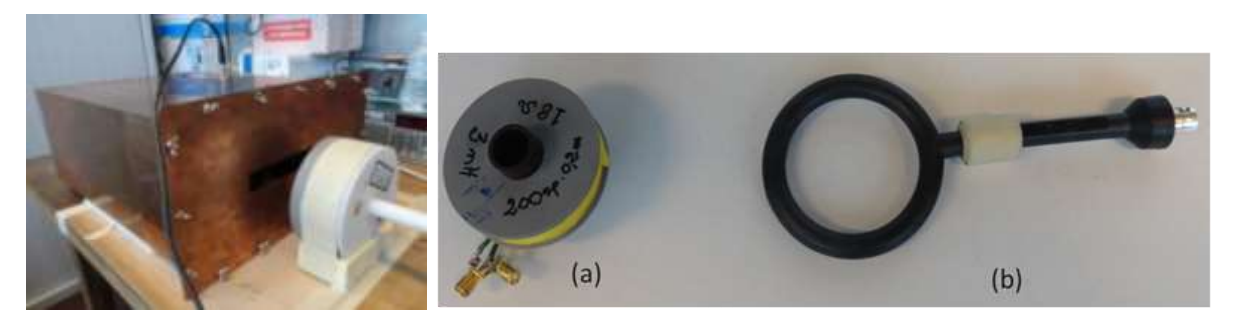

*Figure III.37 : Cavité en mesure et quelques sondes*

<span id="page-68-1"></span>La [Figure III.37](#page-68-1) montre une des mesures réalisée permettant de valider les outils de simulation. Les difficultés levées par cette thèse au niveau de la mesure sont la capacité des sondes à ne pas être perturbées par le blindage (couplage proche) [\[AI.4\]](#page-78-3) [\[AI.5\]](#page-78-4) [\[CI.11\]](#page-79-3), la faible bande de fréquence à laquelle les sondes fonctionnent correctement et les champs non homogènes créés par les sondes.

Des simulations avec des outils commerciaux ont été faites et ajustées pour être comparées aux mesures. Le tableau de synthèse est présenté [Tableau 7.](#page-69-0)

| Outil                                                                   |             | Efficacité du blindage magnétique en dB |                  | Commentaires              |                                          |  |
|-------------------------------------------------------------------------|-------------|-----------------------------------------|------------------|---------------------------|------------------------------------------|--|
|                                                                         |             | SE < 50 dB                              | 50 dB < SE < 100 | SE >100 dB                |                                          |  |
|                                                                         |             |                                         | dB               |                           |                                          |  |
| <b>CST</b>                                                              | Fréquentiel | V                                       | $\mathsf{x}$     | $\boldsymbol{\mathsf{x}}$ | Epaisseur de peau supérieure à épaisseur |  |
|                                                                         |             |                                         |                  |                           | du blindage                              |  |
|                                                                         | <b>TLM</b>  | V                                       | V                | $\boldsymbol{\mathsf{x}}$ | Temps de calcul très important           |  |
| Comsol                                                                  | 2D          | V                                       | V                | V                         |                                          |  |
|                                                                         | 3D          |                                         |                  |                           | Espace mémoire très important            |  |
|                                                                         |             |                                         |                  |                           | 48 GB de mémoire recommandé              |  |
| Flux                                                                    | 2D          | V                                       | V                | V                         |                                          |  |
|                                                                         | 3D          | ν                                       | $\mathbf{x}$     | $\mathbf{x}$              |                                          |  |
|                                                                         | 3D coque    | V                                       | $\sqrt{ }$       | V                         | Précautions sur le maillage et les       |  |
|                                                                         |             |                                         |                  |                           | formulations                             |  |
| Maxwell 3D                                                              |             | V                                       | $\mathbf{x}$     | $\mathbf{x}$              |                                          |  |
| $V:$ Bons résultats<br>: Résultats à confirmer<br>x : Mauvais résultats |             |                                         |                  |                           |                                          |  |

*Tableau 7 : La sélection d'un outil en fonction de l'efficacité de blindage*

<span id="page-69-0"></span>Cette thèse CIFRE VALEO [\[AI.1\]](#page-78-5) a pour but d'apporter les moyens de modéliser des blocs électroniques de puissance en émission rayonnée.

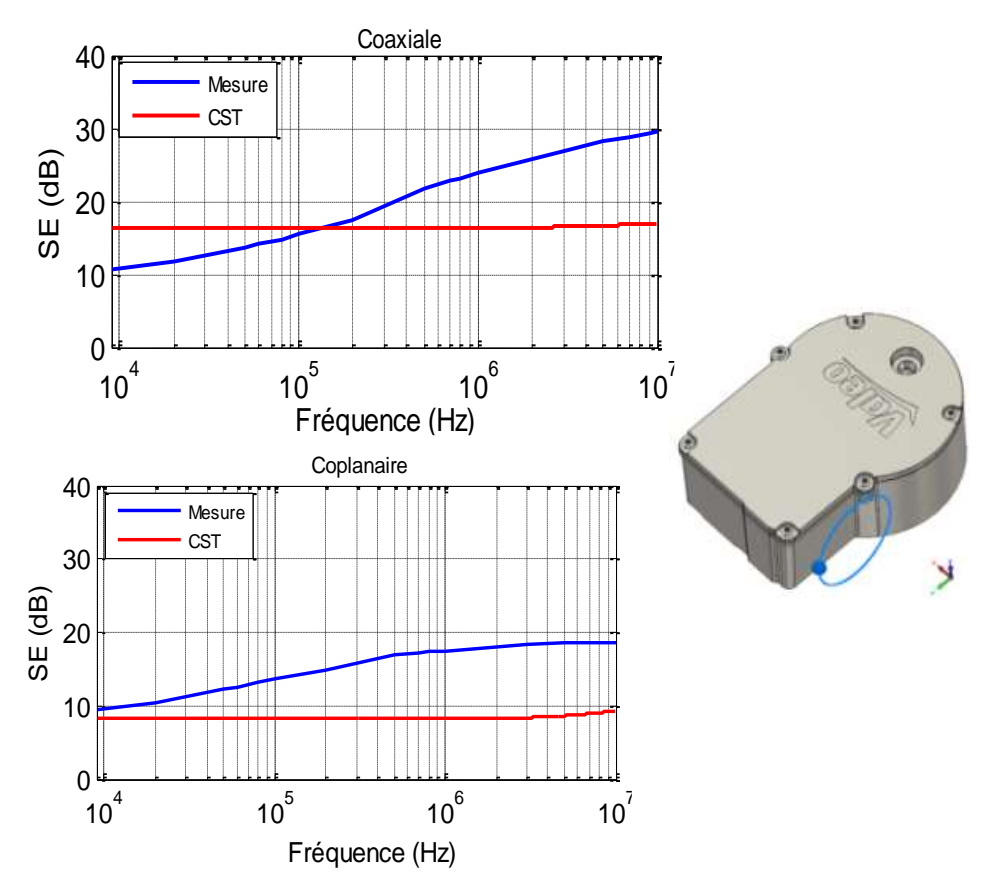

<span id="page-69-1"></span>*Figure III.38 : Bloc électronique VALEO et comparaison mesure/simulation*

La [Figure III.38](#page-69-1) montre un des blocs électroniques concernés, et les résultats comparatifs entre les mesures et les simulations. Dans le cadre d'une optimisation des coûts et de la quantité de matière utilisée, des erreurs de 10dB ne sont pas acceptables. Sur la base des mesures, Amin FRIKHA a proposé une modélisation hybride utilisant des réseaux de dipôles permettant une meilleure prise en compte des fentes par les outils de modélisation comme présentée sur la [Figure III.39.](#page-70-0) La thèse propose la méthodologie permettant d'obtenir ces dipôles [\[AI.2\]](#page-78-6) [\[CI.2\]](#page-79-4) [\[CI.6\]](#page-79-5) [\[CI.7\]](#page-79-6).

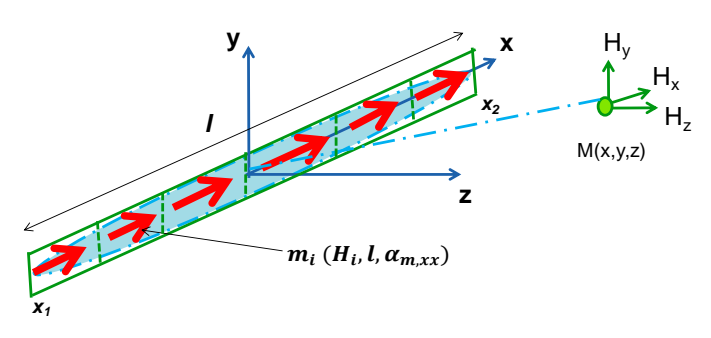

<span id="page-70-0"></span>*Figure III.39. Illustration de l'approche développée*

# Chapitre IV Usine du futur, fabrication additive et perspectives
Au niveau national, le CESI développe une recherche dans le domaine du génie industriel, des usages de l'informatique et des sciences de l'éducation dans l'objectif de contribuer au développement de la compétitivité des entreprises des territoires où ses centres sont implantés.

Le centre de Rouen forme des ingénieurs généralistes pour le milieu industriel et des ingénieurs spécialisés en informatique.

Dans le cadre du développement d'une recherche d'adossement à ces thématiques, j'ai été recruté au CESI depuis février 2014. Je suis attaché à deux laboratoires que sont LUSINE et IRISE. Je suis actuellement en poste dans le nouveau département CESI Recherche en tant qu'enseignant chercheur. J'ai pris en charge la conception de plateaux expérimentaux de recherche dans la performance industrielle. Ces plateaux constituent un des points de développement majeurs du groupe CESI.

# **IV.1. LUSINE**

Ce laboratoire du CESI, « LUSINE » (*Laboratoire sur les usages informatiques et numériques en entreprises*) développe trois thématiques :

- Intelligence ambiante. Les travaux de recherche portent sur les objets connectés, les réseaux de capteurs, l'intelligence embarquée dans les produits et les communications M2M (Machine to Machine) pour les applications domotique, bâtiments intelligents, smart grid et usine du futur.
- Environnements virtuels et augmentés. Cette thématique adresse principalement les usages de ces environnements pour l'usine du futur et les opérations de maintenance.
- Usages de l'intelligence artificielle (Thématique transversale). Nous abordons dans cette thématique transversale la modélisation et l'optimisation de systèmes complexes et la construction d'outils d'aide à la décision en utilisant par exemple les systèmes multi-agents. Les perspectives de recherche portent également sur les enjeux liés au BIG Data et plus particulièrement sur l'apprentissage automatique, la fouille et la visualisation de grands jeux de données.

# **IV.2. IRISE**

L'IRISE (*Institut de Recherche en Innovation et Sciences de l'Entreprise*) développe la recherche sur la performance industrielle.

La performance industrielle inclut différents domaines :

- Logistique industrielle : gestion des flux logistiques, méthodes et outils au service des approvisionnements et distributions
- Systèmes de gestion dédiés à la performance industrielle : déploiement des progiciels de gestion (ERP), gestion des informations et des connaissances tout au long du cycle de vie des produits et des services.
- Maintenance industrielle : optimisation de la maintenance, maintenance prédictive, maintenance préventive
- Outils et méthodes : organisation industrielle
- TIC : Modélisation, simulation, interopérabilité.

Les thèmes de recherche associés sont:

- Ingénierie Système et outils PLM (Product Lifecycle Management)
- Maintenance préventive
- Modélisation et optimisation de système de production
- TIC : réseaux de capteurs, application au bâtiment intelligent

# **IV.3. L'usine du futur**

Dans ces laboratoires, j'interviens dans la mise en place des objets communicants afin de construire les projets de recherche s'appuyant sur eux. L'objet communicant est l'un des points clés de l'usine du futur où c'est lui qui va imposer son rapport vis-à-vis de la chaine de fabrication. Un des projets moteurs de mon travail est le projet PFPI (Plateforme de recherche et d'Innovation en Performance Industrielle) qui entame sa phase 2 cette année.

Dans ces plateaux est inclus un FabLab [\(http://fr.wikipedia.org/wiki/Fab\\_lab\)](http://fr.wikipedia.org/wiki/Fab_lab) constitué de moyens de réalisation en technologie additive (plusieurs imprimantes 3D), de machines de découpe Laser, d'une machine d'usinage numérique ainsi que de moyens de conception 3D (logiciels et scanners). Un « Fabrication Laboratory » ou FabLab est «une plateforme d'échanges dédiée au prototypage et à la création rapide d'objets divers. Doté de machines-outils à prix très abordable, le FabLab participe ainsi à l'accélération des processus d'innovation, à l'innovation collaborative et à l'Open Innovation.»

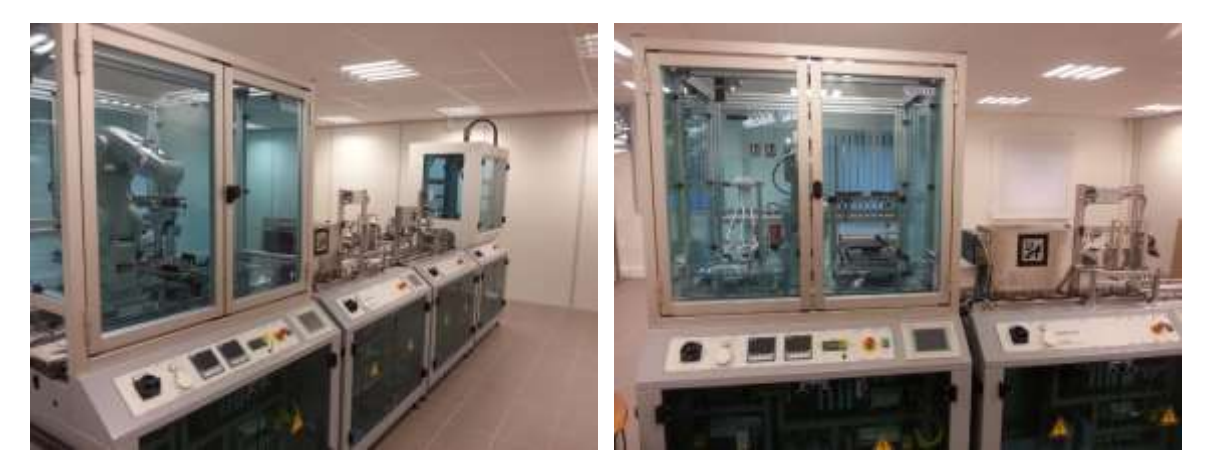

*Figure IV.1 : Chaine de fabrication 4.0 installée au CESI*

<span id="page-73-0"></span>J'ai également mis en place un plateau « chaine de fabrication 4.0 » (cf. [Figure IV.1\)](#page-73-0) afin de pouvoir développer la recherche en réponse aux enjeux de l'usine du futur au CESI. L'industrie 4.0 se présente comme une réelle avancée dans l'industrie où l'objet fabriqué remplace la chaine comme élément central.

Je participe à plusieurs projets de recherche innovants s'appuyant sur ces moyens et en lien direct avec l'usine du futur. L'usine du futur utilisera les robots d'une manière différente. Ceux-ci seront présents à tous les niveaux afin d'aider l'être humain sur les tâches pénibles ou aux contraintes de sécurité importantes. La technique étant de plus en plus pointue, des aides à la maintenance par réalité augmentée ou virtuelle seront de plus en plus présents afin de garder des niveaux de maintenabilité élevés. L'usine du futur sera également soucieuse de son impact écologique, que ce soit pour le recyclage ou pour sa consommation d'énergie. L'usine du futur mettant en avant l'être humain, les

moyens de prototypage seront utilisés afin d'améliorer l'employabilité des personnes ayant des handicaps.

Un point important concerne la réalisation de robots logisticiens autonomes permettant d'assurer des tâches complexes afin d'optimiser les algorithmes de contrôle des robots. Les moyens de prototypage rapide sont un axe d'innovation important puisqu'ils nous permettent de tester directement les principes de réalisation les plus pertinents dans la conception des robots. L'utilisation de moyens de prototypage en open source nous permet également d'effectuer des modifications importantes dans les méthodes de réalisation pour effectuer des tâches complexes avec les machines (cf. [\[CI.1\]\)](#page-79-0). Les systèmes embarqués dans ces robots souffrent d'une interaction forte avec les autres équipements électroniques présents dans les chaînes de fabrication. L'impact sur la production doit en être analysée et contrôlée. Le but est d'alimenter des bases de données ayant la capacité de mettre en évidence les dérives de production. Nous devons permettre de créer les outils utilisés par les data scientists<sup>1</sup> permettant d'identifier les risques et les conséquences des interactions machine-machine et hommemachine et d'appliquer la solution adéquate. Parmi les risques, nous pouvons citer les blocages d'un robot, les problèmes de logistiques, des données erronées et des perturbations de fonctionnement.

Un des chalenges de l'industrie 4.0 est la connexion numérique entre l'objet et son environnement. Une des difficultés est l'interaction entre des moyens de production incluant des bras robotisés (autonome ou cobotique<sup>2</sup>), des machines automatiques ou manuelles, des robots de logistiques ou de maintenance ayant des niveaux d'intelligence très hétérogènes et bien sûr l'être humain qui reste très central.

Un autre sujet est sur les bâtiments industriels qui souffrent d'un grand manque d'optimisation de leur performance énergétique. Ainsi j'ai conçu les plateaux expérimentaux afin de pouvoir en estimer les rendements énergétiques. Cela nous permettra d'évaluer les méthodologies permettant d'en accroitre les rendements. Un grand manque d'informations pertinentes pourra être comblé grâce à ce moyen dédié à la recherche. Comme les deux précédents points, la communication entre l'ensemble des capteurs est une des grandes difficultés. Les premières études menées dans le cadre du projet CREST [\(http://www.crest-project.eu/](http://www.crest-project.eu/) ) ont montré qu'une simple utilisation de module de type Zigbee était difficile à mettre en place à cause des conditions matériels dans les bâtiments industriels.

# **IV.4. Fabrication additive**

J'ai mis en place plusieurs imprimantes 3D afin de constituer la partie FabLab de l'usine du futur. La [Figure IV.2](#page-75-0) présente les deux machines d'impression 3D à dépose de fils en open source. Ces deux machines peuvent être entièrement configurées pour leur faire réaliser des parcours non conventionnels et servir d'appui aux travaux de thèse incluant des fabrications particulières.

 $\ddot{\phantom{a}}$ 

<sup>&</sup>lt;sup>1</sup> https://fr.wikipedia.org/wiki/Science\_des\_données#Objectifs

<sup>2</sup> https://fr.wikipedia.org/wiki/Cobotique

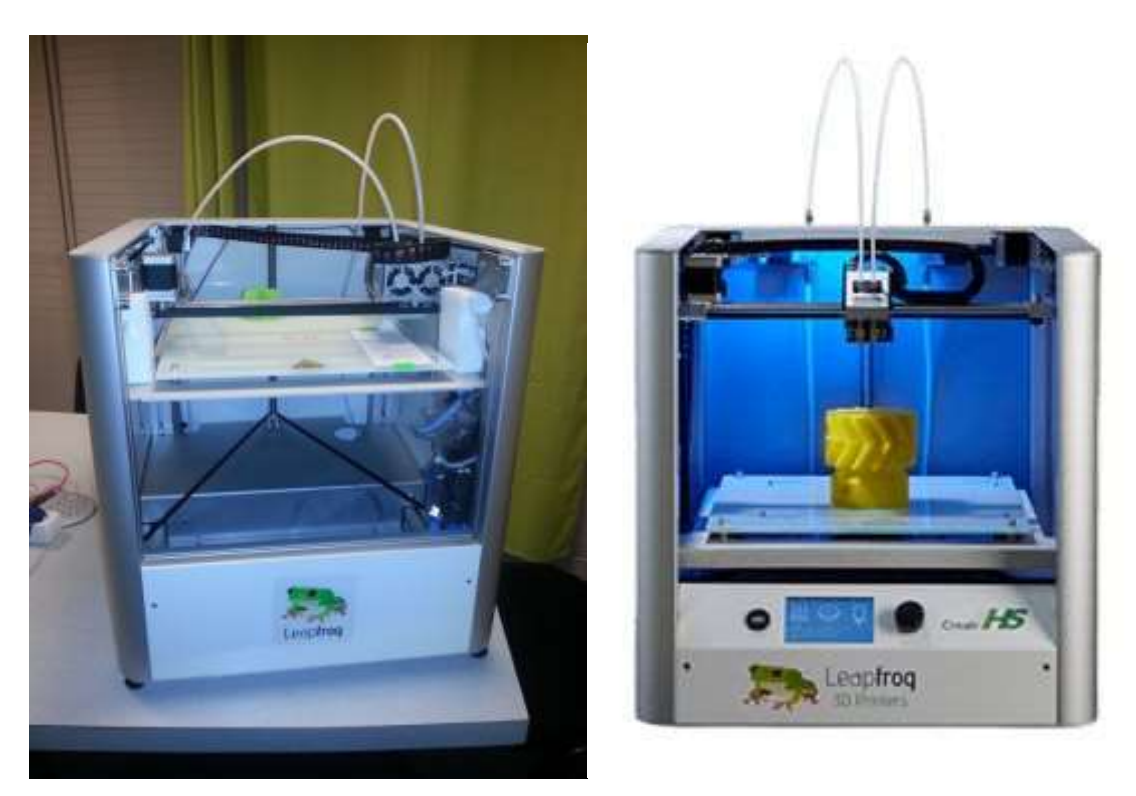

*Figure IV.2 : Imprimante 3D « open source »*

<span id="page-75-0"></span>L'imprimante présentée [Figure IV.3](#page-75-1) permet de réaliser des pièces de très grande précision permettant d'appuyer les réalisations mécaniques des étudiants et des chercheurs.

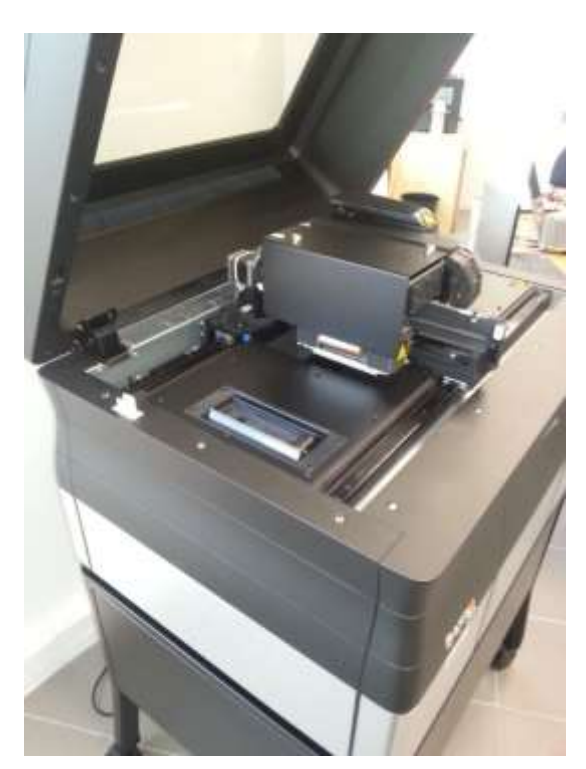

*Figure IV.3 : Imprimante résine*

<span id="page-75-1"></span>La [Figure IV.4](#page-76-0) montre les machines permettant de fabriquer plusieurs pièces avec une bonne qualité et un coût très faible.

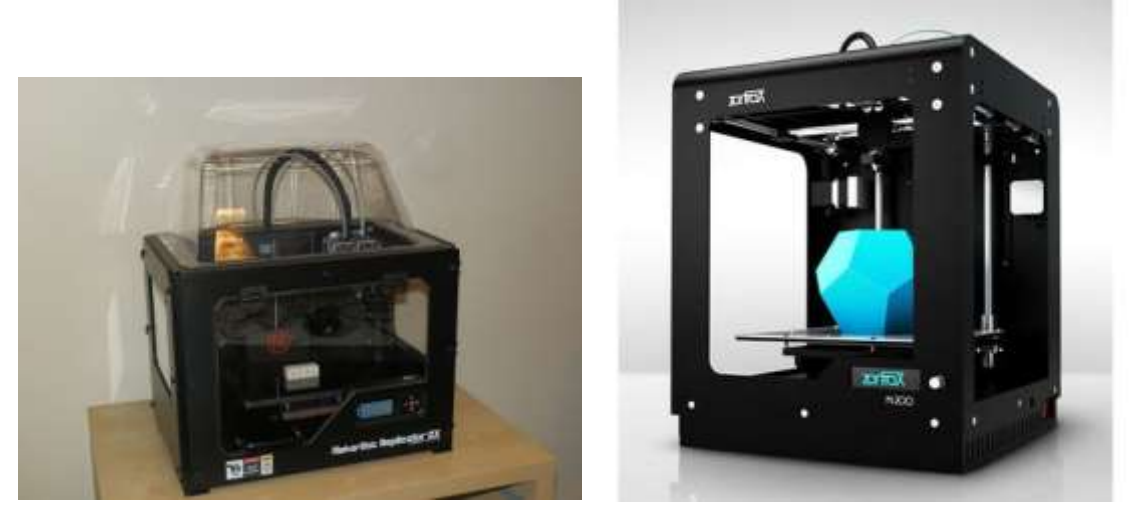

*Figure IV.4 : Imprimante de production à dépose de fil*

<span id="page-76-0"></span>Au-delà des sujets sur l'usine du futur, nous mettons en place des méthodologies de recyclage et d'optimisation des matières premières. Basés sur les imprimantes 3D, nous mettons en place des systèmes de recyclage des plastiques avec étude de la solidité selon le ratio recyclé/neuf. Cette méthodologie devra également suivre nos investissements futurs de machine de fabrication additive à frittage de poudre. La collaboration avec les fournisseurs est impérative afin de garantir la totale maitrise des réglages fins de ces machines pour les utiliser en tant que support de recherche.

Nous sommes actuellement dans la dernière phase du dossier du projet PFPI 2 qui inclut l'acquisition de nouvelles machines à frittage de poudre. Le dossier n'est pas encore totalement finalisé, mais la [Figure IV.5](#page-76-1) propose certaines des machines qui sont dans le projet.

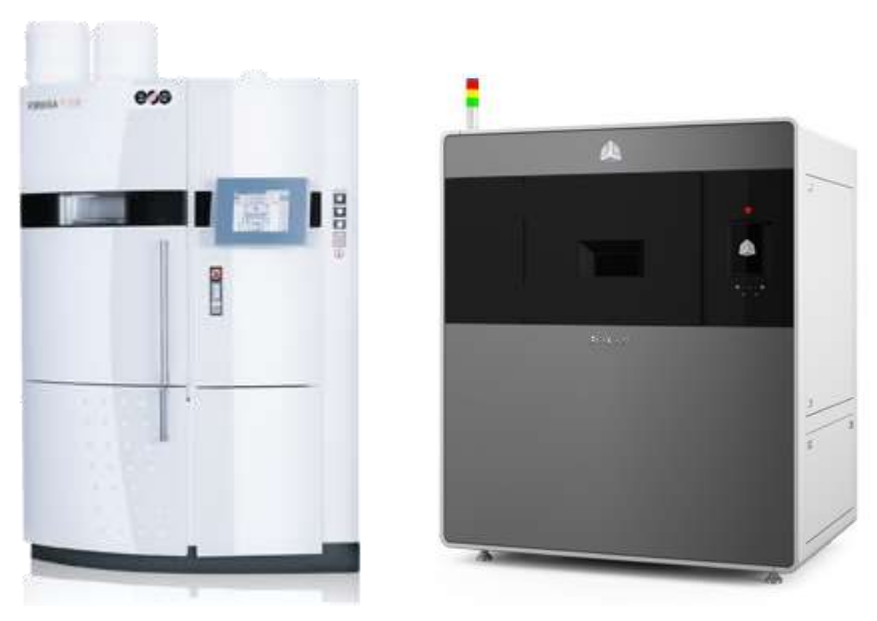

*Figure IV.5 : Imprimante à frittage de poudre*

<span id="page-76-1"></span>Je suis très impliqué dans le développement du démonstrateur de l'usine du futur du groupe CESI et dans le développement de tous les moyens permettant de faire avancer la recherche sur l'ensemble des points cités. Des grosses évolutions dans les moyens de prototypage sont en cours, ce qui permettra d'accroitre encore nos capacités d'étude et de validation des solutions innovantes. Je suis directement engagé dans l'amélioration du département de recherche et innovation du CESI.

# Chapitre V Publications

# **V.1. Publications dans des revues internationales à comité de lecture**

- [AI.1] A. Frikha, M. Bensetti, L. Pichon, F. Lafon, F. Duval, N. Benjelloun, « Magnetic Shielding Effectiveness of Enclosures in Near Field at Low Frequency for Automotive Applications », Electromagnetic Compatibility, IEEE Transactions on, 2015, Volume: 57, Issue: 6, Pages: 1481 - 1490
- [AI.2] A. Frikha, M. Bensetti, F. Duval, N. Benjelloun, F. Lafon, L. Pichon, « A New Methodology to Predict the Magnetic Shielding Effectiveness of Enclosures at Low Frequency in the Near Field », Magnetics, IEEE Transactions on, 2015, Volume 51, Number 3, Article 8000404
- [AI.3] F. Diouf,F. Leferink, F. Duval, M. Bensetti, « Wideband Impedance Measurements and Modeling of DC Motors for EMI Predictions », Electromagnetic Compatibility, IEEE Transactions on, 2015, Volume : 57 , Issue: 2, Pages: 180 – 187
- [AI.4] A. Frikha, M. Bensetti, F. Duval, F. Lafon, L. Pichon, « Prediction of the shielding effectiveness at low frequency in near magnetic field », The European Physical Journal Applied Physics, 2014, Volume 66, Number 1, 10904
- [AI.5] A. Frikha, M. Bensetti, H. Boulzazen, F. Duval, « Influence of PCB and Connections on the Electromagnetic Conducted Emissions for Electric or Hybrid Vehicle Application », IEEE Transactions on Magnetics, Vol. 49, N°54, May 2013.
- [AI.6] F. Wan, F. Duval, X. Savatier, A. Louis, B. Mazari « Electromagnetic interference detection method to increase the immunity of a microcontroller-based system in a complex electromagnetic environment », IET Science Measurement & Technology, 2012, Volume 6, Number 4, pages 254-260
- [AI.7] E. R. Rajkumar, B. Ravelo, M. Bensetti, Y. Liu, P Fernandez-Lopez, F. Duval, M. Kadi « Experimental study of a computational hybrid method for the radiated coupling modelling between electronic circuits and electric cable » - International Journal of Advanced Engineering Technology (IJAET), 2012, Volume 3, Number 1, Pages 1-15
- [AI.8] Z. Song, F. Dai, D Su, S. Xie, F. Duval « Reduced PEEC modeling of wire-ground structures using a selective mesh approach », Progress In Electromagnetics Research, 2012, Volume 123, Pages 355-370
- [AI.9] M. Bensetti, F. Duval and B. Ravelo, « Thermal Effect modeling on passive circuits with MLB neural network for EMC Applications », Progress In Electromagnetics Research M, 2011, Vol.19, pages 39-52
- [AI.10] Q. Huang, S. Coëtmellec, F. Duval, A. Louis, H. Leblond, M. Brunel « Analytical expressions for diffraction-free beams through an opaque disk » Journal of the European Optical Society, 2011, volume 6, number 11031
- [AI.11] F. Wan, F. Duval, X. Savatier, A. Louis, B. Mazari « Effects of conducted electromagnetic interference on analogue-to-digital converter », Electronics letters, 2011, Volume: 47 , Number 1, Pages 23-25
- [AI.12] Z. Song, W. Yahyaoui, F. Duval, D. Su, A. Louis « Capturing skin effect with an effective non uniform mesh and coupled RL circuits », Electronics letters, 2011, Volume 47, Number 2, pages 94-95
- [AI.13] B. Ravelo, F. Duval, S. Kane, B. Nsom « Demonstration of the triboelectricity effect by the flow of liquid water in the insulating pipe », Journal of Electrostatics, 2011, Volume 69, Number 6, Pages 473-478
- [AI.14] Z. Song, D. Su, F. Duval, A. Louis « Model order reduction for PEEC modeling based on moment matching », Progress In Electromagnetics Research, 2011, Volume 114, Pages 285- 299
- [AI.15] W. Yahyaoui, L. Pichon, F. Duval « A 3D PEEC method for the prediction of radiated fields from automotive cables»- Magnetics, IEEE Transactions on, 2010, Volume 46, Number 8, Pages 3053-3056
- [AI.16] F. Wan, F. Duval, H. Cao, X. Savatier, A. Louis, B. Mazari, « Increase of immunity of microcontroller to conducted continuous-wave interference by detection method », 2010, Electronics Letters, 2010, Volume 46, Number 16, pages 1113–1114
- [AI.17] Z. Song, F. Duval, D. Su, A. Louis, « Stable Partial Inductance Calculation for PEEC Modeling », Journal of Applied Computational Electromagnetics Society, 2010, Volume 25, Number 9
- [AI.18] B. Essakhi, F. Duval, G. Akoun, L. Pichon, B. Mazari, « Interconnect Macromodeling from 3D Field Computation », IEEE transaction on magnetic, 2008, Vol. 44, number 6, pages 1454– 1457

## **V.2. Publications dans des congrès internationaux à comité de lecture**

- <span id="page-79-0"></span>[CI.1] A. HELIN, F. DUVAL, A. Louis, B. MAZARI, « Conception de robot autonome en impression 3D », 22ème Colloque des Sciences de la Conception et de l'Innovation - CONFERE 2015 – DIC23
- [CI.2] A. Frikha, M. Bensetti, F. Duval, F. Lafon, L. Pichon, « Effet des joints sur l'efficacité de blindage magnétique basse fréquence », 17ème Colloque International et Exposition sur la Compatibilité Electromagnétique – CEM, 2014
- [CI.3] G. Coru, F. Duval, N. Benjelloun, M. Kadi, « Modélisation de transceivers CAN pour application CEM : problématique différentielle et analyse des non-linéarités », 17ème Colloque International et Exposition sur la Compatibilité Electromagnétique – CEM, 2014
- [CI.4] H. Gassara, F. Rouissi, F. Duval, A. Ghazel « experimental measurements of the low voltage indoor narrowband power line communication channel characteristics », 17ème Colloque International et Exposition sur la Compatibilité Electromagnétique – CEM, 2014
- [CI.5] F. Hami, H. Boulzazen, F. Duval, M. Kadi, « Modélisation des composants passifs utilises en électronique de puissance sur une large bande de fréquence en intégrant l'aspect thermique », 17ème Colloque International et Exposition sur la Compatibilité Electromagnétique – CEM, 2014
- [CI.6] A. Frikha, M. Bensetti, F. Duval, F. Lafon, L. Pichon, « A Methodology to Predict the Magnetic Shielding Effectiveness of Enclosures at Low Frequency for Electric and Hybrid Vehicles », CEFC, 2014
- [CI.7] A Frikha, M Bensetti, F Duval, F Lafon, L Pichon, « Modeling of the shielding effectiveness of enclosures in near field at low frequencies », Electromagnetics in Advanced Applications ICEAA, 2013
- [CI.8] G. Coru, F. Duval, N. Benjelloun, M. Kadi, « Fast versatile EMC immunity model for digital IOS », EMC Europe, 2013
- [CI.9] H. Gassara, F. Rouissi, A. Ghazel, F. Duval, « Conducted immunity requirements tests for power line communication coupling interface circuit », International Conference on Electrical Engineering and Software Applications (ICEESA), 2013
- [CI.10] F. Diouf, F. Buesink, F. Leferink, F. Duval, M. Bensetti, « Wideband impedance measurements of DC motors under dynamic load conditions », EMC EUROPE, 2013
- [CI.11] A. Frikha, H. Boulzazen, M. Bensetti and F. DUVAL, « Influence of PCB and connections on the electromagnetic conducted emissions for electric or hybrid vehicle application », The 15th Biennial IEEE Conference on Electromagnetic Field Computation (CEFC2012), du 11 au 14 Novembre 2012, OITA, Japon
- [CI.12] H. Gassara, M.C. Bali, F. Duval, F. Rouissi, A. Ghazel « Coupling interface circuit design for experimental characterization of the narrowband power line communication channel », IEEE International Symposium on Electromagnetic Compatibility (EMC), 2012, Pages 1-6
- [CI.13] F. Diouf, M. Bensetti, F. Duval, P. Pilard and Charles Joubert, « Influence of Permanent Magnets on the Behavior of the Armature Windings Impedance of DC Motor »,The 15th Biennial IEEE Conference on Electromagnetic Field Computation (CEFC2012), du 11 au 14 Novembre 2012, OITA, Japon.
- [CI.14] P. Fernandez-Lopez, M. Bensetti, F. Duval, G. Vincent and D. Baudry, « Low-impedance passive component modelling using S-parameter measurements », 16ème Colloque International et Exposition sur la Compatibilité Electromagnétique (CEM 2012) – du 25 au 27 Avril 2012, Rouen.
- [CI.15] A. Frikha, H. Boulzazen, M. Bensetti, F. Duval, « Développement d'un modèle conduit pour le dimensionnement d'un filtre CEM destiné à une application VE » », 16ème Colloque International et Exposition sur la Compatibilité Electromagnétique (CEM 2012) – du 25 au 27 Avril 2012, Rouen.
- [CI.16] R. Orange, P. Eudeline, S. Louis, B. Mazari, F. Duval, « Development of a Resonant Cavity Multi-line Coupling Model and Validation Using Measurements », Piers Morocco, 2011
- [CI.17] A. Pena, M. Bensetti, F. Duval and B. Ravelo, « Modeling of passive components from the measured S-parameters and application for low-pass filter characterization », 14th international power electronics and motion control conference, du 06 au 08 Septembre 2010, OHRID, Republic of Macedonia.
- [CI.18] W. Yahyaoui, L. Pichon, F. Duval, « Prediction of conducted and radiated perturbations in embedded cable systems using a 3D PEEC approach », IEEE Conference on Electromagnetic Field Computation, 9-12 Mai 2010, Chicago, USA
- [CI.19] F. Wan, F. Duval, X. Savatier, A. Louis, B. Mazari, « Study of Susceptibility of an MCU Control System in the Automotive Field », Asia Pacific Symposium on Electromagnetic Compatibility, 2010, Pékin, Chine
- [CI.20] Z. Song, F. Duval, S. Donglin, D. Fei, A. Louis, « A Novel Electromagnetic Radiated Emission Source Identification Methodology », APEMC BEIJING 2010 Asia Pacific Symposium on Electromagnetic Compatibility, 2010, Pékin, Chine
- [CI.21] Y. Le Floch, D. Baudry, F. Duval, M. Bensetti, C. Gautier, B. Revol, J. Ben Hadj Slama, C. Vollaire, E. Clavel, « Modélisation et simulation de composants électroniques pour les systèmes mécatroniques », in Proc. ITT'09, Octobre 2009, Paris, France,
- [CI.22] F. Tahar Belkhacem, A. Boutar, M. Bensetti, F. Duval, M. Djennah, B. Mazari, « The analytical and numerical evaluation versus experimented of electromagnetic shielding effectiveness of a rectangular enclosure with apertures », 19th soft magnetic materials conference, du 6 au 9 Septembre 2009, Turin, Italie.
- [CI.23] F. Duval, A. Louis, B. Mazari, L. Pichon, K. Henry, A. Nazif, F. De Daran, « Using hybridization between Partial Element Equivalent Circuit and Multiconductor Transmission Line to improve EMC on rear battery car », SAE, Detroit, USA, April 2008
- [CI.24] F. Duval, I. Mnif, L. Pichon, B. Mazari, F. De Daran: « Dealing with electrical groundings inside a car. Analysis of the distribution of currents in a grounding plane using the PEEC method » IEEE 2EMC 2005
- [CI.25] I. Yahi, F. Duval, A. Louis And B. Mazari : « A New Capacitive Coupling Consideration in PEEC Method » IEEE 2EMC 2005
- [CI.26] J.M. Poinsignon, P. Matossian, B. Mazari, F. Duval « Automotive equipment EMC modelling for electrical networks disturbances prediction », The International Symposium on Electromagnetic Compatibility (EMC), Istanbul, Turkey, 2003
- [CI.27] F. Duval, B. Mazari : « Use of injection probe to simulate conductive part of radiated immunity », ICEAA, Torino, September 8-12, 2003
- [CI.28] F. Duval, B. Mazari, B. Freyre, P. Lefebvre, J. Zigault, O. Maurice, « Bulk current Injection test modeling and creation of a test methodology », EMC Zurich 03, Switzerland, 2003, pp 493- 498
- [CI.29] B. Mazari, F. Duval, J.M. Poinsignon, P. Matossian : « Investigation of the wire Termination Metrology for Automotive EMC Simulation », PIERS 2002, Cambridge Massachusetts
- [CI.30] F. Duval, B. Mazari, O. Maurice, F. Fouquet, A. Louis, T. le Guyader « Modeling of bundle with radiated losses for BCI testing », EMC Compo 2002, 14-15 novembre 2002, Toulouse, p 27

### **V.3. Publications nationales à comité de lecture**

- [CN.1] A. Frikha, M. Bensetti, L. Pichon, F. Lafon, F. Duval, A. Zaoui, « Efficacité du blindage magnétique basse fréquence des enceintes munies de fentes », 9ème conférence sur le génie électrique – Ecole Militaire Polytechnique d'Alger - 2015
- [CN.2] A. Frikha, M. Bensetti, F. Duval, F. Lafon, L. Pichon, « Etude de l'Efficacité du Blindage Magnétique Basse Fréquence en Champ Proche dédiée à des Applications VEH » Actes du 3ème Colloque sur l'Inductique, 2013
- [CN.3] A. Frikha, H. Boulzazen, M. Bensetti and F. Duval, « Développement d'un modèle conduit pour le dimensionnement d'un filtre CEM destiné à une application VE », 16ème Colloque International et Exposition sur la Compatibilité Electromagnétique (CEM 2012) – du 25 au 27 Avril 2012, Rouen.
- [CN.4] R. Orange, F. Duval, S. Louis, P. Eudeline, B. Mazari, « Modélisation du couplage inter-piste engendré par le conditionnement d'un système électronique en cavité », Workshop 2EMC, Rouen 2010.
- [CN.5] W. Yahyaoui, F. Duval, L. Pichon, « Emissions EM Rayonnées Générées par un Câblage Associé à un Convertisseur DC/DC », Workshop 2EMC, Rouen 2010
- [CN.6] W. Yahyaoui, F. Duval, L. Pichon, B. Mazari, « Méthode PEEC adaptée à la prédiction des émissions rayonnées de câblage », CEM10, 7-9 avril 2010, Limoges
- [CN.7] Y. Le Floch, D. Baudry, F. Duval, M. Bensetti, C. Gautier, B. Revol, J. Ben Hadj Slama, C. Vollaire, E. Clavel, « Modélisation et simulation de composants électroniques pour les systèmes mécatroniques », in Proc. ITT'09, Paris, France, Octobre 2009
- [CN.8] J.M. Poinsignon, F. Duval, P. Matossian, B. Mazari : « Méthode de caractérisation CEM fine des impédances des équipements automobile jusqu'à 100MHz » CEM EXPO 2004
- [CN.9] J.M. Poinsignon, P. Matossian, F. Duval, B. Mazari, V. Bérat, « Méthode de caractérisation CEM fine des impédances des équipements automobiles jusqu'à 100 MHz », CEM 04, Toulouse, 16-18 mars, pp 257-260
- [CN.10] N. Ragot, L. Pichon, A. Louis, F. Duval, B. Mazari, « Caractérisation du couplage ondestructure par réduction de modèle », CEM 04, Toulouse, 16-18 mars, pp 181-184

# **V.4. Tableau de synthèse**

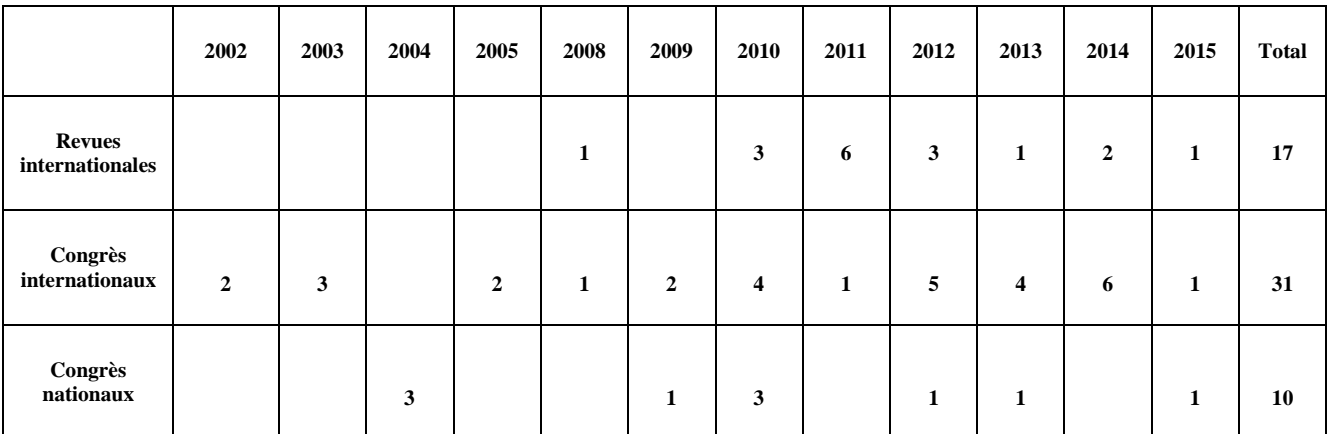

*Tableau 8 : Synthèse des publications*

# Chapitre VI Publications significatives

Wideband impedance measurements and modeling of DC motors for EMI predictions

#### VI.1. Wideband impedance measurements and modeling of DC motors for EMI predictions

 $180$ 

IEEE TRANSACTIONS ON ELECTROMAGNETIC COMPATIBILITY, VOL. 57, NO. 2, APRIL 2015

# Wideband Impedance Measurements and Modeling of DC Motors for EMI Predictions

Fatou Diouf, Student Member, IEEE, Frank Leferink, Senior Member, IEEE, Fabrice Duval, and Mohamed Bensetti

Abstract-In electromagnetic interference prediction, dc motors are usually modeled as a source and a series impedance. Previous researches only include the impedance of the armature, while neglecting the effect of the motor's rotation. This paper aims at measuring and modeling the wideband impedance of a dc motor<br>under operating conditions. These measurements are performed by injecting a small signal, using a method based on conducted susceptibility measurement setups as described in military standards. Different setups are developed to cover a wideband, from 0 Hz up to 200 MHz. The measurements provide satisfying results for the wideband impedance of the rotating dc motor, and the setups' validation is discussed. Finally, the resulting impedance is modeled as a passive impedance network.

Index Terms-Automotive industry, dc motors, electromagnetic interference (EMI), frequency, impedance measurements, small<br>signal impedance, SPICE models.

#### I. INTRODUCTION

C motors are very popular in the automotive industry. The increasing restriction of regulations [1], such as limited interferences between devices, calls for a better understanding of their electromagnetic compatibility (EMC) properties. These phenomena led to the development of electromagnetic interferences (EMI) prediction tools.

A device's EMC entails two characteristics: emission and susceptibility. Emissions are undesirable generation of electromagnetic energy, and can be of two types: radiation and conduction. Conducted emissions are usually predicted using Norton's theorem, i.e., a generator and a wideband impedance. With this method, the dc motor is modeled as a source and a series impedance. The latter makes characterization of impedance a critical subject.

Since emissions occur during rotation, the purpose of this paper is to study the measurement and modeling of dc motors' impedance under dynamic mode.

Previous studies [2]-[6] on dc motors focused essentially on the measurement of the armatures' impedance. In addition, small

sity of Twente, Enschede 7522 NB, The Netherlands (e-mail: f.b.j.leferink@ utwente.nl).

M. Bensetti is with the Department of Energy, Supélec, Gif-sur-Yvette 91190, France (e-mail: mohamed.bensetti@supelec.fr).

Color versions of one or more of the figures in this paper are available online at http://ieeexplore.ieee.org.<br>Digital Object Identifier 10.1109/TEMC.2014.2370454

signal methods have been used for ac impedance measurements for power electronics systems in [7]-[9].

Those applications are accomplished by current injection line by line. Since they were developed for ac impedance measurement, those techniques come with complex synchronization systems and postprocessing of the measured data to extract impedance data.

In this paper, a small signal impedance measurement method of the dc motor under dynamic load is proposed as well as a basic modeling method of the measured impedance. The presented measurement method is inspired by the MIL-STD [10]. AC signals are injected into the system at different frequencies and the relevant voltages and currents are retrieved to calculate the motor's impedance.

The study's focus was on differential mode impedance, because the common mode impedance is dependent on the mounting of the motor and the cable layout. Because the measurements are conducted on a dc system, we have no synchronization issues

Different setups are used to perform the measurements. DC voltage is applied to operate the motor while ac current is induced into the system to recover the impedance at each frequency

The frequency band is divided into two ranges.

- [0-100 kHz] where the two power supplies are coupled  $1)$ inductively using an audio transformer.
- $2)$ [100 kHz-200 MHz] where capacitive coupling is used for the two power supplies via an RF coupler.

The measured impedance is converted in a passive circuit model which can be included in a simple manner in a circuit solver. We use a behavioral approach followed by a parameter extraction to identify the role of each part of the model.

The presented wideband impedance measurement method can be applied to other active devices, and the developed model can be used for EMI prediction of dc motors.

We first describe the motor used and then the measurement technique and the setups for measuring the dc motor armatures' impedance, dc motor impedance under static mode and dc motor impedance under dynamic load, i.e., rotating are presented. The motor was unloaded, so in idle rotation. In Section IV, the measurement results are presented and their validity is discussed. Finally, Section V displays the proposed modeling method, and Section VI concludes.

#### **II. DC MOTORS DESCRIPTION**

For this study, we used a 12-V permanent magnets dc motor for a vehicle's front wiper system. It has a power of 85 W and a maximum torque of  $42$  N $\cdot$ m. The motor's armature is made

0018-9375 @ 2014 IEEE. Personal use is permitted, but republication/redistribution requires IEEE permission. See http://www.ieee.org/publications\_standards/publications/rights/index.html for more infor

Manuscript received April 8, 2014; revised August 24, 2014; accepted October 3, 2014. Date of publication December 2, 2014; date of current version April 13, 2015. This work was supported in part by Valeo Wiper Systems.<br>F.

 ${\bf Research Institute for Electronic Embeded System, Saint Etienne du Rouvray 76801, France (e-mail: fatou.diouf@outlook.com; fduval@cesi.fr).$  F. Leferink is with the Telecommunications Engineering Group, Univer-

DIOUF et al.: WIDEBAND IMPEDANCE MEASUREMENTS AND MODELING OF DC MOTORS FOR EMI PREDICTIONS

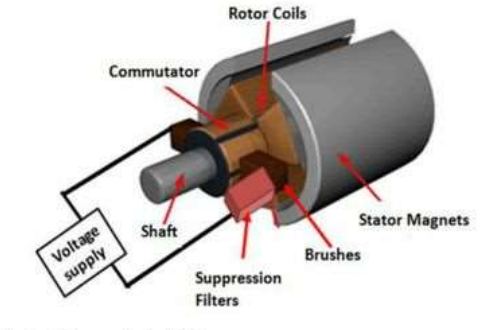

Fig. 1. DC motor design [11].

of 12 windings. Each has 15 turns wound on a laminated iron core and is connected to the commutator's blades. As shown in Fig. 1, the voltage over the windings is supplied through the brushes. Conventional suppression filters for reducing the sparks are located between the brushes and the power supply. The stator is composed of two permanent magnets.

#### III. MEASUREMENTS

The measurements focus on the impedances of the motor's armature, under static mode and dynamic mode during idle rotation. The setups are inspired from the conducted susceptibility methods as described in MIL-STD [10]. The measurements were conducted with a logarithmic distribution of the sampling points and 640 points for the different frequency ranges (4-150 kHz, 100 kHz-10 MHz, 500 kHz-50 MHz, and 45-200 MHz) and were repeated and variation is inferior to 1% for the three impedances measured. Despite the change of setups, the resulting measurements overlap at each frequency range extremity. This enables comparison between the measurements and allows evaluating errors due to the various setups. The bandwidth of the signal is 10 kHz in accordance with [10, Table II: Bandwidth and measurement time].

#### A. Armatures Impedance

The measurements were completed at the rotor's terminals. The terminals are located on the commutator blades. Different setups were used based on the different frequency bands, but they all follow the same principle inspired from [10] (see Fig. 2). A sinewave voltage is applied to the armatures terminals and the current flowing through the windings is measured with a current probe. The alternating voltage is provided by the tracking generator of the spectrum analyzer and is amplified via an audio amplifier with very low output impedance. The output of the amplifier is applied to the terminals of the armature. The input port of the spectrum analyzer is used to measure the rms voltage applied at the terminals and the rms current flowing through the windings. The software KE5FX [12] is used to extract measurement values and calculate the impedance with

$$
Z(f) = V(f)/I(f). \tag{1}
$$

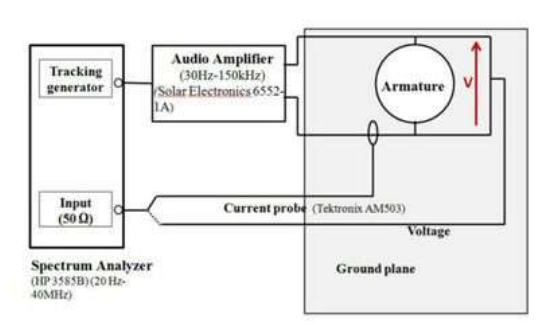

181

Fig. 2. Setup for the measurement of the armatures impedance [4-150 kHz]

#### **B.** Motor Impedance Under Static Mode

Impedance measurements are also conducted on the motor under static mode. This configuration allows us to take into account the presence of the permanent magnets, the brushes, and the suppression filters. We used the same setups described in the armature impedance measurements (Section III-A). In order to observe the impedance relative to the brushes position on the commutator blades, the measurements were performed at different positions of the shaft.

#### C. Motor Impedance Under Dynamic Mode

After measuring the impedance of the armature and of the motor under static mode, the next step is measuring the impedance of the dc motor during rotation (idle rotation 3500 r/min). These measurements allow observing the impedance behavior while taking into account the effects of rotation and of commutation. A constant voltage supply (13.8 V) is used to operate the motor under idle rotation, and a sine wave current is injected into the system to recover the impedance response at each frequency. Different setups are used for each frequency range.

1) Frequency Range 1 [0 Hz-10 kHz]: The test bench developed for the low frequency band is composed of a constant voltage source (dc), an alternating (ac) source (function generator and audio amplifier), a coupling system (audio transformer), and the equipment under testing (EUT) for the ac injection, as shown in Fig. 3. The dc supply is connected to a line impedance stabilization network (LISN), to filter the noise from the constant voltage supply and the motor. The large capacitances in the LISN also provide the current (loop) path at low frequencies. The ac is supplied by a generator and audio amplifier and is coupled to the dc supply through a transformer. Thus, at the terminals of the EUT, we have a constant voltage superposed by an alternating voltage. The setups circuit diagram is displayed in Fig. 4. This is the CS101 test setup as described in [10] and the rationale for this test setup is extensively described in this standard. The CS101 test is actually used to investigate possible susceptibility or immunity issues due to an unwanted audio signal coupled to power lines. We are using the test setup to determine the audio impedance. The voltage output and the 182

#### Wideband impedance measurements and modeling of DC motors for EMI predictions

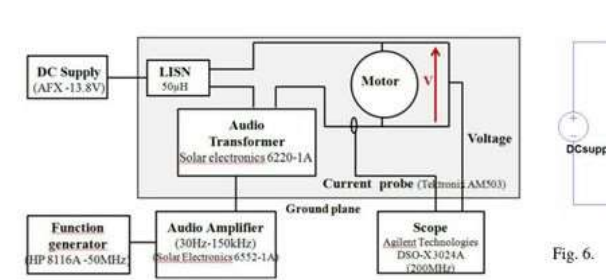

Fig. 3. Measurement dynamic mode set up 1

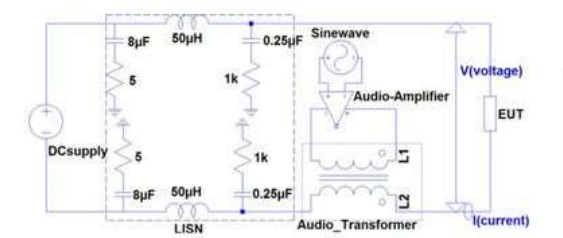

Fig. 4. Circuit diagram for injection via audio transformer.

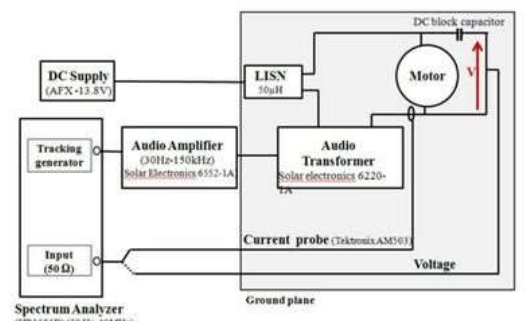

Fig. 5. Second setup for measuring the dynamic mode.

current flowing into the motor are measured with a (timedomain) scope. The motor's impedance is calculated using those values. We did not observe variations due to the operation of the motor. As a result, we concluded that the time-variance effect for this application can be neglected.

2) Frequency Range 2 [10-150 kHz]: For the frequency range 10-150 kHz, the test setup is based on the same concept, i.e., CS101 from [10]. While the dc voltage supply system is unchanged, the generator of the ac system is replaced by the tracking generator of the spectrum analyzer. This provides a sinewave sweeping signal from 10 to 150 kHz, connected to the audio amplifier, as shown in Fig. 5.

The signal is again series-injected and thus superimposed to the dc voltage through the audio transformer. This setup allows us to supply the functional dc voltage and the superimposed

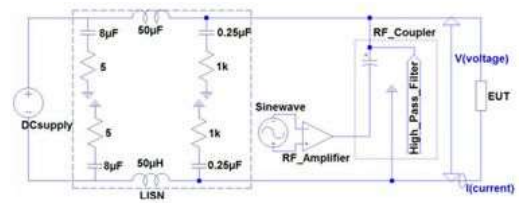

IEEE TRANSACTIONS ON ELECTROMAGNETIC COMPATIBILITY, VOL. 57, NO. 2, APRIL 2015

Circuit diagram for injection via RF coupler.

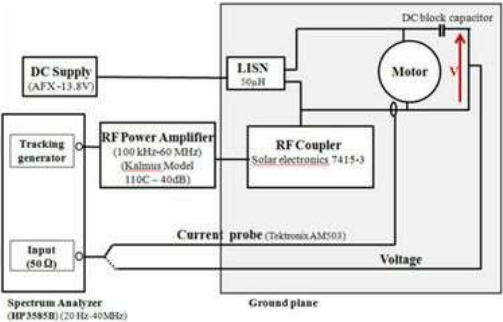

Fig. 7. Setup no. 3 for measuring the dynamic mode.

ac signal to the EUT and to measure its electrical values as a function of the frequency. Temporal variation of the impedance cannot be observed with this setup, but we do not foresee an impact because the measurements performed in the lower frequency range, using a scope, did not show a time-varying effect. The measuring system also uses the spectrum analyzer to observe the rms values of the voltage at the terminals of the

motor and current flowing through it. A dc block capacitor is used to form a high-pass filter with the 50  $\Omega$  input of the Spectrum Analyzer. The impedance of the capacitor is taken into account in the measurement results.

Using [12], the voltage and current are recovered and the impedance is deduced from them (1)

3) Frequency Range 3 [100 kHz-10 MHz]: In the frequency range 100 kHz-10 MHz, the functional dc supply and the ac source are similar to Section III-C2, but instead of using a (series) transformer, the so-called RF coupler is used. Fig. 6 displays the setup's circuit diagram. This test setup is equivalent to the CS02 test setup as described in [10]. For the CS02 test (illustrated in Fig. 7) an RF signal is injected into the power supply system using a series capacitance inside the RF-coupler. This capacitance functions as a high-pass filter which prevents the dc signal from entering the RF amplifier, while allowing the injected RF signal to pass and to be superimposed on the dc supply system.

4) Frequency Range 4 [10-200 MHz]: In this frequency range, we use the same principle as Section III-C3. The different components (spectrum analyzer, amplifier, RF coupler, and dc block capacitor) of the setup are changed to ensure that DIOUF et al.: WIDEBAND IMPEDANCE MEASUREMENTS AND MODELING OF DC MOTORS FOR EMI PREDICTIONS

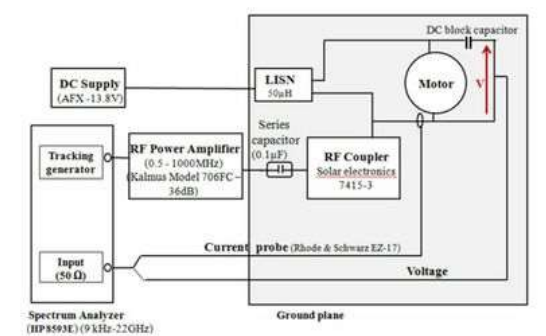

Fig. 8. Setup no. 4 for measuring the dynamic mode impedance

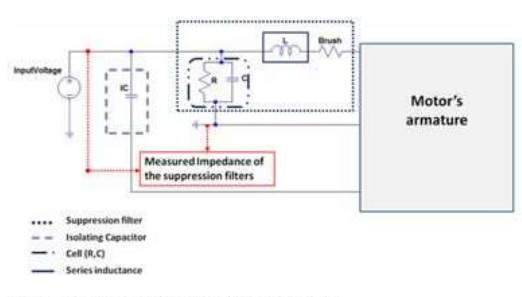

Fig. 9. Suppression filter's low frequency model.

their functional frequency matches the frequency band. The cables are replaced by shielded coaxial cables (50  $\Omega$ ) to connect the equipment and to ensure the same ground reference (ground plane). They are all bounded to the ground plane to avoid measuring parasitic values. This setup shown in Fig. 8, is inspired from the CISPR 25([1] pp.34-38). The measuring instruments are placed within 20 cm of the EUT to reduce parasitic radiated emission and effects. The amplitude of the voltage provided by the spectrum analyzer tracking generator is maintained at a constant value over the entire frequency band.

#### D. Suppression Filters

The suppression filters are used to prevent arcing during commutation; they are placed between the brush and the voltage supply input. In the studied motor, the suppression filters are resonant as shown in Fig. 9. They are composed of a cell of a capacitor and varistor in parallel, in series with an inductance. The cell  $(R, C)$  acts as a filter with  $R$  representing the varistor; at very low frequencies, the resistor is dominant in the behavior of the impedance and at higher frequencies the impedance of the cell is capacitive. At low frequencies, 10-350 kHz, the impedance of the capacitor is dominant, and as a result of the behavior of the filter is capacitive. At higher frequencies, the impedance of the inductance is dominant which results in an inductive behavior from the filter's impedance. The filter was modeled using the manufacturer's data (IC = 1  $\mu$ F, C = 47 nF,

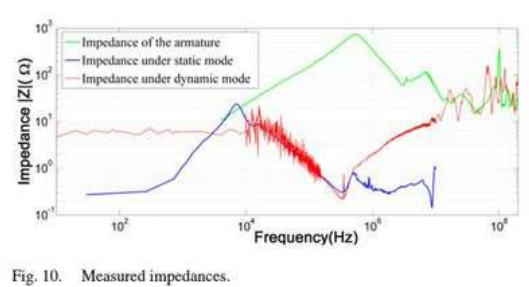

183

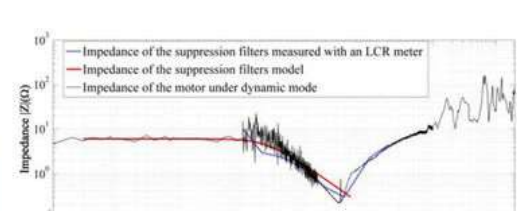

Fig. 11. Validation of the impedance of the suppression filters

 $L = 3.5 \mu H$ , and  $R = 5 \Omega$ ) and the results are presented in Fig. 11.

Fre  $10^{10^{9}}$   $10^{10^{9}}$ 

#### IV. RESULTS

#### A. Analysis of the Measured Impedances

The different measuring procedures described previously were used to obtain the impedance of the dc motor under different functioning modes. The measurements were repeated to guarantee accuracy of the results.

Fig. 10 displays the measured impedances. In the low frequencies, the impedance of the armature has small amplitude because of minimal resistance of the coil. The impact of the coil resistance decreases as the windings' inductance becomes dominant. From 4 to 600 kHz, the amplitude of the impedance increases due to the armature windings. Above that range, the amplitude of the impedance decreases. This is caused by the capacitive coupling between the commutator blades and the ground. A second resonance appears between 2 and 6 MHz. This is due to the impact of the capacitive coupling between the commutator blades and the mutual inductances of the armature windings. Above 10 MHz, the impedance's behavior is dictated by the capacitive and inductive coupling between the different parts of the armature (windings turns, the mutual inductances, and windings sharing the same slot). These phenomena become dominant at high frequencies.

Concerning the impedance of the motor under static mode, we measured the same impedance regardless of the shaft's position. With these results and the conclusions of previous studies [2] and [13], we can conclude that the impedance is constant in time, i.e., not dependant on the position of the rotor.

#### Wideband impedance measurements and modeling of DC motors for EMI predictions

184

IEEE TRANSACTIONS ON ELECTROMAGNETIC COMPATIBILITY, VOL. 57, NO. 2, APRIL 2015

We can notice that the increase in amplitude of the impedance under static mode has shifted to lower frequencies compared to the behavior of armature's impedance. That shift is due to the suppression filters.

The impedance of the motor, measured during idle rotation, behaves in an unexpected manner. In the very low frequencies, 20 Hz-10 kHz, we observe a resistive behavior, which represents the resistances of the coil (0.3  $\Omega$ ), the suppression filters (the suppression filters include varistors, which are equal to 5  $\Omega$  during rotation), and the brushes (carbon-made brushes). Above that range, the amplitudes of the impedance decrease (10-250 kHz) and increase (250 kHz-10 MHz). Beyond 10 MHz, the measured impedance is the result of capacitive and inductive couplings which become dominant at high frequencies. A similar behavior is noticed in the impedance of the motor's armature.

The impedances of the motor under static and dynamic mode have the same behavior and amplitude from 10 to 250 kHz. This combined to the modeling of the suppression filters conducted in Fig. 11 confirms that the impedances behaviors are led by the filter's capacitor. The difference between the two impedances (under static and dynamic modes) is due to the effect of the varistors.

The motor's impedance between 20 Hz and 3 MHz corresponds to the input impedance of the suppression filters. This conclusion is confirmed by the study conducted in [14]. These results highlight the impact of the suppression filters on the motor's impedance in the low frequency range. The measured impedance behavior above 40 MHz cannot be traced to a specific behavior, but is apparently due to several parasitic effects, such as interaction with the ferrites located in the cover plate of the motor.

#### **B.** Measurements Validation

The reliability of our results was verified by applying the same process to devices of known impedance. The measurement results were also compared to impedances measured with an LCR meter for the armature and the motor under static mode. This verifies the results and provides information on the accuracy of the setups used.

1) Validation of the Setups: A device of known impedance was measured with the setups. In this case, under dynamic mode, the setups are used to measure the impedance of a 5  $\Omega$  resistor coil. The resulting impedance is compared to the impedance measured with an LCR meter. The correlation between the results is satisfying (see Fig. 12).

2) Validation of the Results: In the process of validation, the impedance of the armature of the dc motor was measured with an LCR meter up to 100 kHz as well as the impedance of the motor under static mode. The impedances obtained with the LCR meter are compared to the impedances measured with our setups (see Figs. 13 and 14).

#### V. MODELING

To develop the proposed model of the dc motor under dynamic mode, a behavioral method was chosen. The model's development was followed by parameter identification, therefore allowing an explanation of the impedance's behavior through

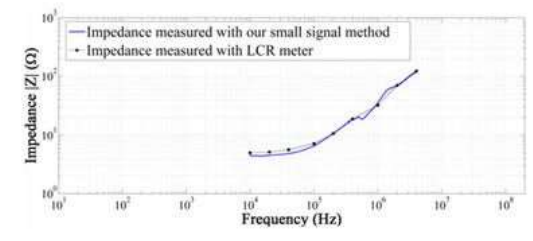

Fig. 12. Impedance of the resistor coil.

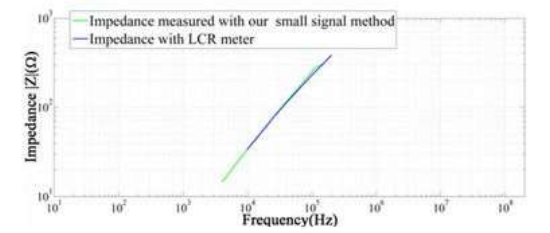

Validation of the armature's impedance. Fig. 13.

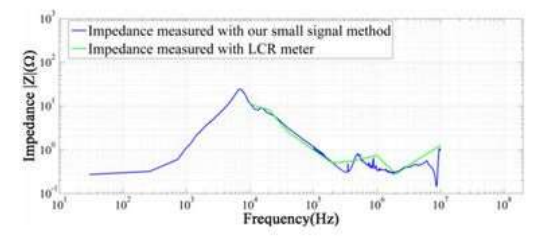

Fig. 14. Validation of the impedance of the motor under static mode

physical phenomenon and avoiding the inconveniences of developing an analytical model.

Since the measured impedance's behavior is a superposition of the behavior of the suppression filter's impedance and one of the motor's armature impedance, the modeling is done in three steps. First, the modeling suppression filters' impedance is performed followed by that of the armatures impedance, and finally, we developed the model of the motor under dynamic mode.

#### A. Suppression Filter Model

The wideband characterization of the suppression filters' components in [14] allowed us to determine the filter's behavior in higher frequencies (up to 100 MHz). In order to model the suppression filter on a wideband, its  $S_{21}$  parameter as well as that of its components is measured with a network analyzer. With the measured  $S_{21}$  parameter of each of the components, their models are established with a circuit simulator [15].

The isolating capacitor is modeled with a capacitor  $(C =$ 1  $\mu$ F) in series with a parasitic inductor (L = 12.69 nH) and a DIOUF et al.: WIDEBAND IMPEDANCE MEASUREMENTS AND MODELING OF DC MOTORS FOR EMI PREDICTIONS

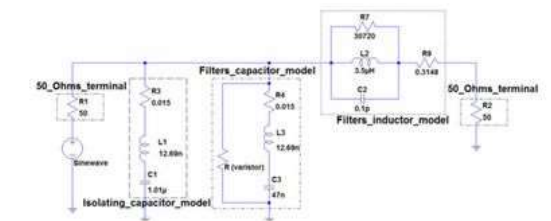

Fig. 15. Suppression filter's high frequency model.

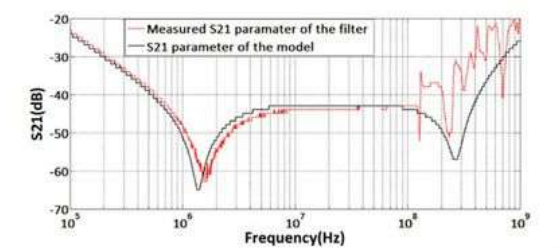

Fig. 16. Comparison between the measured  $S_{21}$  of the suppression filter and the  $S_{21}$  of the suppression filter's high frequency model.

parasitic resistor ( $R = 0.015 \Omega$ ). The model of the 47 nF capacitor is composed of a capacitor ( $C = 47$  nF) in series with a parasitic inductor ( $L = 12.69$  nF) and a parasitic resistor ( $R =$ 0.015  $\Omega$ ). The filter's winding is modeled with an inductor (L = 3.5  $\mu$ H) in parallel with a parasitic capacitor ( $C = 0.1$  pF) and a resistor representing the magnetic losses ( $R_{\rm p} = 30.72$  k $\Omega$ ); and in series with a resistor corresponding to the wires' resistance  $(R_s = 0.3148 \Omega)$ . Using the developed models of the filter's components, a wideband model of the filter is drawn and displayed in Fig. 15. The model reproduces the behavior of the filter up to 100 MHz very well. The comparison between the  $S_{21}$  parameter of the model and the filter is shown in Fig. 16.

#### **B.** Armature Impedance Model

The measured impedance of the armature is replaced by a passive component network. The component values are identified through parameter extraction. The parameters are linked to physical phenomena governing the armature's behavior.

1) Model Implementation: Usually, the basic model of the armature is used; it is suitable for simulations within the time domain and for very low frequency behavior. The basic model represents the windings, the resistance of the windings' wire, and the back electromotive force. For wideband modeling purposes, the basic model needed to be improved, which we did by adding cells, therefore taking into account the effects governing the impedance behavior in the high frequency range. Our proposed model is displayed in Fig. 18. The motor's inductance is replaced by the resonant cells. Each cell reproduces a resonance of the impedance. See Fig. 17. At first, the parameters of the cells are found using a behavioral method. The inductance of

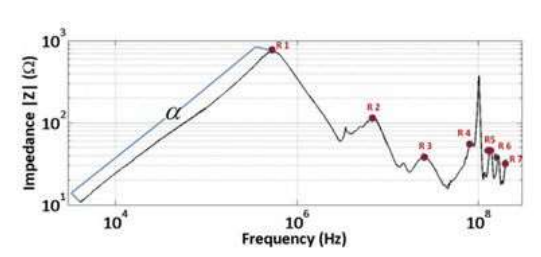

185

Fig. 17. Measured impedance of the armature

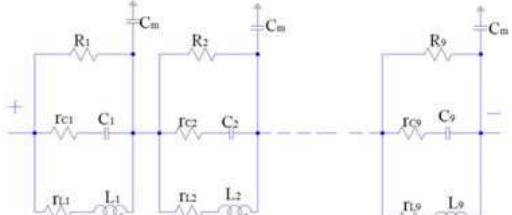

Fig. 18. Armature's SPICE model.

the first cell is obtained using (2), where  $\alpha$  is the slope of the impedance's curve (see Fig. 17).

Since the slope is not constant on the interval [4-600 kHz], the curve is divided into multiple segments. The slope of each segment is calculated and  $\alpha$  is the rms value of the slopes of the different segments.

Knowing the value of the inductance as well as the frequency of resonance, the cell capacitor is calculated using (3):

$$
\alpha_{(i)} = 2.\pi.L_{(i)} \tag{2}
$$

$$
C_{(i)} = \left(\frac{1}{2\pi f_{(ri)}}\right)^2 \cdot \frac{1}{L_{(i)}}.
$$
 (3)

The value of the cells' resistance  $(R<sub>i</sub>)$  corresponds to the amplitude of the resonance. Each cell's inductance and capacitor has a resistor associated with it. The resistor of the first cell's inductance  $(r_{L1})$  represents the resistance of the armature's windings. It is calculated using (4), and it is equal to  $3 \text{ mA}$ . Concerning the other cells, the ratio between the cells' inductances is applied to the inductances' resistor as in (5). The resistances of the cells' capacitors  $(r_{C(i)})$  correspond to the amplitude of the minimum following the resonance represented by the cell:

$$
r_{L1} \approx \frac{\rho l}{\pi (r^2 - (r - \delta)^2)}
$$
 (4)

where  $\rho$  is wires resistivity,  $\delta$  is currents depth, l is wires length, and  $r$  is wires radius

$$
\frac{L_{(i)}}{L_{(i-1)}} = \frac{r_{L(i)}}{r_{L(i-1)}}.\t(5)
$$

The first cell  $(R_1, C_1, L_1, \text{ and } C_m)$  reproduces the first resonance with  $L_1$  representing the inductance of the windings,  $C_1$  the capacitances between the winding's turns, and  $R_1$  the 186

 $Z(Ω)$ sedance

#### Wideband impedance measurements and modeling of DC motors for EMI predictions

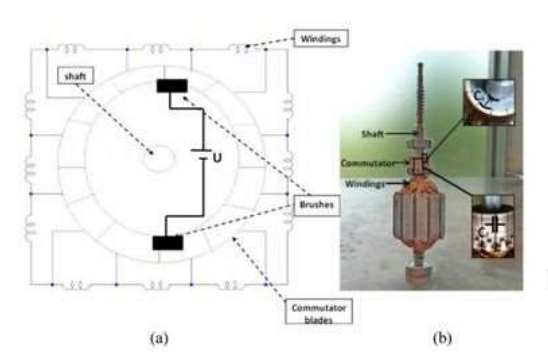

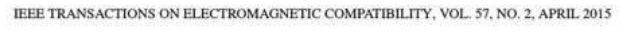

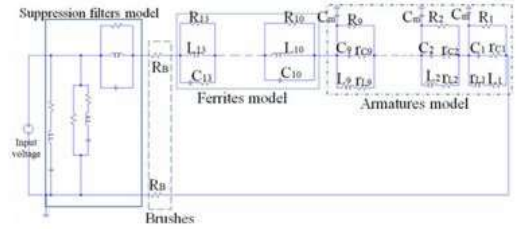

Fig. 21. SPICE model of the motor under dynamic mode.

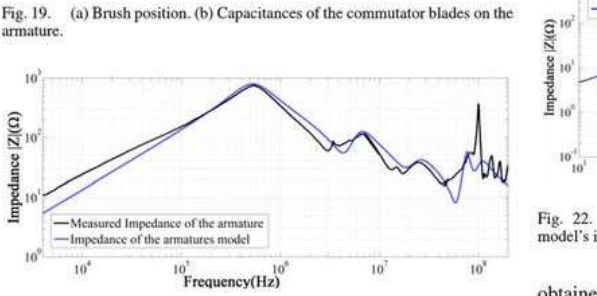

Fig. 20. Comparison between the measured impedance and the SPICE model's impedance of the armature.

magnetic losses.  $C_m$  is the capacitive coupling to the ground. In the second cell,  $L_2$  represents the mutual inductances,  $C_2$ the capacitances between the commutator blades, and  $R_2$  the resonance's amplitude.

2) Parameters Extraction: With the measurements conducted on the different components of the armature, the inductance of the first cell  $L_1$  is identified. It corresponds to the inductance calculated between the brushes' positions [six windings in series, in parallel with six windings in series, see Fig. 19(a)]. The inductance of each winding can be obtained through measurement or calculation [16]. The capacitance of the first cell  $C_1$  is also identified and matches the value of the capacitance between the winding's turns. In Fig. 19(b),  $C_1$  is reduced to the capacitance created between the commutator blade and the shaft.

The identification of the parameters is reproduced for the four other resonances. The inductances of the second and third cells  $(L_2$  and  $L_3$ ) correspond to mutual inductances. Their values can be retrieved with the coupling factor, because the ratio between inductances matches the coupling factors between armature windings [17]. The value of the ground capacitance  $C_m$  is obtained through measurements. In our case, it is around 12 pF. A more accurate identification of the fourth and additional cells is outside of the scope of this paper.

The proposed model has been simulated over a wideband [4 kHz-200 MHz], including over the CISPR25 range [1]. Fig. 20 displays the comparison between the measured impedance and the impedance of our model. The model matches the measurements very well up to approximately 50 MHz. The

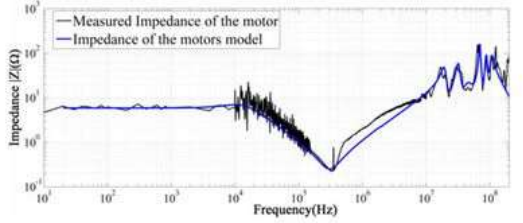

Fig. 22. Comparison between the measured impedance and the SPICE model's impedance of the motor under dynamic mode.

obtained results are satisfying since the purpose is to suggest a modeling solution. In order to improve the precision of the model, the number of resonant cells should be increased, and the inductances (used in the resonant cells) should be replaced by a cascade of inductances in series with resistors to enhance the slope of the impedance model.

#### C. Motor Model Under Dynamic Mode

As mentioned previously, the impedance of the motor is a superposition of the suppression filters and the motor armature impedance. The models, described in Section V-A and V-B, are combined to obtain a motor's model. The impedance of this motors model fits the measurement results up to 40 MHz. In Fig. 21, the complete model of the dc motor under dynamic mode up to 108 MHz is shown. It is obtained by adding four resonant cells to fit the last resonances of the impedance. The method described in the modeling of the armature is used to calculate the cells' parameters. The behavior of the impedance above 50 MHz is attributed to the motor's ferrites. The motor's brushes are made of a combination of charcoal, graphite, and carbon black and are modeled as resistors. As expected, in Fig. 22, the impedance obtained is close to the measurements results.

#### VI. CONCLUSION

The presented work deals with the characterization of the small signal impedance of the dc motor. Impedance measurements on active devices present many difficulties. First, there is no existing standard and the calibration and coupling of signals are challenging. Also, the protection of the device under testing and of the measuring equipment is a major concern.

#### Wideband impedance measurements and modeling of DC motors for EMI predictions

DIOUF et al.: WIDEBAND IMPEDANCE MEASUREMENTS AND MODELING OF DC MOTORS FOR EMI PREDICTIONS

187

The establishment of a reliable measurement method of impedances under dynamic load is a significant step. The presented small signal injection measurement method allowed carrying out wideband impedance measurements with satisfying results. Measurement results were validated in comparison with other measurement techniques using known impedances.

From the analysis of measured impedances, we can conclude that these are similar with previous studies [2], [4], and [6]. The developed method can be applied to other active devices; it will facilitate the study of impedances under operating mode and the presented models can be used for EMI prediction.

Improvements can be made on the measurement method by reducing the number of setups. Also, the accuracy of the presented model can be increased by modeling inductances by series of cascade inductances. Another contribution would be to characterize the noise source of the dc motor, which can be achieved by measuring the conducted emissions and analyzing their behavioral dependence on various variables (speed, frequency, current, arcing, etc.). The resulting measurements can be modeled with polynomial functions. Using a software toolbox and the polynomial functions, the equivalent electrical circuit (Norton's theorem) can be solved and thus provide a mathematical expression of the motor's noise source.

#### **REFERENCES**

- [1] Radio Disturbance Characteristics for the Protection of Receivers Used on Board Vehicles, Boats and on Devices Limits and Methods of Measure<br>ment, International Electrotechnical Commission (CISPR), 2002-2008.
- [2] R. Kahoul, Y. Azzouz, P. Marchal, and B. Mazari, "New behavioral modeling for DC motor armatures applied to automotive EMC characterization," IEEI<br>Nov. 2010. " IEEE Trans. Electromagn. Compat., vol. 52, no. 4, pp. 888-901,
- 131 J. Benecke, "Impedance and emission optimization of low-voltage DC<br>motors for EMC compliance," IEEE Trans. Ind. Electron., vol. 58, no. 9,<br>pp. 3833-3839, Sep. 2011.
- pp. 3003-3009, sep. 2011.<br>
14 J. Benecke and S. Dickmann, "Analytical HF model of a low voltage DC<br>
motor armature including parasitic properties," in *Proc. IEEE Int. Symp.*<br> *Electromagn. Compat.*, 2007, pp. 1–4.<br>
[5] J.
- 
- A consignoin, incurrence are rarenteristation CEM d'équipements auto-<br>
anobiles en mode conduit-Modélisation CEM d'équipements," Thesis at<br>
IRSEEM, Dpt of science and technology, University of Rouen, 2003.<br>
Z Dongsheng, "B  $[6]$
- 
- PT Externations, 2004.<br>
T. F. Familiant, K. Corzine, J. Huang, and M. Belkhayat, "A novel impedance<br>
measurement technique for power electronic systems," in *Proc. IEEE*<br> *Power Electron. Spec.* Conf., 2005. pp. 955-960.<br>
- J. Huang, K. Corzine, and M. Belkhavat, "Small signal impedance mea- $[9]$ surement of power-electronics-based AC power systems using line-to-line<br>current injection," IEEE Trans. Power Electron., vol. 24, no. 2, pp. 445-455, Feb. 2009.
- [10] Requirements for the Control of Electromagnetic Interference Characteristics of Subsystems Equipments, Department of Defense Interface Standard MIL-STD-461E, Aug. 20, 1999.
- and various Corporation, Dec. 2012.<br>
11 DC motor, Design, Altera Corporation, Dec. 2012.<br>
121 KE5FX GPIB Toolkit, version 1.906, July 2012, [Online]. Available: www.ke5fx.com
- [13] F. Diouf, M. Bensetti, F. Duval, P. Pilard, and C. Joubert, "Influence of production the behavior of the armatter windings impedance of DC motor, interacte of the armatter windings impedance<br>of DC motor," presented at the *15th Biennal IEEE Conference on Electro-*<br>*magnetic Field Computation*, O
- 

Laboratoire Ampère, Dpt Energi electrique, Université de Lyon, France, 2013.<br>A. Zhou.

- 2015.<br>
A. Zhou, "Modèles des composants passives et couplages électromagnétiques pour filtres HF de puissance," Ph.D. dissertation, Laboratoire Ampère, Dpt Energi electrique, Université de Lyon, France,  $[15]$  A. 2013
- $[16]$ F. W. Grover, Inductance Calculations, Working Formulas and Tables.<br>Dover Publications, Inc 2009, ISBN-13:978-0-486-47440-3.
- J. Benecke, "Modellierung der Hochfrequenz-Eigenschaften kleiner Gleichstrommotoren," Ph.D. dissertation, Von der Fakultät für Elektrotechnik, Dpt Electro-technique Helmut-Schmidt-Universität, Hamburg, Germany, Dec. 2009.

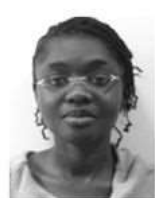

Fatou Diouf (S'12) received the M.Sc. degree in Factorial engineering in 2009 and the Ph.D. degree<br>in electronic engineering in 2014, respectively, from<br>Union Graduate College of Union University, Sch-<br>enectady, NY, USA and the University of Rouen, Rouen, France.

She is currently with Alter Solutions Group, Versailles, France, as an EMC Engineer in the Aerospace Industry.

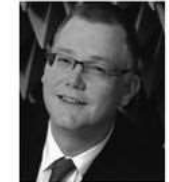

Frank Leferink (M'91-SM'08) received the B.Sc,<br>M.Sc., and Ph.D. degrees from the University of while, Enschele, The Neherlands, in 1984, 1992,<br>and 2001, respectively, all in electrical engineering.<br>He has been with THALES, Hengelo, The Netherlands lands, since 1984, and he is currently the Technical Authority EMC. In 2003, he was appointed as (part-<br>time, full research) a Professor, the Chair for EMC

at the University of Twente. He has published more than 150 papers.<br>Prof. Leferink is the Chair of the IEEE EMC

Benelux Chapter, a Member of the ISC EMC Europe, and an Associate Editor of the IEEE TRANSACTIONS ON EMC.

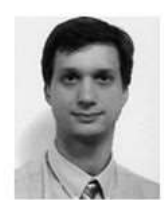

Fabrice Duval was born in Rouen, France, in 1973. received the University of Paris XI, Orsay, France, in 2007.

He is currently the Head of technical research and<br>transfer platform of CESI, Rouen, France. His main research interests include the plant of the future. His<br>works are based on the interaction between a FabLab and a 4.0 Factory.

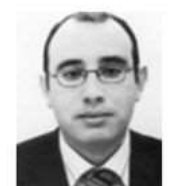

Mohamed Bensetti received the Master.s Research degree (DEA) in 2001 and the Ph.D. thesis in electrical engineering in 2004 from the University of Paris XI, Orsay, France.

From 2005 to 2007, he was a Researcher at<br>Ecole Supérieure d'Electricité (SUPELEC)-Gif-Sur-Yvette, France. In 2007, he joined the Ecole<br>Supérieure d'Ingénieur en Génie Electrique, Rouen, France, where he was a Lecturer and a Researcher

France, where he was a Lecturer and a Researcher<br>at the Research Institute for Electronic Embedded<br>Systems. In January 2013, he joined the Emergy De-<br>partment, SUPELEC as an Associate Professor in electrical engineering. H including modelling, simulation, and neural networks.

Influence of PCB and connections on the electromagnetic conducted emissions for electric or hybrid vehicle

application

#### Influence of PCB and connections on the electromagnetic VI.2. emissions conducted for electric hybrid vehicle or application

IEEE TRANSACTIONS ON MAGNETICS, VOL. 49, NO. 5, MAY 2013

1841

#### Influence of PCB and Connections on the Electromagnetic Conducted **Emissions for Electric or Hybrid Vehicle Application**

Amin Frikha<sup>1</sup>. Mohamed Bensetti<sup>2</sup>. Habib Boulzazen<sup>1</sup>, and Fabrice Duval<sup>1</sup>

<sup>1</sup>IRSEEM-ESIGELEC, Avenue Galilée, 76801 Saint-Etienne-du-Rouvray, France <sup>2</sup>Supélec, Département Energie, Plateau de Moulon, 3 rue Joliot Curie, 91192 Gif-sur-Yvette cedex, France

This paper presents a fine modeling method for power module used in an Electric or Hybrid Vehicle (EHV) annication. A time domain model is developed in order to predict conducted emissions. All parasitic elements of the power components constituting the power module are obtained by modeling, measuring or applying analytical formula. The influence of the Printed Circuit Board (PCB) and the connections of components on conducted emissions levels are shown here. The results obtained by the proposed models are compared with measurements results

Index Terms-CISPR 25, conducted emission, electric vehicle, parasitic elements.

#### **I** INTRODUCTION

THE power electronics is more present in embedded systems. It is widely used in automotive and aerospace applications for the proper functioning of the engines but also for all the comfort functions and driving assistance. The growing use of power components has consequently generates problems of Electro-Magnetic Compatibility (EMC). In the automobile applications, electronic systems conception must be done in respect of the international standards such as CISPR 25 for the EMC problems. The main solution to reduce the Electro-Magnetic Interferences (EMI), such as the electromagnetic conducted emissions, is based on the use of EMI filter. It can also be combined with other solutions [1], [2].

In this paper, a time domain EMC modeling of the power module of an electric vehicle is presented. The system is constituted by a power source, a filter, a power converter, a motor and cables. The aim of this modeling is to predict electromagnetic conducted emissions and optimizing the EMI filter. Our EMC model takes into account all parasitic elements from: the PCB, the connections, the passive and active components, the motors and the cables. In this work, we focused on showing the influence of the PCB and the connections between the components on the electromagnetic conducted emissions levels. Due to the complexity of the structure and the modeling in the time domain, we need to model each one of the constituting components

The power module is described in Fig. 1. It is constituted by a battery, an EMI filter, a three-phase inverter with six transistors MOSFET, a synchronous motor, a first cable connecting the LISNs (Line Impedance Stabilization Network) with the inverter (with two cables of 20 cm length) and a second cable connected to the synchronous motor (three cables of 30 cm length). It is important to have an accurate EMC model representing the behavior of all power chain. In order to validate the EMC

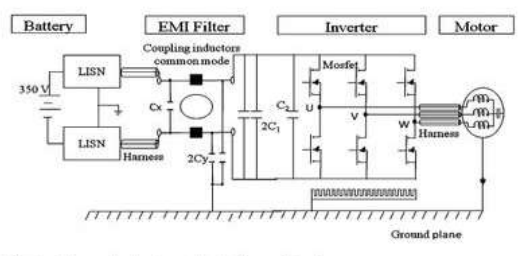

Fig. 1 Power electronic system to be modeled

models, an experimental characterization has been performed in our laboratory.

#### II. MODELING

1) Modeling of the Passive and the Active Components: All models of components constituting the power module have been developed in this work except the model of the MOSFET, which is provided by the manufacturer and validated experimentally (Three level EMC model is used) [3]. The passive component models are based on measurement of the S parameters. Different measurement kits have been developed for the characterization of all passive components. These kits are adapted with value of the impedance of the component [4].

2) Modeling of a Parasitic Capacitance Between the Active Component and the PCB: The switching frequency of the inverter controlled by Pulse Width Modulation (PWM) is equal to 10 kHz (Fig. 1). The parasitic capacitance created by the coupling between the active component and the ground plane is obtained by using (1). Table I gives all parameters to calculate this parasitic capacitance.

$$
C_{stray} = \frac{\varepsilon_0 \varepsilon_r s}{d} \tag{1}
$$

3) Modeling of Synchronous Motor: The Permanent Magnet Synchronous Motor (PMSM) is widely used in the HEV field for its high efficiency and high specific power per volume. However, the PMSM is difficult to model due to the different couplings that can arise within the motor [5]. The model of the PMSM developed here is based on the work of [6]. The different functioning parameters  $(R_{s1}, L_s)$  are calculated via the

0018-9464/\$31 00 @ 2013 IEEE

 $\label{eq:1} \mbox{Mansscript received October 31, 2012, revised January 12, 2013, accepted January 16, 2013. Date of current version May 07, 2013. Corresponding author:$ 

A Frikha (e-mail amin frikha@esigelec fr)<br>Color versions of one or more of the figures in this paper are available online at http://ieeexplore.ieee.org

Digital Object Identifier 10.1109/TMAG 2013 2242440

#### Influence of PCB and connections on the electromagnetic conducted emissions for electric or hybrid vehicle

#### application

JEEE TRANSACTIONS ON MAGNETICS, VOL. 49, NO. 5, MAY 2013

TABLE I PARAMETERS TO CALCULATE PARASITIC CAPACITANCE

| Symbol          | Quantity                                                      | <b>Values</b>           |  |
|-----------------|---------------------------------------------------------------|-------------------------|--|
| $\varepsilon_0$ | vacuum permittivity                                           | $8.85.10^{12}$ F/m      |  |
| $\varepsilon_r$ | relative permittivity                                         |                         |  |
|                 | area the active component                                     | $0.0001$ m <sup>2</sup> |  |
| d               | distance between the active<br>component and the ground plane | $0.15$ mm               |  |
| $C_{strav}$     | parasitic capacitance by<br>component                         | 42pF                    |  |

TABLE II SYNCHRONOUS MOTOR PARAMETERS

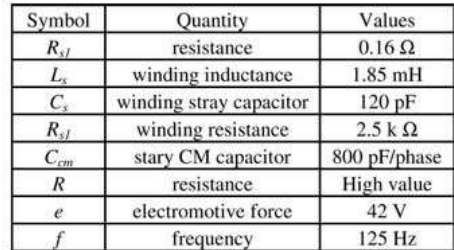

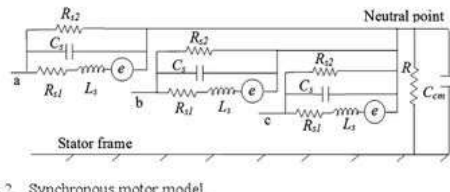

Fig. 2 Synchronous motor model

 $1842$ 

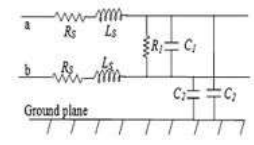

Fig. 3 Modeling of 2 conductors

Finite Elements Modeling (FEM). However, the parasitic components  $R$  and  $C_{cm}$  are obtained through measurement via network analyzer.  $C_s$  is calculated using 15% of  $C_{cm}$  and  $R_{s2}$  is inspired from another motor having the same characteristics but adjusted thereafter to get good results (Table II, Fig. 2) [6].

 $C_{cm}$  represents the stray Common Mode (CM) capacitors that appear between the windings and the motor frame,  $C_s$  represents the stray capacitors that appear between the turns of the windings.  $R$  represents the resistance of the insulation between the windings and the motor frame (can be ignored) while  $R_{s2}$ represents iron loss.  $R_{s1}$ ,  $L_s$  represent respectively the resistance and the inductance of the windings while e represents the electromotive force. Remember that there is a capacitive effect between the stator and the rotor. This effect is ignored in simulations

4) Modeling of the Cables: Generally, the cables feeding the motors are short; therefore, a series reactance can be used for the modeling. Since the switching speeds are in a constant increase,

TABLE III CABLE PARAMETERS

| Symbol  | Quantity       | Values                 |                        |  |  |
|---------|----------------|------------------------|------------------------|--|--|
|         |                | 2 conductors           | 3 conductors           |  |  |
| $R_{x}$ | resistance     | $1.92 \text{ m}\Omega$ | $4.33 \text{ m}\Omega$ |  |  |
| L,      | inductance     | 142 nH                 | 170 nH                 |  |  |
| $R_I$   | resistance     | High                   | 190 $k\Omega$          |  |  |
| $C_I$   | DM capacitance | 1.59 pF                | 18.15 pF               |  |  |
|         | CM capacitance | $2.35$ pF              | 6.9 <sub>pF</sub>      |  |  |

**TABLE IV** CONNECTIONS MODELS

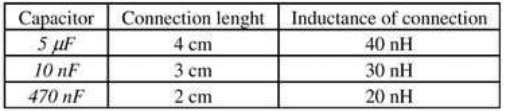

this model of short cables may not be accurate for some applications. However, a  $\pi$  equivalent circuit with lumped parameters may be used [7]. In low frequencies (<2 MHz), different parameters of unshielded cables are calculated through the formulas  $(2)$  to  $(5)$   $[8]$ :

$$
R_{n} = \frac{\rho l^{2}}{\left(\pi \left(r^{2} - \left(r - \frac{1}{\sqrt{\pi \mu \sigma f}}\right)^{2}\right)\right)}
$$
\n
$$
L_{s} = \frac{l10^{-4}}{2r\sqrt{1 - \left(\frac{2r}{D}\right)^{2}}} \sqrt{\frac{\mu_{r}}{\sigma f}}
$$
\n
$$
+ 2.10^{-7} \ln \left(\frac{D}{2r} \left(1 + \sqrt{1 - \left(\frac{2r}{D}\right)^{2}}\right)\right)
$$
\n(3)

$$
C_1 = \frac{\iota \pi \varepsilon}{\ln \left( (D - r)r \right)}\tag{4}
$$

$$
G = \frac{l}{R_1} = C_1 w \cdot \tan \delta \tag{5}
$$

 $r$  and  $l$  are respectively, the radius and length of the conductors. D is the distance between the conductors.  $\rho$ ,  $\mu$  and  $\sigma$  are respectively, the electrical resistivity, the electrical conductivity and the magnetic permeability of the conductors.  $\varepsilon$  and  $\delta$  are respectively, the electrical permittivity and the dielectric loss angle of the electric insulator.

 $\epsilon$ 

In the high frequency range, the CM currents become important, therefore, the influence of the ground plane must be taken into consideration. The capacitances between the conductors and the ground reference are determined using the formula (6) proposed by [7].

$$
C_2 = \frac{55.56l}{\ln\left(\frac{2h}{r}\right)}\tag{6}
$$

The equivalent circuit of the two conductors is shown in Fig. 3 and its parameters are calculated at 1 MHz as show in Table III. The same calculation methodology is applied for three conductors

#### Chapitre VI : Publications significatives

#### Influence of PCB and connections on the electromagnetic conducted emissions for electric or hybrid vehicle

#### application

FRIKHA et al. INFLUENCE OF PCB AND CONNECTIONS ON THE ELECTROMAGNETIC CONDUCTED EMISSIONS

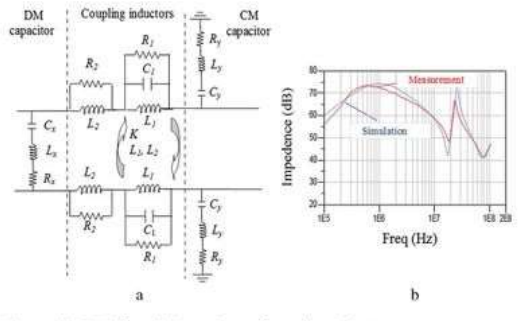

Fig. 4. (a) EMI filter (b) Impedance of coupling inductors

5) Modeling of PCB: The existence of tracks on a PCB adds to the circuit the inductive, resistive and capacitive effects, and therefore changes its impedance. It seems that the values of parasitic elements of tracks are low and even negligible compared to the others parasitic components. Sometimes, these parasitic effects are required in the modeling process. In this study, these effects are shown. There may be situations where the only solution to an EMC problem is to increase the complexity of the PCB. This may be less expensive than options such as the shielding and filtering [9]. PCB layout consists of copper tracks. The tracks are disposed on a dielectric substrate which has a relative permittivity of 7 and 0.15 mm of thickness. The dielectric is exposed on the last layer (ground reference); it is made of aluminum and has a thickness of 1.6 mm. The extraction of capacitive, conductive, inductive and resistive parasitic matrices of a design is performed using the finite elements method [10]. The computation time substantially rises when the simulation includes the PCB model, it becomes 12 hours instead of 1 hour without PCB using Intel Xeon CPU 5140 @2.33 GHz (command tracks aren't taken in model).

6) Modeling of Connections: The connections between the components increase the impedance in high frequencies. In this study we focus on the capacitor's connections. Through simulations (with and without connections), the effects of the connections on the conducted emissions are observed. When the capacitor's value is assumed to be constant, the resonance frequency depends on the connection's length through its inductance (The frequency resonance varies from 7 MHz to 30 MHz when the connection's length varies from 0 to 5 cm). It means that the total inductance of the circuit consists of the capacitor's intrinsic inductance and of the connection's inductance. The inductance per length unit of connection is 1 nH/mm (Table III)  $[9]$ .

7) Modeling of LISN and EMI Filter: To quantify electromagnetic noises in accordance with the standards, a LISN must be used. The electrical model used is imposed by CISPR 25 [11].

A passive filter instead of an active filter is used in order to reduce CM and DM noises together. The proposed model consists of two CM coupling inductors, two CM capacitors  $(C_y)$ and one DM capacitor  $(C_x)$  as shown in Fig. 4(a).

The quality of the filter depends heavily on the behavior of passive components with frequency [2]. The experimental tests using an HP network analyzer have been performed to characterize all components of the filter and other passives components such as storage capacitors (5  $\mu$ F, 100 nF). Their respective

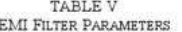

1843

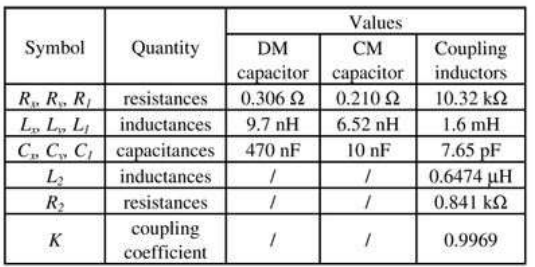

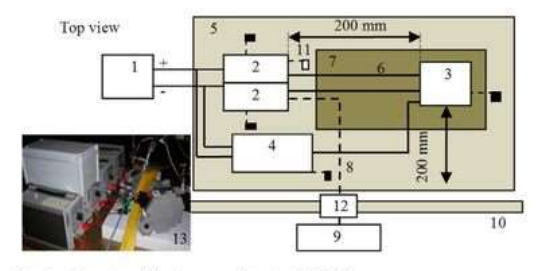

 $Fig. 5$ Experimental setup according to CISPR 25

models are validated by comparison with the measurements. The Fig. 4(a) and the Table V present a new configuration of the filter with all parasitic parameters. The Fig. 4(b) presents the impedance of the filter inductance in high frequency. A good correlation is obtained between the measurement and the model.

#### **III. PROPOSED MODEL VALIDATION**

#### A. Experimental Setup

The experimental setup used for conducted emissions measurement is shown in Fig. 5. This test bench has been realized according to CISPR 25.

The EUT, the high voltage cables and the low voltage cables are placed on an insulation with 5 cm thickness however the intermediate devices are placed on a ground plane. These various elements are inside a semi-anechoic chamber. The electromagnetic noises are measured using a spectrum analyzer which is found outside the semi-anechoic chamber and has 9 kHz/100 kHz Resolution Band Width (RBW). The motor is controlled by an electronic test box using the fiber optic bridges. We have used an external bay for EUT feeding instead of using battery of the electric vehicle. To stabilize high voltage, a super capacitor is introduced before the LISN. The dynamic load of the motor is found outside a semi-anechoic chamber, it is connected to the motor by a cooling loop which has two pipes suction and discharge.

#### **B.** Analysis of Results

From the simulation, the value of current  $(I_{ph})$  on each phase of synchronous motor and line voltage  $(U_{12})$  on motor windings

### Influence of PCB and connections on the electromagnetic conducted emissions for electric or hybrid vehicle

#### application

JEEE TRANSACTIONS ON MAGNETICS, VOL. 49, NO. 5, MAY 2013

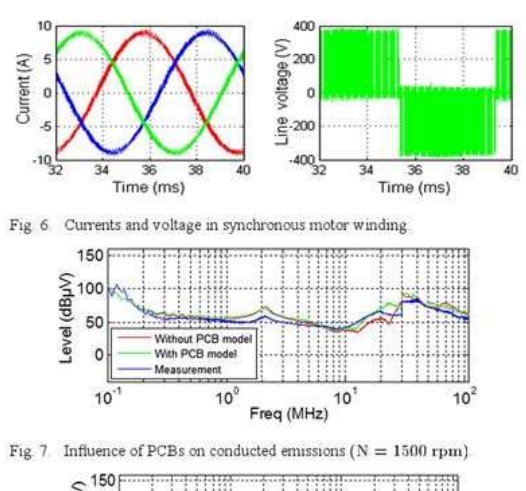

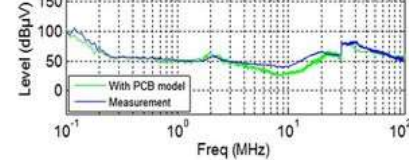

Fig. 8 Conducted emissions for  $N = 5000$  rpm

1844

are presented (Fig. 6). The mechanical power was  $P_{\text{motor}} =$ 209 W. These results are calculated in the input of motor (output of inverter) for  $N = 1500$  rpm.

The level of electromagnetic emissions due to the common and the differential modes is shown in Figs. 7 and 8. The simulation results of the proposed model are compared to the experimental results. These results made it possible to validate the developed model and its robustness for the prediction of electromagnetic noises in the frequency range varying between 150 kHz to 108 MHz. The results show a good accordance between the simulation and the measurement. The Fig. 7 shows the conducted emissions obtained with and without PCB. The effect of the parasitic elements of the PCB on the conducted emissions is slightly up to 10 MHz

The developed model is tested at a rotation speed of the motor of 5000 rpm. (I<sub>ph</sub> = 22.72 A, U<sub>12</sub> = 180.8 V, P<sub>moto</sub> 3.142 kW). A good agreement is obtained between the model and the measurement for conducted emissions (Fig. 8)

The load motor depends on its rotation speed. The full load is linked to maximum speed ( $N = 10000$  rpm) however the no load is linked to minimal speed ( $N = 1000$  rpm). The functioning point of the motor has a slight influence on conducted emissions level.

On the other hand, it is known that the equivalent impedance of a component depends on its connections particularly in the high frequencies. The Fig. 9 shows the influence of the connections on conducted emissions for the range frequency 150 kHz to 108 MHz. This effect is significant between 10 MHz and 30 MHz ( $N = 1500$  rpm).

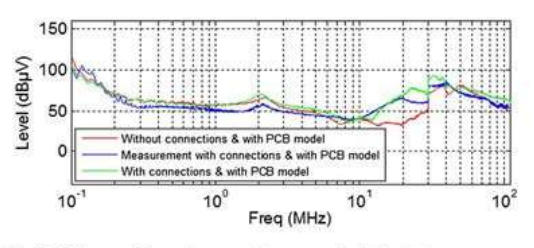

Fig. 9. Influence of capacitor connections on conducted emissions

#### IV. CONCLUSION

The aim of this study is to present a conducted emission model of the power module for electric vehicle application. The characteristic of this model is the inclusion of the influence of PCB and interconnections. The results of the presented model are compared with the experimental data in a frequency range varying between 150 kHz and 108 MHz. The proposed model will be very helpful for designing and optimizing of EMI filter.

#### **ACKNOWLEDGMENT**

The authors would like to thank MOVEO cluster in Upper Normandy Region for the support of this research through COMPACITE program.

#### **REFERENCES**

- [1] N. Doorgah, C. Vollaire, F. Costa, N. Gazel, and R. Meuret, "EMI cir-A Louis pain, C. Volume P. C. Usia, 18. Vazeli, and K. Metal et al. (2011)<br>Call ELER Int. Symp. Electromagnetic Compatibility (EMC), Jul. 25-30, 2010, pp. 643-646<br>
[2] J.-L. Kotny, X. Margueron, and N. Idir, "High frequency modeling
- red to the method of EMI filters," in Proc. IBBE Brery: Conversion Congress<br>and Exposition, ECCE, Sep. 20–24, 2009, pp. 1671–1678<br>[3] J. Ben Hadj Slama, S. Hrigua, F. Costa, B. Revol, and C. Gautier, "Relevant parameters o
- in Proc. IBBB Int. Symp. Electromagnetic Compatibility, Aug 17-21,<br>2009, pp. 319-323<br>[4] A. Pena, M. Bensetti, F. Duval, and B. Ravelo, "Modeling of pas-
- sive components from the measured S-parameters and application for<br>low-pass filter characterization," in Proc. 14th Int. Power Electronics and Motion Control Conf., Ohrid, Republic of Macedonia, Sep. 06-08, 2010
- [5] K. Gulez and A. A. Adam, "High-frequency common-mode modeling<br>of permanent magnet synchronous motors," IEEE Trans. Electromagn. % of permanent magnet synchronous motors," IEEE Trans. Electromagn.<br>Compatibil., vol. 50, no. 2, pp. 423–426, May 2008.<br>F. Zare, "Modeling of electric motors for electromagnetic compatibility
- $[6]$ analysis," in Proc. 2006 Australasian Universities Power Brigineering Conf. (AUPEC '06), Dec. 10–13, 2006.
- C. R. Paul, Introduction to Electromagnetic Compatibility. New  $[7]$ York, NY, USA: Wiley, 1982
- Y Weens, "Modeling of power cables exposed to constraints generated by power electronic converters," Ph D dissertation, University of Science and Technology of Lille, Lille, France, 2006  $[8]$  Y
- [9] M O'Hara, *BMC* at Component and PCB Level<br>Antony Rowe Ltd., 2003. Chippenham, UK
- [10] M Bensetti, Y Le Bihan, C. Marchand, C.-M Tassetti, G. Lissorgues, E. Dufour Gergam, and J.-P. Gilles, "A hybrid finite-element method for the modeling of microcoils,"  $\it IBEB$  Trans.  $\it Magn.,$ vol $\it 41,$ no $\it 5,$ pp 1868–1871, May 2005.
- $\label{thm:main} \begin{array}{ll} \text{[11] Vehicles, Bouts and Internal Combustion Engines—Radio Disturbance} \\ \text{Characteristics—Lmits and Methods of Measurement for the Protec-\\ \end{array}$ tion of On-Board Receivers, CISPR 25, Ed. 3.0, 03-2008.

#### Magnetic Shielding effectiveness of enclosures in near field VI.3. at low frequency for automotive applications

IEEE TRANSACTIONS ON ELECTROMAGNETIC COMPATIBILITY, VOL. 57, NO. 6, DECEMBER 2015

1481

# **Magnetic Shielding Effectiveness of Enclosures** in Near Field at Low Frequency for Automotive Applications

Amin Frikha, Mohamed Bensetti, Lionel Pichon, Frédéric Lafon, Member, IEEE, Fabrice Duval, and Nabil Benjelloun

Abstract—In this paper, a modeling methodology is presented<br>in order to calculate the magnetic shielding effectiveness at low frequency in the near field of enclosures with a slot. The so-called hybrid approach combining analytical and numerical methods is developed and validated experimentally. The application concerns an enclosure with a slot for electric and hybrid vehicles. The developed technique allows finding the order of magnitude of radiated fields for electromagnetic compatibility design in a very short time.

Index Terms-Electric and hybrid vehicles (EHV), electromagnetic compatibility (EMC), enclosure with slot, low frequency, magnetic field, shielding effectiveness (SE).

#### I. INTRODUCTION

HE electrification of transport means in recent years leads The electrification of the use of the power electronics and the power involved in electric and hybrid vehicles (EHVs). With the integration of electronic devices in more compact environments, appear problems related to electromagnetic compatibility (EMC) [1] and regarding exposure to electromagnetic field [2]. To reduce the electromagnetic fields effects, electromagnetic shielding is one of the possible solutions [3], [4]. Usually, metallic enclosures are used. Unfortunately, these enclosures are equipped with openings and slots which result in degraded shield performance.

To estimate accurately the shielding effectiveness (SE), it is very difficult to use available numerical methods. This is due to several effects constraints: diffusion, nonlinear materials, multiscale problems, etc. The presence of slots in enclosures increases the difficulty of modeling. They make the numerical

Manuscript received February 27, 2015; revised May 29, 2015 and July 24, 2015; accepted July 25, 2015. Date of publication August 19, 2015; date of current version December 11, 2015.

- A. Frikha and N. Benjelloun are with the Ecole Supérieure d'Ingénieurs, ESIGELEC-IRSEEM, Rouen 76000, France (e-mail: amin.frikha@esigelec.fr;
- nabil.benjelloun@esigelee.fr).<br>M. Bensetti is with Centrale Supelee, Gif sur yvette 91190, France (e-mail:
- mohamed.bensetti@supelec.fr).<br>L. Pichon is with the Laboratoire de Génie Electrique et Electronique de Paris, Cit sur Yvette 91192, Paris (e-mail: lionel.pichon@geeps.centralesupelee.fr).<br>F. Lafon is with the Valeo-Geeds, Créteil 94000, France (e-mail: frederic. lafon@valeo.com).
- F. Duval is with the Ecole d'Ingenieur ei.cesi, Mont St Aignan 76130, France (e-mail: fduval@cesi.fr).
- Color versions of one or more of the figures in this paper are available online<br>at http://icecxplore.ieee.org.<br>Digital Object Identifier 10.1109/TEMC.2015.2463677
- 

methods heavy with respect to the mesh and to the computation time which is not a desirable solution for an EMC designer. To overcome these constraints, specials techniques have been proposed [5]-[7].

Recently, many works have been developed for field coupling through apertures into a metallic enclosure at high frequency [5], [8]-[13]. However, few works have focused on developing applications for low frequency analysis of simple structures in near field [14]-[17].

In the case of EHV embedded systems, the far-field conditions are not met. This may be due to a small distance from the source to the shield and/or the short distance between the shield and the measuring point. This paper focuses mainly on magnetic shielding at low frequency (9 kHz-10 MHz) in the near field of enclosures with slots containing power electronics. In this frequency range, we are interested in power electronic radiation where the switching frequency is around some kilohertz. Also, the protection of the environment equipments in the amplitude modulation frequency band (510 kHz-1.71 MHz) must be assured.

The SE is weak at low frequency. This value increases with frequency due to a decrease in the skin effect. In general, the wall thickness of enclosures containing power electronics for industrial applications is more than 2 mm. There is very little penetration of the magnetic field due to the diffusion phenomena when the skin depth is much smaller than the enclosure wall thickness. The diffusion phenomenon is the penetration of an electromagnetic field into and through a metallic material [3].

For example at 9 kHz, an aluminum enclosure of wall thickness 3 mms has a skin depth of 0.88 mm. It is clear that in the frequency range (9 kHz-10 MHz), the penetration of the magnetic field through a wall can be neglected in comparison to the penetration through a slot a few centimeters in length [17].

In this paper, the so-called hybrid approach combining analytical and numerical methods is developed. The analytical method is based on the magnetic moments approximation [11], [13], [17]-[20]. The numerical method is based on finite elements. This hybrid model takes into consideration the physical and geometrical properties of the shield and the excitation source. It addresses the case where the excitation source is located inside an enclosure (emission). This model is proposed to allow EMC designers to control the magnetic shielding constraints of embedded electronic devices in EHVs. As an illustrative example the case of an enclosure dedicated to EHVs is considered (see Fig. 1).

0018-9375 $\odot$  2015 IEEE. Personal use is permitted, but republication/redistribution requires IEEE permission. See http://www.ieee.org/publications.standards/publications/rights/index.html for more information.

IEEE TRANSACTIONS ON ELECTROMAGNETIC COMPATIBILITY, VOL. 57, NO. 6, DECEMBER 2015

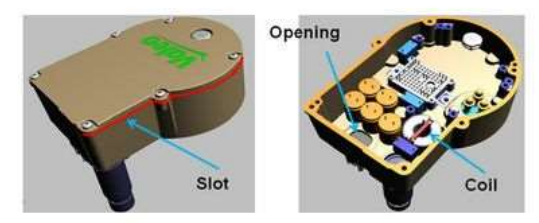

Fig. 1. Enclosure for EHV application.

1482

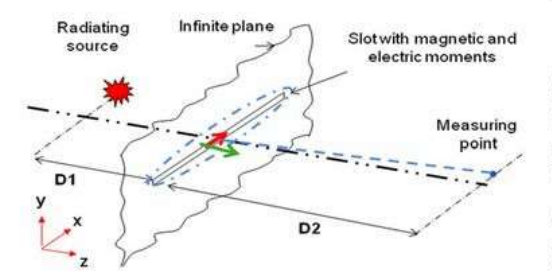

Fig. 2. Infinite plane with slot

#### II. MODELING

#### A. Magnetic Moment Approximation

The penetration of electromagnetic fields through an electrically small aperture could be calculated using the electric and magnetic equivalent dipoles as shown in Fig. 2 [11], [18], [19].

Neglecting the contribution of the electric dipole moment which is caused by the low value of electric polarizability, the electromagnetic properties of a slot can be described only by a magnetic dipole moment which is determined by [7]

$$
\vec{n}_x = -\alpha_{m,xx} \vec{H}_x^{\text{sc}} \tag{1}
$$

where  $\alpha_{m,xx}$  is the longitudinal magnetic polarizability and  $\vec{H}_{x}^{sc}$ is the short circuit magnetic field at the conducting surface in the absence of the aperture (equal to two times incident field  $(H_x)$ ).

The magnetic polarizability depends only on the shape and size of the slot. Values for different opening forms (circle, ellipse, rectangle or slot) can be calculated analytically, numerically or by measurement [19], [20]. In this study, we have used an analytical method [20].

In [7], [11], and [20], the aperture is replaced by magnetic and/or electric dipoles in case when it is illuminated by a plane wave. This modeling approach is valid only for an electrically small slot, i.e., where the largest dimension is short compared to the wavelength. The approach proposed in this paper is based on the formalism of such polarizabilities and dipoles but in low frequencies. However, for low frequencies, in the near magnetic field the tangential component is not uniform along the slot. In order to use the concept of dipoles, an approximation is performed which consists to divide the slot into an array of elements and to consider each element as an individual slot.

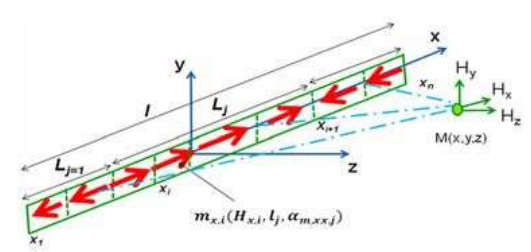

Fig. 3. Magnetic moment dipole distribution in the slot.

We consider that the magnetic field in the slot has different orientations along the same axis  $(+x$  and  $-x)$ , where x is the longitudinal axis of the slot. The magnitude of the magnetic field is nonuniform along the slot. The slot is divided into  $n$  different parts such that the magnetic field has the same direction within a single element.

Within each element, the magnetic field  $(H_{x,i})$  is supposed to be constant. The magnetic moments  $(m_{x,i})$  in each element are calculated using  $(H_{x,i}, l_j, \alpha_{m,xx,i})$ , as shown in Fig. 3. The magnetic field radiated by each part is calculated using the contribution of each magnetic moment with (2) and the standard formulation of magnetic moment radiation [3]

$$
H_j^{xyz} = \frac{1}{|x_{i+1} - x_i|} \int_{x_i}^{x_{i+1}} H_i^{xyz} dx
$$
 (2)

where  $x_{i+1}, x_i$  are the limits of the part.  $H_i^{xyz}$  is the magnetic field due to each discritization at  $M(x, y, z)$ .  $\vec{H}_i^{xyz}$  is the magnetic field due to each part at  $M(x, y, z)$ .

The total radiated field of the slot is the sum of the radiated fields' vectors from each part using

$$
H^{xyz} = \sum_{j=1}^{j=n} H_j^{xyz}
$$
 (3)

 $H^{xyz}$  is the total magnetic field due to the slot at  $M(x, y, z)$ .

#### **B.** Hybrid Model

1) Modeling Method: The hybrid model used to calculate the SE is based on the flowchart shown in Fig. 4. It consists in two parts: numerical simulation and analytical simulation. The first one is based on finite elements. The second one is based on the magnetic moment approximation described in Section II-A.

The numerical modeling allows taking into account the enclosure shape and the influence of the shield on the radiation sources. The calculation of the magnetic moments on the slot is done using expression (1). The magnetic moments are functions of the magnetic polarizability and the short circuit field (two times the excitation field). The magnetic field radiated by the slot is calculated using image theory and the standard formulation of the magnetic moment radiation.

The magnetic field radiation  $(H_{\text{with}})$  outside the enclosure is calculated by assuming that the magnetic moments are placed in an infinite perfectly conducting plane. It is the major assumption in the hybrid approach. In practice, the location of the slot FRIKHA et al.: MAGNETIC SE OF ENCLOSURES IN NEAR FIELD AT LOW FREQUENCY FOR AUTOMOTIVE APPLICATIONS

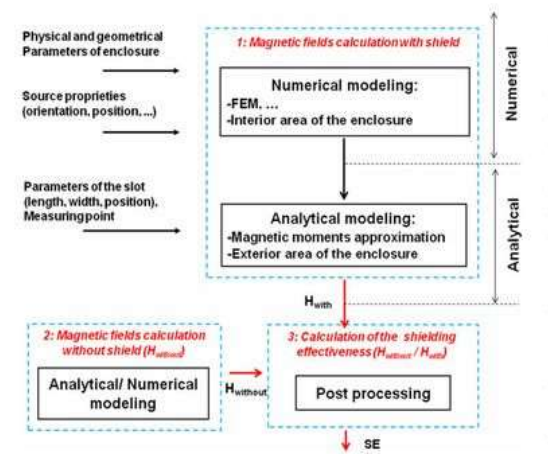

Fig. 4. Flowchart for hybrid model

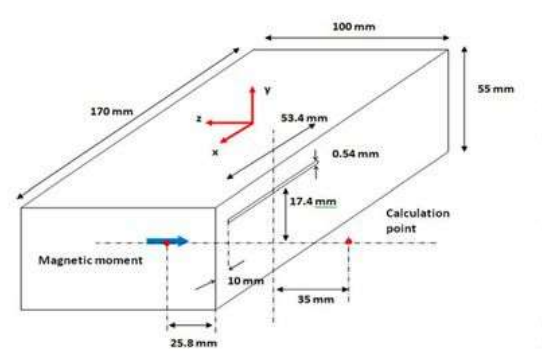

Fig. 5. Three-dimensional modeled structure.

can be found at various places on the enclosure (in a corner for example). Then, the magnetic field radiation outside the enclosure could be improved by using numerical modeling (integral equations for example) instead of the standard formulation of the magnetic moment radiation.

The SE is calculated using (4). The magnetic field  $(H_{\text{without}})$ radiated by the source excitation in the absence of the enclosure is provided by a numerical or analytical method according to the source excitation

$$
SE = 20 \log \left| \frac{H_{\text{Without}}}{H_{\text{With}}} \right| \tag{4}
$$

2) Approach Validation: To validate the approach, a simple 3-D model is used. The results from the hybrid model are compared with numerical simulation using Comsol software. The geometrical properties of the shield, the location of the source radiation, and calculation point are shown in Fig. 5.

The model consists of an enclosure with a slot. The enclosure walls have a high electrical conductivity which allows neglecting the diffusion phenomena. The excitation source is a magnetic dipole which is found inside the shield and is oriented in two configurations (coaxial and coplanar). The magnetic field is measured outside the shield.

This paper will only consider two configurations for the radiating source: coplanar and coaxial [14]. The coaxial configuration means that the axis of the radiating loop and the one of the slot is parallel; otherwise, the axis is perpendicular for the coplanar configuration. By using a numerical method in the approach, any other configuration of the radiation source can be used.

A minimum number of two finite elements of quadratic order in the slot are prescribed during the 3-D modeling. The studied domain is limited by using infinite elements.

3) Analysis of Results: In Fig. 6, the magnetic field  $(H_x, H_y, H_y)$  $H<sub>2</sub>$ ) distributions obtained by the hybrid model and a numerical model based on the conventional finite-element approach (COMSOL software) are presented. The magnetic field is calculated on the area at 25 mm above the slot for the coaxial configuration. Despite the assumptions made in the hybrid model. the latter gives acceptable results compared to the numerical simulation.

According to the hybrid model, the magnetic field radiations from the slot correspond to two magnetic moments with opposite directions, i.e., the characteristics (distribution) of the magnetic field excitation on the slot.

The SE variation versus the frequency for the two configurations (coaxial and coplanar) is shown in Fig. 7. A good agreement is obtained between the hybrid model and the numerical simulation.

The SE remains constant over the frequency range (9 kHz-10 MHz) for the two configurations (coaxial and coplanar). The profile of the SE is fully consistent with the results given in  $[21] - [23]$ .

4) Sensitivity Analysis: In order to show the sensitivity of the hybrid model, we varied separately the discretization of the slot and the length of the slot. Results are also obtained for the two source configurations (coplanar, coaxial). All results are obtained at 10 MHz.

a) Dipole number: The analytical model linked to the hybrid model is based on the discretization of the slot on small elements. In each element, the magnetic field is supposed to be constant. The magnetic moments are calculated using the slot characteristics. The magnetic field radiated by the slot is calculated using the contribution of each magnetic moment and standard formulation of magnetic moment radiation (see Fig. 3).

In Fig. 8, the influence of the discretization on the SE for the two configurations (coaxial and coplanar) is presented. For this application, 40 dipoles are sufficient to find a stable solution.

b) Slot length: We are also interested in the influence of the slot length on the magnetic SE. The length varies from 33.4 to 153.4 mm as shown in Fig. 9. The location of the source excitation and calculation point is the same as described in Fig. 4.

IEEE TRANSACTIONS ON ELECTROMAGNETIC COMPATIBILITY, VOL. 57, NO. 6, DECEMBER 2015

#### Magnetic Shielding effectiveness of enclosures in near field at low frequency for automotive applications

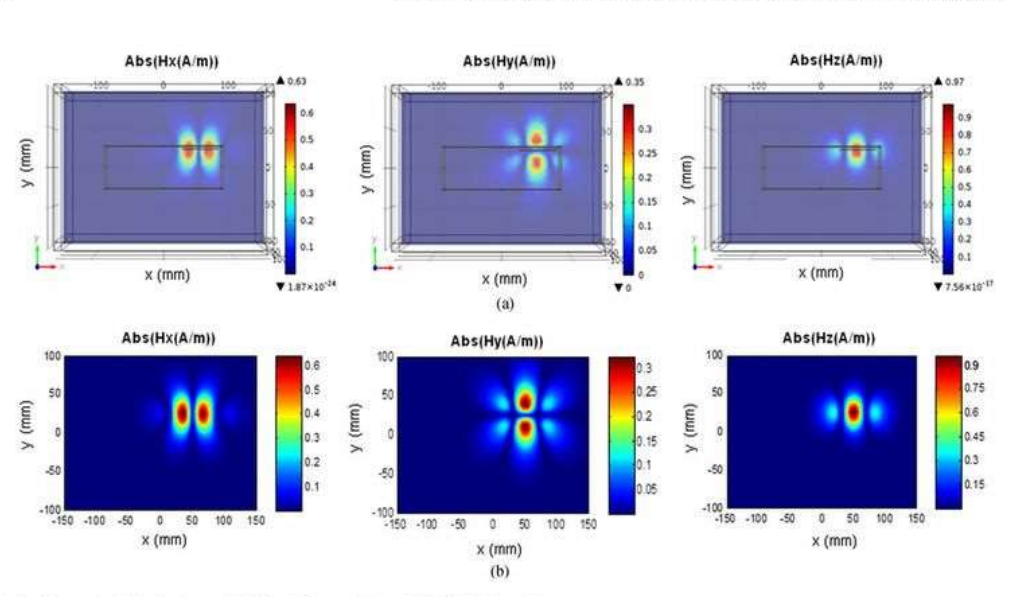

Fig. 6. Magnetic field radiation at 10 MHz. (a) Numerical model. (b) Hybrid model.

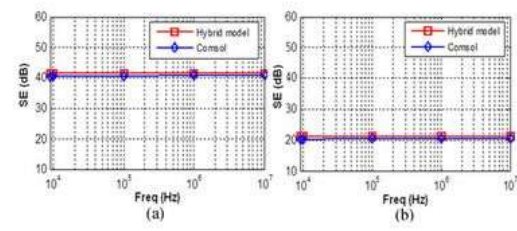

SE versus frequency. (a) coaxial configuration and (b) coplanar con-Fig. 7. figuration.

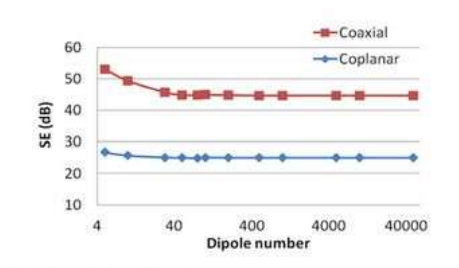

Fig. 8. Discretization of the slot

1484

53.4 mm 100 mm  $\frac{1}{1+1+1}$  $-15557$ Length of slo 17.4 mm Calcu p  $35r$ 

Variation of the length of slot. Fig. 9.

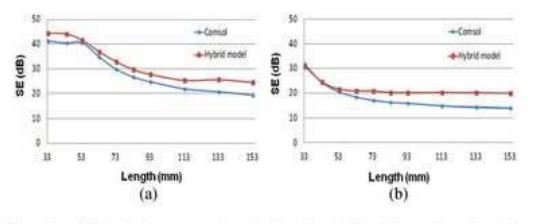

Fig. 10. SE variation versus the slot length. (a) Coaxial configuration. (b) Coplanar configuration

given length (33 mm), the coaxial configuration presents a high The results obtained from the hybrid model and a numerical

simulation at a frequency of 10 MHz are presented in Fig. 10. The results are also obtained for both source configurations (coplanar and coaxial). The number of dipole increases according to the length of the slot. made in the hybrid model, i.e., the magnetic field radiated is

SE (45 dB) than coplanar configuration (30 dB). At 153.4 mm in length, the difference between hybrid and numerical results is approximately 6 dB for the coplanar configuration. This difference is probably due to some simplifications

The SE decreases with increasing the length of the slot. For a

FRIKHA et al.: MAGNETIC SE OF ENCLOSURES IN NEAR FIELD AT LOW FREQUENCY FOR AUTOMOTIVE APPLICATIONS

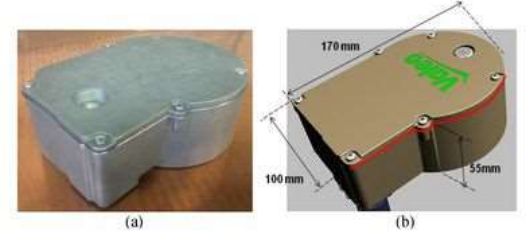

Fig. 11. EHV application. (a) Real application. (b) Dimensions.

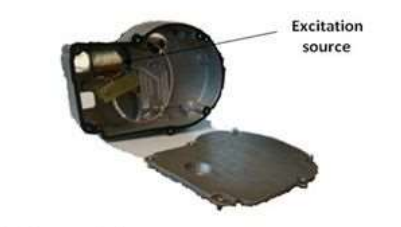

Fig. 12. Source excitation.

determined by the magnetic moments network placed in an infinite and a perfectly conducting plane. The developed model can be limited by the length of the slot.

#### III. VALIDATION ON AN INDUSTRIAL APPLICATION

#### A. Description

The considered application is an embedded enclosure of power electronic equipment for an electric compressor (see Fig. 11). It is used to improve the thermal comfort in VEHs. The enclosure contains the power electronics and control components to command a three-phase motor. To bring electric power from the battery to the motor, cables are connected to the enclosure through connectors (openings).

In order to reduce the conducted emissions (common mode and differential mode), an EMC filter is integrated inside the enclosure. This filter is composed of two common mode capacitors, one differential mode capacitor, and two common mode coils. In this study, only the coils are considered to be the main electromagnetic source (see Fig. 12).

The enclosure has two mechanical parts separated by a gasket. The gasket is made from a nonconductive material with a width of 0.54 mm along the length of the enclosure. The connection between the two parts is ensured by six screws. The enclosure walls are made of aluminum with a thickness of 3 mm.

#### **B.** Modeled Structure

Numerical modeling of the complex geometry is difficult to achieve and would involve a huge memory and computational time). This is due to the presence of the slots and complex shape.

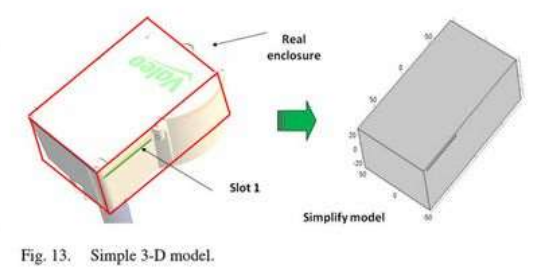

1485

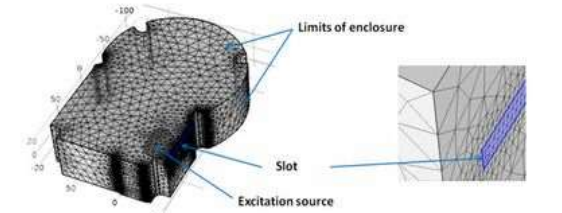

Fig. 14. Numerical simulation for hybrid model.

To overcome this difficulty, the following modeling approaches are proposed.

- 1) Complete numerical simulation in case of a simple 3-D parallelepipedic shape (both the domain inside and outside the enclosure are discretized with finite elements).
- 2) Hybrid model in case of the real shape of the enclosure (only the interior domain inside the enclosure is discretized).

In this application, the diffusion phenomena are ignored, due to the high electrical conductivity and the wall thickness of 3 mm at 10 MHz.

1) Simple 3-D Parallelepipedic Shape: A simple 3-D model with a parallelepipedic shape is shown in Fig. 13. The dimensions are identical to the actual enclosure. The model has only one slot.

The numerical modeling is performed using Comsol software. The radiation source is a 3-D coil inside the enclosure. It is excited by an electric current density of  $5 \times 106$  A/m<sup>2</sup>. The measurement point of the magnetic field is outside the enclosure.

2) Three-Dimensional Model Representing the Real Shape of the Enclosure: The first step to apply the hybrid model is the evaluation of the magnetic field near the slot using the finite-element method. Then, using the analytical approach, the equivalent magnetic moments of the slot and the radiation at measurement point are calculated.

a) Numerical simulation: The numerical simulation outcome of the hybrid model was carried out using the Comsol software (see Fig. 14). We are only interested in the physical phenomena inside the enclosure. To simplify the modeling, the structure is limited to the inner surfaces of the enclosure using the surface impedance as the boundary conditions.

IEEE TRANSACTIONS ON ELECTROMAGNETIC COMPATIBILITY, VOL. 57, NO. 6, DECEMBER 2015

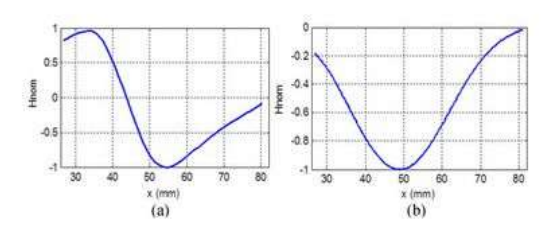

1486

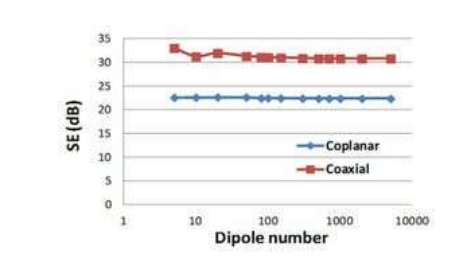

Fig. 15. Magnetic field distribution in slot. (a) Coaxial configuration. (b) Coplanar configuration.

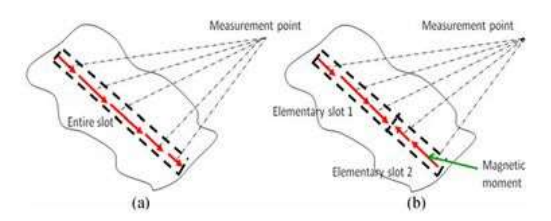

Fig. 16. Magnetic moments distribution on the slot. (a) Coaxial configuration (b) Coplanar configuration

**TABLE** MAGNETIC POLARIZABILITY CALCULATION

| Symbol          | Quantity                | Configuration       | Slot                                                                                         | <b>Values</b>         |  |
|-----------------|-------------------------|---------------------|----------------------------------------------------------------------------------------------|-----------------------|--|
| $\alpha_{m,xx}$ | Magnetic polarizability | Coplanar<br>Coaxial | Entire<br>Elementary Slot 1 $9.18 \times 10^{-7}$<br>Elementary Slot 2 $8.95 \times 10^{-8}$ | $2.88 \times 10^{-6}$ |  |

In Fig. 15, the spatial variation of the magnetic field in the slot for both configurations (coaxial and coplanar) is presented (at 10 MHz). Only the longitudinal component of the magnetic field is calculated using (5). The results show that the magnetic field in the coplanar configuration has only one direction. However, it changes direction in the coaxial configuration

$$
H_{\text{norm}} = \frac{H_{\text{point}}}{|H_{\text{max}}|} \tag{5}
$$

b) Analytical modeling: Based on the magnetic field distribution on the slot (see Fig. 15), for the coplanar configuration, the magnetic polarizability is calculated over the whole slot (length of 53.4 mm). However, for the coaxial configuration, the magnetic polarizability is calculated by dividing the slot into two elementary slots (see Fig. 16). The two elementary slots have lengths of 36.31 and 17.08 mm, respectively.

Table I represents the magnetic polarizabilities for both configurations of the radiation source. They are calculated using analytical formulas [20].

In Fig. 17, the variation of the SE in terms of the number of elements is presented. For both configurations (coplanar and coaxial), 50 dipoles are used.

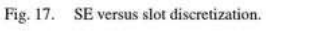

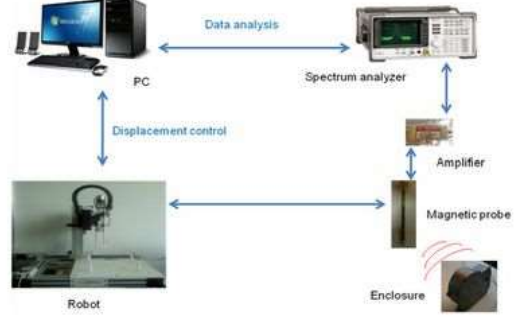

Fig. 18. Near-field test bench.

#### C. Experimental Validation

1) Test Bench: To validate the modeling result, a near-field test bench is used [25]. From the measurements results in the presence and absence of the shield, it is possible to calculate the magnetic SE. The measurements were performed at 10 MHz because of the limit of the measuring instrument (magnetic loop).

The test bench consists of a three-axis robot with a mechanical resolution of 5  $\mu$ m and maximum displacement of 50 cm  $\times$ 50 cm  $\times$  15 cm in the x, y, and z directions, respectively. Fig. 18 shows the near-field test bench with all of the associated equipments. The radiated field is measured by two circular probes: each has two turns and has a diameter of 4 mm. The probes are placed on the robot arm which positions over the device under test. The PC performs the acquisition of the measured data using a spectrum analyzer. To improve the sensitivity of the measurements, a low noise amplifier is used.

2) Calibration: The experimental setup contains a low noise amplifier, cables with SMA connectors "SubMiniature version A," and coaxial cables. To consider the influence of these elements on the measurement and obtain the converting factor of the measured voltage to the magnetic field, a standard circuit has been used [25]. The standard system consists of a cable placed above a ground plane (see Fig. 19).

The measured magnetic field at 4 mm above the cable using a vector analyzer is compared with the theoretical radiation. The results made at several frequencies show a good agreement between the measurements and the theoretical results up to 8 MHz.

FRIKHA et al.: MAGNETIC SE OF ENCLOSURES IN NEAR FIELD AT LOW FREQUENCY FOR AUTOMOTIVE APPLICATIONS

1487

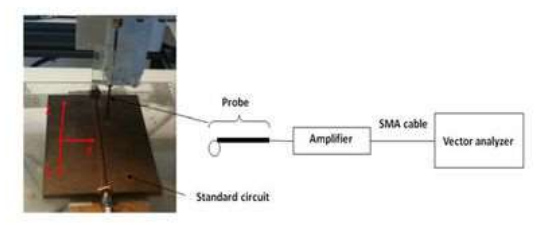

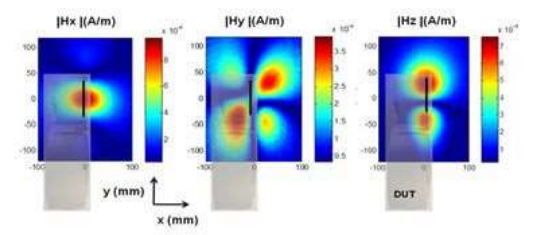

Fig. 19. Calibration system.

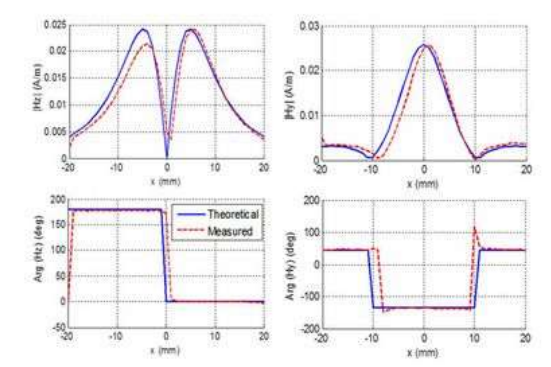

Fig. 20. Magnetic probe calibration at 10 MHz.

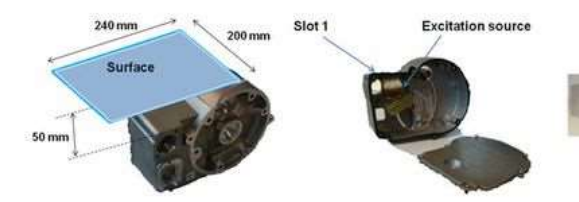

Fig. 21. Measurement surface.

In Fig. 20, the tangential magnetic field  $(H_v)$  and normal  $(H_z)$  at 10 MHz is presented (amplitude and phase). A good agreement is observed.

#### D. Analysis of Results

1) Slot Radiation: The measured magnetic fields  $(H_x, H_y, H_z)$  $H<sub>z</sub>$ ) radiated by the enclosure are presented in Fig. 22. The measurement surface is shown in Fig. 21. The center of the surface, found at a distance of 50 mm from the slot 1, coincides with that of slot 1. The measurements were carried out for the case of a radiation coil in coplanar configuration. The coil is supplied by a signal generator of 10 dB m. From Fig. 22, it can be seen that there is an asymmetry in the radiation slot.

2) SE: The magnetic SE is calculated on two different paths  $(x, y)$  located at 50 mm above the slot 1 and at 10 MHz (see Fig. 23).

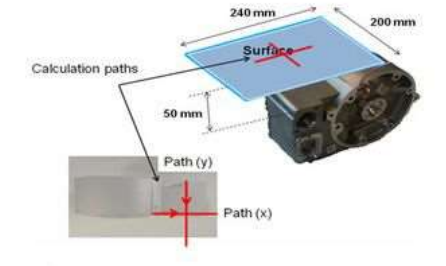

Fig. 22. Magnetic field radiation on measuring surface at 10 MHz.

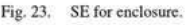

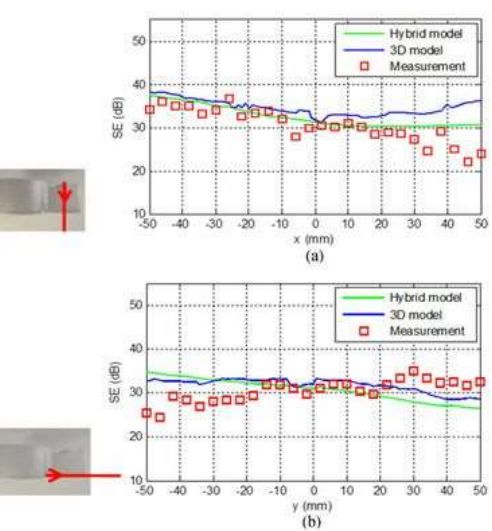

Fig. 24. SE for coaxial configuration. (a) Path  $(x)$ . (b) Path  $(y)$ .

In Fig. 24, the magnetic SE over the two paths defined above with the coaxial configuration is presented. Comparing the results of the hybrid model with the results of the 3-D finite element approach (for the simple case) and the measurement data, a good agreement is obtained. Some differences have been observed at the extremities of the two paths.

Fig. 25 shows the magnetic SE over the two paths defined in Fig. 23. Measured and modeled (simple 3-D shape and real

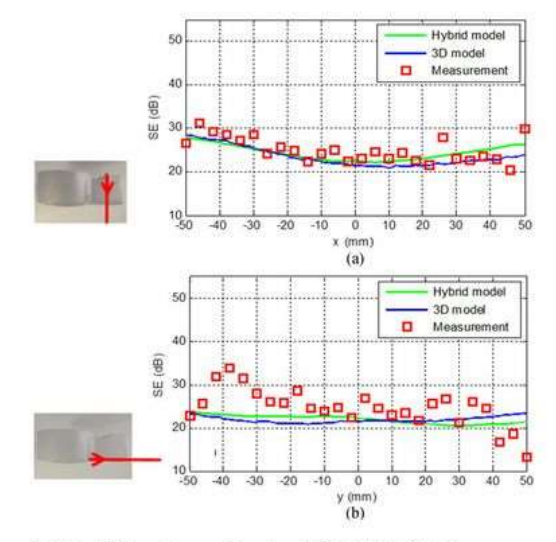

Fig. 25. SE for coplanar configuration. (a) Path (x). (b) Path (y).

enclosure) results are compared. For the coplanar configuration, a good agreement is obtained despite some difference in the case of path  $(y)$ 

The differences between modeling and measurement are more important in the coaxial configuration than in the coplanar configuration. This difference is mainly due to the following reasons.

- 1) The different assumptions imposed during hybrid modeling, i.e., the magnetic moments network is placed on a perfectly conducting plane of infinite dimensions instead of the finite dimensions plan. To calculate the total radiated field due to magnetic dipoles, the image theory is used. However, in reality, we have the finite plan.
- 2) To evaluate the magnetic field excitation, we have used a numerical model. This introduces some numerical errors.
- $3)$ In the modeling process, we have considered only the slot which is near the excitation source. The presence of different slots in the real application (which are neglected in the model) contributes to the total magnetic field radiation.
- 4) There are phenomena which influence the measured data which are not considered in the modeling. The measuring constraints are related to the environment, equipment, etc. The measurement of magnetic field which has a low value is difficult. This is due to probe sensitivity. Also, to calculate the SE, we have performed the measurement with and without the shield.

In order to validate our model, the feature selective validation (FSV) technique [26], [27] is used. The FSV technique is developed by IEEE standard [28].

The FSV technique is applied to the measurements and to the hybrid model results. Figs. 26 and 27 present the histograms of the amplitude difference measurement, the feature difference measurement, and the global difference measurement (GDMc)

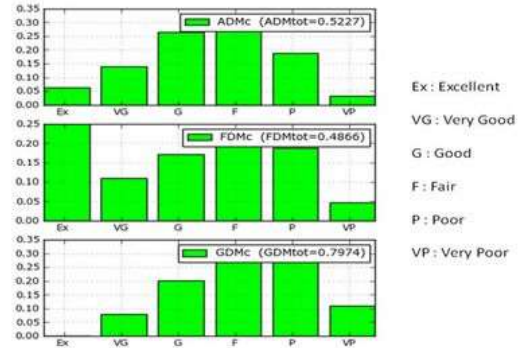

Fig. 26. Histograms of the FSV technique for the coaxial configuration. Path

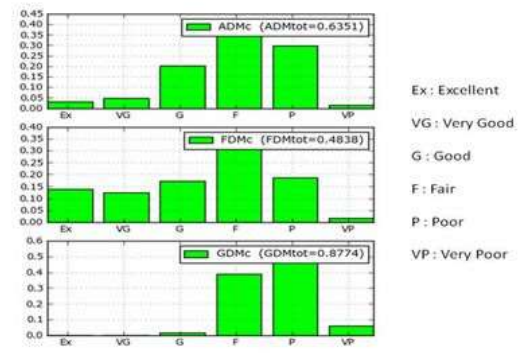

Fig. 27. Histograms of the FSV technique for the coaxial configuration. (a) Path (y)

**TABLE II** COMPUTATION TIME AND MEMORY SPACE

|                  | Hybrid model | 3-D model         |
|------------------|--------------|-------------------|
| Computation time |              | 156s              |
| Memory           | 2.85Go       | 9.6G <sub>0</sub> |

for coaxial configuration (see Fig. 24). The SE is calculated in linear units. The total GDM is equal to 0.7974 for the " $x$ " path. For the "y" path, the total GDM is equal to 0.8774. A poor agreement along path y can be explained by two main reasons: the hypothesis regarding the developed approach and the edge effect of the enclosure. Nevertheless the model is dedicated to give order of magnitude of SE to help shielding design in EMC.

3) Hybrid Model Advantage: In Table II, the computation time and memory space used for the developed models (hybrid model and 3-D finite-element approach) are presented. The hybrid model gives satisfactory results with reduced computational time and memory space.

FRIKHA et al.: MAGNETIC SE OF ENCLOSURES IN NEAR FIELD AT LOW FREQUENCY FOR AUTOMOTIVE APPLICATIONS

If the slot occupies all the enclosure (see Fig. 11), the 3-D model becomes difficult to simulate using the numerical method (huge memory and computation time).

#### IV. CONCLUSION

In this paper, to calculate the magnetic SE of enclosures with a slot, the so-called hybrid model combining an analytical approach and a numerical method is developed and experimentally validated. This model is applied in the framework of an embedded enclosure of power electronic equipment for application to EHVs. It could be helpful to optimize the position of the radiating source during the EMC design procedure.

The developed model addresses the case where the excitation source is located inside an enclosure (emission). By using reciprocity theorem, the same methodology could be used for a configuration where the source is located outside the enclosure (immunity)

The developed approach gives an alternative solution to conventional numerical techniques. The latter would require significant computing time and memory for complex enclosures. Comparing the modeling results with experimental data, some disparities are observed. This difference can be explained by the assumptions or by measurement errors

The quantitative information of the SE obtained by the model developed is sufficient. The overall results were  $\pm 6$  dB, which is quite acceptable and meets the needs of designers embedded boxes of power electronic equipment used in EHV.

#### **REFERENCES**

- [1] S. Guttowski, S. Weber, E. Hoene, W. John, and H. Reichl, "EMC issues in
- 
- [3] S. Celozzi, R. Araneo, and G. Lovat, *Electromagnetic Shielding*. Hoboken, NJ, USA: IEEE, 2008.
- N, USA: LEEE, 2008.<br>
[4] S. Ahn, J. Pak, T. Song, H. Lee, J. G. Byun, D. Kang, C. S. Choi, E. Kim, J. Ryu, M. Kim, Y. Cha, Y. Chun, C. T. Rim, J. H. Yim, D. H. Cho, and<br>
J. Kim, "Low frequency electromagnetic field reduct
- and B. Mazari, "Combined model for shielding effectiveness estimation of a metallic enclosure with apertures," IET Sci. Meas. Technol., vol. 5, no. 3, pp. 88-95, May 2011.
- no. 3, pp. 88–95, May 2011.<br>
Co. Andrieu, J. Panh, A. Reineix, P. Pelissou, C. Girard, X. Romeuf, and<br>
G. Andrieu, J. Panh, A. Reineix, P. Pelissou, C. Girard, X. Romeuf, and<br>
D. Schmitt, "Homogenization of composite panel  $[6]$
- $[7]$
- 
- $[9]$
- pp. 464–467.<br>Y. Cui, Z. Qiu, and X. Zhao, "Shielding effectiveness calculation of metal- $[10]$ It is the chosene with aperture array," in Proc. 10th Int. Symp. Antennas,<br>It is chosene with aperture array," in Proc. 10th Int. Symp. Antennas,<br>Propag. EM Theory, Xian, Oct. 22-26, 2012, pp. 1090-1094.<br>[11] S. Hang, C. J
- 

Proc. 8th Int. Symp. Antennas, Propag. EM Theory, Kunming, Nov. 2-5, 2008, pp. 970-973

1489

- 
- 2008, pp. 970-973.<br>
[12]  $\text{C. Feng and Z. Shen}, \text{``A hybrid FD-MoM technique for predicting shield-  
\nining effectiveness of metallic enclosures with apertures," *IEEE Trans. Elec-  
\ntromagn. Compat.*, vol. 47, no. 3, pp. 456–462, Aug. 2005.  
\n[13] D. Poubh and G. Monich, "Assessments of shielding effectiveness of gaskets by means of the modified Bethe's coupling theory," *IEEE Trans. Electromagn. Compat.*, vol. 50, no. 2, pp. 305–315, May 2008.  
\n[14] R. Aranco and S. Cel$
- 
- noo 1, pp. 37-44, Jan. 2002.<br>
no. 1, pp. 37-44, Jan. 2002.<br>
[15] A. Keshtkar, A. Maghoul, and A. Kalantarnia, "Magnetic shield effectiveness" in low frequency," *Int. J. Comput. Elect. Eng.*, vol. 3, no. 4,<br>
[16] S. Criel,
- [16] S. Criel, L. Martens, and D. D. Zutter, "Near- and lar tieto characterization of performate descens: Theoretical and experimental study of proposed definitions for the shielding performance," in *Proc. IEEE Int. Symp.*
- 117] A. Prikha, M. Bensetti, P. Duval, P. Laton, and L. Pichon, reconcton of the shielding effectiveness at low frequency in near magnetic field," *Eur.* Phys. *J. Appl. Phys.*, vol. 66, pp. 10904-1-10904-10, Apr. 2014. [
- 
- tures," IEEE Trans. Antennas Propag., vol. AP-25, no. 2, pp. 198-205, Mar. 1977.
- 201 C. M. Butler, "Dipole moment approximation and polariabilities," *EMP*<br>*Interaction Principles Techniques and Reference Data*. USA: Air Force<br>Weapons Lab, Dec. 1980.
- weapons Lab, Dec. 1980.<br>
[21] E.M. Hong, J.F., "Electromagnetic shielding effectiveness of steel sheets<br>
with partly welded seams," IEEE Trans. Electromagn. Compat., vol. EMC-<br>
19, no. 4, 377-383, Nov. 1977.<br>
[22] L. O. Ho
- shielding effectiveness of apertures in large enclosures as measured by MIL-STD-285 and other methods," in Proc. IEEE Nat. Symp. Electromagn. Compat., Denver, CO, USA, May 23-25, 1989, tp. 377-379.<br>magn. Compat., Denver, CO, USA, May 23-25, 1989, pp. 377-379.<br>[23] S. Criel, L. Martens, and D. D. Zutter, "Near- and far field characteriza-
- 3. Cite, L.: Maateun, and D. D.: Zudet, Weal- and tar interded screens: Theoretical and experimental study of proposed<br>definitions for the shielding performance," in *Proc. IEEE Int. Symp. Electromagn. Compat.*, Chicago, A
- $[24]$ Wiley, 2005.
- [25] D. Baudry, C. Arcambal, A. Louis, B. Mazari, and P. Eudelin 'Appli-
- [25] D. Bauary, C. Areamona, A. Louis, B. Mazar, and P. Louisme, Applementary cations of the near-field techniques in EMC investigations," IEEE Trans.<br>
Electromagn. Compat., vol. 49, no. 3, pp. 485–493, Aug. 2007.<br>
[26] A.
- Trans. Electromagn. Compat., vol. 48, no. 3, pp. 449-459. Aug. 2006.<br>
[27] A. Orlandi, A. P. Duffy, B. Archambeault, G. Antonini, D. E. Coleby, and S. Connor, "Feature selective validation (FSV) for validation of computati mance," IEEE Trans. Electromagn. Compat., vol. 48, no. 3, pp. 460-467, Aug. 2006.<br>
28] Standard for Validation of Computational Electromagnetics Computer
	- Modeling and Simulation, Part 1, 2, IEEE Standard P1597, 2008

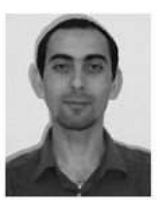

Amin Frikha was born on December 13th, 1982, Algeria. He received the Engineer four-<br>in Jijel, Algeria. He received the Engineer de-<br>gree and Master's degree in electrical engineering<br>in 2009 from Université de Jijel, Jijel. He conan avez a formal en decirical engineering at<br>Ecole Nationale Supérieure de l'Energie, l'Eau et<br>l'Environnement, l'Institut Polytechnique de Grenoble, Grenoble, France, in 2010. He received the Ph.D.  $\begin{minipage}{0.9\linewidth} \textbf{degree in physics from the University de Paris Sud, Orsay, France, in 2014.} \end{minipage}$  <br> He is currently a Research and Development En-

gineer at Valeo lighting systems, Bobigny, France. His current research interests<br>include electromagnetic compatibility, power electronics, dc motors, numerical modeling, and dielectric.

1490

IEEE TRANSACTIONS ON ELECTROMAGNETIC COMPATIBILITY, VOL. 57, NO. 6, DECEMBER 2015

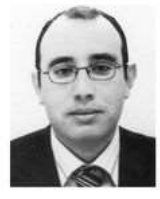

Mohamed Bensetti was born in Zemmora, Algeria, on August 17, 1973. He received the Master's Research degree (DEA) in 2001 and the Ph.D. degree in

search degree (DEA) in 2001 and the Ph.D. degree in<br>electrical engineering in 2004 from the University of<br>Paris-Sud, Orsay, France.<br>From 2005 to 2007, he was a Researcher<br>at Ecole Supérieure d'Electricité (SUPELEC<sub>O</sub>-<br>Gri-

search Institute for Electronic Embedded Systems. In<br>January 2013, he joined the energy department of SUPELEC as an Associate Frofessor in electrical engineering. He received the "Habilitation à Diriger des<br>Recherches" degree from the University of Paris-Sud in March 2014. He is<br>Recherches" degree from the University of Paris-Sud in March 2014. H modeling, simulation, and instrumentation

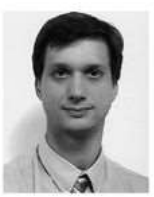

Fabrice Duval was born in Rouen, France, in 1973. He received the Ph.D. degree in electronic engineering from the University of Paris XI, Orsay, France, in 2007

He had been the Head of electromagnetic comre national detail and receiving recommended by research Institute<br>for Embedded Systems until February 2014, the<br>Ecole Supérieure d'Ingénieurs Généralistes in Rouen,<br>France. His main research activity was EMC model-<br>ing fo

in order to produce new tools and models of wires,<br>MOS, passive components. Since February 2014, he is the Head of Technical Research and Transfer Platform of Centre des Etudes Supérieures Industrielles,<br>Rouen. His main research activity is improvement of industrial efficiency in production, innovation, and use of green energy

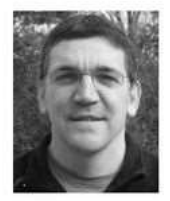

Lionel Pichon was born in Romorantin, France, on<br>October 31, 1961. He received the Dip.Eng. de-Science 74, 1991. Te received the Diplemation growth and general diversion and the presenting exercision experience in the 1984. In 1985, he jointed the Laboratoire de Genie Received Batter Bechering de Paris, Gif sur Yvet 1989

He got a position at the Centre National de la Recherche Scientifique (CNRS) in 1989. He is currently the Directeur de Recherche at the CNRS in

GeePS (Group of electrical engineering of Paris). His research interests include computational electromagnetics for wave propagation, scattering, and electromagnetic compatibility.

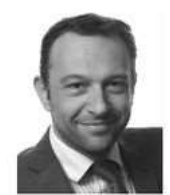

Frédéric Lafon (M'14) was born in Chennevières,<br>France, in 1974. He received the M.Sc. degree in electransparence compatibility (EMC) from the University of Clermont-Ferrand, Aubière, France, in 2004, and the Ph.D. degree in electronics from the Institut<br>National des Sciences Appliquées, Rennes, France, in 2011.

In 2000, he joined Valeo, Créteil, France, where he is currently an EMC Senior Expert and the Manager of the EMC innovation and research activities.<br>His current research interests include the characteri-

zation and modeling techniques of integrated circuits, for emissions, inmunity,<br>and transients (electrostatic discharge), as well as the different techniques to<br>manage EMC at the system level through a bottom-up approach.

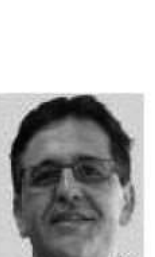

Nabil Benjelloun was born in FEZ, Morocco, on<br>May 5th, in 1963. He received the Ph.D. degree in Analysis, in 1903. He received the FiliD. degree in<br>antenna and propagation from the TELICE Labora-<br>tory, University of Science and Technology of Lille, Villeneuve-d'Ascq, France, in 1991.<br>
In 1994, he joined the electronic and telecommuni-

cations department of Ecole supérieur d'Ingénieur en<br>Génie ELECtrique (ESIGELEC)/Research Institute

For ELECTrique (ESICILEC)/Messarch Institute<br>for Electronic Empedded Systems, Rouen, France, as<br>a Lecturer, where he was an Assistant Professor. He<br>got position at ESIGELEC as Vice Head of Depart-<br>high frequency laboratory compatibility.

#### A 3D PEEC method for prediction of radiated fields from VI.4. automotive cables

IEEE TRANSACTIONS ON MAGNETICS, VOL. 46, NO. 8, AUGUST 2010

3053

### A 3D PEEC Method for the Prediction of Radiated Fields From Automotive Cables

Wissem Yahyaoui<sup>1,2</sup>, Lionel Pichon<sup>2</sup>, and Fabrice Duval<sup>1</sup>

<sup>1</sup>IRSEEM, 76801 Technopôle du Madrillet, Avenue Galilée BP 10024, Saint Etienne du Rouvray Cedex, France <sup>2</sup>LGEP, UMR 8507 CNRS, SUPELEC, UPS, UPMC, 91192 Plateau du Moulon, Gif-sur-Yvette, France

The partial element equivalent circuit method (PEEC) is well suited to extract the conducted electromagnetic disturbances parameters from wiring systems. It provides an efficient tool for the EMC study relevant to automotive cables. However the complete EMC analysis of embedded systems requires also reliable models for the radiated emissions especially at high frequencies. In this paper a new approach based on the PEEC method and involving 3D field calculation is developed to evaluate emissions from radiating cables.

Index Terms-Cables, electromagnetic compatibility, electromagnetic fields, wiring.

#### I. INTRODUCTION

HE functional safety of electronic systems in automotive<br>industry is a crucial state. industry is a crucial challenge. Actually, the integrated circuits (ICs) and transistors used to construct these electronic systems become more vulnerable to interferences and damages from Electromagnetic (EM) disturbances. The main reasons are: the feature size decrease, the operational speed increase, and the operating voltages fall. Such developments make electronic equipments more easily corrupted by a given electromagnetic disturbance which can be induced inside the car due to the fact that power systems and control systems stand together in the same closed environment. In fact, the majority of these disturbances are propagated between sub-systems through cables in a conducted and/or radiation form, resulting in inaccuracy, malfunction, or failure of these systems. For these reasons, adequate EMC studies are necessary.

Usually, automotive EMC analyses are based on measurements which confirm the levels of some EM threats. Unfortunately such measures can only indicate the present state. Indeed, the prediction of EM behavior is of vital importance to ensure reliable and EM compatible systems.

Therefore, several numerical methods of electromagnetic modeling are available and can be used for electromagnetic analysis. Among these methods, the partial element equivalent circuit method (PEEC) [1], [2] is particularly well suited. In comparison to finite element method or finite difference method. PEEC only needs the discretization of conducting regions or dielectric materials avoiding the mesh of surrounding air environment. However, the conventional PEEC method is not perfectly adapted to study the automotive wiring systems because it presents an important computing time. In order to decrease this computing time, a new capacitive consideration was adopted [3]. A 3D model based on the PEEC method was proposed in order to take into account the size of automotive wiring systems including resistive, inductive and capacitive effects. Such 3D approach was shown to accurately predict the

Manuscript received December 18, 2009; accepted February 10, 2010.<br>Current version published July 21, 2010. Corresponding author: W. Yahyaoui (e-mail: Wissem. Yahyaoui@esigelec.fr; yahyaoui\_wis@yahoo.fr).<br>Color versions o

at http://ieeexplore.ieee.org.

Digital Object Identifier 10.1109/TMAG.2010.2043823

conducted disturbances by cables above large ground planes. In automotive applications electronic systems are used with increasingly higher frequencies and the radiation of cables cannot be neglected. In this paper a new approach is developed to evaluate the radiated fields with the PEEC method. We note that the skin effect and dielectric losses are not taken in account in this paper.

The originality of this work is the determination of both the electromagnetic radiation and the distribution of currents in wiring systems. The advantage of this method is a lower processing time for the same desired accuracy as a full wave numerical method.

#### **II. PEEC METHOD**

The PEEC method was developed by Albert E. Ruehli. The PEEC formulation is deduced at a point  $\vec{r}$  from the electric field integral equation (EFIE) given by

$$
\vec{E}^i(\vec{r},t) = \frac{\vec{J}(\vec{r},t)}{\sigma} + \frac{\partial \vec{A}(\vec{r},t)}{\partial t} + \nabla \phi(\vec{r},t)
$$
(1)

where  $\vec{E}^i$  is the incident electric field,  $\vec{J}$  is the current density in a conductor,  $\sigma$  the electrical conductivity,  $\vec{A}$  is the magnetic vector potential (2), and  $\phi$  is the scalar electric potential (3)

$$
\vec{A}(\vec{r},t) = \frac{\mu_0}{4\pi} \iiint\limits_{V'} \frac{J(\vec{r}',t)}{|\vec{r}-\vec{r}'|} dv'
$$
\n(2)

$$
\phi(\vec{r},t) = \frac{1}{4\pi\varepsilon_0 S'} \oint_{S'} \frac{\sigma_s(\vec{r}',t)}{|\vec{r}-\vec{r}'|} dS'. \tag{3}
$$

In (3)  $\sigma$ <sub>s</sub> represents the charge density defined only on the surface of conductors and  $\varepsilon_0$  is the dielectric constant in free space. By using the definitions of the EM potentials (2) and (3), the current and charge densities, respectively J and  $\sigma_s$ , are discretized by elementary pulse functions for conductors [4]. Thus, the basic PEEC cell obtained is constituted by three partial elements. First is the partial self-inductances between the nodes  $\alpha$ and  $\beta$ , and partial mutual inductances which represent the magnetic field coupling in the equivalent circuit. The partial inductance is given by

$$
L_{p_{\alpha\beta}} = \frac{\mu_0}{4\pi a_{\alpha} a_{\beta}} \iiint\limits_{V_{\alpha}} \iiint\limits_{V_{\beta}} \frac{1}{|\vec{r}_{\beta} - \vec{r}_{\alpha}|} dV_{\alpha} dV_{\beta}.
$$
 (4)

0018-9464/\$26.00 @ 2010 IEEE

 $\overline{1}$ 

IEEE TRANSACTIONS ON MAGNETICS, VOL. 46, NO. 8, AUGUST 2010

3054

**TABLE I** COMPARISON BETWEEN CPU-TIME NEEDED FOR (1) MODIFIED PEEC METHOD AND (2) CONVENTIONAL PEEC METHOD

|                                                         |  |  | 58 130 186 202 250 306 362 |  |
|---------------------------------------------------------|--|--|----------------------------|--|
| $CPU-Time''(s)$ 2.4 9 25.5 38 79                        |  |  | $227$ 361                  |  |
| CPU-Time <sup>ch</sup> (s) 4.7 28 187 328 741 1349 2248 |  |  |                            |  |

The second element which represent the capacitance effect is the coefficient of potential to each node and mutual coefficient of potential between the nodes i and j representing the electric field coupling. The coefficient of potential is defined as

$$
p_{ij} = \frac{1}{4\pi\varepsilon_0 S_i S_j} \oiint\limits_{S_i} \oiint\limits_{S_j} \frac{1}{|\vec{r}_j - \vec{r}_i|} dS_i dS_j. \tag{5}
$$

The last element is the resistive term between the nodes expressed by

$$
R_{\gamma} = \frac{l_{\gamma}}{a_{\gamma} \sigma_{\gamma}}.
$$
 (6)

In these equations,  $a$  represents the cross section of the volume cell,  $\gamma$  is the current direction and l is the path length in this direction. Further,  $V$  and  $S$  represent respectively the current volume and the charge surface cells.

The capacitive coupling in PEEC method is calculated between each couple of cells in the discretized system in the three dimensions. When the mesh is significant, this coupling calculation will be more significant as well.

The generation of an equivalent circuit RLC such as defined in the conventional method PEEC leads to a heavy computation for high size systems such as automotive wiring systems (determination of all the currents and voltages).

In order to adapt this modeling method to the automotive wiring systems, a new capacitive consideration was taken into account in [3]. In fact, at low frequency the equivalent circuit of the structure can be represented by resistances and partial inductances only. Then, we add capacitive elements between conductors or between conductor and the ground plane. These equivalent capacitors replace the large number of partial capacitors. Therefore, we decrease considerably the number of capacitors, and reduce the complexity of the system.

In order to illustrate the importance of the new capacitive consideration in the PEEC method, we compared the central processing unit (CPU) time of the modified PEEC method with that of the conventional PEEC method. These two methods were applied to the system described by Fig. 4.

Table I summarizes the variation of the CPU-time according to the total number of discretized cells. It shows that CPU-time of modified PEEC method is significantly lower than that of conventional PEEC method. The time difference increases according to the number of cells. These results show the interest of using such a capacitive consideration to study large structures.

#### III. 3D RADIATED FIELD

The PEEC method is based on three main steps. In a first stage, the structure is discretized into a series of cells. An equivalent circuit is deduced in a second step. The third step is to implement this equivalent circuit in a SPICE simulator [5]: the

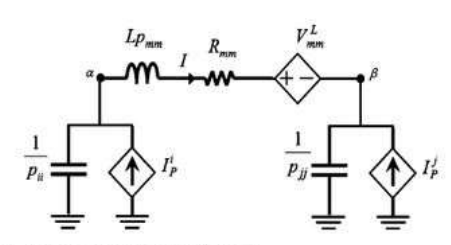

Fig. 1. Equivalent circuit model of the cell

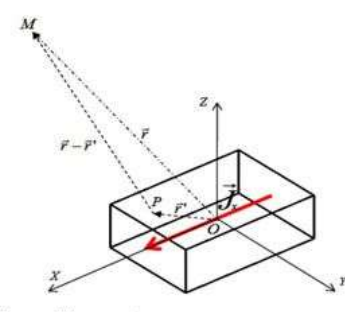

Fig. 2. Cell crossed by current.

output data are the current and voltage values in each point of the structure. The analytic calculation of the magnetic near-field is based on the (1) which uses the previously determined current

$$
\overline{A} = \frac{\mu}{4\pi} \overline{J}_{\gamma} \iiint_{V'} \frac{e^{-jk\overrightarrow{r} - \overrightarrow{r}'} }{|\overrightarrow{r} - \overrightarrow{r}''|} dv'
$$
(7)

where  $\gamma = x, y, z, \vec{r}$  and  $\vec{r}$  defines respectively a point M from where the vector potential has to be determined and a point  $P$  in the volume (Fig. 2), k is the wave number, and  $\overrightarrow{J}_{\gamma}$  is the current density crossing the volume V'.

The vector potential can be calculated analytically if each cell is considered as an equivalent 1D dipole [6]. But this approach is not realistic because only one dimension of the cell is taken into account: it may lead to inaccurate results near to the conductor. In order to improve the computation, an analytical method extended to 3-D is proposed in the next section to calculate the magnetic near field. Once the magnetic vector potential is computed, the magnetic field can be deduced from the (2)

$$
\bar{H} = \frac{1}{\mu} \nabla \times \bar{A}.
$$
 (8)

1) 3D-Calculation of the Magnetic Field With Series Maclaurin Method: In the EM modeling the criterion of discretization must be respected. This criterion is defined by (9). The discretization criterion requires a very small mesh-size compared to the wavelength.

In (9)  $l_{th}$  is the mesh-size, c is the free space speed of light,  $\lambda_{\text{min}}$  is the wavelength associated to the highest frequency  $f_{\text{max}}$ and  $\kappa$  is the electric length defined as the ratio of mesh-size and wavelength. Originally  $\kappa = 10$  is applied in EM modeling.
## A 3D PEEC method for prediction of radiated fields from automotive cables

YAHYAOUI et al.: A 3D PEEC METHOD FOR THE PREDICTION OF RADIATED FIELDS FROM AUTOMOTIVE CABLES

However, it has been shown [7] that a value of  $\kappa = 20$  is more suitable for PEEC models

$$
l_{th} \leq \frac{\lambda_{\min}}{\kappa} = \frac{c}{\kappa \, f_{\max}}.\tag{9}
$$

In the proposed approach, the three dimensions of the cells are considered. To achieve a high accuracy, no approximation is performed on the current cross section: a 3D series MacLaurin method is used. It is assumed that the dimensions of the discretization cells are very small compared to the wavelength. Therefore, a multivariable function can be written in a form of MacLaurin series expansion

$$
f(X) = f(0) + \sum_{i=1}^{3} \frac{\partial f(0)}{\partial x_i} x_i + \frac{1}{2} \sum_{i=1}^{3} \sum_{j=1}^{3} \frac{\partial^2 f(0)}{\partial x_i \partial x_i} x_i x_j + \dots
$$
\n(10)

where the origin corresponds to the center of the cell and  $f$  is defined by (11). In the work the expansion is limited to the third order

$$
f(X) = \frac{e^{-j k R}}{R}.\tag{11}
$$

From the 3D integration of this function an analytical expression of the vector potential can be deduced and then the magnetic near field in the whole area can be determined.

In order to validate such calculation method, a comparison was achieved in the case of a current segment with a numerical procedure.

2) Validation by a Numerical Calculation: In order to validate this 3D calculation method, a comparison with a numerical method was done. The numerical method used was adapted to a 3D calculation. The magnetic near field generated by a cell crossed by a  $I_x = J_x a_x$  current is given by

$$
\vec{H} \approx -\frac{I_x dX}{4\pi N_x N_y N_z}
$$
\n
$$
\times \left( -\sum_{n=1}^{Nx} \sum_{m=1}^{Ny} \sum_{l=1}^{Nz} \frac{e^{-jkR_{n,m,l}}}{R_{n,m,l}^3} (1+jkR_{n,m,l}) (z-z_l) \right).
$$
\n(12)\n
$$
\sum_{n=1}^{Nx} \sum_{m=1}^{Ny} \sum_{l=1}^{Nz} \frac{e^{-jkR_{n,m,l}}}{R_{n,m,l}^3} (1+jkR_{n,m,l}) (y-y_m)
$$

Where the origin of each sub-cell is defined by  $(x_n, y_m, z_l)$ , and  $R_{n,m,l}$  is the distance between the origin of sub-cell and the point M where the field is calculated.  $N_x$   $N_y$   $N_z$  are the number of discretization step of respectively direction x, y and z. These values are selected very large to ensure an infinitesimal dipoles approximation and then to ensure an exact integral calculation. The Fig. 3 shows the similarity between the numerical and the analytical calculation methods of near magnetic field generated by discretization cell at 550 MHz frequency. The dimensions of the cell are:  $1 \text{ cm} \times 1 \text{ cm} \times 0.1 \text{ cm}$ . Fig. 3 shows the distribution of the magnetic field at a distance of 1 mm above the cell. Moreover a comparison of the results of magnetic radiation obtained by numerical method and those obtained by Maclaurin method shows a good similarity at lower frequencies.

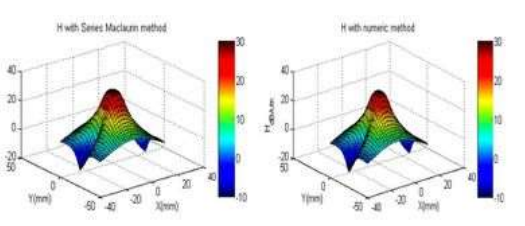

3055

Fig. 3. Magnetic field: (left) analytical integration and (right) numerical ap

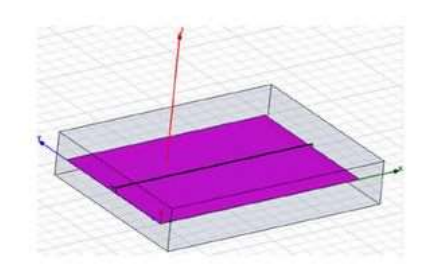

Fig. 4. Description of the first studied system in HFSS software.

### IV. APPLICATION TO THE RADIATION OF A CABLE: SIMULATION AND MEASUREMENT

1) First System: Validation by FEM Method: The method is tested on a simple system (Fig. 4) made up by a wire located above a ground plane. The wire is connected with a 50  $\Omega$  resistance at an extremity of the ground plane (30 cm  $\times$  20 cm), and a source current excitation is prescribed at the other extremity.

To validate our approach we use the commercial software HFSS based on FEM method. The magnitudes of magnetic field obtained by FEM and PEEC method are compared at 550 MHz and 1 GHz frequencies.

In comparison to the FEM, PEEC only needs the discretization of conducting regions or dielectric materials avoiding the mesh of surrounding air environment. The discretization used in FEM method (HFSS software) is not adapted to the large structure such as the ground plane and the cables. For this reason, we notice that the FEM method requires a clearly higher CPU time than the CPU time with PEEC method.

The Fig. 5 shows the similarity between the results obtained by FEM model (right cartographies) and PEEC model (left cartographies). These results are obtained respectively at 550 MHz and 1 GHz at 2 cm above the ground plane.

2) Second System: Validation by Measurements: The method is tested in the case of a conducting cable (Fig. 6) made up by a wire located 5 mm above the ground plane. Such configuration was chosen in order to illustrate the ability of the approach to handle large size systems. The length of the wire is 2 m. It is connected to a 50  $\Omega$  resistance at an extremity of the ground plane. A source current excitation is prescribed at the other extremity.

A Vector Network Analyzer (VNA) is used to measure the S11 parameter of the system from which the input impedance is deduced. The comparison of the simulated and measured input impedance shows in Fig. 7.

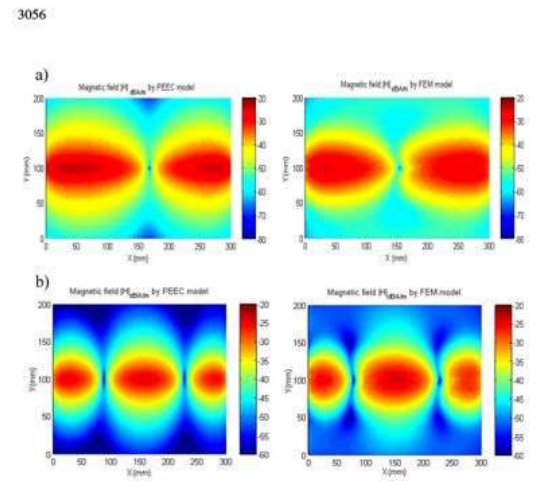

IEEE TRANSACTIONS ON MAGNETICS, VOL. 46, NO. 8, AUGUST 2010

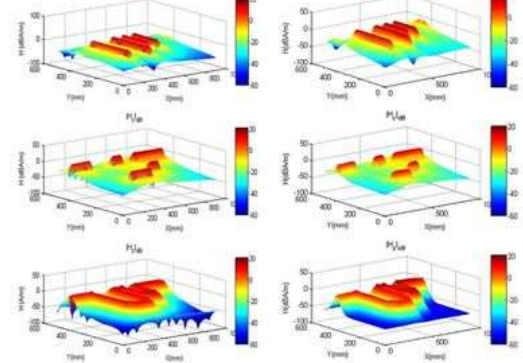

Fig. 8. Magnetic field radiation 2 cm above the ground plan at 30 MHz (right) simulation and (left) measurement.

the three directions) and performs the data acquisition measured by a spectrum analyzer. These data consist of magnitude of the magnetic field.

The Fig. 8 shows the similarity between the results obtained by measurements and PEEC model. These results are at 30 MHz at 2 cm above the ground plane.

### V. CONCLUSION

The PEEC Method has been adapted to study large structures in particular automotive cables. Combined to the analytical calculation, the PEEC Method is a good alternative to create an efficient and speed simulation tool to predict both conducted and radiated electromagnetic perturbations generated by any wiring system. In a further work the impact of eddy currents on the radiated magnetic field in the near field region will be studied.

### **REFERENCES**

- [1] A. Ruehli, "Equivalent circuit models for three dimensional multiconductor systems." IEEE Trans. Microw. Theory Tech., vol. 22, no. 3, pp. 216-221, Mar. 1974.
- 210–221, was 1974.<br>
1974. Ruchli and H. Heeb, "Circuit models for three-dimensional geometries including dielectrics," IEEE Trans. Microw. Theory Tech., vol. 40, no. 7, pp. 1507–1516, Jul. 1992.<br>
13 I. Yahi, F. Duval, and
- Oct. 2007.
- 
- 
- 
- Total Data Transformation, presented at the symptre Induced Line,<br>
Oct. 2007.<br>
(4) M. E. Verbeek, "Partial element equivalent circuit (PEEC) models for<br>
on-chip passives and interconnects," Eindhoven University of Technolo
- patibility, Aug. 9-13, 2004, vol. 1, pp. 11-13.

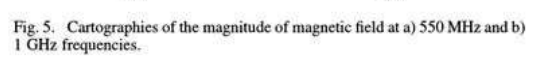

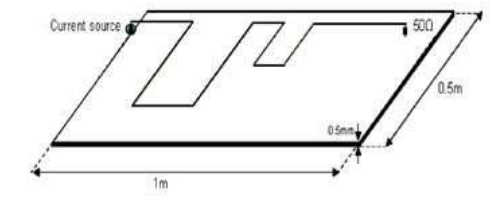

Fig. 6. Description of the studied system

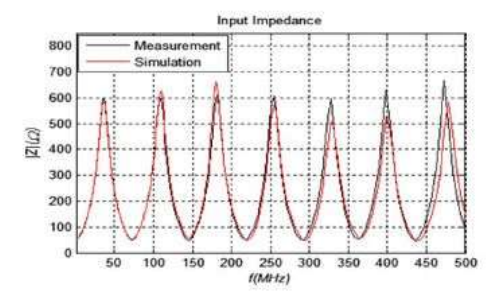

Fig. 7. Input impedance: measurement and PEEC simulation.

The frequency is 30 MHz. The magnetic field cartography determined by the PEEC method combined with the analytical calculation is compared to measurement results [Fig. 8(a) and (b)]. The values are located on a plane located at 2 cm above the ground plane.

The measurements are obtained with a near-field test bench [8]. This test bench is constituted by a three axes robot. A differential probe whose surface is 4 mm2 is connected to the robot arm. The robot, commanded by a PC, moves the probe above the system (with a maximum mechanical resolution of 5  $\mu$ m in

Study of susceptibility of an MCU control system in the automotive field

# **VI.5. Study of susceptibility of an MCU control system in the automotive field**

# Study of Susceptibility of an MCU Control System in the Automotive Field

Favu Wan, Fabrice Duval, Xavier Savatier, Anne Louis, Mazari Belahcene, Member, IEEE IRSEEM/ESIGELEC Technopôle du Madrillet, Avenue Galilée - 76801 Saint Etienne du Rouvray - France fayu.wan@esigelec.fr

Abstract-This paper introduces a technique to detect the EMI environment of MCU relying on itself. The measurement setup is explained in detail. Furthermore, based on measurement, an output signal data library and susceptibility results are achieved. Finally, we present a technique which can detect disturbance and PMS (program multi-switching) system which can increase the<br>reliability of MCU control DC Motor system and guarantee system speed. The final objective of the work is to develop software technique to increase the reliability of MCU system in the automotive field.

### L INTRODUCTION

Today, more and more versatile high performance microprocessors are used in the automotive, aeronautics and aerospace industries and even household appliances. Hence, the electromagnetic interference of integrated circuits in control systems is a major preoccupation in all these areas.

EMC of an electronic device can be improved in three approaches. First one, by hardware design: EMI filters, capacitors etc... The drawback with this is an increase in the cost of the final device. Second approach is to use simulations, but this requires the modeling of the electromagnetic behavior of the component. And the third one is with offensive and defensive programming, which improves EM emission or immunity in the Programmable Integrated Circuit (PIC), such as MCU, using software strategy.

Several works on immunity of components have been done using direct power injection, as carried out by I. Chahine [1][2], Baffreau[3], A.Alaeldine[4]. These methods give a solution to test the component itself. But the aim of our work is to detect the level of perturbation surrounding MCU by utilizing the MCU itself.

It is known that when an MCU works in severe electromagnetic environment, radiated interference from outside environment can couple with cable, causing conducted interference to MCU. Until we know the severity of interference, the affect on MCU can't be detected. Thus, detecting the EMI environment of MCU is necessary to understand and protect MCU. The focus on Analog and Digital Convert (ADC) as research target is due to the fact that it is the one will get affected primarily in the disturbance environment. To simplify the analysis of perturbation, Continuous Wave Interference(CWI) is chosen to understand the disturbance level of ADCs in MCU; ADC1 is working normally and ADC2 is used to detect the perturbation, if ADC2 detects perturbation, it is understood ADC1 is also perturbed. This approach gives us the possibility to detect the perturbation, and the first step is to establish the output signal

data library which relates to disturbance. With this data library we can deduce the level of perturbation in ADC2 and evaluate the EMI environment of the MCU.

Our test setup for measurement of susceptibility to conducted interference is presented in Section II. Measurement and analysis are explained in detail in Section III. The detection technique is described in Section IV. An approach to increase the reliability of the MCU control system is shown in Section V.

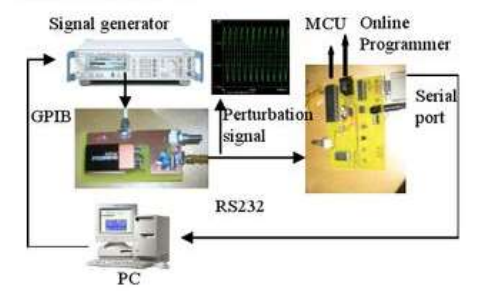

Fig. 1 Test bench used to perform the measurement

### **II. OUR TEST SET UP**

Our test bench is shown in Fig. 1[5]. It consists of: RF signal generator, Bias tee, MCU board and computer. The RF(R&S SMY02) generator serves as an interference source. The Bias tee merges the RF signal with the DC signal, which works as the victim of RF disturbance. The MCU board samples perturbation signal, converts it into a digital signal and sends it to a computer. The test setup is controlled automatically by MATLAB code. The program in MATLAB sends instruction command to R&S signal generator by GPIB, and receives data from MCU by RS232.

Compared with DPI and other immunity test bench, the biggest difference is the way we obtain the output data for the MCU. The oscilloscope is used to receive output data from MCU in other methods. In this case, we rely on the MCU itself. We utilize the RS232 communication which is a normal function in MCU. The program works in MCU which can make ADC convert the analog signal (DC voltage and perturbation) into a digital signal, and send the result of ADC to the computer by RS232. Another MATLAB program that can receive, calculate and display the result of ADC is designed in the computer. This approach replaces the oscilloscope in DPI or other immunity test techniques and

gives us the advantage of receiving output signal from the MCU when it works in the automotive field

### **III. MEASUREMENT**

In the presence of conducted continuous-wave interference, ADC begins to fluctuate. In normal operation, with no disturbance, the output signal is captured on computer and surrounded by a tolerance frame. This signal becomes a reference signal that is defined according to a criterion that the user presets. Criterion is usually set to 30% or 40% of the output voltage level when the target component is a digital circuit. When we search on an analog circuit, criterion is normally set to not higher than 5%. If the output signal is below the 5% limit, the disturbance can be tolerated by MCU; if the output signal is beyond this limit, the signal can wrongly be interpreted by the MCU, and the MCU may generate a error signal. Determining how to avoid this problem and detect the perturbation level is the main purpose of this measurement.

The sampling time of ADC is about 30us, which includes the acquisition time (about 10µs) and conversion time (about 20us). The sampling frequency is about 10Hz. According to the sampling theory, this sampling frequency is low enough to guarantee the specified accuracy of ADC. The highest sampling frequency (HSF) of the ADC is about 30kHz. The interesting frequency range in our test is about 2MHz - 1GHz which is out range of ADC's HSF. Low HSF will influence the susceptibility result of MCU. When the frequency of perturbation signal is low, the distortion of ADC is not very serious. Perturbation can disturb the MCU easily, but as the frequency increases, the distortion of ADC becomes serious. In this case, ADC cannot sample any disturbance signal except the DC signal, and finally, even the highest level of perturbation signal (66dBmV in this test) cannot disturb the MCU

The ADC in PIC18F458 is 10 bits, the lowest deviation of ADC is about 1LSB=5mV (the reference voltage is the power of this board equals 5V,  $1LSB = (1/1024)^*$  5=5mV). 5% failure criterion represents 125mV distortion, which equals 25LSBs (the reference signal is 2.5V DC signal, 5%\*2.5=125mV), the deviation is too big to be accepted (that indicates 5 bits of the 10 bits ADC are disturbed). 3-5LSBs (1-2 bits are disturbed) deviation is acceptable in this measurement, so 1%, and 0.5% failure criterion are chosen as the standard failure criterion here.

Conducted continuous-wave interference goes through bias tee and couples with DC signal and is then injected in input of ADC. For each frequency, the amplitude of CWI is increased until the limit is reached or the maximum amplitude is reached, save the last frequency and amplitude of CWI when MCU is at an acceptable level. This algorithm can give the susceptibility curve of MCU. The susceptibility curve can show the performance of MCU under perturbation in a large bandwidth, but what we want to do is to detect the level of perturbation. To achieve this purpose, we need to establish a data library which is composed of output signals. With this data library, we can obtain the susceptibility curve.

Furthermore, we can deduce the level of perturbation, and a program in the MCU can evaluate the EMI environment. Then we can take action to protect the MCU. So, we need to modify the algorithm to save the output signal for each perturbation. To establish such a data library, for each perturbation we save 200 output data. Thus this data library is composed of 4680 files (Frequency from 2MHz to 1GHz, the variable step is 5%, 130 points, and the amplitude is from 31dBmV to 66dBmV, 36 points, 130\*36=4680). Each file contains 200 output data, each caused by one perturbation. Fig. 2 shows the algorithm of the output data library. Fig. 3 shows the susceptibility result of the MCU between 2MHz and 1GHz for 5%, 1%, 0.5% failure criterion and Fig. 4 shows the output signal under pressure of different perturbations.

The immunity curve shows us the ADC in MCU is sensitive in two frequency bands. The first one is between 1MHz to 30MHz, because this kind of interference is in bandwidth of ADC. The second one is between 200MHz to 500MHz, because interference in this bandwidth can drive a high frequency aggression inside the circuit which directly link to the input impedance of ADC[6].

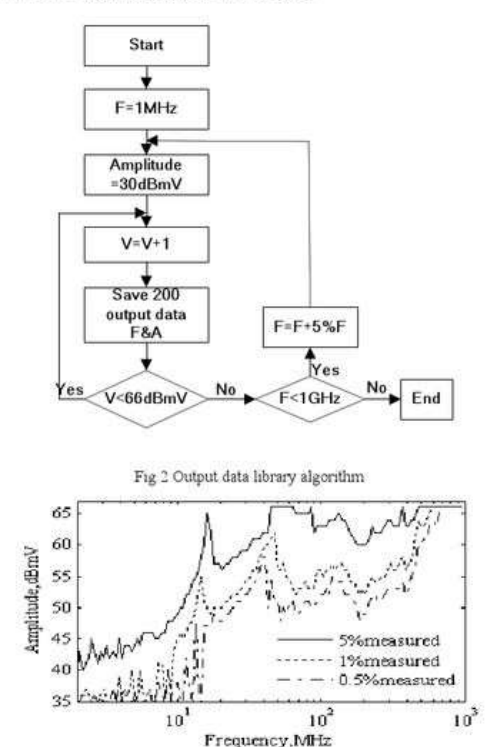

Fig 3 Susceptibility measurement result (data library)

 $-2-$ 

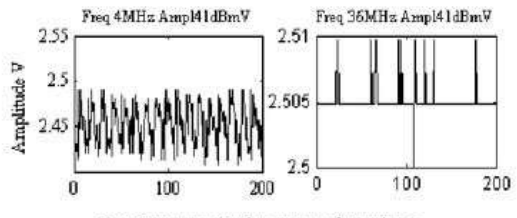

Fig 4 Output signal under pressure of perturbation

In low frequencies, as shown in the first output signal in Fig. 4, we know there is a 30mV (6LSB) deviation when compared with the reference signal. We can assume this perturbation is quite serious for the MCU. The second output signal in Fig. 4 indicates that the MCU has not been disturbed by this kind of perturbation. This is because the deviation of about 5mVis normal convention deviation of 10 bits ADC in PIC18F458.

### IV. DETECTING DISTURBANCE

The MCU control motor system is shown in Fig. 5. A DC motor (2-15V) with hall sensor and sn754410 as the motor driver are used. Both the speed and direction of the Motor are controlled by using a 10 bits PWM module in the MCU. Feedback of the motor's speed is accomplished via the hall sensor

Radiated interference from outside environment can couple with cable, causing conducted interference to MCU system. When the motor works, it generates very wide bandwidth noise, causing conducted interference in the power cable. Normally, the motor driver is optocoupler isolated, so the noise cannot cause problems to MCU system and thus, the speed feedback cable is the main path that through which interference can go through to MCU in our case. Arthur J [7] tells us that very little radiated interference can couple into the cable by field to cable method in low frequency. When the frequency of radiated interference increases to 1MHz, the coupling coefficient begins to increase quickly, it reaches the maximum value at 200MHz, then begins to fluctuate until 1GHz. This covers all the bandwidth we are interested in.

In Fig. 5, there are two ADCs working in this application. ADC1 receives the variable DC signal which represents the speed of the motor. ADC2 detects the disturbance surrounding MCU. We provide a 2.5V DC signal which works as the reference signal to ADC2. This reference signal is from a battery which could avoid the noise signal from the power cable. On one side, when there is disturbance, ADC2 begins to fluctuate. From the reference signal we achieved in ADC2, we know whether there is disturbance surrounding the MCU system. Because the RF disturbance can couple with cable causing conducted interference to ADC2, and ADC2 can detect it. But whether it is also an interference signal to ADC1? And before ADC2 detects the interference, whether ADC1 is already disturbed? ADC1 and ADC2 have the same susceptibility, but the EMI environment is different. How to ensure ADC2 can detect the interference before ADC1 being disturbed is one of the critical point in this work.

On other hand, ADC2 works in a very low frequency range, thus, when there is high frequency surrounding MCU system: ADC2 cannot detect it, because ADC2 is not sensitive to this kind of perturbation. But as ADC1 is also not sensitive to the perturbation, ADC1 cannot be disturbed. So ADC2 can detect the "effective disturbance" which may disturb the component.

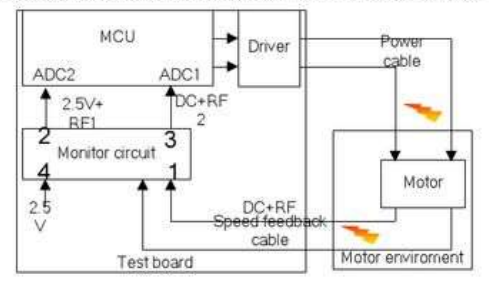

Fig 5 A schematic circuit to improve immunity of the  $\rm MCU$ 

As shown in Fig.5, We add a monitor circuit to transfer main component (RF1) of RF to ADC2, to ensure that the electromagnetic environment of ADC2 is much more serious. When we find a high level interference in ADC2, but in fact the interference is not serious in ADC1, ADC1 still works. Before the interference becomes severe, we can take action to protect the MCU system.

A simulation model of monitor circuit designed in Pspice is shown in Fig.6. The monitor circuit is composed of one low pass filter(LPF), one high pass filter(HPF) and one envelope detector. Two sine signal source are mixed to generate the interference, vdd is the motor speed signal. The LPF circuit filter out the interference, the left speed signal is sent to ADC1.The HPF circuit filter out the speed signal, the envelope of the interference is detected by envelope detector, then couple with reference signal (2.5V DC signal) to ADC2.The envelope of the interference contains all the information of interference. We can assume the EMI environment of MCU with the envelope signal.

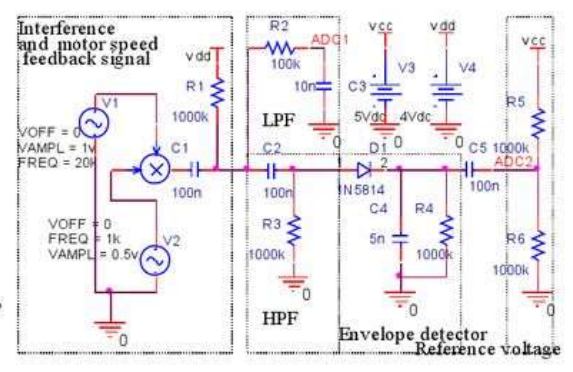

Fig 6 Monitor circuit model in Pspice

 $-3-$ 

## Study of susceptibility of an MCU control system in the automotive field

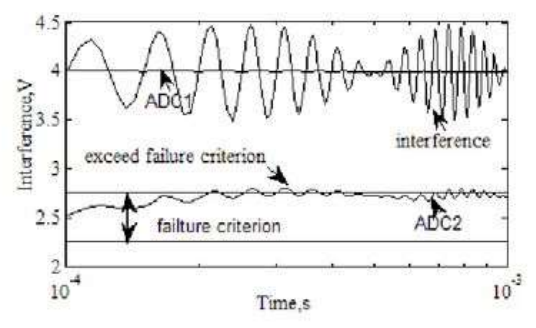

Fig 7 Simulation result of monitor circuit

The envelope detector can only work with large signal which is normally bigger than 1V, because the diode has a forward voltage drop which is about 0.7V. Small interference signal can not pass envelope detector. Fortunately, our ADC is only very sensitive in low frequency, 30dBuV interference can disturbed it, but our LPF works very well in low frequency, it can filter out the interference. In high frequency, small signal can not disturb ADC, large signal can be detected by envelope detector. Fig.7 shows the simulation result of monitor circuit, when ADC detects failure, ADC1 is still very steady.

The monitor circuit can ensue than when ADC2 is disturbed, the interference in ADC1 is not very serious. We have time to use a software technique to protect ADC1.

### V. INCREASE THE RELIABILITY OF THE MCU SYSTEM

A software approach to increase the reliability of MCU system is described in Fig. 8.

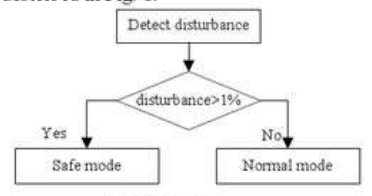

Fig. 8 PMS technique

The Program Multi-Switching (PMS) technique can guarantee both the reliability and speed of the MCU system. It works like software redundancy, but does not simply duplicate the program-N version program. It has two work modes: safe mode and normal mode. According to the level of disturbance, MCU switches to a different mode. The definition of the level of disturbance is shown below

If the achieved value of ADC2 is less than 1% of the reference signal, EMI environment is normal, MCU stays in normal mode.

If the value is higher than 1% we think that the EMI environment is in serious trouble, MCU switches to safe mode.

The safe mode includes two levels of protection. First, the safety of instruction is guaranteed by enough code distance. If there is one bit fault, it can be recognized as invalid

instruction. This is high level of protection because the instructions are a digital signal and are not easy to be disturbed. Second, since the DC analog signal such as the position, speed and torque signal of the motor is quite easily disturbed, we use some protections such as adding digital filter, PI controller which can solve EMI problems effectively but takes time. This mode is most reliable but slow.

The normal mode can work in EMI environments with negligible disturbances. It works very fast, but without any protection.

The PMS system is a proactive approach; it detects perturbation in real time and chooses the correct mode. This system has two critical factors: detecting technique and robustness program.

### VI. CONCLUSION AND FUTURE WORK

A simple technique to detect the disturbance surrounding MCU relying on the MCU itself has been presented. The technique is based on three factors. First, the two ADCs have the same susceptibility; Second, the ideal reference signal is provided by battery and protected by inductance network. It can guarantee that the interference ADC2 detects is from speed feedback cable. Finally, the monitor circuit ensures that ADC2 could detect the interference before ADC1 being disturbed

To increase the performance of MCU for detecting small disturbances, the monitor circuit should be improved and a robustness program is also necessary.

In future work, we plan to focus on software technique to increase the reliability of MCU system in automotive field.

### **ACKNOWLEDGEMENT**

The authors wish to acknowledge the full support of CHINA SCHOLARSHIP COUNCIL and Mrs Dawn Hallidy from Le Havre University for her assistance in reviewing the manuscript.

### **REFERENCES**

- I Chahine, M Kadi, E. Gaboriaud, C. Maziere, A. Louis, B. Mazari,  $[1]$ "Modelling of integrated circuit susceptibility to conducted<br>electromagnetic disturbances using neural networks theory". Electron Lett, vol. 42, Issue 18, pp. 15-16, Aug. 2006<br>I Chahine, M Kadi, E Gaboriaud, A Louis, B Mazari," Characterization
- $[2]$ I Channe, M Kadi, E Gaocriaud, A Louis, B Mazari," Characterization<br>and modelling of the susceptibility on intergrated cirtuits to conducted<br>electromagnetic disturbance up to 1 Ghz" in IEEE trans. Electromagn<br>Compat, vol.
- $[3]$ Microcentroller Susceptibility t<br>ICCDCS'02 Aruba, April 17-19, 2002 to  $\mathbb{R} \mathcal{F}$ Interference\*
- ICCDCS'02, Anuba, April 17-19, 2002<br>A Alaeldine, R Perdriau, M Ramdani, J Levant, M Drissi, "A direct<br>power injection model for immunity prediction in integrated circuits"<br>in IEEE trans Electromagn. Compat. yol 50, no 1 pp
- $[5]$ of the Susceptibility of Microcontroller to Conducted Continuous-wave<br>Interference " in EMC Compo Toulouse ,France, 2009
- E. Lamoureux, A. Boyer, S. Bendhia, E. Sicard « Investigations on a<br>conducted aggression inside a digital integrated circuit », EMC Compo 05, Munich, Germany, 2005<br>Glazar, Arthur J. "A Software Implementation of TL Field-to-Cable
- $[7]$ Coupling Equations", IEEE EMC Society Newsletter, 2000

 $-4-$ 

# **VI.6. Stable partial inductance calculation for partial element equivalent circuit modeling**

 $728$ 

ACES JOURNAL, VOL. 25, NO. 9, SEPTEMBER 2010

## **Stable Partial Inductance Calculation for Partial Element Equivalent Circuit Modeling**

Zhenfei Song<sup>1,2</sup>, Fabrice Duval<sup>2</sup>, Donglin Su<sup>1</sup>, and Anne Louis<sup>2</sup>

<sup>1</sup> EMC Laboratory Beihang University, Beijing, 100191, China songzhenfei@ee.buaa.edu.cn, sdl@buaa.edu.cn

 $2$  IRSEEM/ESIGELEC Saint-Etienne du Rouvray Cedex, 76801, France zhenfei-song@esigelec.fr, fabrice.duval@esigelec.fr, anne.louis@esigelec.fr

Abstract - Accurate and stable analytical solutions for partial element calculation in partial element equivalent circuit (PEEC) modeling are desirable due to fast and simple usage. Conventional analytical formulae based on integral Neumann formula may give miscalculations when we compute the partial inductance of three-dimensional structures with large spacing. In this paper, a novel model-order reduction (MOR) method is presented for mutual inductance calculation in order to improve its accuracy and stability. Mutual inductances of higher order models are represented by relatively lower order models. The criteria for MOR are revealed and a code implementation routine is described. The numerical accuracy, stability and calculation cost are investigated comparing with conventional procedures. Numerical experiments show that the MOR method can guarantee numerical stability and reduce calculation complexity simultaneously, and it has advantages to be implemented in PEEC modeling for large complex electronic systems.

Index Terms - Model-order reduction (MOR), numerical stability, partial element equivalent circuit (PEEC), partial inductance.

## I. INTRODUCTION

A multitude of mixed electromagnetic and circuit problems of ever-increasing frequencies in complex electronic systems make electromagnetic compatibility (EMC) an increasingly troublesome issue, and numerical modeling techniques provide cost effective solutions. The partial element equivalent circuit (PEEC) method was first introduced by Ruehli in the 1970s [1] and now is a promising numerical method for electromagnetic (EM) modeling of various engineering problems, e.g., EMC, EM interference (EMI), and signal integrity (SI) of high-speed digital circuits [2-4]. The main advantage of PEEC is its ability to provide a circuit interpretation of the electric field integral equation in terms of partial elements, namely resistances, partial inductances, and coefficients of potential [3]. It is especially suitable for mixed electromagnetic and circuit problems for its ease to integrate the field solver with real circuit elements [5]. Different from other integral equation (IE) based EM modeling methodologies, PEEC is a full spectrum method valid from dc to the maximum frequency determined by the meshing [6].

The impact of partial element accuracy on quasi-static PEEC model stability has been discussed in [6], and the major sources of inaccurate partial element values were found to be the utilization of unsuitable calculation routines and poor geometrical meshing. The instabilities associated with a full-wave PEEC model is an important and complicated issue, and reasons for its instabilities have been revealed in [7-11] and several full-wave PEEC models attempts to improve the stability of time domain solutions have been proposed [8-13] in recent years. In this paper, we mainly focus on the stability and accuracy of partial mutual inductance calculation by analytical routines for quasi-static PEEC modeling

Closed-form formulae for mutual inductance calculations were first presented in Grover's book [14], and Ruehli improved it for better computer

1054-4887 @ 2010 ACES

SONG, DUVAL, SU, LOUIS STABLE PARTIAL INDUCTANCE CALCULATION FOR CIRCUIT MODELING

implementation. Ruehli used filament approximation to calculate mutual inductance of three-dimensional multi-conductor structures interconnection  $[15]$ . This approximation represented a conductor in terms of a set of filaments in the direction of current flow. Following this procedure, Ruey-Beei Wu further developed his approach later by quadrature<br>formulae [16]. Hoer and Love derived a closed-form formula for the mutual inductance of any pair of parallel rectangular conductors [17]. However, the accuracy of these formulae depends much on the ratio of cross sectional size to segment distance and the aspect ratio of each conductor

A closed-form mutual inductance equation developed by Zhong and Koh [18] draws attention to the numerical stability. In the following discourse, we use "Zhong's procedure" to refer strictly to this method. In their procedure, the mutual inductance between two parallel rectangular conductors was expressed as a weighted sum of the self inductances of 64 virtual conductors which are defined by one corner point of the first conductor and one corner point of the second conductor. This formula is numerically more stable than any others before, especially for large-aspect-ratio structures. Unfortunately, it still suffers from numerical stability problems in some particular cases, e.g., the two conductors with large spacing

The proposed method concerns the EMI modeling for large complex electronic systems with PEEC method, e.g., cable-cable and cable-component coupling behaviors in automotives. High accuracy and stable analytical solutions for partial element calculation in PEEC modeling are desirable due to fast and simple usage. Normally interfering sources and susceptive parts sometimes are localized far away (e.g., one or two meters) in the large systems, and the conventional mutual inductance formulae may give inaccurate values (see Fig. 3). In this paper, a model-order reduction (MOR) scheme is developed to improve the numerical stability of mutual inductance with analytical procedures. Mutual inductance of higher order models are represented by relatively lower order models according to compact MOR criteria. Reduced-order models can guarantee accuracy and reduce calculation complexity simultaneously.

This paper is organized as follows. Analytical formulae for mutual inductance calculation of various structures are derived in Section II. Mathematic preliminary and the MOR criteria together with the working flow of a code implementation are described in Section III. Numerical experiments are discussed in Section IV. In this section, we represent the miscalculation phenomenon, and stable values obtained by our MOR method are, also, presented as a contrast. The numerical accuracy, stability and calculation cost are analyzed in this section, as well. Finally, Section V ends with conclusions and discussions.

### **II. FORMULATIONS**

A. Mutual inductance of a primary PEEC cell Conventional discretization cells for large-scale PEEC modeling are three dimensional structures [19]. Figure 1 illustrates a calculation model of two rectangular conductors with relevant geometrical parameters. This is a general configuration without any restrictions on the alignment of the two conductors and we can calculate the mutual inductance by a closed-form analytical formula (1).

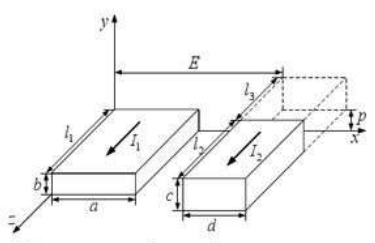

Fig. 1. Two rectangular conductors.

$$
M = \frac{\mu}{4\pi} \frac{1}{abcd}
$$
\n
$$
\{[[f(X, Y, Z)]_{s+d-a,\bar{s}}^{s+d,\bar{s}-a} (X)]_{\bar{y}+c-b,\bar{p}}^{s+c,\bar{y}-b} (Y)]_{i_3+i_2-i_1,i_3}^{i_3+i_3-i_4}(Z),
$$
\nwhere\n
$$
[[[f(X, Y, Z)]_{\rho_1,\rho_1}^{a,\rho_1}(X)]_{\bar{R}_1,\bar{R}_2}^{s,\bar{R}_1}(Y)]_{\bar{s}_1,\bar{s}_1}^{s,\bar{s}_1}(Z)
$$
\n
$$
(1b)
$$

$$
= \sum_{i=1}^{4} \sum_{j=1}^{4} \sum_{k=1}^{4} (-1)^{i+j+k+i} f(Q_i, R_j, S_k)
$$
(10)

740

ACES JOURNAL, VOL. 25, NO. 9, SEPTEMBER 2010

$$
f(X,Y,Z) = \left(\frac{Y^2Z^2}{4} - \frac{Y^4}{24} - \frac{Z^4}{24}\right)X\ln(X + \sqrt{X^2 + Y^2 + Z^2})
$$
  
\n
$$
\left(\frac{X^2Z^2}{4} - \frac{X^4}{24} - \frac{Z^4}{24}\right)Y\ln(Y + \sqrt{X^2 + Y^2 + Z^2})
$$
  
\n
$$
\left(\frac{X^2Y^2}{4} - \frac{Y^4}{24} - \frac{X^4}{24}\right)Z\ln(Z + \sqrt{X^2 + Y^2 + Z^2})
$$
  
\n
$$
+ \frac{1}{60}(X^4 + Y^4 + Z^4 - 3X^2Y^2 - 3Y^2Z^2 - 3X^2Z^2)\sqrt{X^2 + Y^2 + Z^2}
$$
  
\n
$$
- \frac{X^2YZ}{6} \arctan\frac{YZ}{X\sqrt{X^2 + Y^2 + Z^2}}
$$
  
\n
$$
- \frac{XY^2Z}{6} \arctan\frac{XX}{Z\sqrt{X^2 + Y^2 + Z^2}}
$$

## **B.** Mutual inductance of various structures

Using primitive integral Neumann formula (2) [20], we can deduce closed-form mutual inductance formulae for various structures as Table 1 shows by the integration technique. In (2),  $a$  denotes the cross section which is perpendicular to the direction of current flow, and  $l$  means the length of cell. In Table 1, we express the multiple summations in the similar way as (1b)

$$
L_{p_{\text{max}}} = \frac{\mu}{4\pi} \frac{1}{a_{k} a_{m}} \iint_{a_{k}} \iint_{a_{m}} \int_{a_{m}} \frac{dl_{k} \cdot dl_{m}}{r_{\text{ion}}} da_{k} da_{m} \quad . \tag{2}
$$

J

The model complexity can be measured by its degree of freedom, for example, the degree of freedom of two three-dimensional rectangular conductors is six, and is two for two filaments. In the following discussion, we use the notation  $nD$ to refer to the models with  $n$  degrees of freedom.

It was shown in [6, 11] that the major source of errors in partial inductance calculation is the numerical dispersion due to high-order terms creating large numbers while the values of other lower-order terms are relatively small. From the expressions in Table 1, we see that the formulae corresponding to lower order models are more stable, and simpler inductance expressions usually result in less calculation cost. The main idea of our MOR method is to present the mutual inductance of a higher order model with a relatively lower order model.

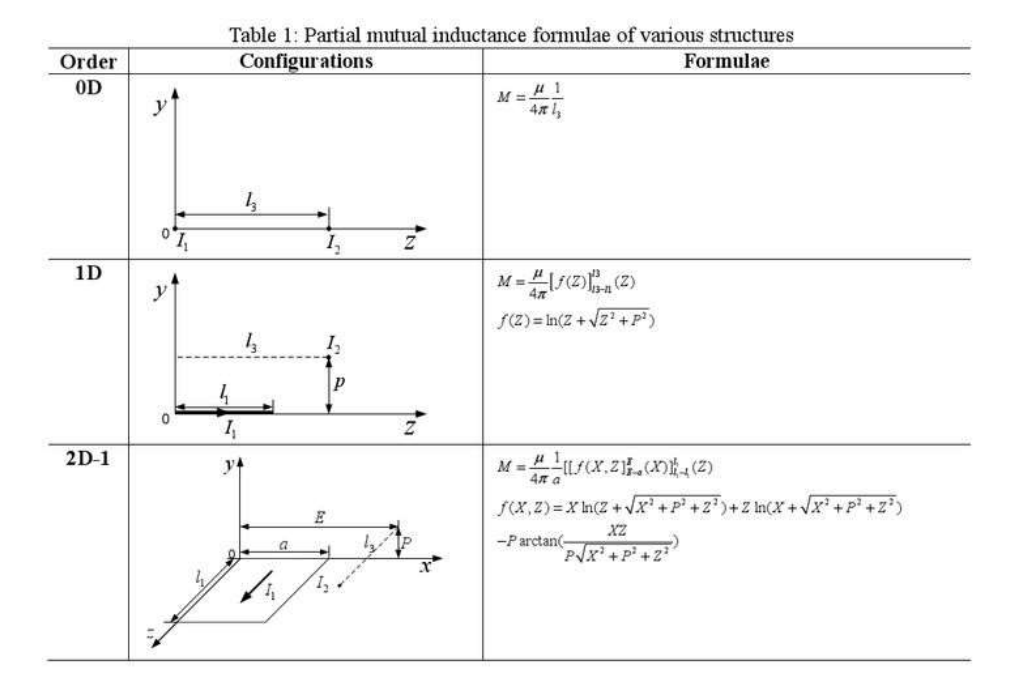

## SONG, DUVAL, SU, LOUIS: STABLE PARTIAL INDUCTANCE CALCULATION FOR CIRCUIT MODELING

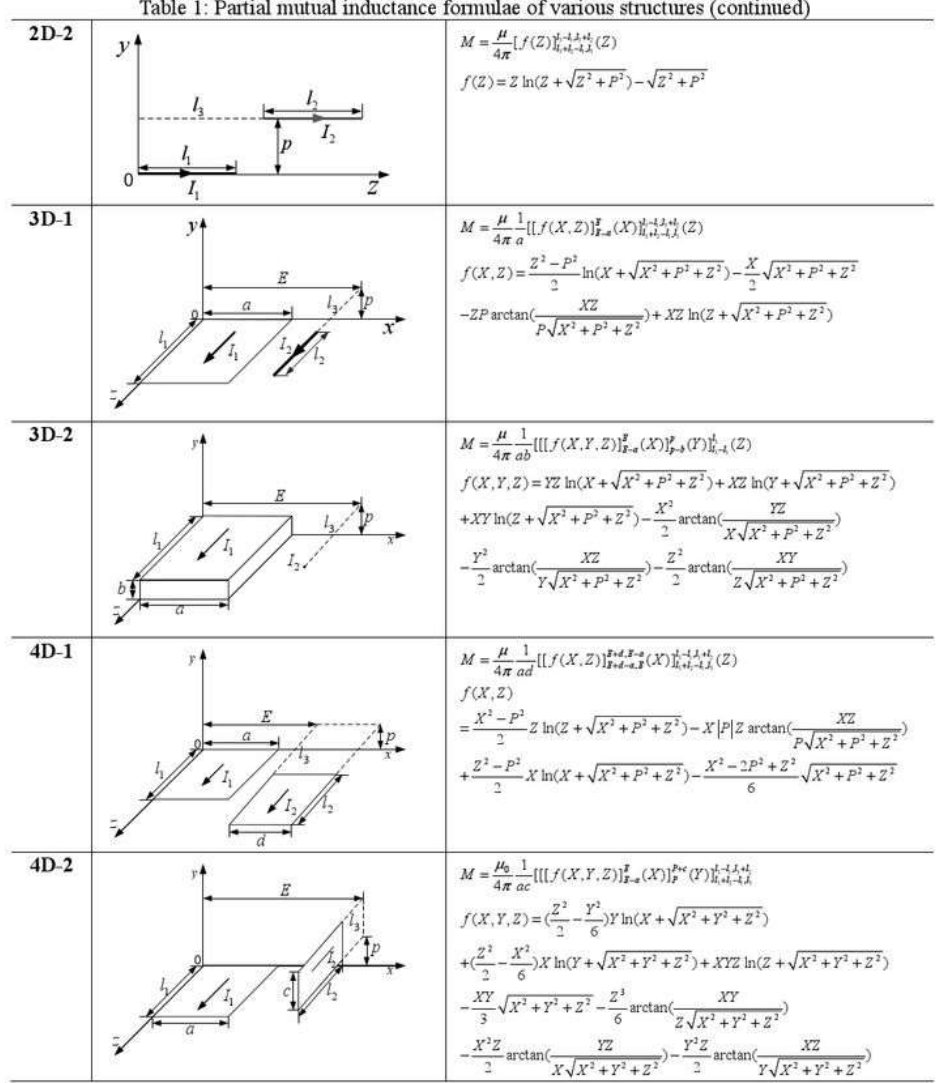

 $742$ 

ACES JOURNAL, VOL 25, NO. 9, SEPTEMBER 2010

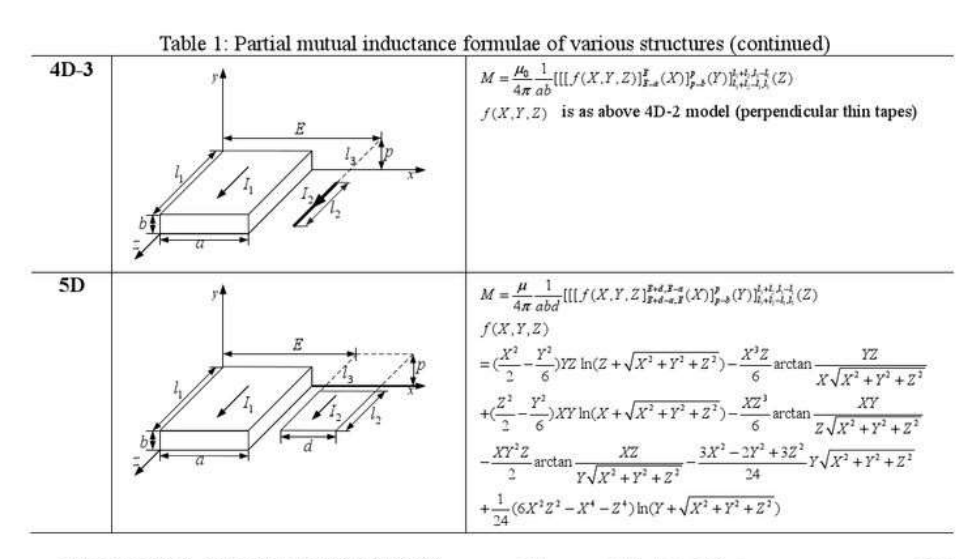

### III. MODEL-ORDER REDUCTION **METHOD**

## A. Criteria for MOR method

The lemma for order reduction in the appendix is the mathematical foundation of our MOR method. Regarding the mutual inductance calculation, a specific MOR criterion in one dimension with the size of  $a$  is as (3) describes according to the lemma.

$$
a\left|\frac{d}{dX_1}\int_{E}^{E+d}\int_{0}^{b}\int_{p}^{p+\epsilon}\int_{0}^{h}\int_{l_3}^{h+l_2}\frac{1}{R}dX_2dY_1dY_2dZ_1dZ_2\right| \leq \epsilon \quad , \quad (3)
$$

where  $R = \sqrt{(X_1 - X_2)^2 + (Y_1 - Y_2)^2 + (Z_1 - Z_2)^2}$ .

As a result of  $(4)$ , the criterion  $(3)$  is equivalent with (5a).

$$
\alpha \left| \frac{d}{dX_1} \int_{g}^{g+g} \int_{0}^{h} \int_{p}^{p+\epsilon} \int_{0}^{h} \int_{h}^{h+h} \frac{1}{R} dX_2 dY_1 dY_2 dZ_1 dZ_2 \right|
$$
  
\n
$$
\leq abcd l_1 l_2 \cdot \max(|X_1 - X_2) dX_1| / R^3)
$$
 (4)

 $(5a)$  $V_1V_2 \cdot \max |Q| \cdot a / (\min R)^3 \leq \varepsilon.$ Here,  $V_1$  and  $V_2$  denote the volumes of two rectangular cells  $(V_1 = a \cdot b \cdot l_1, V_2 = c \cdot d \cdot l_2)$ . Following this procedure, the quantified MOR criteria in the other five dimensions (i.e., with sizes of  $b$ ,  $l_1$ ,  $d$ ,  $c$ ,  $l_2$  in Fig. 1) are obtained as (5b)  $-$  (5f) describe.

- $V_1V_2 \cdot \max |R| \cdot b / (\min R)^3 \leq \varepsilon$  $(5b)$
- $V_1V_2 \cdot \max |S| \cdot l_1 / (\min R)^3 \leq \varepsilon$  $(5c)$

 $V_1V_2 \cdot \max |Q| \cdot d / (\min R)^3 \leq \varepsilon$  $(5d)$ 

 $V_1V_2 \cdot \max |R| c / (\min R)^3 \leq \varepsilon$  $(5e)$ 

$$
V_1 V_2 \cdot \max |S| l_2 / (\min R)^3 \le \varepsilon. \tag{5f}
$$

The value of  $\varepsilon$  depends on the permitted error and will influence the adoption of reduced-order models. Normally, smaller values of  $\varepsilon$  will produce more rigorous reduced-order models, while larger values will generate approximate model-order reduction.

In the previous formulae (5), elements of the arrays  $Q$ ,  $R$ , and  $S$  are summation limits of  $X$ ,  $Y$ , and Z variables in (1), respectively, e.g.,<br> $Q = [E + d, E + d - a, E - a, E]$ . The minR means the minimum distance of two cells which can be calculated by an arithmetic expression (6).

$$
\min R = \sqrt{\min_{\alpha} x^2 + \min_{\alpha} y^2 + \min_{\alpha} z^2}
$$
 (6)  
where  

$$
\lim_{\alpha \to 0} |Q| \quad Q = |Q|, or |Q = -|Q|
$$

$$
\min_{x} x = \begin{cases} \min |Q| & Q = |Q|, \text{ or } Q = -|Q| \\ 0 & \text{otherwise} \end{cases}
$$

$$
\min_{y} y = \begin{cases} \min |R| & R = |R|, \text{ or } R = -|R| \\ 0 & \text{otherwise} \end{cases}
$$

SONG, DUVAL, SU, LOUIS STABLE PARTIAL INDUCTANCE CALCULATION FOR CIRCUIT MODELING

$$
\min_{Z} z = \begin{cases} \min |S| & S = |S|, \text{ or } S = -|S| \\ 0 & \text{otherwise} \end{cases}
$$

In practical applications, when the dimensions in the direction of current (i.e.,  $l_1$  or  $l_2$ in Fig. 1) are eliminated according to the MOR criteria, the inductance value is equal to the value obtained by the simplified model multiplied by the eliminated length; otherwise, the inductance value of the primitive model is equivalent with the reduced-order model.

### **B.** Code implementation

In this section, we propose a scheme of the working flow of our MOR procedure, which can be easily implemented in MATLAB or other computation environments. We assume the meshing or spatial discretization is carried out according to  $\lambda_{\text{min}}/20$ -rule [6]. The code implementation can be carried out, step by step, as follows:

- 1. Evaluation of the following quantities:
- Find the minimum distance of two cells (i.e.,  $a)$  $minR$ ) according to (6);
- b) Find the LHS terms of (5) using matrix approach simultaneously and denote them as  $ratio(i)$  ( $i=1, 2, 3, 4, 5, 6$ , corresponding to dimensions of a, b,  $l_1$ , d, c,  $l_2$ );
- 2. Determination of model-order reduction basing on the MOR criteria

An array *flag* is used to record a binary decision of MOR for corresponding dimensions; i.e., we compare  $ratio(i)$  of each dimension with the user-set threshold value  $\varepsilon$ .

if  $(ratio(i) \le \varepsilon)$  then  $flag(i) = 0$  else  $flag(i) = 1$ ;

Then, a fast hierarchical decision algorithm is applied to choose the suitable reduced-order calculation model. The sum of all elements of the array flag is equal to the order of the reduced-order model; e.g., if  $sum(flag[$ ]) = 4, then the primitive model can be represented by a 4D model

3. Coordinate transformation

A certain model-order value usually corresponds to several primary structures. For instance, there are 15 different 2D models, and all of them can be categorized as two primitive models (see the 2D-1 model and 2D-2 model in Table 1) with some coordinate transformation. We

take a specific case ( $flag = [0 0 0 0 1 1]$ ) to illustrate three procedures of the coordinate transformation

Determination of specific reduced-order a) model:

The sum of *flag* indicates that the reduced-order model is a 2D model which is composed of a point and a thin tape as Fig. 2(a) shows, so it can be categorized to the primitive 2D-1 model illustrated in Table 1 using coordinate transformation.

b) Matching cells;

The point in Fig.  $2(a)$  is localized at the origin of coordinates which is different from 2D-1 model in Table 1; hence, we need to exchange all the dimensional parameters of the two cells to obtain a model as Fig. 2(b).

Matching coordinates;  $c)$ 

The thin tape in primitive 2D-1 model in Table 1 is perpendicular to Y-axis, In order to use the related formula we need to exchange X and Y coordinates of cell with current  $I_2$ .

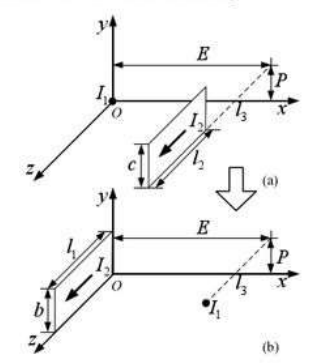

Fig. 2. A coordinate transformation example.

4. Correction of inductance values

In the above case, since the dimension  $l_i$  in the direction of current  $I_l$  is eliminated according to the MOR criteria, the inductance value is equal to the value obtained by the reduced-order model (see 2D-1 model in Table 1) multiplied by the eliminated length  $l_1$ .

## IV. NUMERICAL RESULTS

the following experiments,  $In$ the cross-sectional dimensions of two rectangular cells are fixed at 0.5 mm×0.5 mm and 0.8

744

## Stable partial inductance calculation for partial element equivalent circuit modeling

ACES JOURNAL, VOL 25, NO. 9, SEPTEMBER 2010

mm×0.8 mm. The two cells are aligned at one terminal and their lengths are 4 mm and 6 mm. respectively. We set the threshold value  $\varepsilon$  of 1e-21 in the numerical experiments. Double precision is used in the following results, and all the numerical experiments are conducted under the hardware condition of an ordinary 64-bit computer with a 2.4GHz processor and a 3GB RAM (DDR 3).

To represent the miscalculation phenomenon, mutual inductance values are extracted using the primitive formula (1) and our MOR approach. The inductance values and reduced-orders of adopted models respect to different lateral separation are shown in Fig. 3. The mutual inductance should decrease smoothly as the distance increases; nevertheless, from the data in Fig. 3, it is evident that the primitive formula (1) produces totally wrong inductance values, including even negative results. On the contrary, the proposed MOR method is numerically stable.

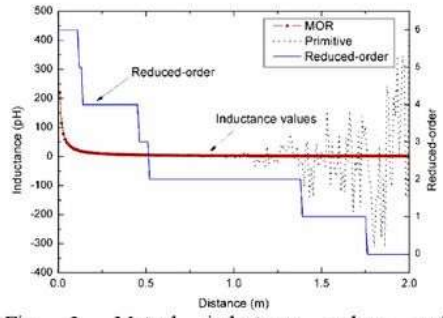

Mutual Fig. 3 inductance values and reduced-orders respect to varying distance.

### A. Accuracy

The fast multipole method (FMM) is applied in general PEEC framework to calculate partial elements in a more efficient way without compromising the accuracy [5]. A widely-used FastHenry tool uses specific а generalized multipole-accelerated minimal residual (GMRES) algorithm to compute inductance matrix [21]. To investigate the accuracy of our procedure, mutual inductance values are calculated using our MOR method and FastHenry. The geometrical parameters in the above case are maintained in this study. Figure 4 shows the results

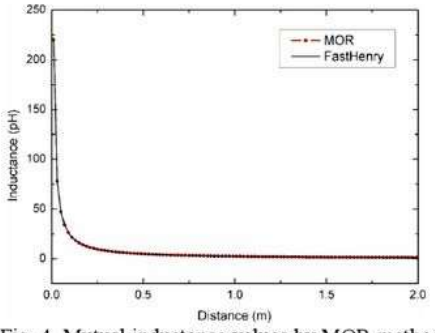

Fig. 4. Mutual inductance values by MOR method and FastHenry

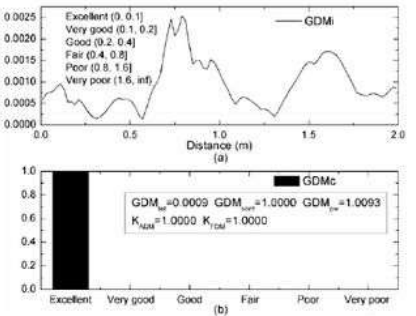

Fig. 5. Feature selective validation of mutual inductance values by MOR method and FastHenry

The feature selective validation (FSV) [22-24] technique is an effective algorithm that can be used to validate computational electromagnetics (CEM). We use the FSV technique to compare details of the two inductance datasets. Figure 5(a) shows point-by-point comparisons for a global difference measure (GDM). Figure 5(b) illustrates the proportion of the point-by-point analyses that falls into the six natural language descriptor categories (i.e., excellent, very good, good, fair, poor, very poor). Other synthetic FSV parameters are also given in Fig. 5(b). The feature selective validation indicates that our MOR method has an excellent agreement with FastHenry.

## **B.** Stability

Zhong's procedure is numerically more stable than the conventional formulae in [15-17].

 $745$ 

SONG, DUVAL, SU, LOUIS STABLE PARTIAL INDUCTANCE CALCULATION FOR CIRCUIT MODELING

Mutual inductance values are extracted by our MOR method and Zhong's procedure in case that the lateral separation between two cells varies up to five meters. Figure 6 shows the computation results. It is evident that our MOR method is numerically more stable than Zhong's procedure for the structures with large spacing.

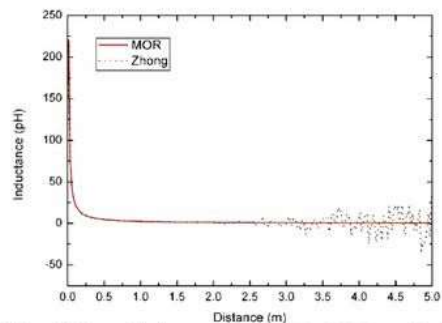

Fig. 6. Mutual inductance values by MOR method and Zhong's procedure.

## C. Calculation cost

Table 2 shows the total consumed time of various models in 100,000 independent experiments. The number of summation loops of a 0D model's formula is only 1/64 of a 6D model's formula. Since a particular matrix approach is used to accelerate 64 summation loops in our Matlab code, the realistic consumed time of the 0D model is 43.45% of the 6D model. As a conclusion from Table 2, our MOR procedure not only improves the accuracy and stability, but also reduces the calculation complexity.

Zhong's formula consumes nearly the same time as the primitive 6D model; because it is actually a result of 64 expressions of self inductance [15, 16] which is as complex as the primitive function (1c). That is to say, our MOR

method is, also, faster than Zhong's procedure.

Table 2: Consumed time of various models

| Model          | Cost time (s) | Normalized percent |
|----------------|---------------|--------------------|
| 6D             | 26.763        | 100.00%            |
| 5D             | 22.432        | 83.82%             |
| $4D-1$         | 22.341        | 83.48%             |
| $4D-2$         | 26.345        | 98.44%             |
| $4D-3$         | 26.015        | 97.21%             |
| $3D-1$         | 22.939        | 85.71%             |
| $3D-2$         | 25.336        | 94.67%             |
| $2D-1$         | 16.565        | 61.90%             |
| $2D-2$         | 13.895        | 51.92%             |
| 1D             | 12.189        | 45.54%             |
| 0 <sub>D</sub> | 11.629        | 43.45%             |

## D. A transmission line structure experiment

In the following, we present a two-conductor transmission line structure to show the influence of inductance values on the accuracy of PEEC modeling. The dimensions of the structure are illustrated in Fig. 7. The two conductors are with the same dimensions, and a common reference ground provides the possibility of generating interference due to crosstalk. An excitation source consisting of a source resistance  $R_s(50 \text{ ohms})$  and a source voltage  $V_s$  (1 volt) is connected to a load  $R_L$  (50 ohms) via a generator conductor and a reference ground. A receptor conductor connects the other two terminations, represented by resistors  $R_{NR}$  (50 ohms) and  $R_{FR}$  (50 ohms).

The crosstalk can be viewed as a transfer function between the input  $V_s$  and the outputs  $V_{NS}$ and  $V_{FE}$  (induced voltages at two ends of the receptor conductor). The frequency domain response of the crosstalk transfer ratio at the near-end (i.e.,  $20 \times \log_{10}(V_{\text{NF}}/V_s)$ ) was calculated by both MTL theory [25] and PEEC method.

746

ACES JOURNAL, VOL. 25, NO. 9, SEPTEMBER 2010

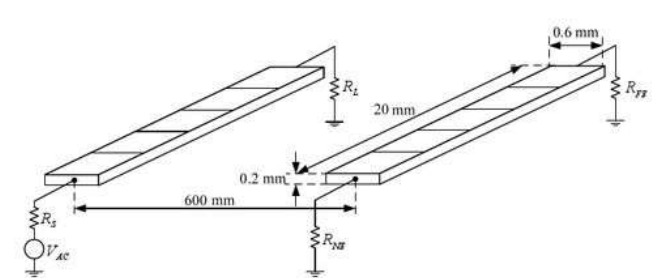

Fig. 7. A two-conductor transmission line structure.

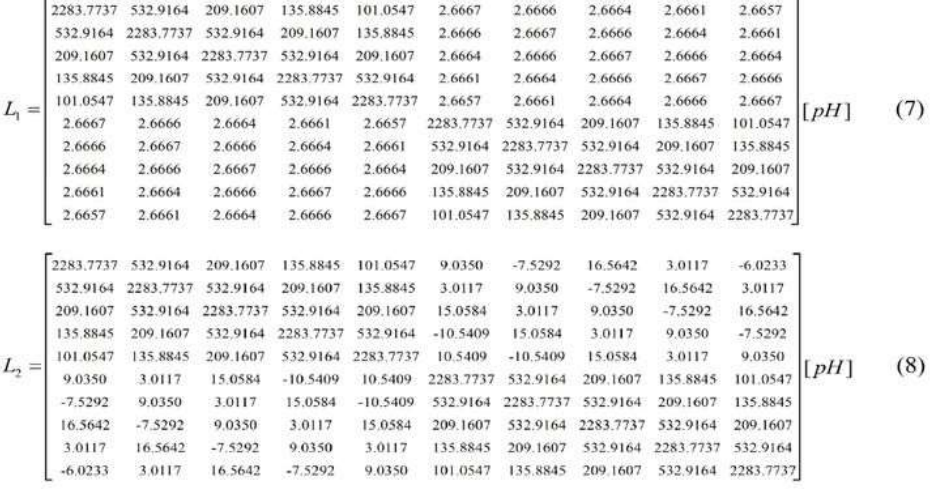

 $0.0027964 + 1.7682e - 008j$   $6.3109e - 030 + 6.6661e - 011j$ <br> $6.3109e - 030 + 6.6661e - 011j$   $0.0027964 + 1.7682e - 008j$  $R + jL =$ 

Impedance matrix  $(R+jL)$  used in the MTL model is computed by the method of moment (MoM).

In order not to introduce the influence of capacitance accuracy, we use a quasi-static PEEC  $(L_p, R)$  model [2], and the capacitive coupling is not considered in the transmission line model either.

In the PEEC procedure, each conductor is discretized into five even conductive cells along its length. The inductance matrices  $L_1$  and  $L_2$  are calculated by our MOR method and primitive formula (1) respectively. We see some differences in the mutual inductance values which are in the off-diagonal terms. It is clear that the primitive formula (1) produce inaccurate inductances including even negative values.

Figure 8 shows the near-end crosstalk transfer function in frequency domain from 1 kHz to 1 MHz. Comparing with the MTL model, it is obvious that the inaccurate partial inductance values cause errors while good agreement is obtained by the MOR inductance calculation routine. This numerical experiment indicates that our MOR method can improve the stability and accuracy of partial inductance values and thus accurate PEEC results.

747

SONG, DUVAL, SU, LOUIS STABLE PARTIAL INDUCTANCE CALCULATION FOR CIRCUIT MODELING

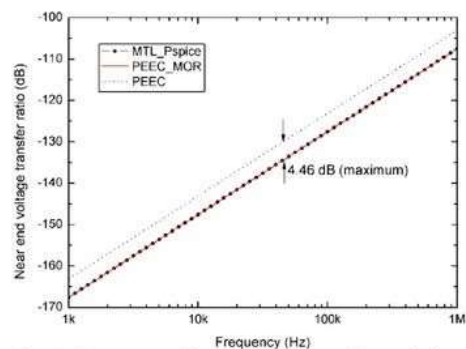

Fig. 8. Frequency-domain representation of the near-end crosstalk transfer function.

## V. CONCLUSIONS AND DISCUSSIONS

The proposed novel model-order reduction (MOR) method concerns the stability and accuracy improvement of conventional analytical partial mutual inductance calculation routines. Compact analytical criteria of the MOR approach are presented in this paper and the working flow for a code implementation allows convenient utilization in PEEC modeling. Numerical experiments indicate that the MOR method has its advantages of improving the inductance calculation stability and reducing the calculation complexity, especially for three-dimensional structures with large spacing. This method is more appropriate for PEEC modeling for large complex electronic systems.

This paper only focuses on the analytical inductance calculation for the consideration of fast and simple utilization. Actually, combining analytical and numerical calculation routine (e.g., Gauss-Legendre numerical integration) can be thought of as one option.

### **APPENDIX**

#### A. A lemma for order reduction

 $F(x)$  is a primitive function of  $f(x)$ . Mathematically, the definite integral of  $f(x)$  with limits  $a$  and  $b$  respect to  $x$  equals the difference of  $F(x)$  evaluated at b and a, which can be described as (A-1). This implies that  $f(x)$  is with respect to a lower order of x comparing with  $F(x)$ .

$$
\int_{a}^{b} f(x)dx = F(b) - F(a) \tag{A-1}
$$

Suppose the conditions a) and b) can be satisfied simultaneously, it is easy to proof that is an approximation  $(b-a)\cdot f(x)$ to  $F(b) - F(a)$  for any value of x in the interval [a, b]; thus, a lower order formula  $f(x)$  can represent the higher order formula  $F(x)$ 

- $f(x)$  is a continuous monotonic function in  $a)$ an interval [a, b];
- $b)$  $|(b-a)f'(x)| \leq \varepsilon$ ,  $\varepsilon$  is an extremely small positive value;

### B. Brief proof of the lemma

From the view of the limitation theory, we can draw a conclusion as (A-2) if the conditions a) and b) can be satisfied simultaneously.  $\lim_{h \to 0} h$  $\mathcal{L}$  $(A-2)$ 

$$
\lim_{e\in [a,b]}(b-a)f(x)=0
$$

(A-2) implies two cases: Case 1:  $b-a \rightarrow 0$ , this means the limitation of

$$
\begin{array}{c}\n\text{integral interval is zero;}\\
\hline\n\end{array}
$$

$$
\int_{a}^{b} f(x)dx = F(b) - F(a) \approx (b - a)f(x) \to 0 \quad (A-3)
$$

Case 2:  $f'(x) \rightarrow 0$ , that is,  $f(x)$  is a constant function with respect to  $x \in [a, b]$ ;

$$
\int_{a}^{b} f(x)dx = F(b) - F(a) = (b - a)f(x) \tag{A-4}
$$

Considering (A-3) and (A-4), we can draw the conclusion as the lemma describes.

### **REFERENCES**

- [1] A. E. Ruehli, "Equivalent circuit models for three<br>dimensional multiconductor systems,"  $IEEE$ Trans. on Microwave Theory and Tech., vol. 22, 1974.
- A. E. Ruehli and A. C. Cangrllaris, "Progress in  $[2]$ the methodologies for the electrical modeling,' Proceedings of IEEE, vol. 89, pp. 740-771, 2001.
- G. Antonini, "The partial element equivalent  $\lceil 3 \rceil$ circuit method for EMI, EMC and SI analysis," ACES Newsletter, vol. 21, pp. 8-32, 2006.
- [4] G. Antonini, G. Miscione, and J. Ekman, "PEEC modeling of automotive electromagnetic problems," ACES Newsletter, vol. 23, pp. 39-50, 2008.
- $[5]$ G. Antonini, "Fast multipole formulation for PEEC frequency domain modeling," ACES Newsletter, vol. 17, 2002.

748

ACES JOURNAL, VOL. 25, NO. 9, SEPTEMBER 2010

- [6] J. Ekman, G. Antonini, and A. E. Ruehli, "Impact of partial element accuracy on PEEC model stability," IEEE Trans. on Electromagnetic Compatibility, vol. 48, pp. 19-32, 2006.
- S. V. Kochetov and G. Wollenberg, "Stability of  $[7]$ full-wave PEEC models: reason for instabilities and approach for correction," IEEE Trans. on Electromagnetic Compatibility, vol. 47, pp. 738-748, 2005.
- [8] S. V. Kochetov and G. Wollenberg, "Stable and effective full-wave PEEC models hv full-spectrum convolution macromodeling," IEEE Trans. on Electromagnetic Compatibility, vol. 49, pp. 25 - 34, 2007
- [9] G. Antonini and P. Pepe, "Input-to-state stability analysis of partial-element equivalent-circuit<br>models," IEEE Trans. on Circuits and Systems I:
- Regular Papers, vol. 56, pp. 673 684, 2009.<br>[10] Q. Ha, D. Yue, and X. Ma, "Stability analysis for a partial element equivalent circuit (PEEC) model of neutral type," Proceedings of the 2004 IEEE International Conference on Control Applications, 2004, pp. 153 - 158.
- [11] A. E. Ruehli, U. Miekkala, and H. Heeb, "Stability of discretized partial element equivalent EFIE circuit models," IEEE Trans. on Antennas and Propagation, vol. 43, pp. 553 - 559, 1995.
- [12] X. Zhang and Q. Han, "A new stability criterion for a partial element equivalent circuit model of neutral type," IEEE Trans. on Circuits and Systems II: Express Briefs, vol. 56, pp. 798 - 802, 2009
- [13] J. E. Garrett, A. E. Ruehli, and C. R. Paul, "Accuracy and stability improvements of integral equation models using the partial element equivalent circuit (PEEC) approach," IEEE Trans. on Antennas and Propagation, vol. 46, pp. 1824 -1832, 1998.
- [14] F. Grover, Inductance Calculations: Working Formulas and Tables. New York: Dover, 1962.
- [15] A. E. Ruehli, "Inductance calculations in a complex integrated circuit environment." IBM J. Res. Develop., vol. 16, pp. 470-481, 1972.
- [16] R. Wu, C. Kuo, and K. K. Chang, "Inductance and resistance computations for three-dimensional multiconductor interconnect structures," IEEE Trans. on Microwave Theory and Techniques, vol. 40, pp. 263 - 270, 1992.
- [17] C. Hoer and C. Love, "Exact inductance equations for rectangular conductors with applications to more complicated geometries," Journal of Research of the National Bureau of Standards. vol. 69C, pp. 127-137, 1965.
- [18] G. Zhong and C. Koh, "Exact closed-form formula for partial mutual inductances of rectangular conductors," IEEE Trans. on Circuits

and Systems I: Fundamental Theory and Applications, vol. 50, pp. 1349 - 1352, 2003.

- [19] F. Freschi and M. Repetto, "A general framework for mixed structured/unstructured PEEC modelling," ACES Journal, vol. 23, pp. 200 - 206, 2008
- [20] J. D. Jackson, Classical Electrodynamics, 3rd Edition. New York: John Wiley & Sons, 1998.
- [21] M. Kamon, M. J. Tsuk, and J. K. White, "FASTHENRY: A multipole-accelerated 3-D inductance extraction program," IEEE Trans. on Microwave Theory and Techniques, vol. 42, pp. 1750-1758, 1994.
- [22] "Standard for validation of computational electromagnetics computer modeling and simulation." IEEE Standard P1597, 2008.
- [23] A. P. Duffy, A. J. M. Martin, A. Orlandi, G. Antonini, T. M. Benson, and M. S. Woolfson, "Feature Selective Validation (FSV) for validation of computational electromagnetics (CEM). Part I -The FSV method," IEEE Trans. on Electromagn. Compatibility, vol. 48, pp. 449 -459, 2006.
- [24] A. Orlandi, A. P. Duffy, B. Archambeault, G. Antonini, D. E. Coleby, and S. Connor, "Feature Selective Validation (FSV) for validation of computational electromagnetics (CEM). Part II - Assessment of FSV performance." IEEE Trans. On Electromagn. Compatibility, vol. 48, pp. 460 -467, 2006.
- [25] C. R. Paul, Analysis of Multiconductor Transmission Lines. New York: John Wiley & Sons, 1994.

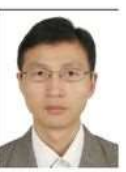

Zhenfei Song was born in Jiangsu, China, in 1983. He received his B.S. degree in Physics from Shandong University, China, in 2006. He is now working directly towards the Ph.D. degree in EMC laboratory, Beihang University

China. Sponsored by the China (BUAA). Scholarship Council, he is studying under a joint Ph.D. program (2009-2011) with IRSEEM/ ESIGELEC in France.

His current research interests include electromagnetic modeling, as well as EMC diagnosis methodologies for system-level EMI problems.

SONG, DUVAL, SU, LOUIS STABLE PARTIAL INDUCTANCE CALCULATION FOR CIRCUIT MODELING

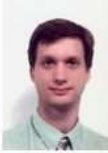

Fabrice Duval was born in Rouen, France, in 1973. He received the Ph.D. degree in electronic engineering from the University of Paris XI, France, in 2007

He is currently the Head of of Research Institute for EMC laboratory Embedded Systems (IRSEEM), the École Supérieure d'Ingénieurs Généralistes (ESIGELEC) in Rouen, France. His main research activity is EMC modeling for large systems (automotives and aeronautics) in order to produce new tools and models of wires, MOS, passive components.

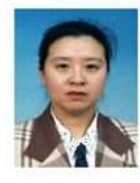

Donglin Su was born in Beijing. China, in 1960. She received the B.S. degree, the M.S. degree and the Ph.D. degree in Electrical Engineering from Beihang University (BUAA), Beijing, China, in 1983, 1986, and 1999,

respectively.

She joined the faculty of the Department of Electrical Engineering, BUAA, in 1986, where she was first an assistant, then a lecturer, and later on, an associate professor, and she is currently a professor and the deputy dean of the School of Electronic and Information Engineering. From 1996 to 1998, she finished her Ph.D. researching under a BUAA-UCLA joint Ph.D. program in the University of California at Los Angeles (UCLA), USA. Her research interests include the numerical methods for microwave and millimeter-wave integrated circuits. Currently, she is involved in the research of "top to down, systemic, quantificational EMC design methodology" for various aircrafts. She is the author of more than 80 papers and the coauthor of several books.

Dr. Su is a senior member of the Chinese Institute of Electronics (CIE). Currently, she serves the Chair of Beijing Chapter, IEEE Antennas and Propagation Society; and the deputy chair of Antennas Society, CIE. She received a Chinese National Award for Science and Technology Progress in 2007.

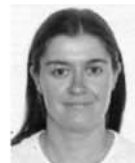

Anne Louis was born in Chateauroux, France, in 1973. She received her M.S. degree in Electronics and Automatics from the University of Limoges, Limoges, France, in 1994.

In 1995, she joined the Institut de Recherche en Communications Optiques et Microondes (IRCOM) where she was involved in broadband active filters design methods. She received the Ph.D. degree in Microwave communications from IRCOM, University of Limoges, France in 1998. In 1999, she joined the École Supérieure d'Ingénieurs Généralistes (ESIGELEC), Rouen, France, where she is currently a lecturer in electromagnetism and microwaves. Since 2003, she is the Head of the Electronics and Systems department of Research Institute for Embedded Systems (IRSEEM), Rouen, France and in-charge of the "Engineering of electronic systems for telecommunications" specialization in ESIGELEC. In 2006, she was entitled to supervise research and she is the Director of Doctoral Training at ESIGELEC since 2008.